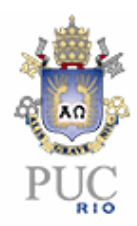

# **Alexandre Francisco Barral Silva**

# **Modelagem de Sistemas Robóticos Móveis para Controle de Tração em Terrenos Acidentados**

# **Dissertação de Mestrado**

Dissertação apresentada como requisito parcial para obtenção do grau de Mestre pelo Programa de Pós-Graduação em Engenharia Mecânica do Departamento de Engenharia Mecânica do Centro Técnico Científico da PUC-Rio.

Orientador: Marco Antonio Meggiolaro

Rio de Janeiro Abril de 2007

# **Livros Grátis**

http://www.livrosgratis.com.br

Milhares de livros grátis para download.

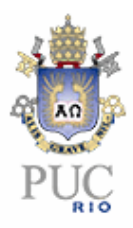

# **Alexandre Francisco Barral Silva**

# **Modelagem de Sistemas Robóticos Móveis para Controle de Tração em Terrenos Acidentados**

Dissertação apresentada como requisito parcial para obtenção do grau de Mestre pelo Programa de Pós-Graduação em Engenharia Mecânica do Departamento de Engenharia Mecânica do Centro Técnico Científico da PUC-Rio. Aprovada pela Comissão Examinadora abaixo assinada.

# **Marco Antonio Meggiolaro**

**Orientador** Pontifícia Universidade Católica do Rio de Janeiro - PUC-Rio

## **Mauro Speranza Neto**

Pontifícia Universidade Católica do Rio de Janeiro - PUC-Rio

**Carlos Alberto de Almeida** 

Pontifícia Universidade Católica do Rio de Janeiro - PUC-Rio

## **Max Suell Dutra**

Universidade Federal do Rio de Janeiro - UFRJ

# **Prof. José Eugenio Leal**

Coordenador Setorial do Centro Técnico Científico – PUC-Rio

Rio de Janeiro, 10 de abril de 2007.

Todos os direitos reservados. É proibida a reprodução total ou parcial do trabalho sem a autorização da universidade, do autor e do orientador.

### **Alexandre Francisco Barral Silva**

Graduou-se em Engenharia Mecânica na Universidade Federal do Pará (Belém, Pará) em 2005.

Ficha Catalográfica

Silva, Alexandre Francisco Barral

 Modelagem de sistemas robóticos móveis para controle de tração em terrenos acidentados / Alexandre Francisco Barral Silva ; orientador: Marco Antonio Meggiolaro. – 2007.

194 f. : il. ; 30 cm

 Dissertação (Mestrado em Engenharia Mecânica)–Pontifícia Universidade Católica do Rio de Janeiro, Rio de Janeiro, 2007.

Inclui bibliografia

 1. Engenharia mecânica – Teses. 2. Controle de tração. 3. Ângulos de contato. 4. Minimização de potência. 5. Terrenos acidentados. I. Maggiolaro, Marco Antonio. II. Pontifícia Universidade Católica do Rio de Janeiro. Departamento de Engenharia Mecânica. III. Título.

A Deus, minha mãe Eliete, meu filho Paulo, minha esposa Elayne e meus irmãos Rubens e Rosana.

# **Agradecimentos**

Ao professor Marco Antonio Meggiolaro, pela orientação durante o desenvolvimento do curso de Mestrado.

Ao professor Mauro Speranza Neto pela cordialidade e ajuda dispensada.

A Leonardo Dantas, Auderi Santos, Breno Figueredo e Pedro Gonzáles, pela ajuda dispensada.

A todos do Laboratório de Robótica do CENPES (Petrobras), os quais agradeço através da pessoa do engenheiro Ney Robinson

A ANP e ao professor Arthur Braga, pelo suporte financeiro.

Aos professores da PUC – RIO, pelo ensino.

A todos os colegas da pós-graduação.

A todos os funcionários do departamento de Engenharia Mecânica, pela ajuda concedida durante este tempo.

À Pontifícia Universidade Católica do Rio de Janeiro, e seus funcionários em geral.

### **Resumo**

Silva, Alexandre F. B.; Meggiolaro, Marco Antonio. **Modelagem de Sistemas Robóticos Móveis para Controle de Tração em Terrenos Acidentados.** Rio de Janeiro - RJ, 2007. 194p. Dissertação de Mestrado - Departamento de Engenharia Mecânica, Pontifícia Universidade Católica do Rio de Janeiro.

Em terrenos acidentados é crítico para robôs móveis manter uma adequada tração nas rodas, pois um excessivo deslizamento das mesmas pode fazer o robô capotar ou desviar da rota desejada. Também, se uma força excessiva é aplicada sobre uma região do terreno, pode levar o mesmo a ceder deixando as rodas presas. Para se evitar os problemas acima citados e ainda otimizar o consumo de energia em terrenos planos, a presente dissertação desenvolveu um controle de tração para terrenos acidentados com o intuito de aplicá-lo ao Robô Ambiental Híbrido (RAH) da Petrobrás. O RAH é um robô móvel anfíbio que está em fase de desenvolvimento no Laboratório de Robótica do CENPES (Petrobras), que poderá ser comandado por um operador ou se deslocar autonomamente. Esse robô faz parte do projeto Cognitus, braço tecnológico do projeto Piatam (Potenciais Impactos e Riscos Ambientais da Indústria de Óleo e Gás na Amazônia), e será aplicado na monitoração e coleta de dados do meio ambiente de dois gasodutos da Petrobrás na região Amazônica, o gasoduto Urucu (AM)- Porto Velho (RO) e o gasoduto Coari (AM) – Manaus (AM). A técnica de controle de tração de veículos robóticos em terrenos acidentados desenvolvida visa controlar a velocidade ao mesmo tempo em que garante a estabilidade dinâmica, não deslizamento das rodas, evita a saturação dos motores, e em certas condições ainda permite minimizar a potência requerida através do conhecimento dos ângulos de contato entre as rodas e o terreno. Foram feitas duas modelagens independentes, uma considerando a suspensão do robô flexível e a outra considerando o veículo robótico como um corpo rígido, sendo ambas para o caso plano (2D).Foram realizadas simulações em terrenos suaves e acidentados, as quais comprovaram a eficácia das técnicas de controle propostas.

## **Palavras-chave**

Controle de tração; ângulos de contato, minimização de potência, terrenos acidentados.

## **Abstract**

Silva, Alexandre F. Barral Silva; Meggiolaro, Marco Antonio. **Traction Control to Mobile Robotic Systems in Rough Terrain.** Rio de Janeiro, 2004. 194 p. MSc. Thesis - Departamento de Engenharia Mecânica, Pontifícia Universidade Católica do Rio de Janeiro.

In rough terrain it is critical for mobile robots to maintain adequate wheel traction, because excessive sliding could cause the robot to roll over or deviate from its intended path. Also, if an excessive force is applied onto the terrain, the soil may fail and trap the robot wheels. To avoid these problems, and also minimize the power consumption on even terrain, the present work develops a rough terrain traction control to be applied to the Hybrid Environmental Robot (HER) from Petrobras. The HER is an amphibious mobile robot developed by the Robotics Laboratory from CENPES (Petrobras). It can be commanded by an operator or autonomously. This robot is part of the Cognitus Project, technological branch of the Piatam project (Potential Impacts and Environmental Risks of the Oil and Gas Industry in the Amazon). It will be used for monitoring and environmental data collecting along two gas pipelines in the Amazon region, the Urucu (AM) - Porto Velho (RO) and the Coari (AM) - Manaus (AM). The developed traction control of robotic vehicles in rough terrain aims to control the speed at the same time that it guarantees dynamic stability, no slip of the wheels, prevents motor saturation, and under certain conditions it may also allow for the minimization of the required power. This control needs the knowledge of the current state of the robot, including the contact angles between its wheels and the terrain. Two independent 2D models have been proposed, one including the suspension compliance and one considering the robotic vehicle as a rigid body. Simulations have been performed in even and rough terrains, proving the effectiveness of the proposed control techniques.

## **Keywords**

Traction control, contact angles, rough terrain, minimum power consumption.

# **Sumário**

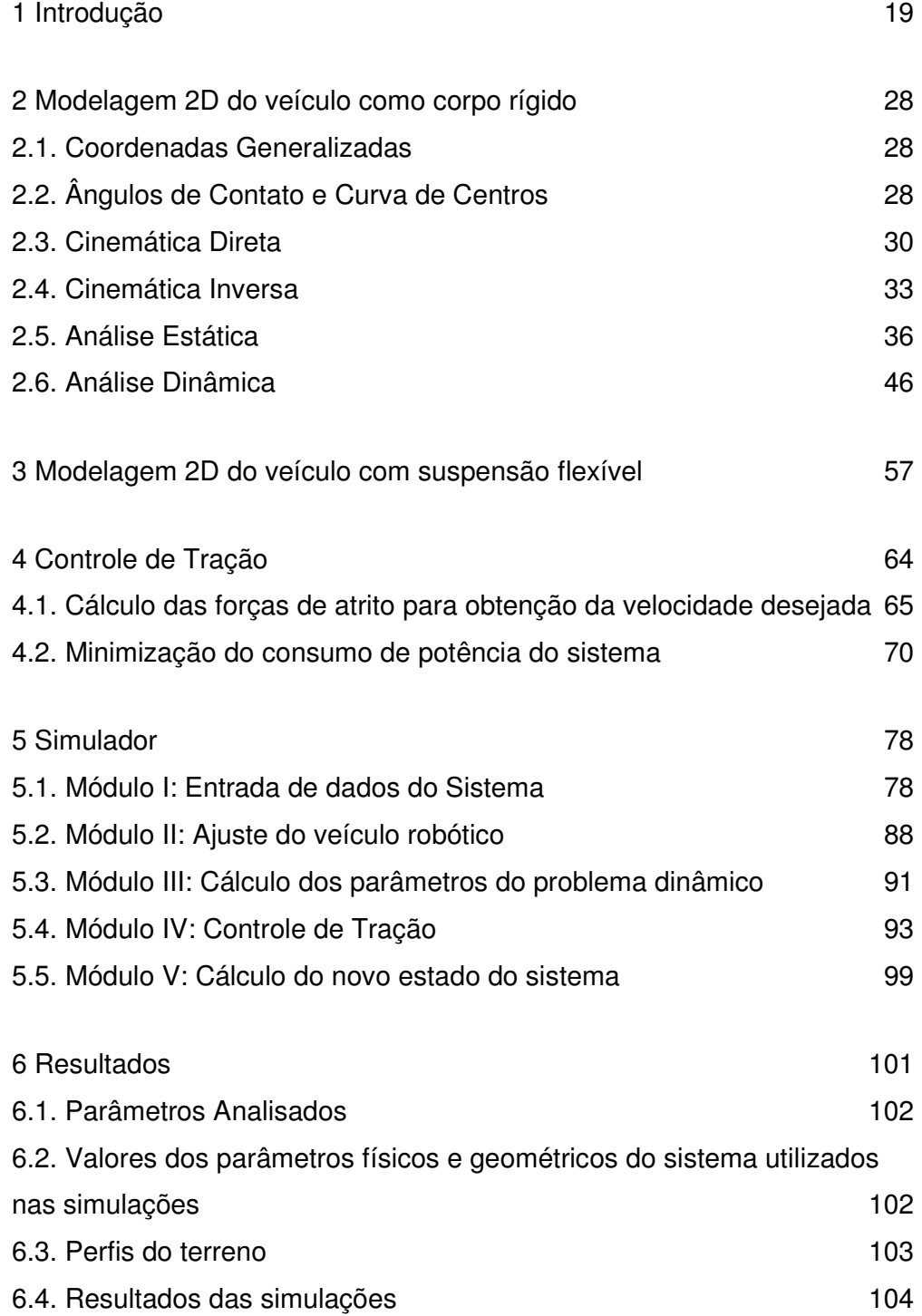

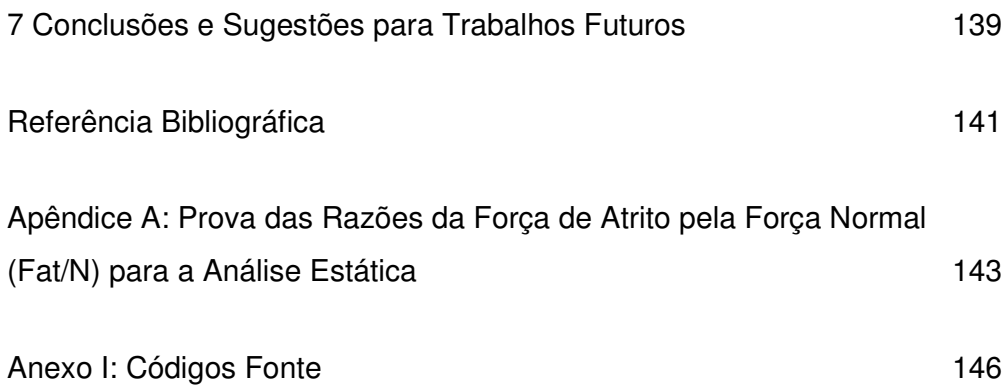

# **Lista de figuras**

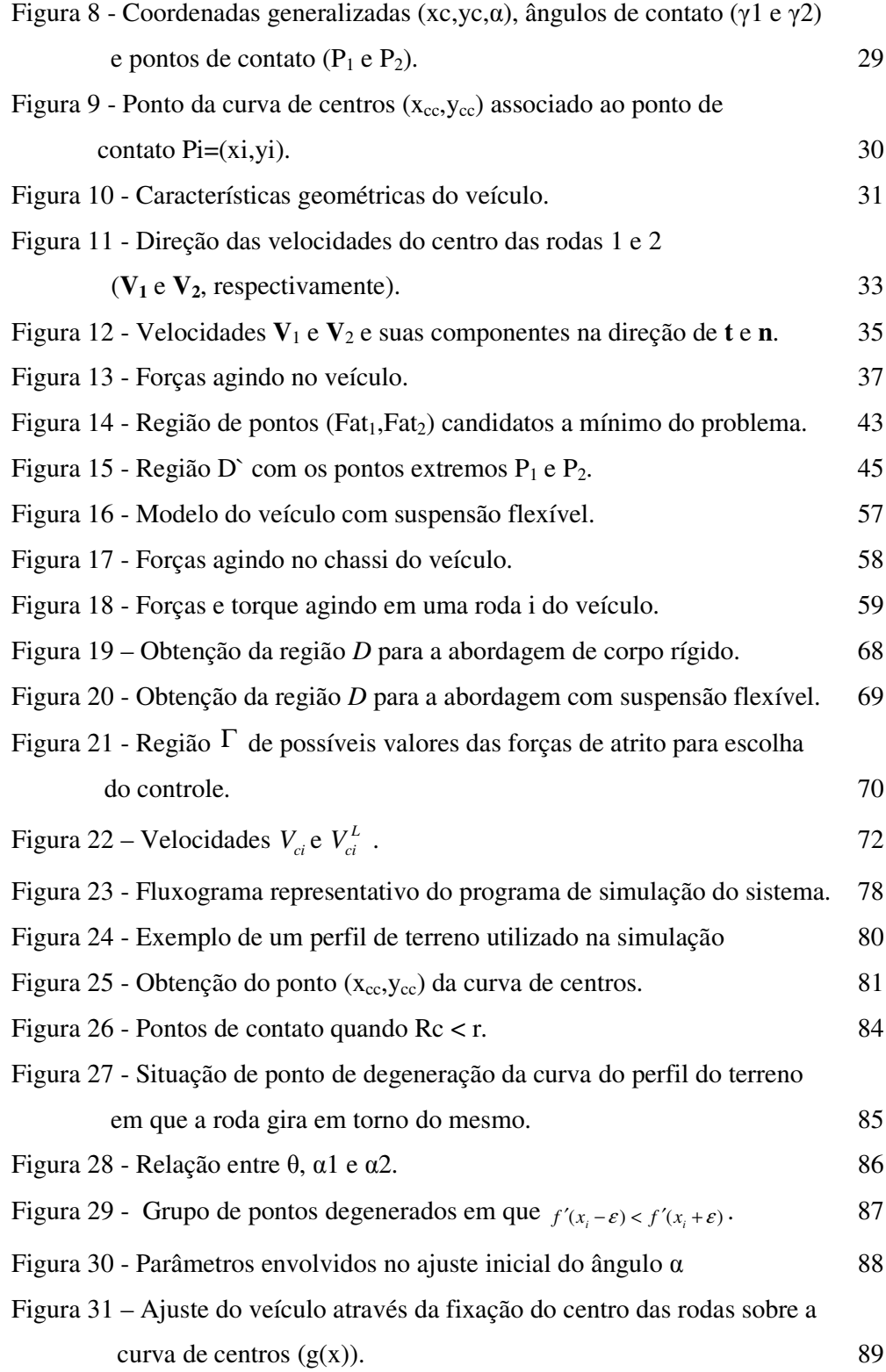

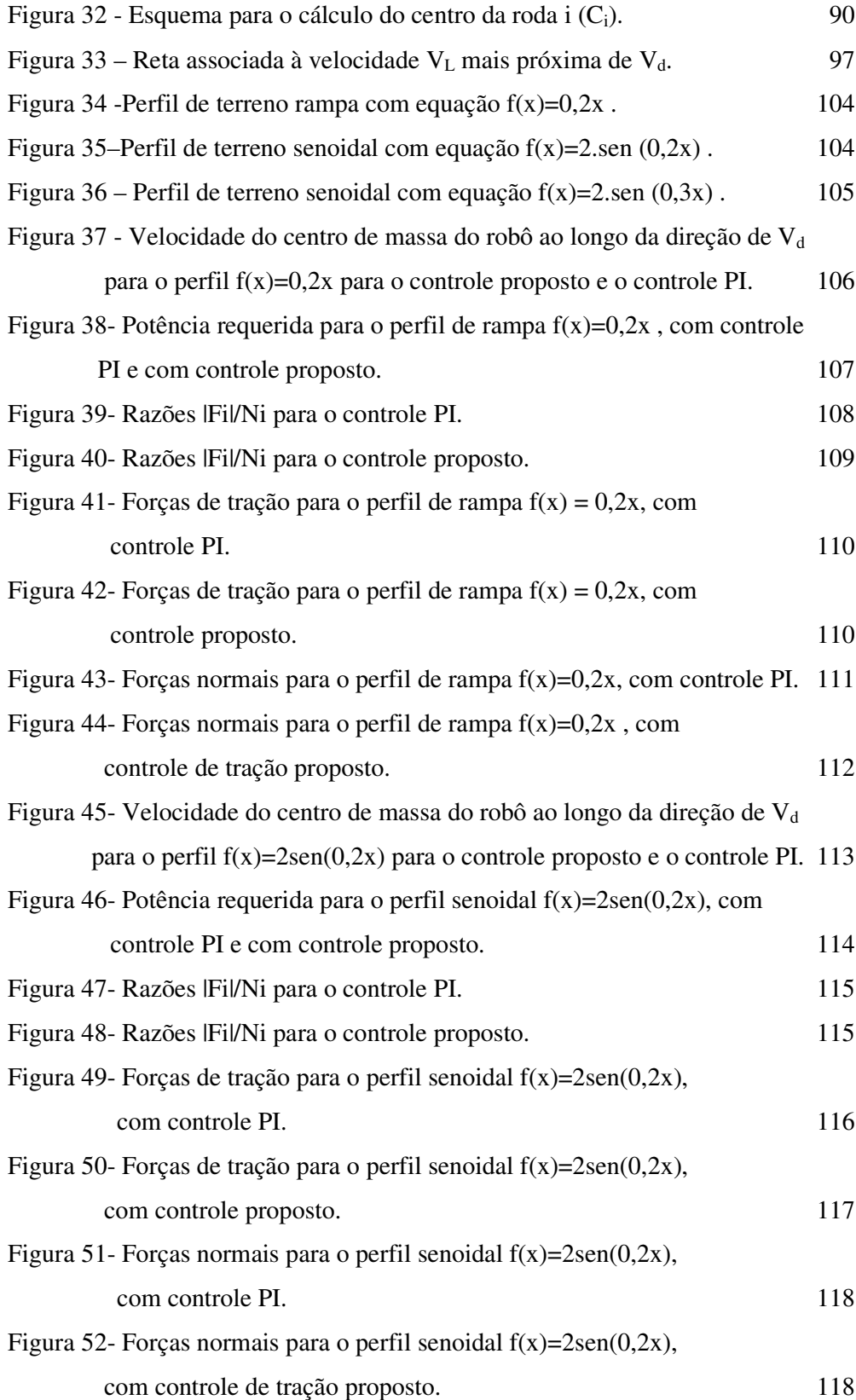

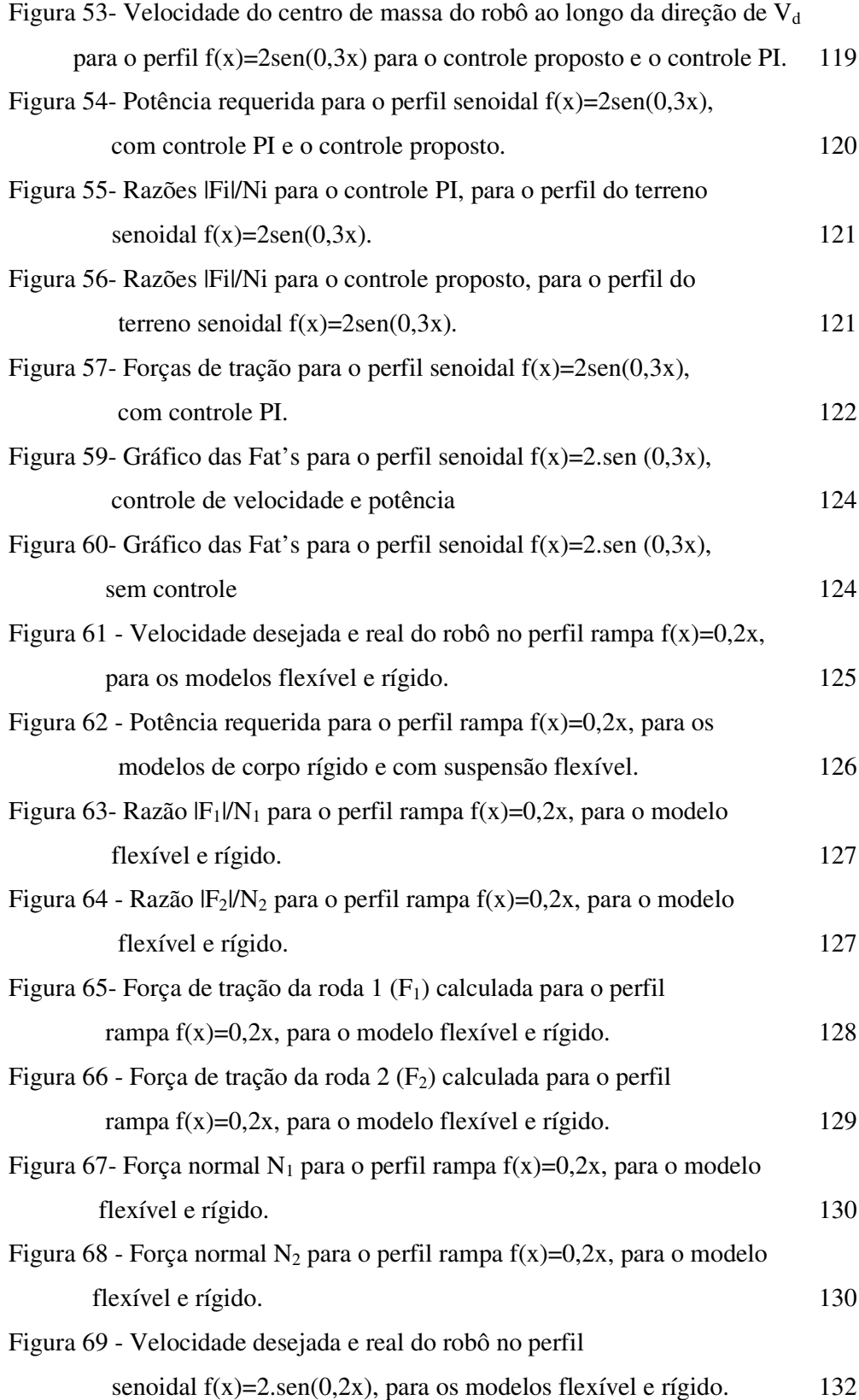

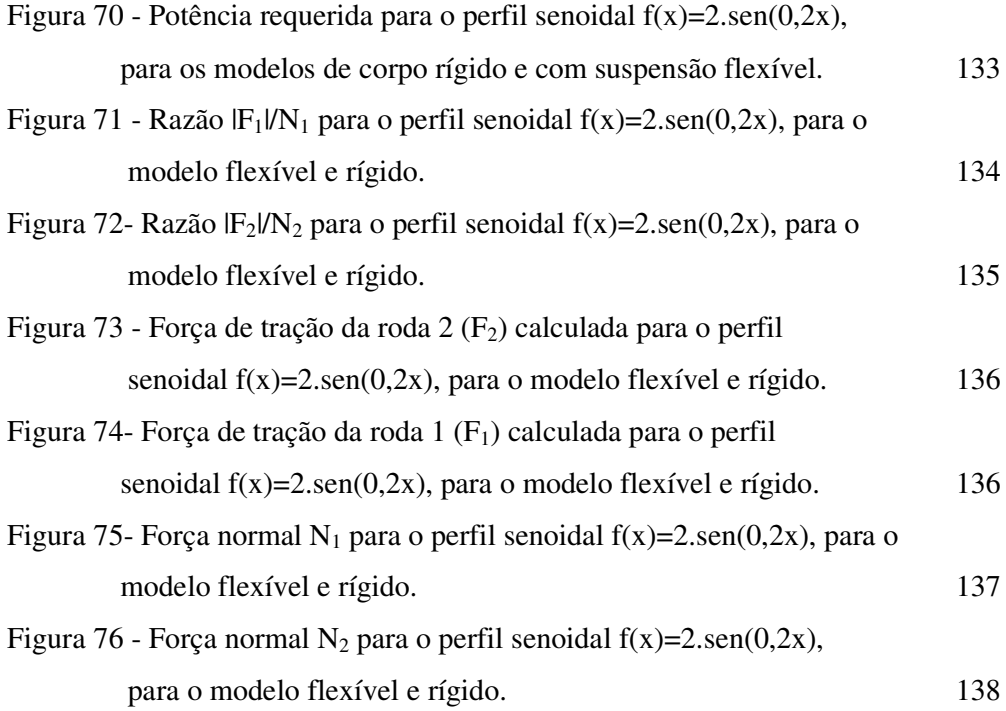

# **Lista de Símbolos**

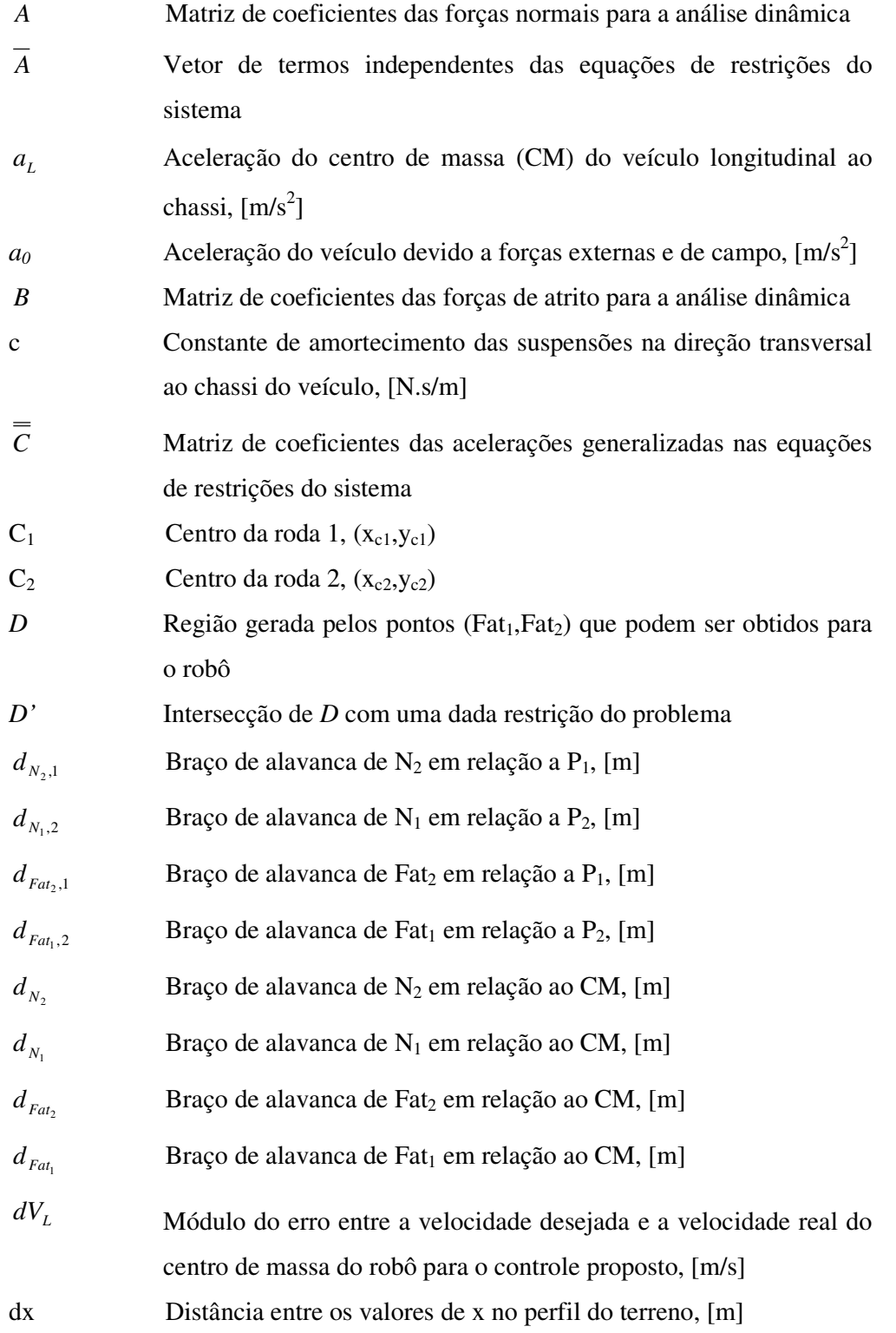

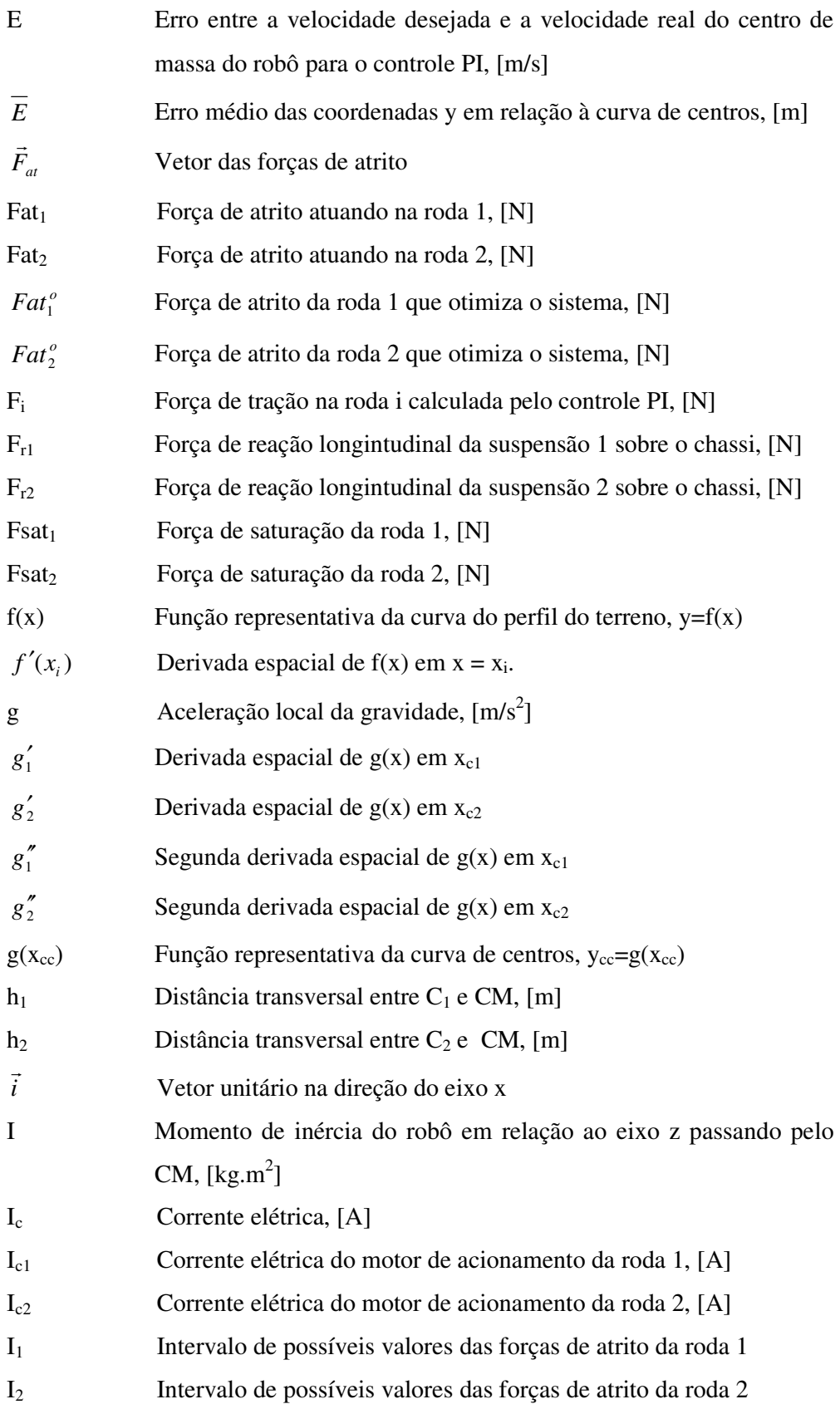

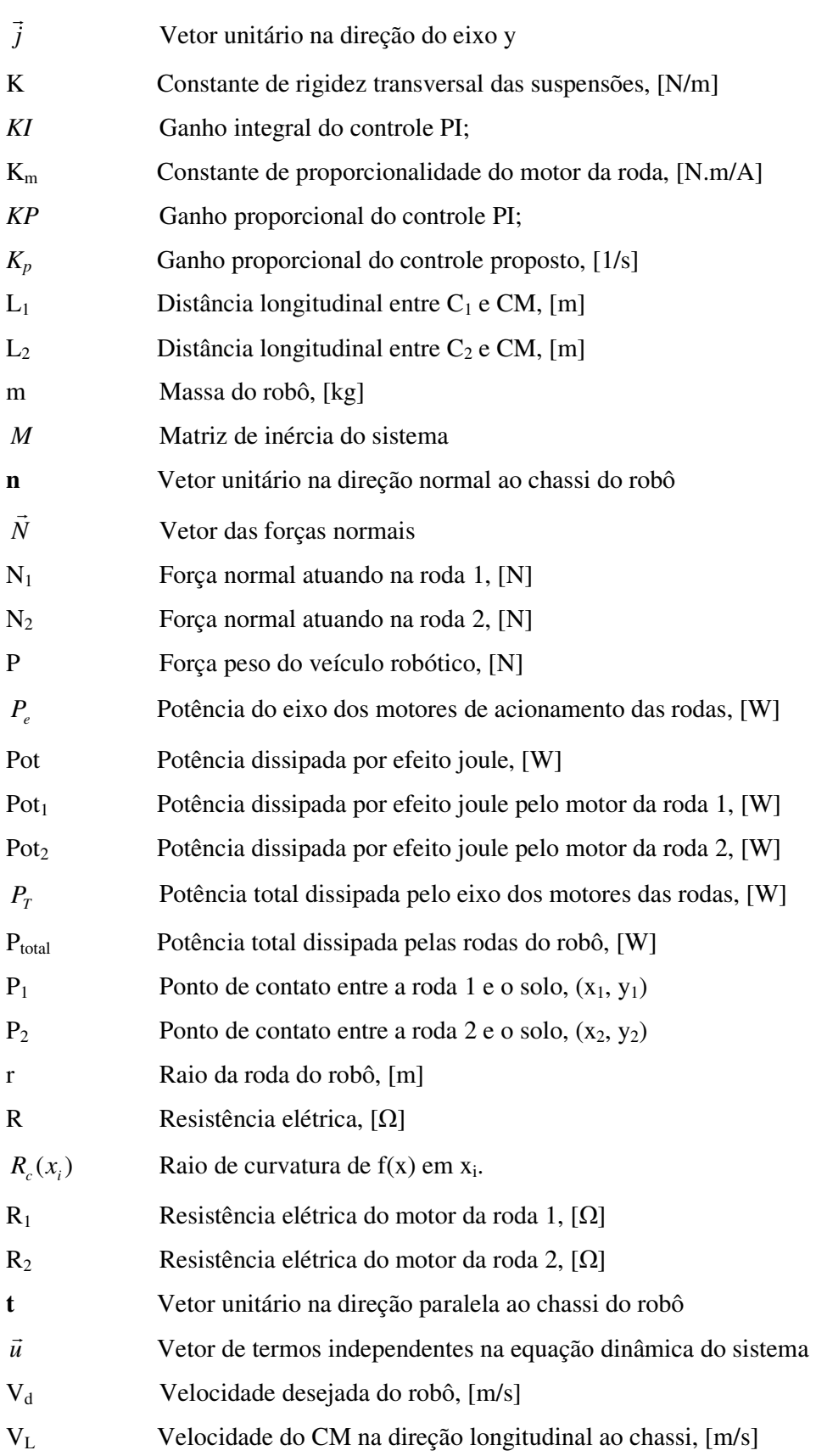

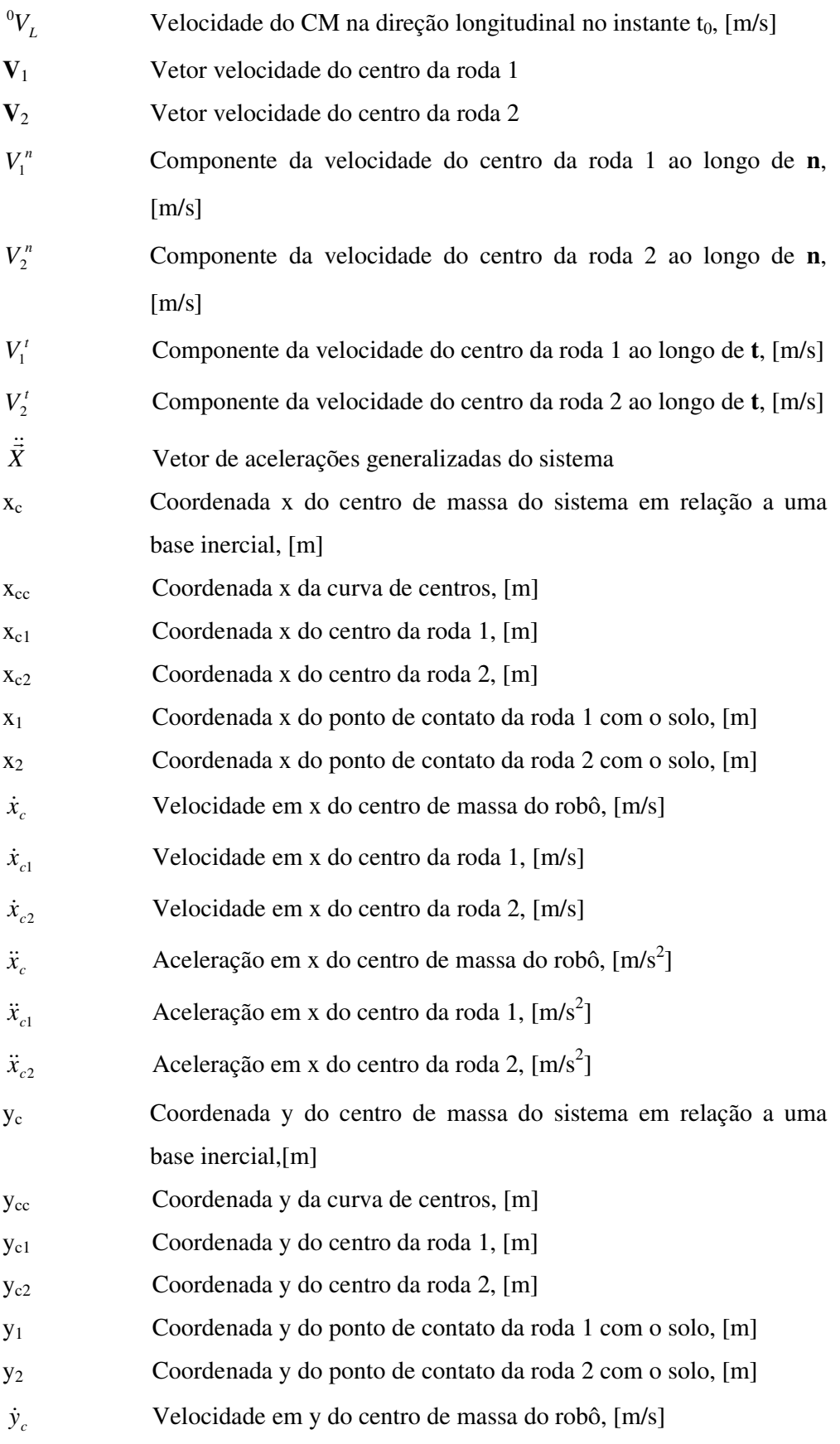

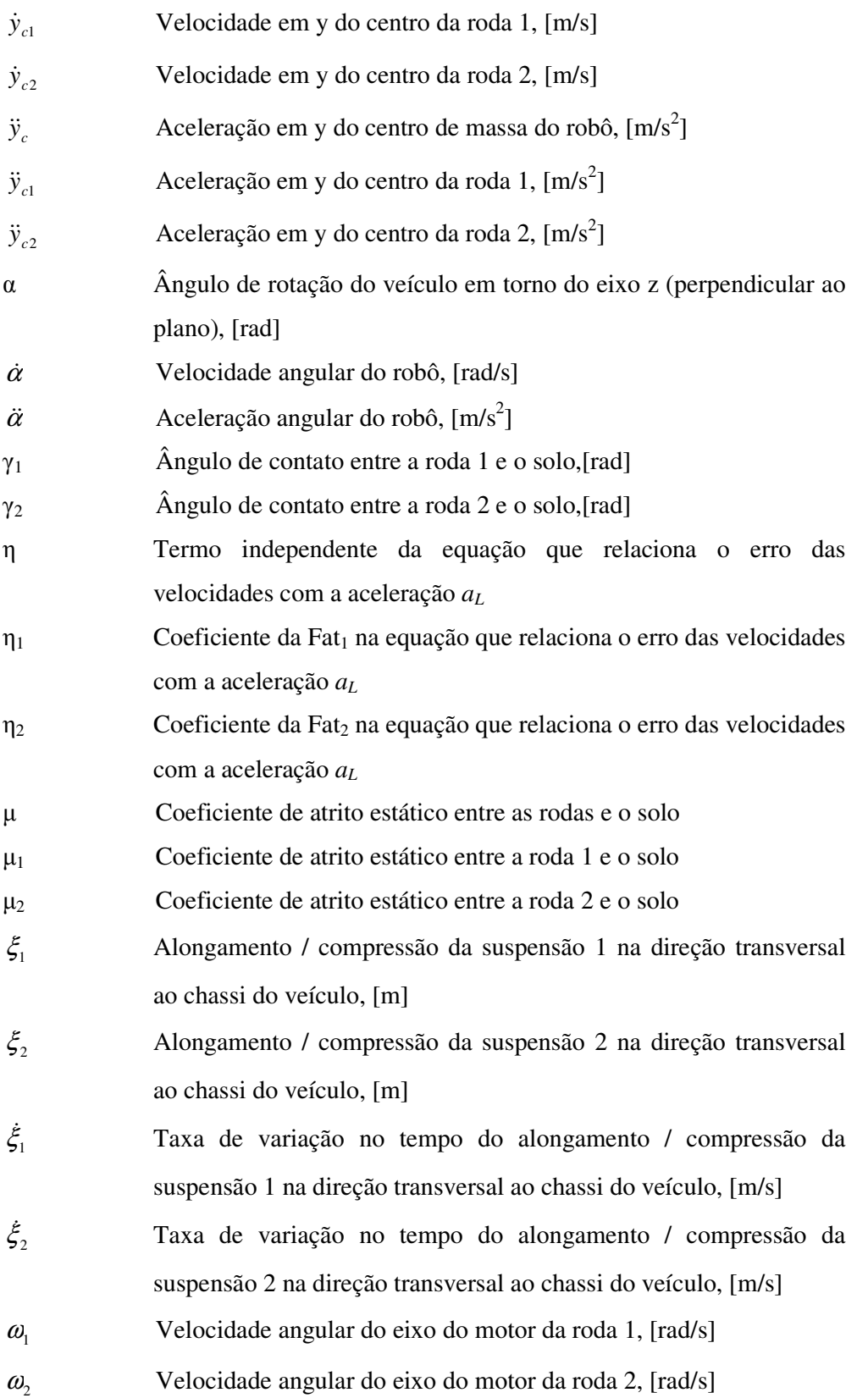

Em outubro de 1986 a Petrobras descobriu a província petrolífera de Urucu (AM), situada na bacia do Rio Solimões em plena floresta Amazônica a 600 km da cidade de Manaus. Sendo que dois anos mais tarde, ou seja em 1988, começou a exploração dessa reserva petrolífera.

A planta de Urucu (Fig. 1) é a maior Unidade Produtora de Gás Natural do Brasil (UPGN3), com uma produção de mais de seis milhões de metros cúbicos de gás natural por dia. O petróleo lá prospectado é considerado o de melhor qualidade do país, sendo dele produzidos principalmente derivados mais nobres (de alto valor agregado) como diesel e nafta (Santos [1]).

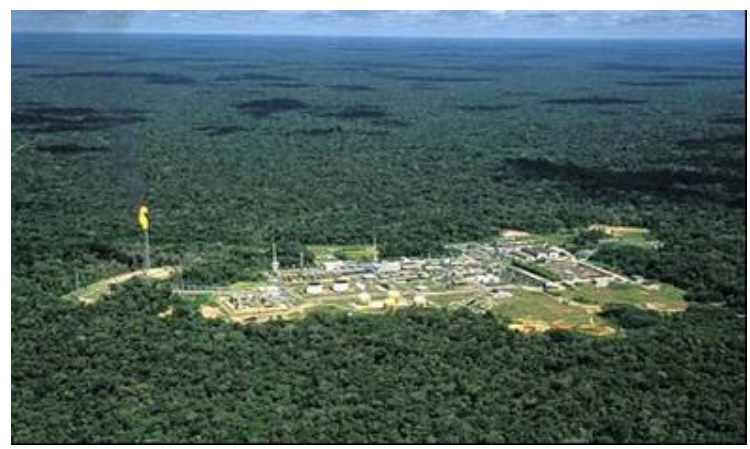

Figura 1 - Base de Urucu.

No entanto, um dos principais problemas encontrado em Urucu é quanto ao transporte do petróleo e gás natural, haja vista que esta reserva petrolífera se encontra encravada na floresta Amazônica e qualquer acidente pode causar grandes impactos sobre o meio ambiente.

De 1988 a 1998 a produção de Urucu era escoada até a Refinaria Isaac Sabbá (UN-Reman), situada em Manaus, através de balsas. Em 1998 teve início a operação de um poliduto, com 285 km de extensão, entre Urucu e Coari, cidade mais próxima da base petrolífera. Sendo que de Coari o petróleo e o gás viajam 10 dias de balsa até Manaus.

Buscando maior eficiência no escoamento do gás natural e ciente do risco que essas embarcações levam à região, a Petrobras planejou a construção de dois gasodutos: Coari-Manaus (com 420 km de extensão, Fig. 2) e Urucu-Porto Velho (com 550 km).

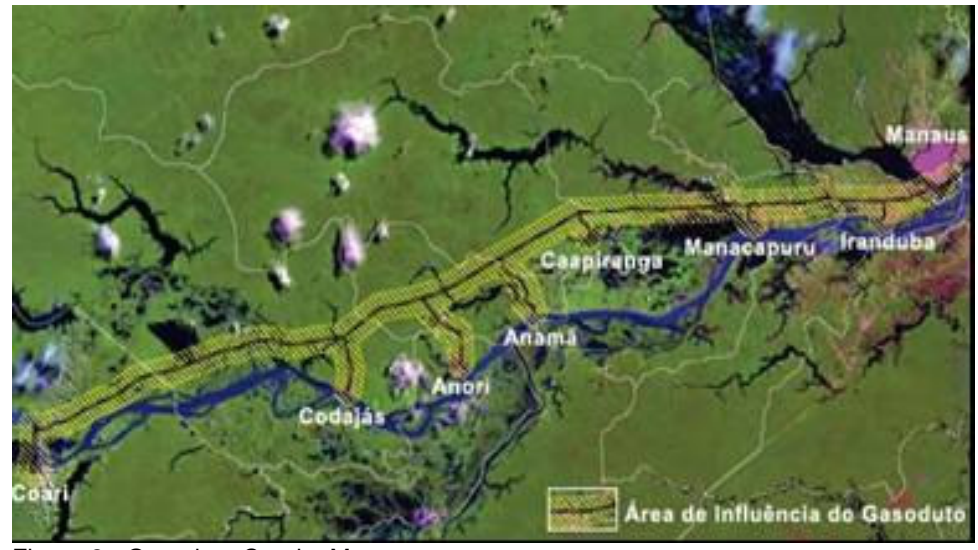

Figura 2 - Gasoduto Coari – Manaus.

Para monitorar esses quase mil quilômetros de dutos em uma região de difícil acesso e evitar desastres ambientais, a Petrobras, através do projeto Cognitus, braço tecnológico do projeto Piatam (Potenciais Impactos e Riscos Ambientais da Indústria de Óleo e Gás na Amazônia), está desenvolvendo uma série de robôs, apelidados de AmazonBots.

Esses robôs têm o objetivo de detectar quaisquer anomalias ambientais, especialmente aquelas provocadas por vazamento de gás ou óleo, além de coletar dados sobre o meio ambiente e disponibilizá-los em tempo real (via satélite) para uma base de dados em Coari, de onde serão enviados ao Rio de Janeiro, também via satélite.

Dentre os modelos a serem construídos, está o Robô Ambiental Híbrido (RAH), um robô móvel que poderá ser operado via satélite ou tripulado. As Figuras 3 e 4 mostram o primeiro e segundo protótipos, respectivamente, do RAH desenvolvido pelo Laboratório de Robótica do Centro de Pesquisas e Desenvolvimento Leopoldo Américo M. de Melo (CENPES) da Petrobras.

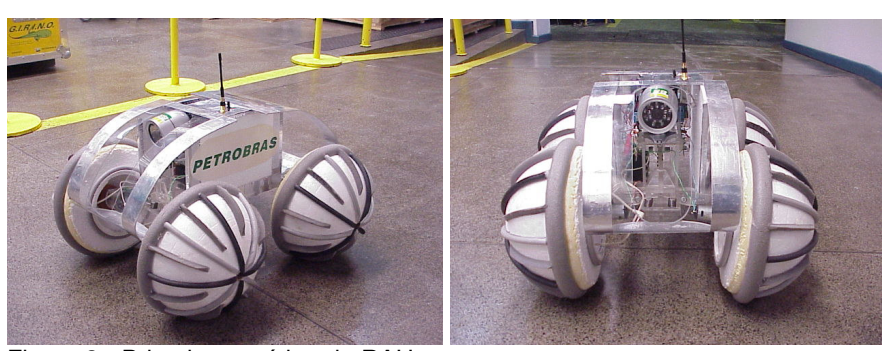

Figura 3 - Primeiro protótipo do RAH.

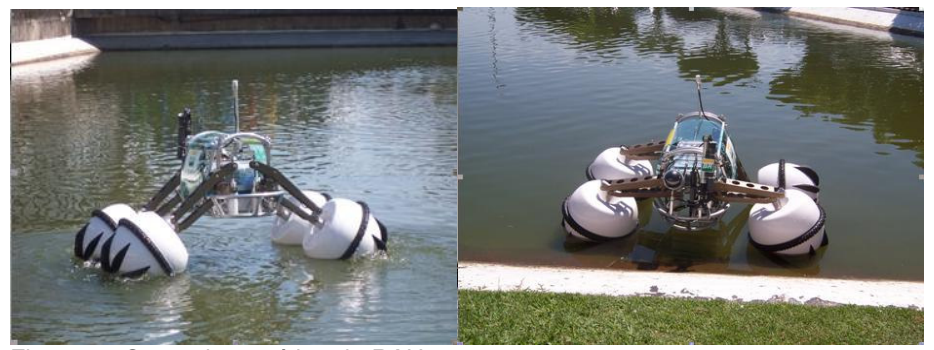

Figura 4 - Segundo protótipo do RAH.

O RAH terá características de projeto especiais para poder se deslocar na Amazônia devido aos diferentes tipos de terrenos encontrados, tais como: matas de terra firme, matas de várzea, alagadas pelos rios na estação das cheias e matas de igapó, inundadas permanentemente, possuindo ainda uma alta densidade vegetal. A Fig. 5 mostra uma típica paisagem encontrada na Amazônia.

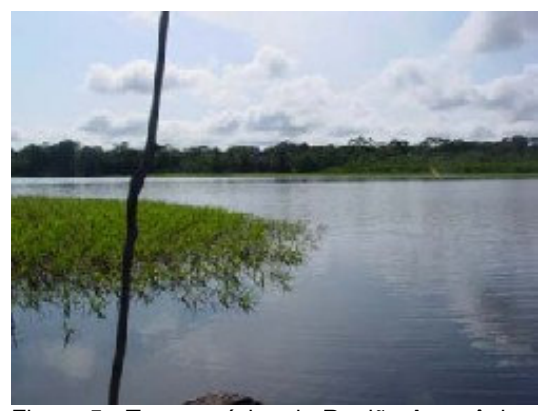

Figura 5 - Terreno típico da Região Amazônica.

As margens do rio Solimões próximo a Coari são de matas de várzea, sendo que no período da cheia o rio transborda e alaga uma área de 140 quilômetros de extensão floresta adentro, por isso o RAH tem também a capacidade de se deslocar tanto na terra quanto na água.

Nos últimos anos ocorreu um grande crescimento no desenvolvimento e pesquisa de robôs móveis. Isso ocorreu, principalmente devido ao grande leque de aplicações da robótica móvel, sendo utilizada em tarefas de alto risco ao homem como: em indústrias mineradoras, manejo e manipulação de materiais perigosos [2,3,4]; em áreas de difícil acesso, tais como: exploração espacial [4,5], áreas de atividade vulcânica (Caltabiano [6]) e também em outras atividades não nocivas nas áreas industrial, médica, ambiental e ainda utilizados em tarefas domésticas (Albagul [7]). A Fig. 6 abaixo mostra o *rover* Sojourner, utilizado pela NASA em uma missão em Marte no ano de 1997.

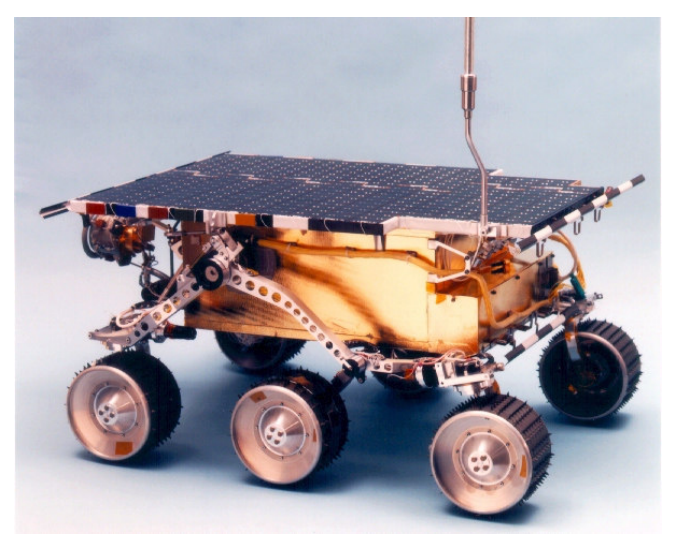

Figura 6 - Robô Sojourner do Laborátorio de Propulsão a Jato da NASA.

Dentre os vários tipos de mecanismos de locomoção utilizados em robótica móvel, há de se destacar o que utiliza rodas. Tendo este, como principais vantagens um menor consumo de potência, uma maior velocidade e disponibilidade para suportar altos carregamentos (Grand [8]).

O movimento de robôs móveis em terrenos acidentados envolve interações complexas entre suas rodas e o solo. Sendo que tais interações estão relacionadas às propriedades físicas e geométricas do solo. Assim, é fator preponderante no movimento do robô, em tais terrenos, manter uma adequada tração nas rodas. Pois, um excessivo deslizamento das rodas pode fazer o robô perder estabilidade (capotar) ou desviar da rota desejada. Também, se uma força excessiva é aplicada sobre uma região do terreno, pode levar o mesmo a ceder deixando as rodas presas (Iagnemma [2]).

Além disso, devido às limitações quanto à capacidade de armazenamento de energia no robô, é necessário que se consiga gerar o movimento desejado com um mínimo consumo de potência. Desta forma, é fundamental para robôs móveis, trafegando em terrenos acidentados, a utilização de um controle de tração que consiga um elevado desempenho do seu sistema de locomoção com um mínimo consumo de energia.

Para isso, o mesmo deve buscar otimizar a tração em cada roda de modo a obter um movimento satisfatório em terrenos muito acidentados e minimizar o consumo de potência em terrenos suaves.

O desenvolvimento de controle de tração para terrenos acidentados tem sido motivado nos últimos anos, principalmente, para aplicações espaciais. Missões espaciais recentes têm utilizado robôs móveis (*rovers*) para coletar amostras de solos, minerais, etc em outros planetas (Balaram [5]). Sendo que nestes ambientes eles encontram os mais variados tipos de terrenos (arenoso, pedregoso, etc), tendo assim que utilizar um controle de tração que leve em consideração estes terrenos irregulares.

O controle de tração apresenta um grande número de trabalhos de pesquisa aplicados a veículos de passageiros, trafegando em estradas planas (Anwar [9]).

Uma técnica muito utilizada pela indústria automobilística é o ABS (*antilock braking system*), que consiste em usar a informação do deslizamento de cada roda para corrigir a velocidade da mesma, limitando assim o deslizamento (Sakai et al. [10]). Métodos baseados no sistema ABS podem ser derivados para serem usados no controle de tração de *rovers* em terrenos acidentados.

Contudo, tais métodos não levam em conta a cinemática e o modelo físico do *rover*. Desta forma eles são limitados quando utilizados em terrenos muito acidentados, além do que as velocidades só são alteradas quando o deslizamento já ocorreu e o sistema reage com um certo atraso, gerando assim erros na localização do robô.

Um dos principais inconvenientes quanto à implementação de tais métodos é que os mesmos assumem conhecidas as velocidades lineares, as quais são difícieis de serem medidas ou estimadas para robôs em baixas velocidades (Iagnemma [2]).

Em Lamon & Siegwart [11] é apresentado um método que propõe a minimização da razão entre a forças de tração e normal em cada roda, as quais são medidas com sensores colocados na própria roda, para o controle de seu deslizamento. Este método tem a vantagem de não requerer o conhecimento das características do terreno e da velocidade do robô, sendo que o mesmo obteve bons resultados em simulações realizadas, entretanto não foram realizados experimentos práticos para validá-lo em situações reais. Este método tem como inconveniente o custo e a complexidade das rodas utilizadas.

Há ainda modelos que se baseiam em obter um certo valor de deslizamento ótimo  $(S_{cr})$  entre as rodas e o solo de forma a se conseguir uma máxima força de tração. O valor de S<sub>cr</sub> depende da combinação pneu/solo, variando consideravelmente para diferentes combinações [12,13]. Essa abordagem tem os seguintes inconvenientes:

- A hipótese de a roda ser flexível e o solo rígido, o que nem sempre é factível;
- Ser dependente do conhecimento de  $S_{cr}$  para cada tipo de combinação pneu/solo, apresentando baixa performance em solos com composição bastante heterogênea ;
- Necessitar conhecer a velocidade do veículo e as forças normais atuando em cada roda.

No entanto, Burg & Blazevic [14] apresentaram uma abordagem baseada na estimação de  $S_{cr}$  que não utiliza o conhecimento das características do solo, porém a mesma só é válida para terrenos planos e é muito suscetível a erros devido a variações no terreno ou vibrações do robô.

Em Chatila et al. [15] o controle de tração atua através da comparação das velocidades das rodas. Sendo que o mesmo escolhe algumas rodas para serem livres, ou seja, terem contribuição nula na tração do veículo, e compara a velocidade dessas com as das outras rodas acionadas. É considerado que as rodas livres não sofrem deslizamento, sendo desta forma que sua velocidade angular multiplicada pelo seu raio deve igualar a velocidade linear do veículo. Uma vez conhecida a velocidade linear do veículo, através das velocidades das rodas livres, pode-se calcular o deslizamento das rodas acionadas.

A escolha das rodas livres se baseia no conhecimento das forças normais agindo sobre o veículo, sendo muito difícil e custoso obter esses valores em terrenos irregulares. Esse método apresenta outro problema, que é o levantamento da relação entre torque e deslizamento para as rodas livres, sendo que essa relação está intimamente ligada ao tipo de solo e à sua geometria.

Iagnemma [2] apresentou um método de controle de tração para terrenos acidentados que utiliza como dados de entrada medições das propriedades do terreno e de sua geometria, para otimizar o torque com o intuito de obter máxima tração nas rodas ou mínimo consumo de potência, dependendo da dificuldade local do terreno. Esta abordagem não se baseia em sistemas de distribuição de torque ou medidas de deslizamento das rodas, tendo como principal parâmetro a medição dos ângulos de contato entre as rodas e o solo (Fig. 7). O mesmo apresentou bons resultados, tanto nas simulações como nos experimentos realizados.

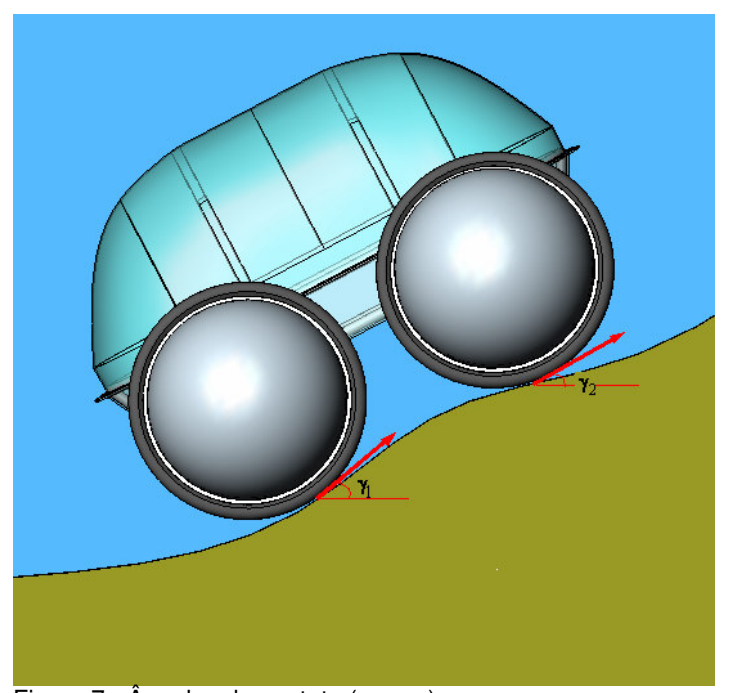

Figura 7 - Ângulos de contato (γ<sub>1</sub> e γ<sub>2</sub>).

Em Caltabiano & Muscato [6] é feita uma comparação entre o método de controle de tração para terrenos acidentados (CTTA) proposto por Iagnemma [2] e um controle de tração implementado com um controle de velocidade proporcional-integral (PI). Os resultados do CTTA, considerando baixos ruídos nos sensores utilizados na abordagem, apresentaram grande superioridade em

termos da relação (força de atrito)/(força normal) em relação ao controle PI, demonstrando assim a sua efetividade em terrenos acidentados.

Contudo, o método de controle de tração para terrenos acidentados utiliza uma abordagem quase-estática na formulação do problema, não considerando os efeitos dinâmicos. Além disso, o mesmo modela o robô como corpo rígido e apresenta como função objetivo empregada na otimização do sistema, uma função que decide entre a minimização do deslizamento ou da potência de forma isolada, tendo como parâmetro de comparação os ângulos de contato do veículo.

A presente dissertação, por outro lado, aplica uma abordagem dinâmica na formulação do problema, e utiliza dois modelos para análise e simulação do sistema robótico móvel, o primeiro considerando o robô como um corpo rígido e o segundo modelando as suspensões do robô para incluir efeitos de flexibilidade e amortecimento.

O controle de tração também busca prover ao robô uma adequada tração, para o mesmo vencer os obstáculos em terrenos muito acidentados, e minimizar o consumo de potência em terrenos suaves. A lei de controle proposta assegura ao veículo robótico vencer os obstáculos ao mesmo tempo em que controla uma determinada velocidade desejada  $(V_d)$  do seu centro de massa, a qual é considerada um dado de entrada e que pode ser calculada no módulo de planejamento do movimento do robô. A potência é minimizada sempre que existir mais que uma combinação das forças de tração do veículo (provenientes do atrito entre as rodas e o solo) para gerar  $V_d$ .

Esse método de otimização tem a vantagem de não precisar escolher o valor de um limiar que decida entre o controle de velocidade, de estabilidade, ou a minimização da potência, uma vez que o valor desse limiar irá variar com o tipo de relevo do terreno.

Visando atingir os objetivos propostos a presente dissertação está organizada da seguinte forma:

O Capítulo 2 apresenta a análise: cinemática direta e inversa, estática e dinâmica do robô, modelado como corpo rígido.

No Capítulo 3 há o desenvolvimento do modelo dinâmico do veículo considerando as suspensões flexíveis e com um certo amortecimento.

No Capítulo 4 encontra-se o desenvolvimento da lei de controle, tanto para o modelo de corpo rígido quanto para o de suspensão flexível.

O Capítulo 5 descreve a implementação do programa de simulação do sistema desenvolvido utilizando o software MatLab 6.5.

No Capítulo 6 apresentam-se os resultados das simulações realizadas, analisando cada simulação e comparando os resultados dos modelos de corpo rígido e de suspensão flexível.

O Capítulo 7 é a conclusão sobre o controle de tração proposto e propõe possíveis trabalhos futuros.

Em seguida são apresentadas as referências bibliográficas e o Apêndice A com a prova da otimização das razões entre o módulo da forças de atrito e as forças normais em cada roda do veículo na análise estática.

# **2 Modelagem 2D do veículo como corpo rígido**

Na modelagem 2D do sistema sem suspensão consideram-se o chassi e as rodas do veículo como um único corpo rígido, tendo a sua inércia concentrada no seu centro de massa. Na ausência de deslizamento, as forças de atrito entre as rodas e o solo são calculadas pela razão entre o torque de entrada em cada roda (Ti) e o raio da roda (r). Outra consideração é que as rodas e o terreno são rígidos, ou seja, não se deformam.

## **2.1. Coordenadas Generalizadas**

Para que a localização do veículo fique totalmente determinada no plano é necessário o conhecimento de três coordenadas independentes, as coordenadas generalizadas do sistema. Neste problema, as coordenadas generalizadas para o caso sem restrição serão:  $x_c, y_c$  e α.

onde

 $x_c$  = coordenada x do centro de massa do sistema em relação a uma base inercial;

 $y_c$  = coordenada y do centro de massa do sistema em relação a uma base inercial;

α = ângulo de rotação do veículo em torno do eixo z (perpendicular ao plano).

#### **2.2.**

#### **Ângulos de Contato e Curva de Centros**

Para o problema aqui analisado é fundamental o conhecimento da direção das forças de atrito (Fat's) entre as rodas e o solo. Pois, diferentemente de terrenos planos, em terrenos acidentados nem sempre a direção das Fat's é paralela ao chassi do veículo.

 A direção de atuação da força de atrito, entre uma roda i e o solo, é a mesma da tangente à curva do perfil do terreno no ponto de contato entre a roda e o solo. Assim, o ângulo entre essa tangente e o eixo das abscissas (x) define a direção da força de atrito entre a roda i e o solo, sendo esse ângulo denominado de ângulo de contato (γi) entre a roda i do veículo e o solo. A Fig. 8 mostra as coordenadas generalizadas, os pontos e ângulos de contato do veículo.

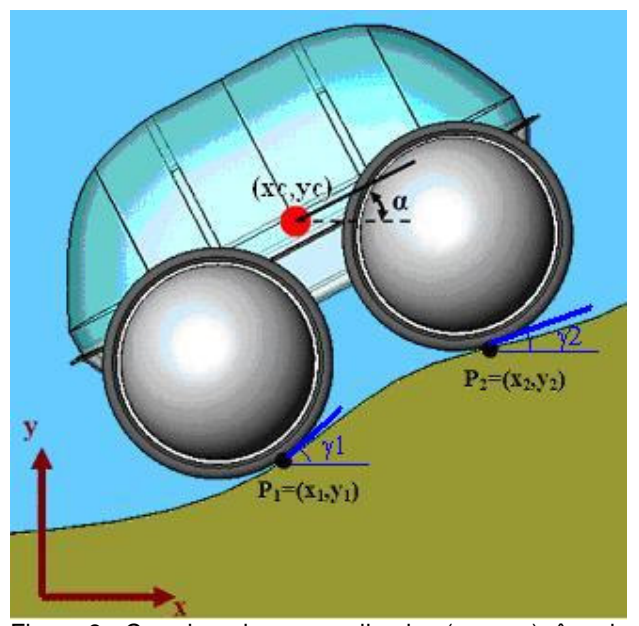

Figura 8 - Coordenadas generalizadas (xc,yc,α), ângulos de contato (γ1 e γ2) e pontos de contato  $(P_1 \n e P_2)$ .

Contudo, para calcular os ângulos de contato é necessário primeiramente conhecer as coordenadas dos pontos de contato  $(P_i)$ . Para encontrar essas coordenadas pode-se proceder de duas maneiras:

- calcular a partir das coordenadas generalizadas  $(x_c, y_c, \alpha)$  as coordenadas do centro da roda i,  $C_i = (x_{ci}, y_{ci})$ . Em seguida calcular o ponto de interseção entre uma circunferência de raio (r) centrada em C<sub>i</sub> com a curva do perfil do terreno, que será o ponto de contato P<sup>i</sup> .
- calcular para cada ponto de uma discretização do perfil do terreno  $(P_i)$  as  $coordenaas (x_{cc},y_{cc})$  que o centro de uma roda i qualquer do veículo deveria ter para que P<sub>i</sub> fosse um ponto de contato entre o solo e a roda i (Fig. 9). Assim, conhecendo-se o centro da roda (Ci) pode-se chegar de uma maneira direta ao conhecimento de P<sup>i</sup> . O conjunto gerado por todos os pontos  $(x_{cc},y_{cc})$  irá gerar uma curva, que será chamada curva de centros.

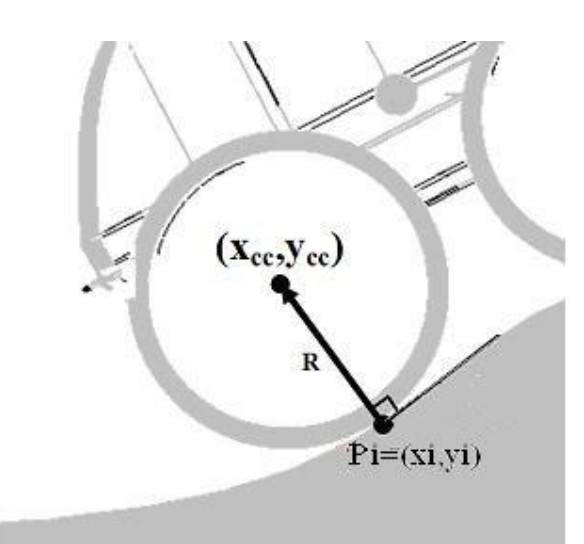

Figura 9 - Ponto da curva de centros  $(x_{cc}, y_{cc})$  associado ao ponto de contato Pi=(xi,yi).

A metodologia aqui empregada utiliza o cálculo da curva de centros, pois este método resulta em menor número de operações necessárias para a obtenção dos pontos de contato, portanto é menos caro computacionalmente.

### **2.3. Cinemática Direta**

O problema da cinemática direta pode ser enunciado da seguinte forma: "Dados a posição, velocidade e aceleração das coordenadas generalizadas do sistema, qual será a posição, velocidade e aceleração dos centros das rodas?"

A metodologia escolhida para a resolução do problema da cinemática direta foi a seguinte: primeiro se calculam as coordenadas dos centros das rodas  $(x_{ci}, y_{ci})$ , em seguida deriva-se (x<sub>ci</sub>, y<sub>ci</sub>) em relação ao tempo e encontram-se as velocidades dos centros das rodas ( $[x_{ci} \quad \dot{y}_{ci}]^T$ ), e por último deriva-se uma segunda vez as coordenadas dos centros das rodas em relação ao tempo para encontrar as acelerações dos mesmos ( $\begin{bmatrix} \ddot{x}_{ci} & \ddot{y}_{ci} \end{bmatrix}^T$ ).Aplicando essa abordagem ao sistema, temse:

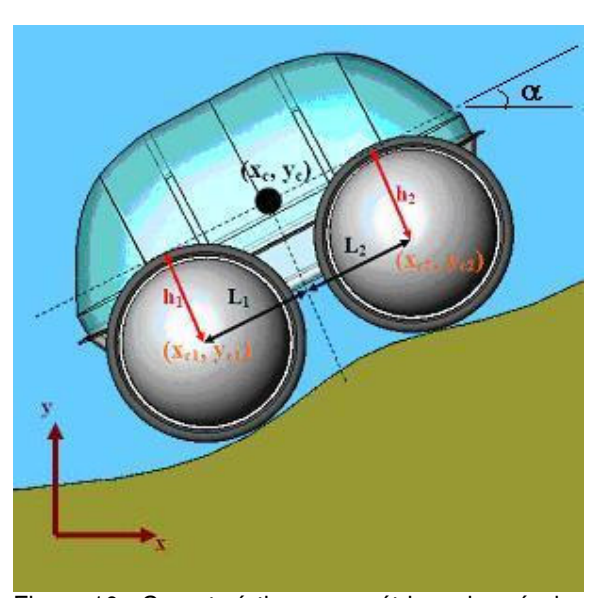

Figura 10 - Características geométricas do veículo.

## **2.3.1. Coordenadas dos centros das rodas (xci ,yci):**

De acordo com a Figura 10 acima, as coordenadas dos centros das rodas podem ser escritas como:

# **2.3.1.1.**  Coordenadas do centro da roda 1 (x<sub>c1</sub>, y<sub>c1</sub>).

$$
x_{c1} = x_c - L_1 \cdot \cos \alpha + h_1 \cdot \sin \alpha \tag{1}
$$

$$
y_{c1} = y_c - L_1 \cdot \text{sen } \alpha - h_1 \cdot \text{cos } \alpha \tag{2}
$$

**2.3.1.2.**  Coordenadas do centro da roda 2 (x<sub>c2</sub>, y<sub>c2</sub>).

$$
x_{c2} = x_c + L_2 \cdot \cos \alpha + h_2 \cdot \sin \alpha \tag{3}
$$

 $y_{c2} = y_c + L_2 \cdot \text{sen } \alpha - h_2 \cdot \text{cos } \alpha$  (4)

onde

 $h_1$  = distância transversal ao chassi do veículo entre o centro da roda 1 e o centro de massa do veículo (CM), constante para essa modelagem sem suspensão;

 h2 = distância transversal ao chassi do veículo entre o centro da roda 2 e o CM, também constante;

 $L_1$  = distância longitudinal ao chassi do veículo entre o centro da roda 1 e o CM;

 $L_2$  = distância longitudinal ao chassi do veículo entre o centro da roda 2 e o CM;

# **2.3.2.**   $\bm{\mathsf{Velocity}}$  ( $\bm{\mathsf{V}}$ elocidades dos centros das rodas ( $\begin{bmatrix} \dot{x}_{ci} & \dot{y}_{ci} \end{bmatrix}^T$  ):

## **2.3.2.1. Velocidade do centro da roda 1.**

Derivando-se em relação ao tempo as equações (1) e (2) acima, resulta em:

$$
\dot{x}_{c1} = \dot{x}_c + (L_1 \cdot \text{sen}\alpha + h_1 \cdot \cos\alpha) \cdot \dot{\alpha}
$$
 (5)

$$
\dot{y}_{c1} = \dot{y}_c - (L_1 \cdot \cos \alpha - h_1 \cdot \sin \alpha) \cdot \dot{\alpha}
$$
 (6)

## **2.3.2.2. Velocidade do centro da roda 2.**

Derivando-se em relação ao tempo as equações (3) e (4) acima, resulta em:

$$
\dot{x}_{c2} = \dot{x}_c - (L_2 \cdot \operatorname{sen} \alpha - h_2 \cdot \cos \alpha) \cdot \dot{\alpha}
$$
 (7)

$$
\dot{y}_{c2} = \dot{y}_c + (L_2 \cdot \cos \alpha + h_2 \cdot \sin \alpha) \cdot \dot{\alpha}
$$
 (8)

**2.3.3.** 

**Acelerações das rodas (** $\begin{bmatrix} \ddot{x}_{ci} & \ddot{y}_{ci} \end{bmatrix}^T$  **):** 

## **2.3.3.1. Aceleração do centro da roda 1.**

Para se calcular a aceleração da roda 1 calcula-se a derivada temporal das equações (5) e (6) acima, resultando em:

$$
\ddot{x}_{c1} = \ddot{x}_c + (L_1 \cdot \text{sen}\alpha + h_1 \cdot \cos\alpha) \cdot \ddot{\alpha} + (L_1 \cdot \cos\alpha - h_1 \cdot \text{sen}\alpha) \cdot \dot{\alpha}^2 \tag{9}
$$

$$
\ddot{y}_{c1} = \ddot{y}_c - (L_1 \cdot \cos \alpha - h_1 \cdot \sin \alpha) \cdot \ddot{\alpha} + (L_1 \cdot \sin \alpha + h_1 \cdot \cos \alpha) \cdot \dot{\alpha}^2 \tag{10}
$$

# **2.3.3.2. Aceleração do centro da roda 2.**

Tomando a derivada temporal das equações (7) e (8) acima, tem-se:

$$
\ddot{x}_{c2} = \ddot{x}_c - (L_2 \cdot \text{sen } \alpha - h_2 \cdot \text{cos }\alpha) \cdot \ddot{\alpha} - (L_2 \cdot \text{cos }\alpha + h_2 \cdot \text{sen }\alpha) \cdot \dot{\alpha}^2 \tag{11}
$$

$$
\ddot{y}_{c2} = \ddot{y}_c + (L_2 \cdot \cos \alpha + h_2 \cdot \sin \alpha) \cdot \ddot{\alpha} - (L_2 \cdot \sin \alpha - h_2 \cdot \cos \alpha) \cdot \dot{\alpha}^2 \quad (12)
$$

### **2.4. Cinemática Inversa**

O problema da cinemática inversa pode ser enunciado da seguinte forma: "Dadas as coordenadas (x<sub>ci</sub>, y<sub>ci</sub>) dos centros das rodas e suas velocidades  $V_1 e V_2$ , quais serão as coordenadas ( $[x_c \quad y_c \quad \alpha]^T$  $\left(x_c \quad y_c \quad \alpha\right)^{\mu}$  as velocidades generalizadas  $\begin{bmatrix} \dot{x}_c & \dot{y}_c & \dot{\alpha} \end{bmatrix}^T$  $\dot{x}_c$  *y*<sub>c</sub>  $\dot{\alpha}$ **]** (*c*) do sistema?"

A Fig. 11 ilustra as coordenadas do centro da roda 1 e da roda 2,  $C_1$  e  $C_2$ respectivamente, e as velocidades das mesmas  $(V_1 \cdot V_2)$ .

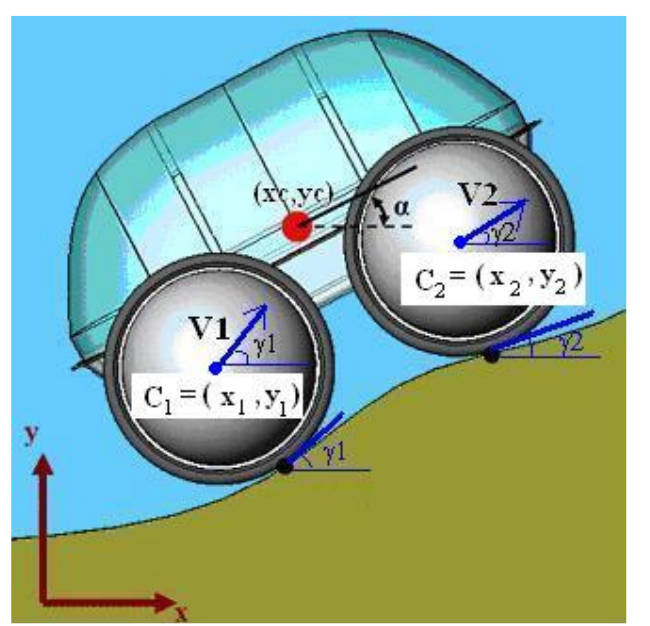

Figura 11 - Direção das velocidades do centro das rodas 1 e 2 (**V1** e **V2**, respectivamente).

#### **2.4.1.**  Cálculo das coordenadas generalizadas ( $\left[ \begin{smallmatrix} x_c & y_c & \alpha \end{smallmatrix} \right]^T$  $x_c$   $y_c$   $\alpha$ <sup>r</sup>):

Para encontrar as coordenadas generalizadas ( $[x_c \quad y_c \quad \alpha]^T$  $\mathbf{x}_c \quad \mathbf{y}_c \quad \alpha \mathbf{I}^T$ ) do sistema a partir das coordenadas dos centros das rodas  $(x_{c1}, y_{c1}) e (x_{c2}, y_{c2})$ , procede-se da seguinte forma:

i) Primeiramente calcula-se o ângulo de rotação do veículo (α). Subtraindo a Eq. (1) da Eq. (3) e a Eq. (2) da Eq. (4), obtém-se as seguintes equações:

$$
(x_{c1} - x_{c2}) = -(L_1 + L_2) \cdot \cos \alpha + (h_1 - h_2) \cdot \sin \alpha \tag{13}
$$

$$
(y_{c1} - y_{c2}) = -(L_1 + L_2) \cdot \text{sen } \alpha - (h_1 - h_2) \cdot \text{cos } \alpha \tag{14}
$$

Multiplicando a Eq. (13) por  $(L_1 + L_2)$  e somando-se a equação resultante da Eq. (14) multiplicada por  $(h_1 - h_2)$ , resulta:

$$
(x_{c1} - x_{c2}) \cdot (L_1 + L_2) + (y_{c1} - y_{c2}) \cdot (h_1 - h_2) =
$$
  
-[(L<sub>1</sub> + L<sub>2</sub>)<sup>2</sup> + (h<sub>1</sub> - h<sub>2</sub>)<sup>2</sup>] cos  $\alpha$  (15)

$$
\cos \alpha = -\frac{(x_{c1} - x_{c2}) \cdot (L_1 + L_2) + (y_{c1} - y_{c2}) \cdot (h_1 - h_2)}{[(L_1 + L_2)^2 + (h_1 - h_2)^2]}
$$
(16)

$$
\alpha = \pm a \cos \left( -\frac{(x_{c1} - x_{c2}) \cdot (L_1 + L_2) + (y_{c1} - y_{c2}) \cdot (h_1 - h_2)}{[(L_1 + L_2)^2 + (h_1 - h_2)^2]}
$$
(17)

O sinal de α na Eq. (17) acima é dado pelo sinal de  $(y_{c2}-y_{c1})$ . Desta forma o ângulo α será dado por:

$$
\alpha = sign(y_{c2} - y_{c1}) \cdot a \cos\left(-\frac{(x_{c1} - x_{c2}) \cdot (L_1 + L_2) + (y_{c1} - y_{c2}) \cdot (h_1 - h_2)}{[(L_1 + L_2)^2 + (h_1 - h_2)^2]}\right)
$$
(18)

onde  $sign(x) = x/x$  para  $x \neq 0$  e  $sign(0) \equiv 0$ .

ii) Em seguida através das Equações (1) e (2), ou (3) e (4), calculam-se as  $coordinates (x_c, y_c).$ 

Assim, utilizando-se as Equações (1) e (2), obtém-se os seguintes valores para x<sub>c</sub> e y<sub>c</sub>:

$$
x_c = x_{c1} + L_1 \cdot \cos \alpha - h_1 \cdot \sin \alpha \tag{19}
$$

$$
y_c = y_{c1} + L_1 \cdot \operatorname{sen} \alpha + h_1 \cdot \cos \alpha \tag{20}
$$

# **2.4.2.**

#### Cálculo das velocidades generalizadas ( $\left[ \dot{x}_c - \dot{y}_c - \dot{\alpha} \right]^T$  $\dot{x}_c$   $\dot{y}_c$   $\dot{\alpha}$ ]<sup>T</sup>):

As velocidades generalizadas são calculadas a partir das velocidades do centro das rodas 1 e 2, **V**1 e **V**2 respectivamente. Calculando as componentes das velocidades **V**1 e **V**2 nas direções **t** e **n** (direção paralela ao chassi do veículo e direção normal a este, respectivamente) conforme a Fig. 12, resulta em:

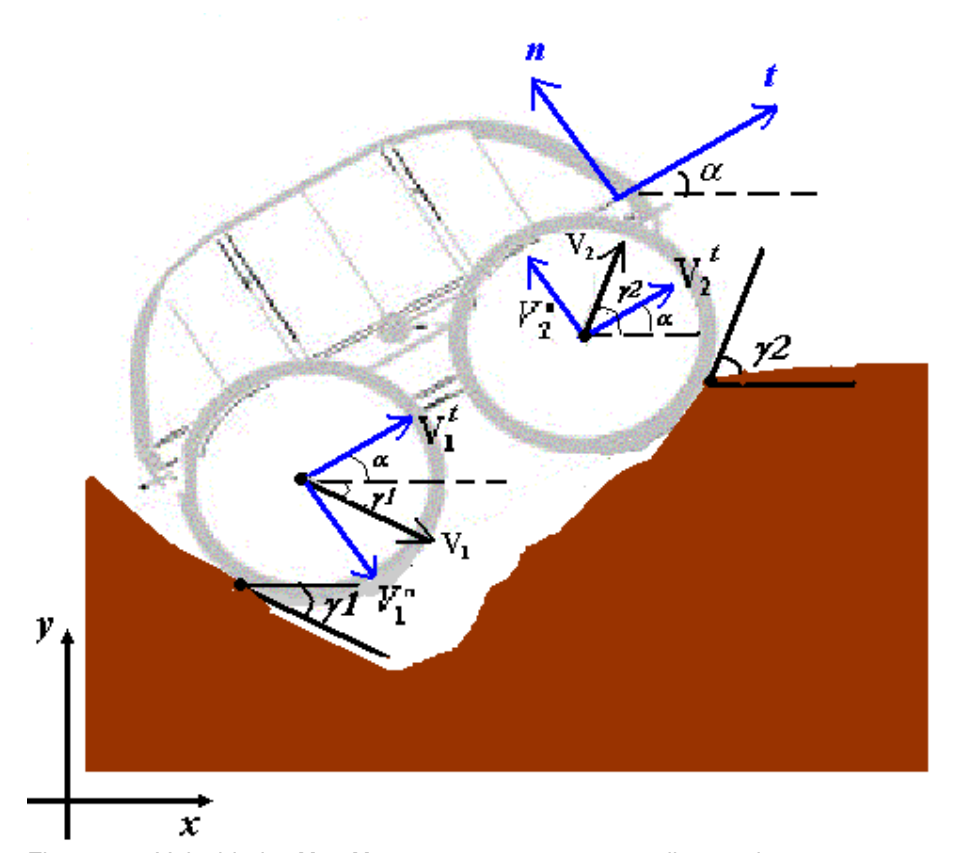

Figura 12 - Velocidades **V**1 e **V**2 e suas componentes na direção de **t** e **n**.

# **2.4.2.1. Velocidade angular (** $\dot{\alpha}$ **)**

i) Velocidades ao longo de **t**:

$$
V_1^t = V_1 \cdot \cos(\gamma_1 - \alpha) \tag{21}
$$

$$
V_2' = V_2 \cdot \cos(\gamma_2 - \alpha) \tag{22}
$$

Como o sistema é modelado como um corpo rígido  $V_2^t$  pode ser calculada em função de  $V_1^t$  da seguinte forma:

$$
V_2^t = V_1^t + (h_2 - h_1) \cdot \dot{\alpha}
$$
 (23)

ii) Velocidades ao longo de **n**:

$$
V_1^n = V_1 \cdot \text{sen}(\gamma_1 - \alpha) \tag{24}
$$

$$
V_2^n = V_2 \cdot \text{sen}(\gamma_2 - \alpha) \tag{25}
$$

 $E V_2^n$  pode ser calculada a partir de  $V_1^n$  do seguinte modo:

$$
V_2^n = V_1^n + (L_1 + L_2) \cdot \dot{\alpha}
$$
 (26)
Resultando no seguinte valor para  $\dot{\alpha}$ :

$$
\dot{\alpha} = \frac{V_2^n - V_1^n}{L_1 + L_2} \tag{27}
$$

Substituindo-se os valores das velocidades  $V_2^n$  *e*  $V_1^n$  dados em (24) e (25) na Eq. (27) acima obtém-se:

$$
\dot{\alpha} = \frac{V_2 \cdot \text{sen}(\gamma_2 - \alpha) - V_1 \cdot \text{sen}(\gamma_1 - \alpha)}{L_1 + L_2} \tag{28}
$$

# **2.4.2.2. Velocidade linear do Centro de Massa (** $\dot{x}_c$ **,**  $\dot{y}_c$  **)**

Com o valor de  $\dot{\alpha}$  dado pela Eq. (28), pode-se calcular as velocidades  $\dot{x}_c$  e  $\dot{y}_c$  através das Equações (5) e (6), ou (7) e (8). Utilizando-se as Equações (5) e (6), chega-se aos seguintes valores para  $\dot{x}_c$  e  $\dot{y}_c$ :

$$
\dot{x}_c = \dot{x}_{c1} - (L_1 \cdot \text{sen } \alpha + h_1 \cdot \text{cos } \alpha) \cdot \dot{\alpha}
$$
 (29)

$$
\dot{y}_c = \dot{y}_{c1} + (L_1 \cdot \cos \alpha - h_1 \cdot \sin \alpha) \cdot \dot{\alpha}
$$
 (30)

onde

$$
\dot{x}_{c1} = V_1 \cdot \cos \gamma_1 \tag{31}
$$

$$
\dot{y}_{c1} = V_1 \cdot \text{sen } \gamma_1 \tag{32}
$$

### **2.5. Análise Estática**

A análise estática visa calcular a força de atrito Fat<sub>i</sub> que deve agir no ponto de contato entre cada roda i (com  $i = 1,2$ ) e o solo a fim de manter o sistema em equilíbrio.

Para obter o equilíbrio do sistema, o somatório das forças agindo sobre o mesmo deve ser nulo e também o momento resultante em qualquer um dos pontos do veículo deve ser igual à zero. A Fig. 13 ilustra as forças agindo no sistema, que são as seguintes: forças de atrito (Fat<sub>1</sub> e Fat<sub>2</sub>), forças normais (N<sub>1</sub> e N<sub>2</sub>) e força peso (P).

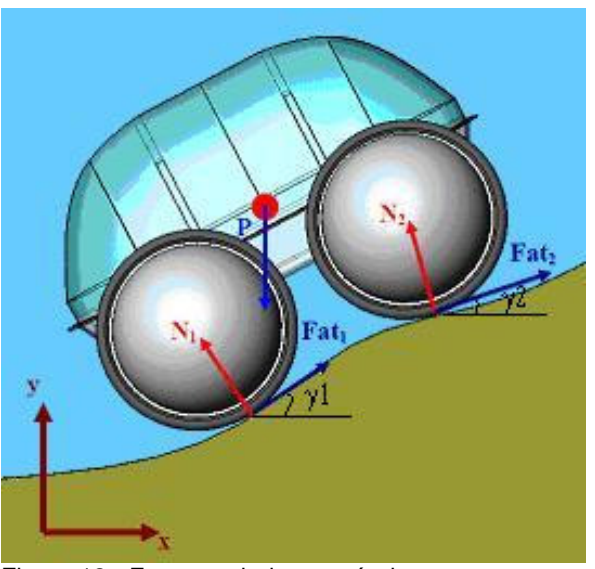

Figura 13 - Forças agindo no veículo.

Assim, aplicando as condições de equilíbrio ao sistema resultam as seguintes equações:

i) Somatório das forças na direção x e y igual a zero.

$$
\sum F_x = 0
$$
  
 
$$
Fat_1 \cdot \cos(\gamma_1) + Fat_2 \cdot \cos(\gamma_2) - N_1 \cdot \text{sen}(\gamma_1) - N_2 \cdot \text{sen}(\gamma_2) = 0
$$
 (33)

$$
N_1 \cdot \text{sen}(\gamma_1) + N_2 \cdot \text{sen}(\gamma_2) = \text{Fat}_1 \cdot \cos(\gamma_1) + \text{Fat}_2 \cdot \cos(\gamma_2)
$$
 (34)

ii) Somatório dos momentos nos pontos de contato igual a zero.

Tomando o somatório de momentos em relação aos pontos de contato  $P_1=(x_1,y_1)$  e  $P_2=(x_2,y_2)$  igual a zero, resulta nas seguintes equações:

$$
\sum M_{P_1} = 0
$$

$$
(Fat_2 \cdot sen(\gamma_2) + N_2 \cdot cos(\gamma_2)) \cdot (x_2 - x_1)
$$
  
-(Fat\_2 \cdot cos(\gamma\_2) - N\_2 \cdot sen(\gamma\_2)) \cdot (y\_2 - y\_1) - P \cdot (x\_c - x\_1) = 0 (35)

$$
[(x_2 - x_1) \cdot \cos(\gamma_2) + (y_2 - y_1) \cdot \sin(\gamma_2)] \cdot N_2 = P \cdot (x_c - x_1)
$$
  
- 
$$
[(x_2 - x_1) \cdot \sin(\gamma_2) - (y_2 - y_1) \cdot \cos(\gamma_2)] \cdot Fat_2
$$
 (36)

Definindo:

$$
d_{N_2,1} \equiv (x_2 - x_1) \cdot \cos(\gamma_2) + (y_2 - y_1) \cdot \text{sen}(\gamma_2)
$$
 (37)

$$
d_{Fat_2,1} \equiv (x_2 - x_1) \cdot sen(\gamma_2) - (y_2 - y_1) \cdot cos(\gamma_2)
$$
 (38)

Resulta em:

$$
N_2 = \frac{(x_c - x_1) \cdot P - d_{Fat_2,1} \cdot Fat_2}{d_{N_2,1}}
$$
\n(39)

$$
\sum M_{P_2} = 0
$$
  
-(Fat<sub>1</sub> · sen( $\gamma_1$ ) + N<sub>1</sub> · cos( $\gamma_1$ )) · ( $x_2 - x_1$ ) + (Fat<sub>1</sub> · cos( $\gamma_1$ )  
- N<sub>1</sub> · sen( $\gamma_1$ )) · ( $y_2 - y_1$ ) - P · ( $x_c - x_2$ ) = 0 (40)

$$
[(x_2 - x_1) \cdot \cos(\gamma_1) + (y_2 - y_1) \cdot \sin(\gamma_1)] \cdot N_1 = P \cdot (x_2 - x_c)
$$
  
- [(x\_2 - x\_1) \cdot \sin(\gamma\_1) - (y\_2 - y\_1) \cdot \cos(\gamma\_1)] \cdot Fat\_1 (41)

Definindo ainda:

$$
d_{N_1,2} \equiv (x_2 - x_1) \cdot \cos(\gamma_1) + (y_2 - y_1) \cdot \text{sen}(\gamma_1)
$$
 (42)

$$
d_{Fa_{1},2} \equiv (x_{2} - x_{1}) \cdot sen(\gamma_{1}) - (y_{2} - y_{1}) \cdot cos(\gamma_{1})
$$
\n(43)

Resulta em:

$$
N_1 = \frac{(x_2 - x_c) \cdot P - d_{Fat_1,2} \cdot Fat_1}{d_{N_1,2}}
$$
\n(44)

As Equações (34),(39) e (44) formam um sistema de equações linearmente independentes e podem ser escritas como:

$$
N_1 \cdot \text{sen}(\gamma_1) + N_2 \cdot \text{sen}(\gamma_2) = \text{Fat}_1 \cdot \cos(\gamma_1) + \text{Fat}_2 \cdot \cos(\gamma_2) \tag{45}
$$

$$
N_1 = e_1 - S_1 \cdot Fat_1 \tag{46}
$$

$$
N_2 = e_2 - S_2 \cdot Fat_2 \tag{47}
$$

onde definem-se:

$$
e_1 \equiv \frac{(x_2 - x_c) \cdot P}{d_{N_1,2}}
$$
 (48)

$$
e_2 \equiv \frac{(x_c - x_1) \cdot P}{d_{N_2,1}} \tag{49}
$$

$$
S_1 \equiv \frac{d_{Fat_1,2}}{d_{N_1,2}}\tag{50}
$$

$$
S_2 = \frac{d_{Fat_2,1}}{d_{N_2,1}}
$$
\n(51)

As incógnitas do problema estático são Fat<sub>1</sub>, Fat<sub>2</sub>, N<sub>1</sub> e N<sub>2</sub>. Sendo que as forças Fat<sub>1</sub> e Fat<sub>2</sub> podem ser controladas através dos torques transmitidos às rodas pelos motores do veículo, e as forças normais  $N_1$  e  $N_2$  são dependentes desses torques em um terreno genérico.

Como o sistema em questão apresenta quatro incógnitas e apenas três equações linearmente independentes, o mesmo é sobredeterminado. Assim, este sistema apresenta um grau de liberdade para a escolha de Fat $_1$  ou Fat $_2$ , o qual pode ser utilizado para otimizar alguma característica do sistema.

### **2.5.1. Otimização do Sistema para o caso Estático**

No presente trabalho, escolheu-se otimizar as seguintes características do sistema:

- a) Minimizar a possibilidade de deslizamento das rodas;
- b) Minimizar o consumo de potência.

Sendo que irá se buscar minimizar a possibilidade de deslizamento das rodas em terrenos mais acidentados e íngremes e minimizar o consumo de potência em terrenos suaves. Para isso, serão calculadas as forças de atrito de cada roda, a fim de se obter a otimização desejada do sistema, para o caso quaseestático.

a) Cálculo das forças de atrito para minimizar a possibilidade de deslizamento das rodas.

Para minimizar a possibilidade de deslizamento das rodas, deseja-se conhecer as forças de atrito (Fat's) que devem agir sobre o sistema de modo que a razão entre o módulo da força de atrito e a força normal em cada roda seja mínima.

Antes de se calcular as razões ótimas entre as forças de atrito e as suas correspondentes forcas normais, deve-se encontrar os possíveis valores que as forças de atrito devem assumir para que sejam respeitadas as seguintes condições:

i)  $| Fat_1 | \leq F_{sat1}$  e  $| Fat_2 | \leq F_{sat2}$ , restrição referente à força de saturação dos motores, onde  $F$ sat<sub>1</sub> e  $F$ sat<sub>2</sub> são as máximas forças de atrito que podem ser obtidas pelos torques do motor da roda 1 e da roda 2, respectivamente; ii)  $N_1 > 0$  e  $N_2 > 0$ , condição de não descolamento entre as rodas e o terreno; iii)  $|Fat_1|$  ≤  $\mu \cdot N_1$  e  $|Fat_2|$  ≤  $\mu \cdot N_2$ , condição de não deslizamento (sendo μ o coeficiente de atrito estático).

Além das três condições acima, existe ainda mais uma equação de restrição para garantir que o sistema esteja em equilíbrio estático. Essa equação é obtida substituindo os valores de N<sub>1</sub> e N<sub>2</sub>, dados pelas Equações (46) e (47), na Eq. (45) resultando em:

$$
a_1 \cdot Fat_1 + a_2 \cdot Fat_2 = a \tag{52}
$$

Definindo:

$$
a_1 \equiv [\cos(\gamma_1) + S_1 \cdot \text{sen}(\gamma_1)] \cdot e_1 \tag{53}
$$

$$
a_2 \equiv [\cos(\gamma_2) + S_2 \cdot \text{sen}(\gamma_2)] \cdot e_2 \tag{54}
$$

$$
a \equiv e_1 \cdot \text{sen}(\gamma_1) + e_2 \cdot \text{sen}(\gamma_2) \tag{55}
$$

Com as condições (i) a (iii) e a Eq. (54) obtém-se um conjunto  $I=\{ (Fat_1,Fat_2)\}\$ dos possíveis valores das forças Fat<sub>1</sub> e Fat<sub>2</sub>.

O ponto (Fat<sub>1</sub>, Fat<sub>2</sub>) que irá gerar razões  $[Fat_i/N_i$  (i =1,2) o mais longe possível da situação de deslizamento será um dos pontos da fronteira de **I** ou o ponto em que a razão do módulo da força de atrito pela respectiva força normal deve ser igual nas duas rodas (prova no Apêndice A). Assim para encontrar esse último ponto deve-se ter:

$$
\frac{|Fat_1|}{N_1} = \frac{|Fat_2|}{N_2}
$$
, com N<sub>1</sub>, N<sub>2</sub> >0 (56)

que resulta, nas seguintes possibilidades:

i) 
$$
\frac{Fat_1}{N_1} = \frac{Fat_2}{N_2} = \lambda
$$
 (57)

ii) 
$$
\frac{Fat_1}{N_1} = -\frac{Fat_2}{N_2} \Rightarrow \frac{Fat_1}{N_1} = \lambda \quad , \frac{Fat_2}{N_2} = -\lambda.
$$
 (58)

com  $\lambda \in \Re$ .

Pode-se escrever (57) e (58) de uma forma compacta, como segue:

$$
Fat_1 = \lambda \cdot N_1 \tag{59}
$$

$$
Fat_2 = \pm \lambda \cdot N_2 \tag{60}
$$

Substituindo os valores de  $N_1$  e  $N_2$  dados pelas Equações (46) e (47) nas Equações (58) e (59) resulta nos seguintes valores para as forças de atrito:

$$
Fat_1 = \lambda \cdot (e_1 - S_1 \cdot Fat_1) \tag{61}
$$

$$
Fat_1 = \frac{\lambda \cdot e_1}{(1 + \lambda \cdot S_1)}
$$
(62)

$$
Fat_2 = \pm \lambda \cdot (e_2 - S_2 \cdot Fat_2) \tag{63}
$$

$$
Fat_2 = \frac{\pm \lambda \cdot e_2}{(1 \pm \lambda \cdot S_2)}
$$
(64)

Substituindo (62) e (64) na Eq. (52), resulta o seguinte:

$$
a_1 \cdot \frac{\lambda \cdot e_1}{(1 + \lambda \cdot S_1)} \pm a_2 \cdot \frac{\lambda \cdot e_2}{(1 \pm \lambda \cdot S_2)} = a \tag{65}
$$

A Eq. (65) acima, dará origem a duas equações do segundo grau, a saber:

$$
(a_1 \cdot e_1 \cdot S_2 + a_2 \cdot e_2 \cdot S_1 - a \cdot S_1 \cdot S_2) \cdot \lambda^2 + (a_1 \cdot e_1 + a_2 \cdot e_2 - a \cdot S_1 - a \cdot S_2) \cdot \lambda - a = 0
$$
 (66)

$$
(-a_1 \cdot e_1 \cdot S_2 - a_2 \cdot e_2 \cdot S_1 + a \cdot S_1 \cdot S_2) \cdot \lambda^2 + (a_1 \cdot e_1 - a_2 \cdot e_2 - a \cdot S_1 + a \cdot S_2) \cdot \lambda - a = 0
$$
 (67)

A equação que dará a solução do problema será a que apresentar raízes reais.

Após obter a equação verdadeira do problema e resolvê-la, haverá dois valores candidatos a solução do mesmo, as raízes da equação do segundo grau λ′ *e* λ′′ . Sendo que a solução do problema será a raiz que resulta em normais positivas.

b) Cálculo das forças de atrito para minimizar a potência consumida.

Na abordagem do problema aqui utilizada, considera-se que o veículo é acionado por motores elétricos como no Robô Ambiental Híbrido. Além disso, considera-se potência consumida apenas a potência dissipada por efeito joule na resistência do motor, uma vez que nesta análise quase-estática o trabalho mecânico é desprezível comparado com a energia elétrica dissipada. Para motores de corrente contínua esta potência é dada por:

$$
Pot = R \cdot I_c^2 \tag{68}
$$

onde

R = resistência do motor dada em ohm;

 $I_c$  = corrente elétrica do motor dada em ampére.

Assim, a potência total consumida pelos dois motores, será:

$$
P_{total} = Pot_1 + Pot_2 \tag{69}
$$

com:

$$
Pot_1 = R_1 \cdot I_{c1}^2 \tag{70}
$$

$$
Pot_2 = R_2 \cdot I_{c2}^2 \tag{71}
$$

Considerando que os motores sejam iguais, resulta que  $R_1 = R_2 = R$ , e a Eq. (69) pode ser escrita da seguinte forma:

$$
P_{total} = R \cdot (I_{c1}^2 + I_{c2}^2) \tag{72}
$$

Em motores de corrente contínua o torque entregue ao eixo é proporcional a corrente elétrica do motor, assim:

$$
T = K_m \cdot I_c \tag{73}
$$

onde

 $T =$  torque no eixo do motor em N.m;

 $K_m$  = constante de proporcionalidade do motor em N.m/A;

Como o sistema está em equilíbrio estático, o torque em cada roda deve ser igual à força de atrito, agindo entre tal roda e o solo, multiplicada pelo raio da roda. Assim, têm-se:

$$
T_1 = Fat_1 \cdot r \tag{74}
$$

$$
T_2 = Fat_2 \cdot r \tag{75}
$$

Substituindo o valor do torque dado pela Eq. (73) nas Equações (74) e (75) acima, resulta em:

$$
Fat_1 \cdot r = K_m \cdot I_1 \Longrightarrow I_1 = \frac{Fat_1 \cdot r}{K_m} \tag{76}
$$

$$
Fat_2 \cdot r = K_m \cdot I_2 \Longrightarrow I_2 = \frac{Fat_2 \cdot r}{K_m} \tag{77}
$$

Substituindo os valores das correntes  $I_1$  e  $I_2$ , dados nas Equações (76) e (77), na Eq. (69) da potência total, obtêm-se:

$$
P_{total} = R \cdot \left[ \left( \frac{Fat_1 \cdot r}{K_m} \right)^2 + \left( \frac{Fat_2 \cdot r}{K_m} \right)^2 \right]
$$
 (78)

$$
P_{total} = \frac{R \cdot r^2}{K_m^2} \cdot (Fat_1^2 + Fat_2^2)
$$
 (79)

Definindo-se:

$$
\frac{R \cdot r^2}{K_m^2} \equiv K_{pot} \tag{80}
$$

A Eq. (79) acima resulta em:

$$
P_{total} = K_{pot} \cdot (Fat_1^2 + Fat_2^2)
$$
 (81)

Assim, de acordo com a Eq. (81), para minimizar a potência total consumida precisa-se minimizar:

$$
W(Fat_1, Fat_2) = Fat_1^2 + Fat_2^2
$$
 (82)

sujeita as restrições (i) a (iii), anteriormente mencionadas, e a restrição de equilíbrio estático dada pela Eq. (52).:

As restrições (i) a (iii) irão gerar uma região fechada  $D \in \mathbb{R}^2$  (Fig. 14) de pontos (Fat<sub>1</sub>,Fat<sub>2</sub>), que serão os candidatos a mínimo do problema.

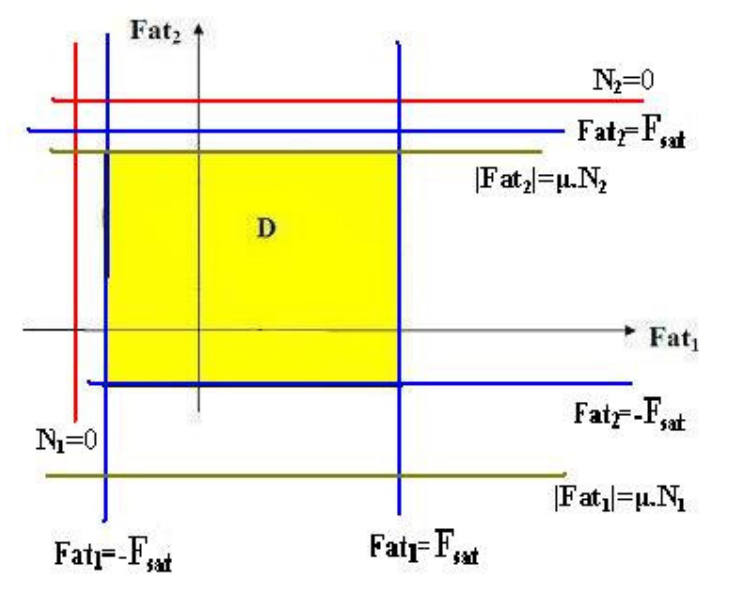

Figura 14 - Região de pontos (Fat<sub>1</sub>,Fat<sub>2</sub>) candidatos a mínimo do problema.

Desta forma, o problema de minimização da potência consumida será o de encontrar o mínimo de uma função, neste caso W, em um domínio fechado (D), sujeito à restrição dada pela Eq, (52).

De acordo com Demidovitch [16] os pontos críticos do problema (que são candidatos a mínimo de W) serão:

a) Os pontos em que *dW* é nula.

$$
dW(Fat_1, Fat_2) = 0 \Longrightarrow \frac{\partial W}{\partial Fat_1} \cdot dFat_1 + \frac{\partial W}{\partial Fat_2} \cdot dFat_2 = 0 \quad (83)
$$

onde pela Eq. (82),

$$
\frac{\partial W}{\partial Fat_1} = 2 \cdot Fat_1 \tag{84}
$$

$$
\frac{\partial W}{\partial F a t_2} = 2 \cdot F a t_2 \tag{85}
$$

e assim

$$
2 \cdot Fat_1 \cdot dFat_1 + 2 \cdot Fat_2 \cdot dFat_2 = 0 \tag{86}
$$

Contudo, dFat<sub>1</sub> e dFat<sub>2</sub> não são independentes, sendo que estão relacionados através da Eq. (52), da seguinte forma:

$$
a_1 \cdot dFat_1 + a_2 \cdot dFat_2 = 0 \Rightarrow dFat_2 = -\frac{a_1}{a_2} \cdot dFat_1 \tag{87}
$$

Substituindo o valor de d $Flat_2$  dado pela Eq. (87) na Eq. (86), resulta em:

$$
2 \cdot \text{Fat}_1 \cdot d\text{Fat}_1 + 2 \cdot \text{Fat}_2 \cdot \left( -\frac{a_1}{a_2} \cdot d\text{Flat}_1 \right) = 0 \tag{88}
$$

$$
\left(Fat_1 - \frac{a_1}{a_2} \cdot Fat_2\right) \cdot dFat_1 = 0\tag{89}
$$

$$
Fat_1 - \frac{a_1}{a_2} \cdot Fat_2 = 0 \tag{90}
$$

Juntando-se a Eq. (90) com a Eq. (52) pode-se calcular o ponto crítico  $P_o = (Fat_1^o, Fat_2^o)$ , sendo  $Fat_1^o$  e  $Fat_2^o$  dados pelos seguintes valores:

$$
Fat_1^o = \frac{a \cdot a_1}{(a_1^2 + a_2^2)}
$$
\n(91)

$$
Fat_2^o = \frac{a \cdot a_2}{(a_1^2 + a_2^2)}
$$
\n(92)

Se *P<sup>o</sup>* pertencer ao conjunto resultante da interseção entre D e a reta dada pela Eq. (52) (no plano Fat<sub>1</sub> x Fat<sub>2</sub>), então P<sub>o</sub> será um candidato a ponto de mínimo.

b) Pontos da fronteira

Os outros pontos candidatos serão os pontos P<sub>1</sub> e P<sub>2</sub> das fronteiras do domínio D', dado pela interseção do conjunto D com o conjunto  $R' = \{(Fa_1, Fa_2) \in \mathbb{R}^2 / a_1 \cdot Fa_1 + a_2 \cdot Fa_2 = a\}$ , ou seja,  $D' = D \cap R'$ .

Assim, D' será um segmento de reta no plano  $Fat_1 xFat_2$  com pontos extremos  $P_1$  e  $P_2$  (Fig. 15).

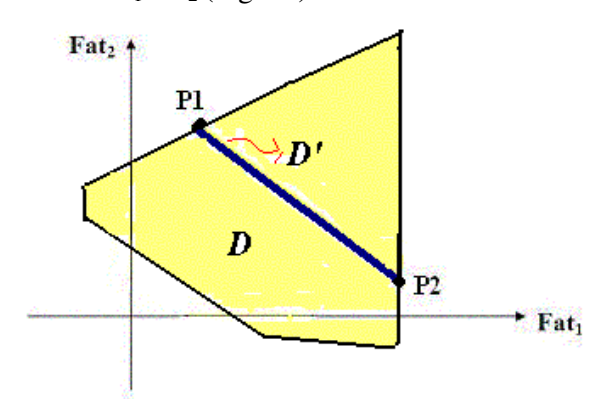

Figura 15 - Região D' com os pontos extremos  $P_1$  e  $P_2$ .

Após calcular todos os pontos críticos do problema, verifica-se qual deles minimiza a função W, sendo este o ponto desejado.

Portanto, conforme visto acima, pode-se no problema estático associado a este sistema encontrar valores apropriados das forças de atrito (Fat<sub>1</sub> e Fat<sub>2</sub>) que otimizem uma dada característica do mesmo. Sendo que, no presente caso, optou-se por calcular as forças de atrito que mantêm o veículo o mais longe possível do deslizamento em terrenos muito acidentados ou as que minimizam o consumo de potência em terrenos suaves.

No entanto, podem-se unir essas duas condições de otimização em uma única função, sendo que neste caso haverá a necessidade de se introduzir pesos para ponderar cada uma das características em questão.

As técnicas de controle aqui introduzidas serão generalizadas no Capítulo 4, quando serão incluídos efeitos dinâmicos e de suspensões flexíveis.

#### **2.6. Análise Dinâmica**

A análise dinâmica do sistema tem por objetivo calcular as acelerações do mesmo e por conseguinte as suas variáveis de estado ( $x_c$ ,  $y_c$ ,  $\alpha$ ,  $\dot{x}_c$ ,  $\dot{y}_c$ ,  $\dot{\alpha}$ ).

Para o cálculo dinâmico, foram utilizadas as equações de Newton-Euler . Essas equações representam os princípios que enunciam o seguinte: a soma das forças agindo sobre o sistema deve igualar o produto de sua massa pela aceleração do seu centro de gravidade, e o somatório dos momentos em relação ao centro de gravidade é igual ao momento de inércia de massa do corpo em relação a este ponto vezes a aceleração angular do corpo. As forças externas agindo no veículo são as mesmas mostradas na Fig. 13.

Assim, aplicando as equações de Newton-Euler ao sistema da Fig. 13, resulta:

$$
\sum F_x = m \cdot \ddot{x}_c
$$
  
\n
$$
m \cdot \ddot{x}_c = Fat_1 \cdot \cos \gamma_1 + Fat_2 \cdot \cos \gamma_2 - N_1 \cdot \sin \gamma_1 - N_2 \cdot \sin \gamma_2
$$
 (93)  
\n
$$
\sum F_x = m \cdot \ddot{y}_c
$$
  
\n
$$
m \cdot \ddot{y}_c = Fat_1 \cdot \sin \gamma_1 + Fat_2 \cdot \sin \gamma_2 + N_1 \cdot \cos \gamma_1 + N_2 \cdot \cos \gamma_2 - P
$$
 (94)  
\n
$$
\sum M_{CM} = I \cdot \ddot{\alpha}
$$
  
\n
$$
I \cdot \ddot{\alpha} = d_{Fat_1} \cdot Fat_1 + d_{Fat_2} \cdot Fat_2 - d_{N_1} \cdot N_1 - d_{N_2} \cdot N_2
$$
 (95)

onde

 $N_i$  = força normal na roda i;

 $Fat_i =$  força de atrito entre a roda i e o solo;

 $\ddot{x}_c$  = aceleração linear do centro de gravidade do veículo na direção x;

 $\ddot{y}_c$  = aceleração linear do centro de gravidade do veículo na direção y;

 $\ddot{\alpha}$  = aceleração angular do veículo ao longo do eixo z;

xi = coordenada x do ponto de contato entre a roda i e o terreno;

yi = coordenada y do ponto de contato entre a roda i e o terreno;

$$
d_{Fat_1} = (y_c - y_1) \cdot \cos \gamma_1 - (x_c - x_1) \cdot \sin \gamma_1 \tag{96}
$$

$$
d_{F_{\alpha_2}} = (y_c - y_2) \cdot \cos \gamma_2 - (x_c - x_2) \cdot \sin \gamma_2 \tag{97}
$$

$$
d_{N_1} = (y_c - y_1) \cdot \text{sen} \gamma_1 + (x_c - x_1) \cdot \cos \gamma_1 \tag{98}
$$

$$
d_{N_2} = (y_c - y_2) \cdot \text{sen} \gamma_2 + (x_c - x_2) \cdot \cos \gamma_2 \tag{99}
$$

As Equações (93) a (95) resultam no seguinte sistema:

$$
m \cdot \ddot{x}_c = Fat_1 \cdot \cos \gamma_1 + Fat_2 \cdot \cos \gamma_2 - N_1 \cdot \sin \gamma_1 - N_2 \cdot \sin \gamma_2 \quad (100)
$$

$$
m \cdot \ddot{y}_c = Fat_1 \cdot sen\gamma_1 + Fat_2 \cdot sen\gamma_2 + N_1 \cdot cos\gamma_1 + N_2 \cdot cos\gamma_2 - P \tag{101}
$$

$$
I \cdot \ddot{\alpha} = d_{Fat_1} \cdot Fat_1 + d_{Fat_2} \cdot Fat_2 - d_{N_1} \cdot N_1 - d_{N_2} \cdot N_2
$$
 (102)

Assumindo-se que Fat<sub>1</sub> e Fat<sub>2</sub> foram especificados, o sistema de equações acima possui cinco incógnitas  $(N_1, N_2, \ddot{x}_c, \ddot{y}_c, \ddot{\alpha})$  e somente três equações, resultando que o mesmo possui infinitas soluções. Contudo, em um dado instante de tempo t é necessário que haja uma única quina  $(N_1, N_2, \ddot{x}_c, \ddot{y}_c, \ddot{\alpha})$  que seja solução deste sistema de equações e por conseqüência do problema dinâmico, para que se possa calcular o estado do sistema em qualquer tempo t\*>t.

Desta forma, são necessárias mais duas equações para que o problema dinâmico associado ao movimento do veículo tenha uma única solução. Essas duas equações adicionais serão derivadas das restrições que devem ser impostas ao movimento do veículo.

### **2.6.1. Equações de Restrição**

As equações de restrições surgem da necessidade de se restringir as possíveis opções de movimento para o veículo. Uma condição que deve ser respeitada é a de não interpenetração entre as rodas do veículo e o solo, pois ambos são considerados corpos rígidos. Para garantir esta restrição é necessário, sempre que uma dada roda i estiver em contato com o solo  $(N_i > 0)$ , que o movimento da mesma seja restrito a uma dada trajetória dependente do perfil do terreno. Essa trajetória será dada pela curva de centros, definida no item 2.2.

 Desta forma, sempre que uma roda i estiver em contato com o terreno o seu centro deverá pertencer à curva de centros, ou seja:

$$
x_{ci} = x_{cc_i} \tag{103}
$$

$$
y_{ci} = y_{cc_i} \tag{104}
$$

onde

 $(x_{ci}, y_{ci})$  = coordenadas cartesianas do centro geométrico da roda i;

 $(x_{cc_i}, y_{cc_i})$  = coordenadas cartesianas de um ponto pertencente à curva de centros.

Para os perfis de terrenos considerados nesta dissertação, os pontos da curva de centros, através de um apropriado tratamento matemático, serão da seguinte forma:  $(x_{cc}, g(x_{cc}))$ , ou seja, a coordenada y<sub>cc</sub> do mesmo será função de  $x_{cc}$  $(y_{cc}=g(x_{cc}))$ . Assim, as Equações (103) e (104) acima podem ser condensadas em uma única equação:

$$
y_{ci} = g(x_{ci}) \tag{105}
$$

Logo, para garantir que as duas rodas do veículo estejam em contato com o terreno basta que as seguintes igualdades sejam verdadeiras:

$$
y_{c1} = g(x_{c1}) \tag{106}
$$

$$
y_{c2} = g(x_{c2}) \tag{107}
$$

Derivando em relação ao tempo as Equações (106) e (107), obtêm-se as restrições referentes às velocidades dos centros das rodas.

$$
\frac{dy_{ci}}{dt} = \frac{dg(x_{ci})}{dx} \cdot \frac{dx}{dt}\Big|_{x_{ci}}
$$
 (108)

$$
\dot{y}_{c1} = g'(x_{c1}) \cdot \dot{x}_{c1} \tag{109}
$$

$$
\dot{y}_{c2} = g'(x_{c2}) \cdot \dot{x}_{c2} \tag{110}
$$

Derivando-se uma segunda vez as restrições (106) e (107), em relação ao tempo, obtêm-se as acelerações dos centros das rodas. A segunda derivada temporal da coordenada  $y_{ci}$  do centro de uma roda i é dada como abaixo:

$$
\frac{d^2 y_{ci}}{dt^2} = \frac{dg(x_{ci})}{dx} \cdot \frac{d^2 x}{dt^2} \bigg|_{x_{ci}} + \frac{d^2 g(x_{ci})}{dx^2} \cdot \left(\frac{dx}{dt}\bigg|_{x_{ci}}\right)^2 \tag{111}
$$

Assim, as acelerações das rodas 1 e 2 devem ser:

$$
\ddot{y}_{c1} = g_1' \cdot \ddot{x}_{c1} + g_1'' \cdot \dot{x}_{c1}^2 \tag{112}
$$

$$
\ddot{y}_{c2} = g'_2 \cdot \ddot{x}_{c2} + g''_2 \cdot \dot{x}_{c2}^2 \tag{113}
$$

onde

$$
g_1' = g'(x_{c1})
$$
 (114)

$$
g_2' = g'(x_{c2})
$$
 (115)

$$
g_1'' = g''(x_{c1})
$$
 (116)

$$
g_2'' = g''(x_{c2})
$$
 (117)

Substituindo as Equações (9) e (10) na Eq. (112), encontra-se:

$$
\ddot{y}_c - (L_1 \cdot \cos \alpha - h_1 \cdot \sin \alpha) \cdot \ddot{\alpha} + (L_1 \cdot \sin \alpha + h_1 \cdot \cos \alpha) \cdot \dot{\alpha}^2 =
$$
\n
$$
g'_1 \cdot [\ddot{x}_c + (L_1 \cdot \sin \alpha + h_1 \cdot \cos \alpha) \cdot \ddot{\alpha} + (L_1 \cdot \cos \alpha - h_1 \cdot \sin \alpha) \cdot \dot{\alpha}^2] + g''_1 \cdot \dot{x}_{c1}^2
$$
\n(118)

Rearranjando os termos da equação acima, resulta em:

$$
g'_1 \cdot \ddot{x}_c - \ddot{y}_c + [(\cos \alpha + g'_1 \cdot \sin \alpha) \cdot L_1 - (\sin \alpha - g'_1 \cdot \cos \alpha) \cdot h_1] \cdot \ddot{\alpha} = g''_1 \cdot \dot{x}_{c1}^2
$$
  
+ 
$$
[(\cos \alpha + g'_1 \cdot \sin \alpha) \cdot h_1 + (\sin \alpha - g'_1 \cdot \cos \alpha) \cdot L_1] \cdot \dot{\alpha}^2
$$
(119)

Substituindo as Equações (11) e (12) na Eq. (1138), encontra-se:

$$
\ddot{y}_c + (L_2 \cdot \cos \alpha + h_2 \cdot \sin \alpha) \cdot \ddot{\alpha} - (L_2 \cdot \sin \alpha - h_2 \cdot \cos \alpha) \cdot \dot{\alpha}^2 =
$$
  
\ng'\_2 \cdot [\ddot{x}\_c - (L\_2 \cdot \sin \alpha - h\_2 \cdot \cos \alpha) \cdot \ddot{\alpha} - (L\_2 \cdot \cos \alpha + h\_2 \cdot \sin \alpha) \cdot \dot{\alpha}^2] + g''\_2 \cdot \dot{x}\_{c2}^2 (120)

Rearranjando os termos da equação acima, resulta em:

$$
g'_2 \cdot \ddot{x}_c - \ddot{y}_c - [(\cos \alpha + g'_2 \cdot \sin \alpha) \cdot L_2 + (\sin \alpha - g'_2 \cdot \cos \alpha) \cdot h_2] \cdot \ddot{\alpha} =
$$
  

$$
- g''_2 \cdot \dot{x}_{c2}^2 - [(\sin \alpha - g'_2 \cdot \cos \alpha) \cdot L_2 - (\cos \alpha + g'_2 \cdot \sin \alpha) \cdot h_2] \cdot \dot{\alpha}^2
$$
 (121)

Definindo:

$$
E_1 \equiv (\cos \alpha + g_1' \cdot \sin \alpha) \cdot L_1 - (\sin \alpha - g_1' \cdot \cos \alpha) \cdot h_1 \tag{122}
$$

$$
E_2 \equiv (\cos \alpha + g'_2 \cdot \text{sen}\alpha) \cdot L_2 + (\text{sen}\alpha - g'_2 \cdot \cos \alpha) \cdot h_2 \tag{123}
$$

$$
A_1 \equiv [(\cos \alpha + g_1' \cdot \sin \alpha) \cdot h_1 + (\sin \alpha - g_1' \cdot \cos \alpha) \cdot L_1] \cdot \dot{\alpha}^2 - g_1'' \cdot \dot{x}_{cl}^2 \qquad (124)
$$

$$
A_2 \equiv -[(\text{sen}\alpha - g_2' \cdot \cos \alpha) \cdot L_2 - (\cos \alpha + g_2' \cdot \text{sen}\alpha) \cdot h_2] \cdot \dot{\alpha}^2 - g_2'' \cdot \dot{x}_{c2}^2 (125)
$$

as Equações (119) e (121), resultam em:

$$
g_1' \cdot \ddot{x}_c - \ddot{y}_c + E_1 \cdot \ddot{\alpha} = A_1 \tag{126}
$$

$$
g_2' \cdot \ddot{x}_c - \ddot{y}_c + E_2 \cdot \ddot{\alpha} = A_2 \tag{127}
$$

As Equações (126) e (127) são as equações de restrições para as acelerações do centro de gravidade do sistema. As mesmas podem ser escritas de uma maneira matricial da seguinte forma:

$$
\overline{C} \cdot \overline{\overline{X}} = \underline{A} \tag{128}
$$

onde

$$
\overline{C} = \begin{bmatrix} g_1' & -1 & E_1 \\ g_2' & -1 & E_2 \end{bmatrix}
$$
 (129)

$$
\ddot{\vec{X}} = [\ddot{x}_c \quad \ddot{y}_c \quad \ddot{\alpha}]^T
$$
 (130)

$$
\underline{A} = [A_1 \quad A_2]^T \tag{131}
$$

Para que o sistema dado pelas Equações (100) a (102) tenha solução as equações de restrição (126) e (127) devem ser linearmente independentes (L.I.), sendo que isso ocorrerá se o posto da matriz de coeficientes das acelerações (*C* ) for igual a dois (Anton [17]). Assim deve-se ter:

$$
posto(\overline{C}) = 2 \Longrightarrow posto\left(\begin{bmatrix} g_1' & -1 & E_1 \\ g_2' & -1 & E_2 \end{bmatrix}\right) = 2
$$
 (132)

A menos de alguns casos especiais, regiões da curva do perfil do terreno em que o raio de curvatura é menor que o raio da roda e pontos da mesma que não possuem derivada, de um modo geral pode-se considerar que  $g'_i = \tan \gamma_i$ . Desta forma  $\overline{C}$  pode ser escrito da seguinte forma:

$$
\overline{C} = \begin{bmatrix} \tan \gamma_1 & -1 & E_1 \\ \tan \gamma_2 & -1 & E_2 \end{bmatrix}
$$
 (133)

Logo, sempre que  $\tan \gamma_1 \neq \tan \gamma_2$  o posto de *C* será igual a dois e por conseqüência as Equações (126) e (127) serão L.I. Como os ângulos de contatos pertencem ao intervalo real  $]-\pi/2;\pi/2[$ , para que tan  $\gamma_1 \neq \tan \gamma_2$  basta que  $\gamma_1 \neq \gamma_2$ . Assim, sempre que os ângulos de contato forem diferentes, as restrições (126) e (127) serão L.I.

Quando  $\tan \gamma_1 = \tan \gamma_2$  ( $\gamma_1 = \gamma_2$ , o que seria verificado, por exemplo, em um terreno plano), busca-se uma nova equação de restrição da seguinte forma.

De acordo com as Equações (23) e (27) , tem-se o seguinte:

$$
(h_2 - h_1) \cdot \dot{\alpha} = V_2^t - V_1^t \tag{134}
$$

$$
\dot{\alpha} = \frac{V_2^n - V_1^n}{L_1 + L_2} \tag{135}
$$

Sendo que as velocidades ao longo de **t** e de **n** de uma roda i são dadas da seguinte forma :

$$
V_i^t = \dot{x}_{ci} \cdot \cos \alpha + \dot{y}_{ci} \cdot \text{sen}\alpha \tag{136}
$$

$$
V_i^n = -\dot{x}_{ci} \cdot \text{sen}\,\alpha + \dot{y}_{ci} \cdot \cos\alpha \tag{137}
$$

Substituindo (136) e (137) nas Equações (134) e (135) acima, resulta:

$$
(h_1 - h_2) \cdot \dot{\alpha} = (\dot{x}_{c1} - \dot{x}_{c2}) \cdot \cos \alpha + (\dot{y}_{c1} - \dot{y}_{c2}) \cdot \sin \alpha \quad (138)
$$

$$
\dot{\alpha} = \frac{(\dot{x}_{c1} - \dot{x}_{c2}) \cdot \text{sen}\alpha - (\dot{y}_{c1} - \dot{y}_{c2}) \cdot \cos\alpha}{L_1 + L_2} \tag{139}
$$

Como as rodas são consideradas em contato com o solo, as Equações (109) e (110) são verificadas, e com  $g_i' = \tan \gamma_i$ , resulta nas seguintes relações para as velocidades das rodas:

$$
\dot{\mathbf{y}}_{c1} = \tan \gamma_1 \cdot \dot{\mathbf{x}}_{c1} \tag{140}
$$

$$
\dot{y}_{c2} = \tan \gamma_2 \cdot \dot{x}_{c2} \tag{141}
$$

Substituindo os valores de  $\dot{y}_{c1}$  e  $\dot{y}_{c2}$  dados pelas Equações (140) e (141) acima, respectivamente, nas Equações (138) e (139) e sendo  $\gamma_1 = \gamma_2 = \gamma$ , resulta no seguinte:

$$
(h_1 - h_2) \cdot \dot{\alpha} = (\dot{x}_{c1} - \dot{x}_{c2}) \cdot (\cos \alpha + \tan \gamma \cdot \sin \alpha) \tag{142}
$$

$$
\dot{\alpha} = \frac{(\dot{x}_{c1} - \dot{x}_{c2}) \cdot (sen\alpha - \tan\gamma \cdot \cos\alpha)}{L_1 + L_2}
$$
\n(143)

Igualando os valores de  $(\dot{x}_{c1} - \dot{x}_{c2})$  nas equações (142) e (143) acima, resulta na seguinte equação:

$$
(h_1 - h_2) \cdot (sen\alpha - \tan\gamma \cdot \cos\alpha) \cdot \dot{\alpha} = (\cos\alpha + \tan\gamma \cdot sen\alpha) \cdot (L_1 + L_2) \cdot \dot{\alpha}
$$
 (144)

$$
(h_1 - h_2) \cdot \frac{(\operatorname{sen}\alpha - \tan\gamma \cdot \cos\alpha)}{(\cos\alpha + \tan\gamma \cdot \operatorname{sen}\alpha)} \cdot \dot{\alpha} = (L_1 + L_2) \cdot \dot{\alpha}
$$
 (144a)

$$
(h_1 - h_2) \cdot \frac{(\tan \alpha - \tan \gamma)}{(1 + \tan \gamma \cdot \tan \alpha)} \cdot \dot{\alpha} = (L_1 + L_2) \cdot \dot{\alpha}
$$
 (144b)

$$
(h_1 - h_2) \cdot \tan(\alpha - \gamma) \cdot \dot{\alpha} = (L_1 + L_2) \cdot \dot{\alpha}
$$
 (144c)

Analisando a Eq. (144c) acima se verifica que  $h_1 = h_2$  ou  $\alpha = \gamma \Rightarrow \dot{\alpha} = 0$ .

Para  $h_1 \neq h_2$  e  $\alpha \neq \gamma$  e considerando-se  $\dot{\alpha} \neq 0$ , deve-se ter a seguinte relação:

$$
\tan(\alpha - \gamma) = \frac{(L_1 + L_2)}{(h_1 - h_2)} \Rightarrow \gamma = \alpha - a \tan\left(\frac{(L_1 + L_2)}{(h_1 - h_2)}\right) \tag{145}
$$

No entanto, como a Eq. (144c) deve ser verdadeira para qualquer γ, a velocidade angular do sistema deve ser nula ( $\dot{\alpha}$  =0). Desta forma, verifica-se que  $\gamma_1 = \gamma_2 \Rightarrow \dot{\alpha} = 0$ , logo nestes casos a segunda equação de restrição será:

$$
\ddot{\alpha} = 0 \tag{146}
$$

Portanto, as equações de restrições do sistema, considerando que as duas rodas do veículo estão em contato com o terreno, serão:

$$
c_{11} \cdot \ddot{x}_c + c_{12} \ddot{y}_c + c_{13} \cdot \ddot{\alpha} = \overline{A}_1 \tag{147}
$$

$$
c_{21} \cdot \ddot{x}_c + c_{22} \ddot{y}_c + c_{23} \cdot \ddot{\alpha} = \overline{A}_2 \tag{148}
$$

onde

$$
c_{11} = g'_1;
$$
  
\n
$$
c_{12} = -1;
$$
  
\n
$$
c_{13} = E_1;
$$
  
\n
$$
c_{21} = \begin{cases} g'_2, se & \gamma_1 \neq \gamma_2 \\ 0, se & \gamma_1 = \gamma_2 \end{cases};
$$
  
\n
$$
c_{22} = \begin{cases} -1, se & \gamma_1 \neq \gamma_2 \\ 0, se & \gamma_1 = \gamma_2 \end{cases};
$$
  
\n
$$
c_{23} = \begin{cases} E_2, se & \gamma_1 \neq \gamma_2 \\ 1, se & \gamma_1 = \gamma_2 \end{cases};
$$
  
\n
$$
\overline{A}_1 = A_1;
$$
  
\n
$$
\overline{A}_2 = \begin{cases} A_2, se & \gamma_1 \neq \gamma_2 \\ 0, se & \gamma_1 = \gamma_2 \end{cases}.
$$

As Equações (147) e (148) acima podem ser escritas de forma matricial da seguinte forma:

$$
\overline{\overline{C}} \cdot \overline{\overline{X}} = \overline{A} \tag{149}
$$

com:

$$
\overline{C} = \begin{bmatrix} c_{11} & c_{12} & c_{13} \\ c_{21} & c_{22} & c_{23} \end{bmatrix};
$$

$$
\overline{A} = \begin{bmatrix} \overline{A}_1 & \overline{A}_2 \end{bmatrix}^T
$$

## **2.6.2. Sistemas de Equações Resultantes**

Unindo-se as equações (147) e (148) com as Equações (100) a (102) resulta no seguinte sistema de equações algébrico-diferenciais:

$$
m \cdot \ddot{x}_c + N_1 \cdot \text{sen} \gamma_1 + N_2 \cdot \text{sen} \gamma_2 = \text{Fat}_1 \cdot \cos \gamma_1 + \text{Fat}_2 \cdot \cos \gamma_2 \tag{150}
$$

$$
m \cdot \ddot{y}_c - N_1 \cdot \cos \gamma_1 - N_2 \cdot \cos \gamma_2 = Fat_1 \cdot \sin \gamma_1 + Fat_2 \cdot \sin \gamma_2 - P(151)
$$

$$
I \cdot \ddot{\alpha} + d_{N_1} \cdot N_1 + d_{N_2} \cdot N_2 = d_{Fat_1} \cdot Fat_1 + d_{Fat_2} \cdot Fat_2 \tag{152}
$$

$$
c_{11} \cdot \ddot{x}_c + c_{12} \ddot{y}_c + c_{13} \cdot \ddot{\alpha} = \overline{A}_1 \tag{153}
$$

$$
c_{21} \cdot \ddot{x}_c + c_{22} \ddot{y}_c + c_{23} \cdot \ddot{\alpha} = \overline{A}_2 \tag{154}
$$

Que pode ser escrito matricialmente da seguinte forma:

$$
M \cdot \ddot{\vec{X}} + A \cdot \vec{N} = B \cdot \vec{F}_{at} + \vec{u}
$$
 (155)

$$
\overline{C} \cdot \ddot{\overline{X}} = \overline{A} \tag{156}
$$

onde

$$
\vec{N} = [N_1 \quad N_2]^T ;
$$
\n
$$
\vec{F}_{at} = [Fat_1 \quad Fat_2]^T ;
$$
\n
$$
A = \begin{bmatrix} \operatorname{sen}\gamma_1 & \operatorname{sen}\gamma_2 \\ -\cos\gamma_1 & -\cos\gamma_2 \\ d_{N_1} & d_{N_2} \end{bmatrix} ;
$$
\n
$$
B = \begin{bmatrix} \cos\gamma_1 & \cos\gamma_2 \\ \operatorname{sen}\gamma_1 & \operatorname{sen}\gamma_2 \\ d_{Fat_1} & d_{Fat_2} \end{bmatrix} ;
$$
\n
$$
\vec{u} = [0 \quad -P \quad 0]^T .
$$

e M é a matriz de inércia do sistema, sendo que a mesma é diagonal positiva definida a sua inversa existe, logo da Eq. (155) tem-se:

$$
\ddot{\vec{X}} = M^{-1} \cdot (B \cdot \vec{F}_{at} - A \cdot \vec{N} + \vec{u}) \tag{157}
$$

Substituindo (157) em (156), resulta:

$$
\overline{\overline{C}} \cdot M^{-1} \cdot (B \cdot \vec{F}_{at} - A \cdot \vec{N} + \vec{u}) = \overline{A}
$$
 (158)

$$
(\overline{\overline{C}} \cdot M^{-1} \cdot A) \cdot \overrightarrow{N} = (\overline{\overline{C}} \cdot M^{-1} \cdot B) \cdot \overrightarrow{F}_{at} - (\overline{\overline{C}} \cdot M^{-1} \cdot \overline{A}) \qquad (158a)
$$

$$
\vec{N} = (\overline{\overline{C}} \cdot M^{-1} \cdot A)^{-1} \cdot [(\overline{\overline{C}} \cdot M^{-1} \cdot B) \cdot \vec{F}_{at} - (\overline{\overline{C}} \cdot M^{-1} \cdot \overline{A})] (158b)
$$

Definindo:

$$
H \equiv (\overline{C} \cdot M^{-1} \cdot A)^{-1} \cdot (\overline{C} \cdot M^{-1} \cdot B) \tag{159}
$$

$$
\overline{U} \equiv -(\overline{C} \cdot M^{-1} \cdot A)^{-1} \cdot (\overline{C} \cdot M^{-1} \cdot \overline{A})
$$
(160)

O valor do vetor das normais *N* será dado por:

$$
\vec{N} = H \cdot \vec{F}_{at} + \overline{U}
$$
 (161)

Substituindo o valor de *N* dado pela Eq. (161) na Eq. (158), resulta em:

$$
\ddot{\vec{X}} = M^{-1} \cdot [B \cdot \vec{F}_{at} - A \cdot (H \cdot \vec{F}_{at} + \overline{U}) + \vec{u}] \tag{162}
$$

$$
\ddot{\vec{X}} = M^{-1} \cdot (B - A \cdot H) \cdot \vec{F}_{at} + M^{-1} \cdot (\vec{u} - A \cdot \overline{U})
$$
 (162a)

Definindo:

$$
G \equiv M^{-1} \cdot (B - A \cdot H) \tag{162b}
$$

$$
\overline{E} \equiv M^{-1} \cdot (\vec{u} - A \cdot \overline{U}) \tag{162c}
$$

A Eq. (162a) acima fica:

$$
\ddot{\vec{X}} = G \cdot \vec{F}_{at} + \overline{E}
$$
 (163)

Assim, através das Equações (161) e (163) acima é possível, respectivamente, calcular as forças normais e as acelerações agindo no sistema. Contudo, para se chegar a essas equações foram utilizadas as hipóteses de não deslizamento e não descolamento das rodas do veículo. No entanto, quando ocorrer deslizamento e/ou descolamento das rodas as Equações (161) e (163) acima continuarão válidas, sendo somente necessário alterar algumas matrizes que são empregadas para o cálculo das matrizes H,  $\overline{U}$ , G e  $\overline{E}$  (como mostrado abaixo).

Se houver deslizamento em uma dada roda i, as matrizes A e B serão alteradas, sendo que a nova coluna i de cada uma delas será da seguinte forma:

$$
A(:,i) = [sen\gamma_i + \mu_i * cos\gamma_i - cos\gamma_i + \mu_i * sen\gamma_i \quad d_{Ni} + \mu_i * d_{Fat_i}]^T (164)
$$
  

$$
B(:,i) = [0 \quad 0 \quad 0]^T
$$
 (165)

onde

 $A(:,i)$  – coluna i da matriz A;

B(:,i) – coluna i da matriz B.

 $\mu_i^* = -sign(Fat_i) \cdot \mu_i;$ 

 $\mu_i$  = coeficiente de atrito entre a roda i e o solo.

Para o caso em que somente uma roda i esteja em contato com o terreno, as matrizes A, B,  $\overline{\overline{C}}$  e  $\overline{A}$  deverão ser alteradas para o seguinte:

$$
A = [sen\gamma_i - cos\gamma_i d_{N_i}]^T
$$
 (166)

$$
B = \begin{bmatrix} \cos \gamma_i & \sin \gamma_i & d_{\text{Fat}_i} \end{bmatrix}^T \tag{167}
$$

$$
\overline{\overline{C}} = [g'_i \quad -1 \quad E_i]
$$
 (168)

$$
A = [A_i] \tag{169}
$$

Já para o caso em que nenhuma roda esteja em contato com o solo, não existirão forças normais atuando sobre o veículo, e as acelerações do sistema serão dadas por:

$$
\ddot{\vec{X}} = M^{-1} \cdot \vec{u} \tag{170}
$$

Em suma, conforme visto acima, as equações que regerão o movimento do veículo serão as seguintes:

a) Se houver ao menos uma roda em contato com o solo, as normais (normal) e as acelerações do sistema serão dadas por:

$$
\vec{N} = H \cdot \vec{F}_{at} + \overline{U} \tag{171}
$$

$$
\ddot{\vec{X}} = G \cdot \vec{F}_{at} + \overline{E}
$$
 (172)

b) Se o veículo não estiver em contato com o solo, não existirão normais, e as acelerações do sistema são calculadas da seguinte forma:

$$
\ddot{\vec{X}} = M^{-1} \cdot \vec{u} \tag{173}
$$

Assim, uma vez especificados os torques nas rodas e conhecido o perfil do terreno, podem-se obter todas as forças normais e acelerações do sistema, permitindo sua simulação, como será visto no Capítulo 5. Note que esse modelo assumiu suspensão rígida no veículo. O próximo capítulo apresenta uma formulação similar para o caso de suspensão flexível independente.

# **3 Modelagem 2D do veículo com suspensão flexível**

Neste capítulo, as suspensões do veículo são modeladas como tendo uma certa flexibilidade e amortecimento na direção transversal ao chassi e sendo rígidas na direção longitudinal ao mesmo.O modelo também não leva em consideração as inércias das suspensões e das rodas como corpos rígidos isolados, sendo as mesmas consideradas concentradas no centro de massa. A Fig. 16 ilustra o modelo do veículo com a suspensão flexível.

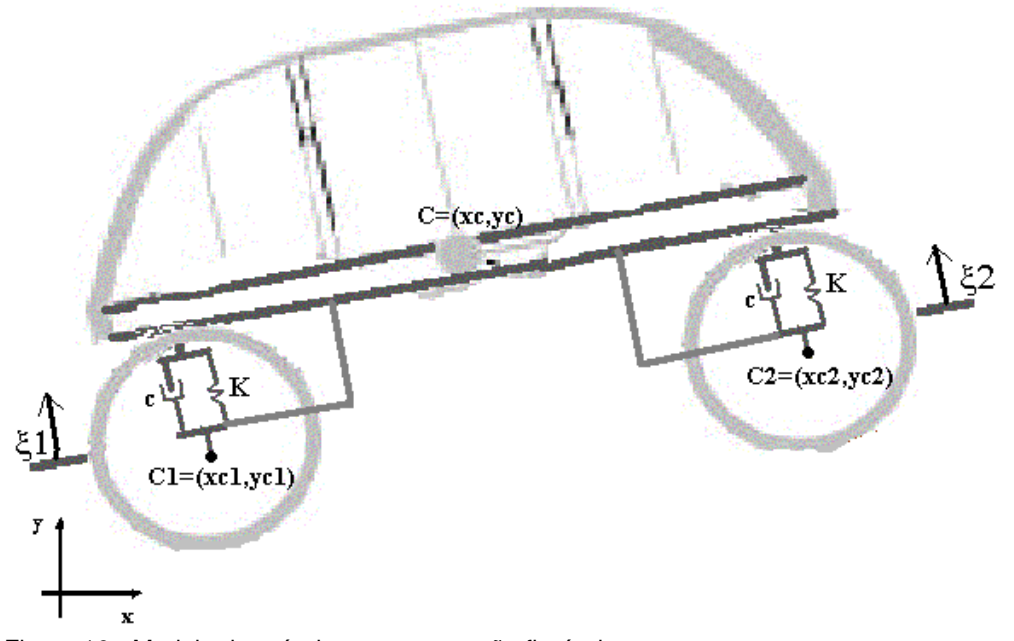

Figura 16 - Modelo do veículo com suspensão flexível.

A Fig. 17 ilustra as forças atuando sobre o chassi do veículo, sendo que a aplicação das leis de Newton-Euler ao mesmo resulta nas seguintes equações:

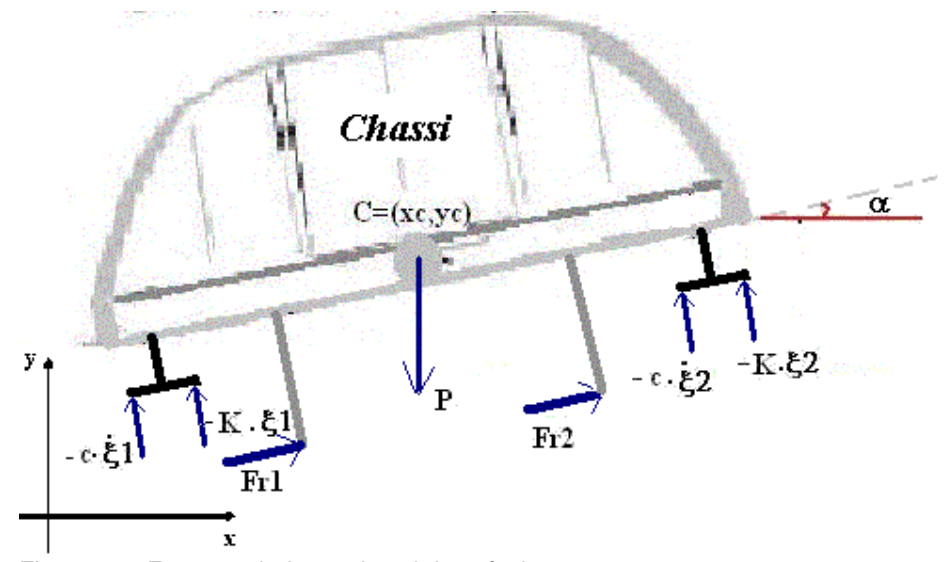

Figura 17 - Forças agindo no chassi do veículo.

$$
\sum F_x = m \cdot \ddot{x}_c
$$
  
\n
$$
m \cdot \ddot{x}_c = [K \cdot (\xi_1 + \xi_2) + c \cdot (\dot{\xi}_1 + \dot{\xi}_2)] \cdot \text{sen}\alpha + (F_{r1} + F_{r2}) \cdot \cos \alpha
$$
 (174)  
\n
$$
\sum F_y = m \cdot \ddot{y}_c
$$
  
\n
$$
m \cdot \ddot{y}_c = -[K \cdot (\xi_1 + \xi_2) + c \cdot (\xi_1 + \xi_2)] \cdot \cos \alpha + (F_{r1} + F_{r2}) \cdot \text{sen}\alpha - P
$$
 (175)  
\n
$$
\sum M_{CM} = I \cdot \ddot{\alpha}
$$
  
\n
$$
I \cdot \ddot{\alpha} = (K \cdot \xi_1 + c \cdot \dot{\xi}_1) \cdot L_1 - (K \cdot \xi_2 + c \cdot \dot{\xi}_2) \cdot L_2 + F_{r_1} \cdot (h_1 + \xi_1) + F_{r_2} \cdot (h_2 + \xi_2)
$$
(176)  
\nonde

 K = constante de rigidez das suspensões na direção transversal ao chassi do veículo;

 c = constante de amortecimento das suspensões na direção transversal ao chassi do veículo;

 $\xi$  = alongamento / compressão da suspensão i na direção transversal ao chassi do veículo;

 $\dot{\xi}_i$  = taxa de variação no tempo do alongamento / compressão da suspensão i na direção transversal ao chassi do veículo;

 $F_{ri}$  = força de reação interna da suspensão i sobre o chassi na direção longitudinal;

α = ângulo de inclinação do chassi do veículo em relação ao eixo x;

O diagrama de corpo livre de uma roda i do veiculo é ilustrado pela Fig. 18 abaixo, aplicando as leis de Newton-Euler a mesma resulta nas seguintes equações:

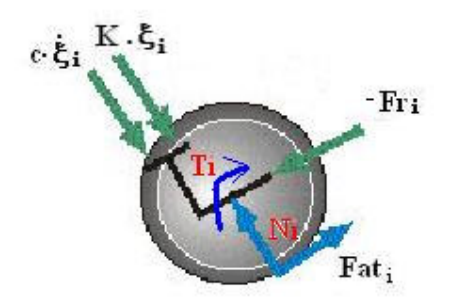

Figura 18 - Forças e torque agindo em uma roda i do veículo.

$$
\sum F_x = 0
$$
  
\n
$$
-(K \cdot \xi_i + c \cdot \xi_i) \cdot \text{sen}\alpha - F_{ri} \cdot \cos \alpha + \text{Fat}_i \cdot \cos \gamma_i - N_i \cdot \text{sen}\gamma_i = 0 \qquad (177)
$$
  
\n
$$
\sum F_y = 0
$$
  
\n
$$
(K \cdot \xi_i + c \cdot \xi_i) \cdot \cos \alpha - F_{ri} \cdot \text{sen}\alpha + \text{Fat}_i \cdot \text{sen}\gamma_i + N_i \cdot \cos \gamma_i = 0 \qquad (178)
$$
  
\n
$$
\sum M_{ci} = 0
$$

$$
Fat_i \cdot r - T_i = 0 \Longrightarrow Fat_i = \frac{T_i}{r}
$$
\n<sup>(179)</sup>

onde

 $T_i$  = torque de entrada da roda i;

 $\gamma_i$  = ângulo de contato entre a roda i e o solo.

O deslocamento  $\xi$  e a sua taxa de variação no tempo  $\xi$  são calculados a partir do conhecimento do estado atual do sistema  $(x_c, y_c, \alpha, \dot{x}_c, \dot{y}_c, \dot{\alpha})$  e das coordenadas cartesianas do centro da roda i (x<sub>ci</sub>,y<sub>ci</sub>), que são conhecidas a partir do perfil do terreno. Sendo que essas quantidades são calculadas como segue:

$$
\xi_i = -(x_c - x_{ci}) \cdot \text{sen}\alpha + (y_c - y_{ci}) \cdot \cos\alpha \tag{180}
$$

$$
\dot{\xi}_i = \frac{d\xi_i}{dt} \tag{181}
$$

$$
\dot{\xi}_i = -(\dot{x}_c - \dot{x}_{ci}) \cdot \text{sen}\alpha + (\dot{y}_c - \dot{y}_{ci}) \cdot \cos\alpha \n-[(x_c - x_{ci}) \cdot \cos\alpha + (y_c - y_{ci}) \cdot \text{sen}\alpha] \cdot \dot{\alpha}
$$
\n(181a)

Como as inércias das rodas e das suspensões são consideradas desprezíveis, as mesmas nunca sofrerão alongamento. Desta forma as Equações (180) e (181a) são válidas apenas para a situação de compressão das suspensões, caso contrário têm-se que  $\xi_i = \dot{\xi}_i = 0$ . Assim, sempre que a Eq. (181a) for válida o veículo estará com a sua roda i em contanto com o solo e as velocidades do centro desta roda ao longo do eixo y e do eixo x estarão relacionadas da seguinte forma:

$$
\dot{y}_{ci} = \tan \gamma_i \cdot \dot{x}_{ci} \tag{182}
$$

Considerando que num dado instante a velocidade do centro da roda i na direção longitudinal ao chassi do veículo é dada por:

$$
V_{ci}^L = V_c^L + (h_i + \xi_i) \cdot \dot{\alpha}
$$
 (183)

onde

$$
V_{ci}^{L} = \dot{x}_{ci} \cdot \cos \alpha + \dot{y}_{ci} \cdot \sin \alpha \tag{184}
$$

$$
V_c^L = \dot{x}_c \cdot \cos \alpha + \dot{y}_c \cdot \sin \alpha \tag{185}
$$

Substituindo (184) e (185) na Eq. (183) e utilizando o resultado da Eq. (182), resulta em:

 $\dot{x}_{ci} \cdot (\cos \alpha + \tan \gamma_i \cdot \text{sen}\alpha) = \dot{x}_c \cdot \cos \alpha + \dot{y}_c \cdot \text{sen}\alpha + (h_i + \xi_i) \cdot \dot{\alpha}$  (186)

$$
\dot{x}_{ci} = \frac{\dot{x}_c \cdot \cos \alpha + \dot{y}_c \cdot \sin \alpha + (h_i + \xi_i) \cdot \dot{\alpha}}{(\cos \alpha + \tan \gamma_i \cdot \sin \alpha)}\tag{187}
$$

Substituindo (187) em (182), obtém-se o seguinte valor para  $\dot{y}_{ci}$ :

$$
\dot{y}_{ci} = \tan \gamma_i \cdot \left( \frac{\dot{x}_c \cdot \cos \alpha + \dot{y}_c \cdot \sin \alpha + (h_i + \xi_i) \cdot \dot{\alpha}}{(\cos \alpha + \tan \gamma_i \cdot \sin \alpha)} \right)
$$
(188)

Assim, substituindo as Equações (187) e (188) acima na Eq. (181a) é possível calcular  $\dot{\xi}_i$  somente em função do estado atual do sistema e das coordenadas cartesianas do centro da roda i , sendo o seu valor dado por:

$$
\dot{\xi}_i = -\dot{x}_c \cdot \text{sen}\alpha + \dot{y}_c \cdot \cos\alpha - [(x_c - x_{ci}) \cdot \cos\alpha + (y_c - y_{ci}) \cdot \text{sen}\alpha] \cdot \dot{\alpha}
$$
  
+  $(\dot{x}_c \cdot \cos\alpha + \dot{y}_c \cdot \text{sen}\alpha + (h_i + \xi_i) \cdot \dot{\alpha}) \cdot \frac{(\text{sen}\alpha - \tan\gamma_i \cdot \cos\alpha)}{(\cos\alpha + \tan\gamma_i \cdot \text{sen}\alpha)} \tag{189}$   

$$
\dot{\xi}_i = [\tan(\alpha - \gamma_i) \cdot \cos\alpha - \text{sen}\alpha] \cdot \dot{x}_c + [\tan(\alpha - \gamma_i) \cdot \text{sen}\alpha - \cos\alpha] \cdot \dot{y}_c \tag{199}
$$

$$
\begin{aligned} \n\mathbf{S}_i &= [\tan(\alpha - \gamma_i) \cos \alpha - \sin \alpha] x_c + [\tan(\alpha - \gamma_i) \sin \alpha - \cos \alpha] y_c \\ \n&+ [(\mathbf{h}_i + \xi_i) \cdot \tan(\alpha - \gamma_i) - (x_c - x_{ci}) \cdot \cos \alpha - (y_c - y_{ci}) \cdot \sin \alpha] \cdot \dot{\alpha} \n\end{aligned} \tag{190}
$$

Analisando as Equações (177) a (179), e assumindo que o torque (Ti) em cada é dado, as mesmas apresentam como incógnitas  $N_i$  e  $F_{ri}$ .

Assim, rearrumando as equações (177) e (178) acima, resulta no seguinte sistema de equações lineares:

$$
F_{ii} \cdot \cos \alpha + N_i \cdot \sin \gamma_i = -(K \cdot \xi_i + c \cdot \xi_i) \cdot \sin \alpha + Fat_i \cdot \cos \gamma_i
$$
 (191)

$$
F_{ii} \cdot \text{sen}\alpha - N_i \cdot \cos \gamma_i = (K \cdot \xi_i + c \cdot \dot{\xi}_i) \cdot \cos \alpha + \text{Fat}_i \cdot \text{sen}\gamma_i \tag{192}
$$

Somando a Eq. (191). *cos γ<sub>i</sub>* a Eq. (192). *senγ<sub>i</sub>* resulta o seguinte:

$$
F_{ri} \cdot (sen\alpha \cdot \cos\gamma_i + \cos\alpha \cdot sen\gamma_i) =
$$
  

$$
(K \cdot \xi_i + c \cdot \dot{\xi}_i) \cdot (-sen\alpha \cdot \cos\gamma_i + \cos\alpha \cdot sen\gamma_i) + Fat_i \cdot (\cos^2\gamma_i + sen^2\gamma_i)
$$
 (193)

$$
F_{i}: \cos(\gamma_{i} - \alpha) = (K \cdot \xi_{i} + c \cdot \xi_{i}) \cdot \text{sen}(\gamma_{i} - \alpha) + \text{Fat}_{i}
$$
\n(193a)

$$
F_{ri} = (K \cdot \xi_i + c \cdot \dot{\xi}_i) \cdot \tan(\gamma_i - \alpha) + \frac{Fat_i}{\cos(\gamma_i - \alpha)}
$$
(193b)

Substituindo a Eq. (193b) na Eq. (192), resulta em:

$$
N_i = Fat_i \cdot \tan(\gamma_i - \alpha) + \frac{(K \cdot \xi_i + c \cdot \dot{\xi}_i)}{\cos(\gamma_i - \alpha)}
$$
(194)

Portanto, fazendo i =1,2 nas equações (193b) e (194) é possível calcular as forças de reação interna e a força normal atuando sobre a roda 1 e 2, respectivamente, sendo os seus valores o seguinte:

$$
F_{r1} = (K \cdot \xi_1 + c \cdot \dot{\xi}_1) \cdot \tan(\gamma_1 - \alpha) + \frac{Fat_1}{\cos(\gamma_1 - \alpha)}
$$
(195)

$$
F_{r2} = (K \cdot \xi_2 + c \cdot \dot{\xi}_2) \cdot \tan(\gamma_2 - \alpha) + \frac{Fat_2}{\cos(\gamma_2 - \alpha)}
$$
(196)

$$
N_1 = Fat_1 \cdot \tan(\gamma_1 - \alpha) + \frac{(K \cdot \xi_1 + c \cdot \xi_1)}{\cos(\gamma_1 - \alpha)}
$$
(197)

$$
N_2 = Fat_2 \cdot \tan(\gamma_2 - \alpha) + \frac{(K \cdot \xi_2 + c \cdot \xi_2)}{\cos(\gamma_2 - \alpha)}
$$
(198)

Substituindo os valores de F<sub>r1</sub> e F<sub>r2</sub> calculados conforme as Equações (195) e (196) e os valores dos deslocamentos das suspensões e de suas taxas de variação no tempo ( $\xi$ <sup>i</sup>, e  $\xi$ <sup>i</sup>, para i=1,2) dados pelas Equações (180) e (190), respectivamente, nas Equações (174) a (176) acima, resulta no seguinte sistema de equações:

$$
m \cdot \ddot{x}_c = [K \cdot (\xi_1 + \xi_2) + c \cdot (\dot{\xi}_1 + \dot{\xi}_2)] \cdot \text{sen}\alpha
$$
  
+ 
$$
\left[ (K \cdot \xi_1 + c \cdot \dot{\xi}_1) \cdot \tan(\gamma_1 - \alpha) + \frac{\text{Fat}_1}{\cos(\gamma_1 - \alpha)} + (K \cdot \xi_2 + c \cdot \dot{\xi}_2) \cdot \tan(\gamma_2 - \alpha) + \frac{\text{Fat}_2}{\cos(\gamma_2 - \alpha)} \right] \cdot \cos\alpha
$$
  
(199)

$$
m \cdot \ddot{y}_c = -[K \cdot (\xi_1 + \xi_2) + c \cdot (\dot{\xi}_1 + \dot{\xi}_2)] \cdot \cos \alpha
$$
  
+ 
$$
\left[ (K \cdot \xi_1 + c \cdot \dot{\xi}_1) \cdot \tan(\gamma_1 - \alpha) + \frac{Fat_1}{\cos(\gamma_1 - \alpha)} + (K \cdot \xi_2 + c \cdot \dot{\xi}_2) \cdot \tan(\gamma_2 - \alpha) + \frac{Fat_2}{\cos(\gamma_2 - \alpha)} \right] \cdot \text{sen } \alpha - P
$$
(200)

$$
I \cdot \ddot{\alpha} = (K \cdot \xi_1 + c \cdot \dot{\xi}_1) \cdot L_1 - (K \cdot \xi_2 + c \cdot \dot{\xi}_2) \cdot L_2 + \left[ (K \cdot \xi_1 + c \cdot \dot{\xi}_1) \cdot \tan(\gamma_1 - \alpha) + \frac{Fat_1}{\cos(\gamma_1 - \alpha)} \right] \cdot (h_1 + \xi_1)
$$
  
+ 
$$
\left[ (K \cdot \xi_2 + c \cdot \dot{\xi}_2) \cdot \tan(\gamma_2 - \alpha) + \frac{Fat_2}{\cos(\gamma_2 - \alpha)} \right] \cdot (h_2 + \xi_2)
$$
(201)

que após manipulação algébrica, resultam nos seguintes valores das acelerações:  $cos(\gamma, -\alpha)$ cos  $cos(\gamma_1 - \alpha)$  $(K \cdot \xi, +c \cdot \xi) \cdot [sen\alpha + tan(\gamma, -\alpha) \cdot cos\alpha] + Fat_1 \cdot \frac{cos\alpha}{\alpha}$  $m \cdot \ddot{x}_c = (K \cdot \xi_1 + c \cdot \dot{\xi}_1) \cdot [sen\alpha + tan(\gamma_1 - \alpha) \cdot cos\alpha]$ 2 2 1  $\frac{1}{2} + c^2$ ,  $\frac{1}{2}$   $\frac{1}{2}$  and  $\frac{1}{2}$  and  $\frac{1}{2}$   $\frac{1}{2}$   $\frac{1}{2}$   $\frac{1}{2}$   $\frac{1}{2}$   $\frac{1}{2}$   $\frac{1}{2}$   $\frac{1}{2}$   $\frac{1}{2}$   $\frac{1}{2}$   $\frac{1}{2}$   $\frac{1}{2}$   $\frac{1}{2}$   $\frac{1}{2}$   $\frac{1}{2}$   $\frac{1}{2}$   $\frac{1}{2}$ α  $\gamma_{\scriptscriptstyle 1}$  –  $\alpha_{\scriptscriptstyle 1}$  $\xi_2 + c \cdot \xi_2 \cdot [\text{sen}\alpha + \tan(\gamma_2 - \alpha) \cdot \cos \alpha] + \text{Fact}_1 \cdot \frac{\cos \alpha}{\sqrt{\alpha}}$ −  $+ Fat_2$ . −  $+(K \cdot \xi_2 + c \cdot \xi_2) \cdot [sen\alpha + tan(\gamma_2 - \alpha) \cdot cos\alpha] + Fat_1 \cdot \frac{cos\alpha}{\sqrt{cos\alpha}} + Fat_2$ (202)

$$
m \cdot \ddot{y}_c = (K \cdot \xi_1 + c \cdot \dot{\xi}_1) \cdot [-\cos \alpha + \tan(\gamma_1 - \alpha) \cdot \sin \alpha]
$$
  
+  $(K \cdot \xi_2 + c \cdot \dot{\xi}_2) \cdot [-\cos \alpha + \tan(\gamma_2 - \alpha) \cdot \sin \alpha] + \text{Fat}_1 \cdot \frac{\sin \alpha}{\cos(\gamma_1 - \alpha)} + \text{Fat}_2 \cdot \frac{\sin \alpha}{\cos(\gamma_2 - \alpha)} - P$   
(203)

$$
I \cdot \ddot{\alpha} = (K \cdot \xi_1 + c \cdot \dot{\xi}_1) \cdot [L_1 + \tan(\gamma_1 - \alpha) \cdot (h_1 + \xi_1)] - (K \cdot \xi_2 + c \cdot \dot{\xi}_2) \cdot [L_2 + \tan(\gamma_2 - \alpha) \cdot (h_2 + \xi_2)]
$$
  
+ 
$$
Fat_1 \cdot \frac{(h_1 + \xi_1)}{\cos(\gamma_1 - \alpha)} + Fat_2 \cdot \frac{(h_2 + \xi_2)}{\cos(\gamma_2 - \alpha)}
$$

(204)

Analisando as Equações (202) a (204) pode-se observar que o novo estado do sistema estará condicionado ao perfil do terreno e às forças de atrito atuando entre as rodas e o solo, sendo que estas forças podem ser controladas através do torque aplicado a cada roda. Nota-se que , ao contrário das Equações (103) a (105) para suspensão rígida, as Equações (202) a (204) com suspensão flexível não dependem diretamente das forças normais  $N_1$  e  $N_2$ . No caso de suspensão rígida, as forças normais variavam "instantaneamente" com as alterações das forças de atrito. Na suspensão flexível isso não ocorre, uma vez que variações nas forças de atrito afetarão primeiramente o estado das suspensões, para então só depois influenciar nas forças normais (quanto mais flexível, mais retardado será o efeito).

Em suma, as equações apresentadas permitem que o modelo do veículo com suspensão flexível seja simulado desde que as forças de atrito (Fat<sub>1</sub> e Fat<sub>2</sub>) sejam especificadas e se conheça o estado atual do veículo e o perfil do terreno.

No próximo capítulo, técnicas de controle de tração serão apresentadas para evitar deslizamento, minimizar o consumo de potência e garantir não descolamento das rodas considerando a suspensão flexível ou rígida.

# **4 Controle de Tração**

O controle de tração buscará prover as rodas do veículo um torque que alcance os seguintes objetivos:

a) Proporcionar ao veículo robótico vencer os obstáculos em terrenos acidentados com um mínimo deslizamento;

b) Minimizar o consumo de potência do sistema em terrenos suaves.

O compromisso prioritário do controle de tração será com o movimento do veículo, assim sendo o objetivo de vencer obstáculos terá prioridade sobre a minimização do consumo de potência.

O movimento de um corpo está intimamente ligado à sua velocidade. Assim sendo, cada movimento desejado do veículo estará associado a uma velocidade do seu centro de massa, onde o módulo dessa velocidade será denominado velocidade desejada. Desta forma, para fazer com que o sistema consiga realizar o seu movimento desejado basta assegurar que o mesmo tenha a velocidade desejada ( $V_d$ ) associada ao dado movimento.

Baseado nisso, para alcançar o objetivo da letra (a) acima o controle de tração irá calcular as forças de atrito que devem atuar entre cada roda e o solo de modo a fazer com que a velocidade do centro de massa do sistema seja  $V_d$ , onde V<sub>d</sub> será um dado de entrada relacionado ao movimento desejado do sistema, ao mesmo tempo em que evita deslizamento e descolamento das rodas.

Já a minimização da potência dissipada pelo veículo ocorrerá quando o controle tiver mais que uma opção de escolha das Fat's que devem atuar sobre o sistema para alcançar  $V_d$ , e neste caso o controle de tração escolherá as forças de atrito (Fat<sub>1</sub> e Fat<sub>2</sub>) que minimizem a potência consumida do sistema.

### **4.1. Cálculo das forças de atrito para obtenção da velocidade desejada**

A velocidade desejada  $(V_d)$  do centro de massa do veículo será sempre tomada na direção longitudinal ao chassi do mesmo, assim:

$$
V_d = V_L \tag{205}
$$

$$
V_d = \dot{x}_c \cdot \cos \alpha + \dot{y}_c \cdot \sin \alpha \tag{206}
$$

Sendo que *V*L pode ser calculada conforme abaixo:

$$
V_L = {}^0V_L + \int_{t0}^{t} a_L \cdot dt
$$
 (207)

onde

*V*L = velocidade do centro de massa do veículo na direção longitudinal ao chassi do mesmo.

 ${}^0V_L$  = velocidade do centro de massa do veículo na direção longitudinal ao chassi do mesmo no instante  $t_0$ ;

 $a<sub>L</sub>$  = aceleração do centro de massa do veículo na direção longitudinal ao chassi do mesmo no intervalo de tempo  $[t_0,t_f]$ .

A aceleração *aL* pode ser controlada através dos torques das rodas, que geram as forças de atrito. Pela Eq. (207) o sistema é de primeira ordem, portanto um controle proporcional é satisfatório. Considerando um ganho proporcional  $K_p$ para o erro entre as velocidades longitudinais (desejada e real), tem-se a seguinte lei de controle:

$$
a_L \coloneqq K_p \cdot (V_d - {}^0V_L) \tag{208}
$$

A equação do movimento resultante com esse controle é

$$
V_{L} = {}^{0}V_{L} + \int_{t_{0}}^{t_{f}} K_{p} \cdot (V_{d} - {}^{0}V_{L}) \cdot dt
$$
 (209)

Note que a velocidade V<sub>L</sub> ira variar devido ao termo integral, estabilizando quando a mesma foi igual à  $V_d$ .

A aceleração *a<sup>L</sup>* é dada por:

$$
a_{L} = \ddot{x}_{c} \cdot \cos \alpha + \ddot{y}_{c} \cdot \sin \alpha \tag{210}
$$

De acordo com as Equações (150) e (151) do Capítulo 2 e as Equações (202) e (203) do Capítulo 3, as acelerações  $\ddot{x}_c$  e  $\ddot{y}_c$  são funções do estado atual do sistema e das forças de atrito, assim pode-se escrever  $a<sub>L</sub>$  de uma forma geral como:

Controle de Tração **66** 

$$
a_L = \eta_1 \cdot Fat_1 + \eta_2 \cdot Fat_2 + a_0 \tag{211}
$$

onde os coeficientes  $\eta_1, \eta_2$  e  $a_0$  dependem do estado atual do sistema e das suas características físicas e geométricas, além do modelo adotado para a suspensão. Assim, esses coeficientes são calculados da seguinte forma:

a) Veículo modelado como corpo rígido

De acordo com a Eq. (163), as acelerações  $\ddot{x}_c$  e  $\ddot{y}_c$  do centro de massa do veículo são dadas por:

$$
\ddot{x}_c = g_{11} \cdot Fat_1 + g_{12} \cdot Fat_2 + e_1 \tag{212}
$$

$$
\ddot{y}_c = g_{21} \cdot Fat_1 + g_{22} \cdot Fat_2 + e_2 \tag{213}
$$

onde

 $g_{ij} = \acute{e}$  o elemento da linha i e coluna j da matriz G, definida em (162b);

 $\vec{e}_i = \vec{e}$  o *i*-ésimo elemento do vetor  $\vec{E}$ , definido em (162c).

Substituindo (212) e (213) na eq. (210), tem-se:

$$
a_{L} = (g_{11} \cdot Fat_{1} + g_{12} \cdot Fat_{2} + e_{1}) \cdot \cos \alpha + (g_{21} \cdot Fat_{1} + g_{22} \cdot Fat_{2} + e_{2}) \cdot \sin \alpha (214)
$$
  
\n
$$
a_{L} = (g_{11} \cdot \cos \alpha + g_{21} \cdot \sin \alpha) \cdot Fat_{1}
$$
  
\n
$$
+ (g_{12} \cdot \cos \alpha + g_{22} \cdot \sin \alpha) \cdot Fat_{2} + (e_{1} \cdot \cos \alpha + e_{2} \cdot \sin \alpha)
$$
 (215)

Comparando a eq. (211) com a Eq. (215), verifica-se que para o caso em que o veículo é modelado como um corpo rígido os valores de  $\eta_1, \eta_2$ e  $a_0$  são:

$$
\eta_1 \equiv g_{11} \cdot \cos \alpha + g_{21} \cdot \text{sen}\alpha \tag{216}
$$

$$
\eta_2 \equiv g_{12} \cdot \cos \alpha + g_{22} \cdot \sin \alpha \tag{217}
$$

$$
a_0 \equiv e_1 \cdot \cos \alpha + e_2 \cdot \sin \alpha \tag{218}
$$

b) Veículo modelado com suspensão flexível:

De acordo com as Equações (202) e (203) do Capítulo 3, as acelerações  $\ddot{x}_c$  e

 $\ddot{y}_c$  podem ser escritas como:

$$
\ddot{x}_c = \zeta_1 + \frac{\cos \alpha}{m \cdot \cos(\gamma_1 - \alpha)} \cdot Fat_1 + \frac{\cos \alpha}{m \cdot \cos(\gamma_2 - \alpha)} \cdot Fat_2 \tag{219}
$$

$$
\ddot{y}_c = \zeta_2 + \frac{sen\alpha}{m \cdot cos(\gamma_1 - \alpha)} \cdot Fat_1 + \frac{sen\alpha}{m \cdot cos(\gamma_2 - \alpha)} \cdot Fat_2 - P \quad (220)
$$

onde

$$
\zeta_1 = \frac{(K \cdot \xi_1 + c \cdot \xi_1) \cdot [sen\alpha + tan(\gamma_1 - \alpha) \cdot cos\alpha] + (K \cdot \xi_2 + c \cdot \xi_2) \cdot [sen\alpha + tan(\gamma_2 - \alpha) \cdot cos\alpha]}{m}
$$
\n(221)  
\n
$$
\zeta_2 = \frac{(K \cdot \xi_1 + c \cdot \xi_1) \cdot [-cos\alpha + tan(\gamma_1 - \alpha) \cdot sen\alpha] + (K \cdot \xi_2 + c \cdot \xi_2) \cdot [-cos\alpha + tan(\gamma_2 - \alpha) \cdot sen\alpha]}{m}
$$
\n(222)

Substituindo (219) e (220) na Eq. (210) resulta em:

$$
a_{L} = \left(\zeta_{1} + \frac{\cos\alpha}{m\cdot\cos\gamma_{1}-\alpha}\cdot Fa_{1} + \frac{\cos\alpha}{m\cdot\cos\gamma_{2}-\alpha}\cdot Fa_{2}\right)\cdot\cos\alpha + \left(\zeta_{2} + \frac{sen\alpha}{m\cdot\cos\gamma_{1}-\alpha}\cdot Fa_{1} + \frac{sen\alpha}{m\cdot\cos\gamma_{2}-\alpha}\cdot Fa_{2} - P\right)\cdot sen\alpha
$$
\n
$$
a_{L} = \frac{(\cos^{2}\alpha + sen^{2}\alpha)}{m\cdot\cos\gamma_{1}-\alpha}\cdot Fa_{1} + \frac{(\cos^{2}\alpha + sen^{2}\alpha)}{m\cdot\cos\gamma_{2}-\alpha}\cdot Fa_{2} + (\zeta_{1}\cdot\cos\alpha + \zeta_{2}\cdot sen\alpha - P\cdot sen\alpha)
$$
\n(223a)

$$
a_L = \frac{Fa\zeta}{m \cdot \cos\phi_1 - \alpha} + \frac{Fa\zeta_2}{m \cdot \cos\phi_2 - \alpha} + (\zeta_1 \cdot \cos\alpha + \zeta_2 \cdot \sin\alpha - P \cdot \sin\alpha) \tag{223b}
$$

Assim, comparando agora a Eq. (211) com a Eq. (223b) resulta nos seguintes valores para  $\eta_1, \eta_2$  e  $a_0$ :

$$
\eta_1 \equiv \frac{1}{m \cdot \cos(\gamma_1 - \alpha)}\tag{224}
$$

$$
\eta_2 \equiv \frac{1}{m \cdot \cos(\gamma_1 - \alpha)}\tag{225}
$$

$$
a_0 \equiv \zeta_1 \cdot \cos \alpha + \zeta_2 \cdot \sin \alpha - P \cdot \sin \alpha \tag{226}
$$

Substituindo a Eq. (211) na Eq. (208), resulta em:

$$
\eta_1 \cdot Fat_1 + \eta_2 \cdot Fat_2 + a_0 = K_p \cdot (V_d - {}^0V_L) \tag{227}
$$

$$
\eta_1 \cdot Fat_1 + \eta_2 \cdot Fat_2 = K_p \cdot (V_d - {}^0V_L) - a_0 \tag{228}
$$

Assim, de acordo com a Eq. (228) acima pode-se verificar que os valores de Fat<sub>1</sub> e Fat<sub>2</sub> que aplicados às rodas do veículo resultam em uma velocidade desejada  $(V_d)$  do centro de massa do mesmo formam um plano.

No entanto, nem todos os pontos  $(Fat_1, Fat_2)$  de tal plano poderão ser obtidos a partir de uma dado torque aplicado as rodas do sistema, sendo que as Fat's possíveis de serem obtidas entre as rodas e o solo devem satisfazer as seguintes condições:

- i)  $| Fat_1 | \leq F_{sat_1}$ , restrição referente à força de saturação do motor da roda 1;
- ii)  $| Fat_2 | \leq F_{sat_2}$ , restrição referente à força de saturação do motor da roda 2;
- iii) *N*<sup>1</sup> > 0 , condição para haver contato entre a roda 1 e o terreno;
- iv)  $N_2 > 0$ , condição para haver contato entre a roda 2 e o terreno;
- v)  $| Fat_1 | \leq \mu_1 \cdot N_1$ , condição de não deslizamento da roda 1;
- vi)  $|Fat_2| \leq \mu_2 \cdot N_2$ , condição de não deslizamento da roda 2;

Assim, haverá uma região  $D = \{( Fat_1, Fat_2) \in \mathbb{R}^2 / \text{ as } \text{condições } (i) \text{ a } (vi) \}$ acima sejam verdadeiras} das possíveis forças de atrito que poderão agir no sistema. A forma da região *D* irá depender do tipo de abordagem aplicada ao estudo do sistema, sendo que as Figuras 19 e 20 mostram a forma de *D* para o veículo considerado como corpo rígido e para o veículo com suspensão flexível, respectivamente.

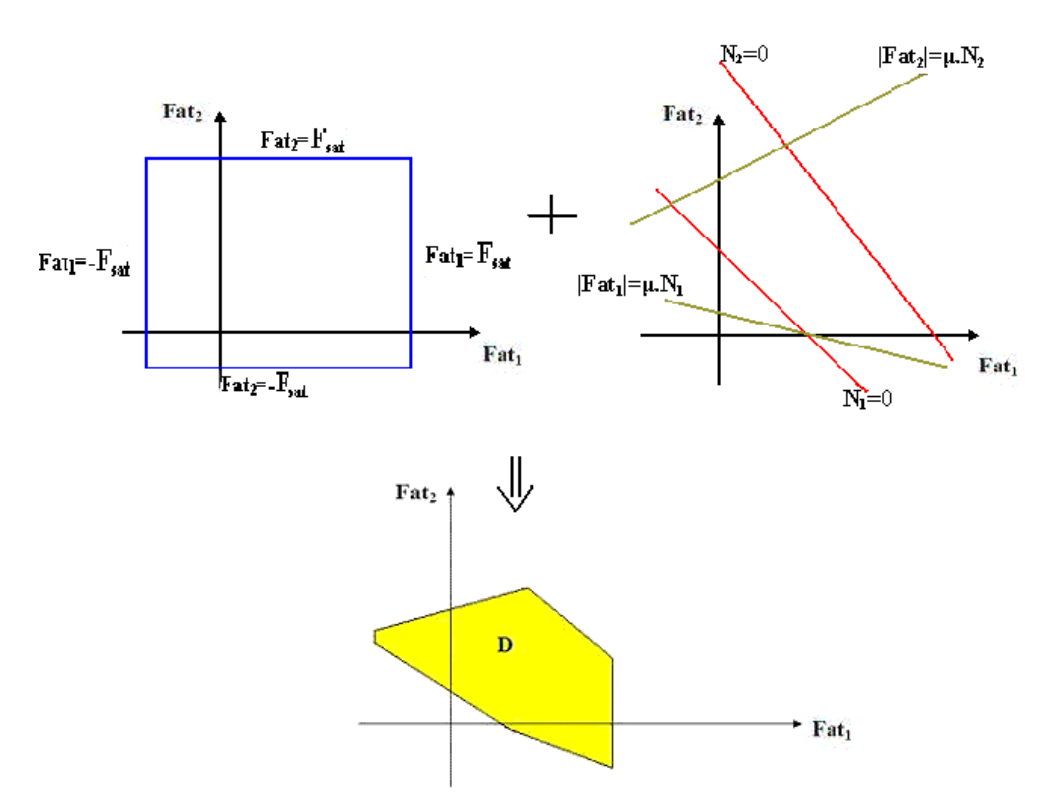

Figura 19 – Obtenção da região D para a abordagem de corpo rígido.

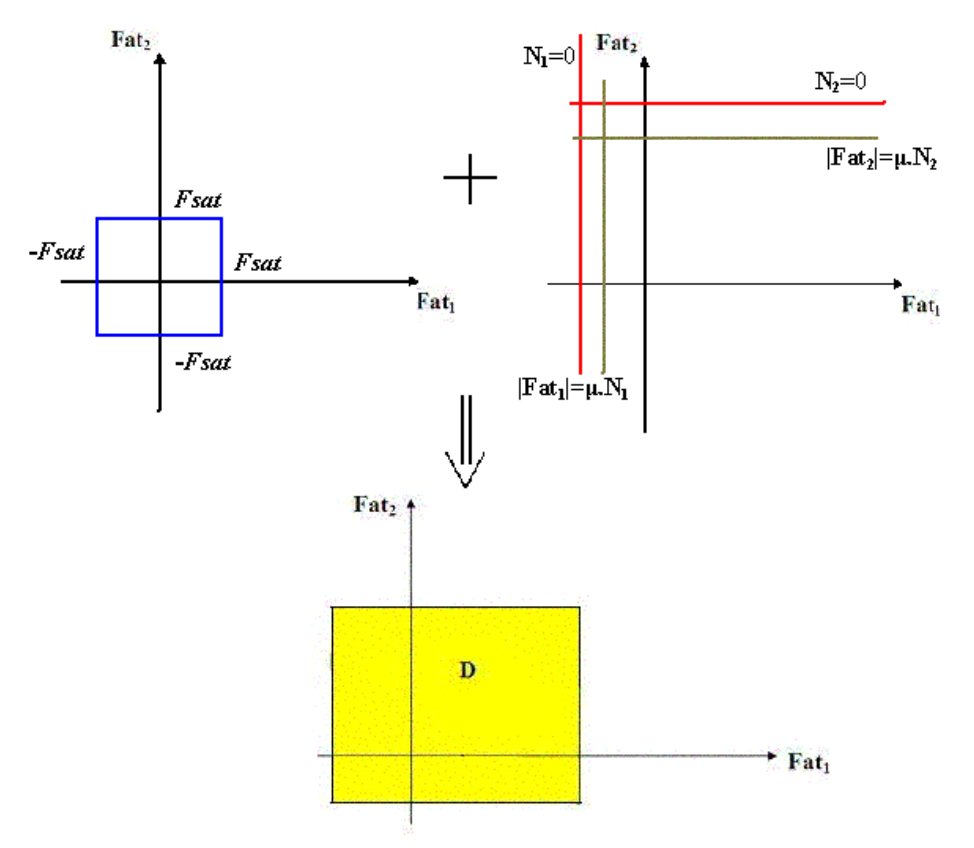

Figura 20 - Obtenção da região D para a abordagem com suspensão flexível.

O modelo que considera o veículo com suspensão flexível possui a região *D* retangular (Fig. 20) devido à equação das forças normais não apresentar acoplamento "instantâneo" com as das forças de atrito, como discutido no Capítulo 3.

Dessa forma, independente do modelo adotado, o conjunto de pontos (Fat<sub>1</sub>,Fat<sub>2</sub>) que o controle de tração poderá escolher para gerar  $V_d$  será:

$$
\Gamma = D \cap D' \tag{229}
$$

onde

$$
D' = \{ (Fat_1, Fat_2) \in \mathfrak{R}^2 / \eta_1 \cdot Fat_1 + \eta_2 \cdot Fat_2 = K_p \cdot (V_d - {}^0V_L) - a_0 \} (230)
$$

Se Γ = ∅ , então não será possível para o controle fazer com que o veículo alcance a velocidade V<sub>d</sub> no estado seguinte do sistema, assim será escolhido no domínio D de possíveis valores das forças de atrito um ponto ( $\bar{F}at_1, \bar{F}at_2$ ( ( ) que minimize o valor absoluto da diferença entre a velocidade longitudinal do centro

de massa (V<sub>L</sub>) e a velocidade desejada para o mesmo (V<sub>d</sub>), ou seja: ( $\bar{F}at_1, \bar{F}at_2$ ) será tal que minimiza  $\Delta V_L = |V_L - V_d|$ .

Entretanto, se  $D \cap D' \neq \emptyset$ ,  $\Gamma$  será um segmento de reta no plano Fat<sub>1</sub> x Fat<sub>2</sub> conforme mostrado na Fig. 21. Assim, haverá infinitos pontos (Fat<sub>1</sub>, Fat<sub>2</sub>) que aplicados ao sistema irão gerar  $V_d$ , podendo nesse caso se aplicar um critério de otimização para escolher as forças de atrito a serem aplicadas ao veículo.

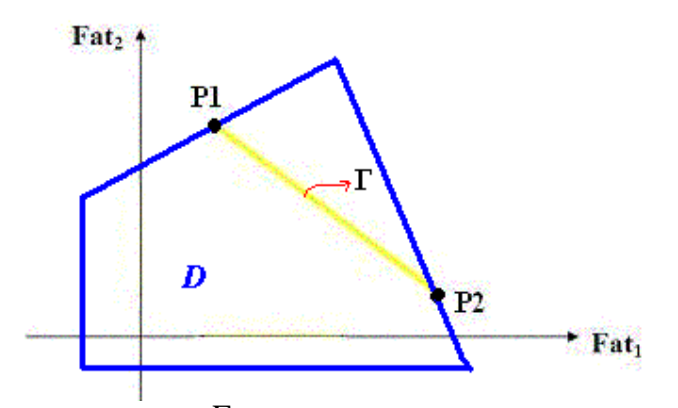

Figura 21 - Região  $\Gamma$  de possíveis valores das forças de atrito para escolha do controle.

No problema aqui abordado o critério de otimização será, como já mencionado, minimizar o consumo de potência do veículo, onde a metodologia empregada nessa otimização será a descrita no item 4.2 a seguir.

### **4.2. Minimização do consumo de potência do sistema**

A potência dissipada pelos motores de acionamento das rodas pode ser dividida em duas parcelas. Uma devido ao efeito Joule (que dependerá da resistência elétrica do motor e da corrente elétrica que atravessa o motor) dada conforme a Eq. (68) do Capítulo 2 e a outra é devido ao trabalho mecânico do eixo do motor, dada por:

$$
P_e = |T_1 \cdot \omega_1| + |T_2 \cdot \omega_2| \tag{231}
$$

onde

*Pe* = potência devido ao movimento do eixo dos motores de acionamento das rodas;

 $T_1$  = torque do eixo do motor da roda 1 dado em N.m;

 $T_2$  = torque do eixo do motor da roda 2 dado em N.m;

( (

 $\omega_1$  = velocidade angular do eixo do motor da roda 1 dada em rad/s;

 $\omega_2$  = velocidade angular do eixo do motor da roda 2 dada em rad/s.

Na presente abordagem a parcela da potência elétrica dissipada será desprezada, assumindo que a resistência elétrica do motor é pequena, resultando assim que a potência total dissipada pelo sistema em análise será igual a *P<sup>e</sup>* . Desta forma, a potência total dissipada pelo sistema ( *P<sup>T</sup>* ) pode ser escrita da seguinte forma:

$$
P_T = P_e \implies P_T = |T_1 \cdot \omega_1| + |T_2 \cdot \omega_2| \tag{232}
$$

Considerando que não há deslizamento entre o eixo dos motores e as rodas (transmissão sem embreagem ou limitadores de torque), as velocidades angulares das rodas serão iguais às dos eixos. E como as inércias das rodas foram desprezadas, o torque do eixo do motor de acionamento de uma dada roda i será igual à força de atrito entre essa roda e o solo multiplicada pelo raio da mesma, ou seja:

$$
T_i = Fat_i \cdot r \tag{233}
$$

Assumindo que, o controle irá sempre conseguir evitar o deslizamento das rodas, a velocidade angular de uma roda i do veículo estará relacionada com o módulo da velocidade linear do centro desta roda da seguinte forma:

$$
\omega_i = sign(\omega_i) \cdot \frac{V_{ci}}{r}
$$
 (234)

onde

*Vci* = módulo da velocidade linear do centro da roda i;

*r* = raio da roda.

Substituindo as Equações (234) e (233) na Eq. (232), resulta em:

$$
P_T = |Fat_1 \cdot r \cdot sign(\omega_1)| \cdot \frac{V_{c1}}{r} + |Fat_2 \cdot r \cdot sign(\omega_2)| \cdot \frac{V_{c2}}{r}
$$
 (235)

$$
P_T = |Fat_1 \cdot sign(\omega_1)| \cdot V_{c1} + |Fat_2 \cdot sign(\omega_2)| \cdot V_{c2}
$$
 (235a)

$$
P_T = |Fat_1| \cdot |sign(\omega_1)| \cdot V_{c1} + |Fat_2| \cdot |sign(\omega_2)| \cdot V_{c2}
$$
 (235b)

$$
P_T = |Fat_1| \cdot V_{c1} + |Fat_2| \cdot V_{c2}
$$
 (235c)
## **4.2.1. Cálculo da potência dissipada nas duas abordagens empregadas na análise do sistema**

Como o sistema foi analisado com duas abordagens diferentes, faz-se necessário derivar a relação entre a potência dissipada e as velocidades dos centros das rodas para cada caso.

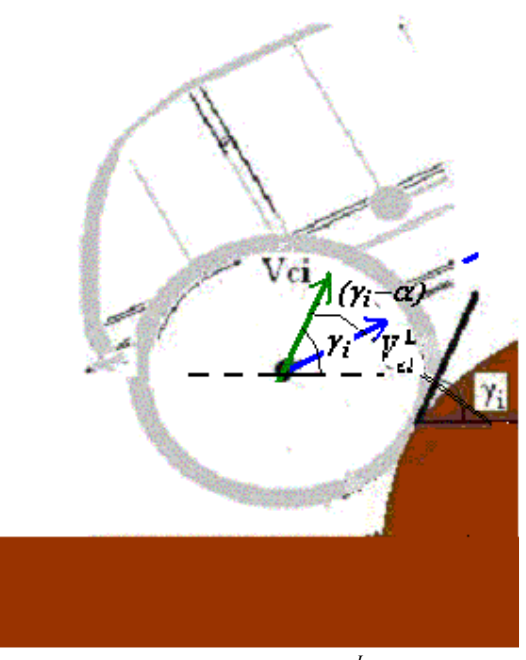

Figura 22 – Velocidades  $V_{ci}$  e  $V_{ci}^L$ .

Analisando a Fig. 22 pode-se verificar que *Vci* está relacionada com a velocidade *<sup>L</sup> Vci* , que é a velocidade do centro da roda i na direção longitudinal ao chassi do veículo, da seguinte forma:

$$
V_{ci} = \left| \frac{V_{ci}^L}{\cos(\gamma_i - \alpha)} \right| \tag{236}
$$

A Eq. (236) é válida tanto para o modelo do veículo como corpo rígido, quanto para a modelagem que considera as suspensões do veículo flexíveis. Assim, a equação da potência total dissipada do sistema pode ser escrita de acordo com a Eq. (235c), em ambas as abordagens do sistema, da seguinte forma:

$$
P_T = |Fat_1| \cdot \left| \frac{V_{c1}^L}{\cos(\gamma_1 - \alpha)} \right| + |Fat_2| \cdot \left| \frac{V_{c2}^L}{\cos(\gamma_2 - \alpha)} \right| \tag{237}
$$

A expressão das velocidades  $V^L_{ci}$  varia conforme o modelo empregado para análise do sistema, tendo como conseqüência a variação também da potência dissipada ( *P<sup>T</sup>* ). Dessa forma, é necessário derivar a expressão da potência dissipada para cada uma das abordagens empregadas para modelagem do sistema, conforme abaixo.

a) Veículo modelado como corpo rígido

Como essa abordagem considera o veículo como um corpo rígido, tem-se que *<sup>L</sup> Vci* será:

$$
V_{ci}^L = V_c^L + h_i \cdot \dot{\alpha}
$$
 (238)

onde

 $V_c^L$  = velocidade do centro de massa na direção longitudinal ao chassi do veículo;

Substituindo  $V_c^L$  por  $V_d$  na Eq. (238), pois deseja-se que  $V_c^L = V_d$ , resulta em:

$$
V_{ci}^{L} = V_{d} + h_{i} \cdot \dot{\alpha}
$$
 (239)

Observando a Eq. (239) pode-se verificar que uma vez definida a velocidade desejada (V<sub>d</sub>), a velocidade  $V_{ci}^L$  será constante na transição deste estado para o seguinte, pois  $V_c^L$  depende do estado atual do sistema (que já é conhecido), do perfil do terreno (que também está fixado) e da velocidade desejada ( $V_d$ ).

De acordo com a Eq. (239) as velocidades do centro das rodas, na direção longitudinal ao chassi, serão:

$$
V_{c1}^L = V_d + h_1 \cdot \dot{\alpha} \tag{240}
$$

$$
V_{c2}^L = V_d + h_2 \cdot \dot{\alpha} \tag{241}
$$

Assim, substituindo as velocidades calculadas em (240) e (241) na Eq. (237) da potência, resulta em:

$$
P_T = |Fat_1| \cdot \left| \frac{V_d + h_1 \cdot \dot{\alpha}}{\cos(\gamma_1 - \alpha)} \right| + |Fat_2| \cdot \left| \frac{V_d + h_2 \cdot \dot{\alpha}}{\cos(\gamma_2 - \alpha)} \right| \tag{242}
$$

Como as variáveis de estado são consideradas constantes ao longo da transição de um estado j para o estado seguinte (j+1) , somente variando os seus valores no instante de chegada ao estado (j+1), a Eq. (242) acima pode ser escrita da seguinte maneira:

$$
P_T = |Fat_1| \cdot \Delta_1 + |Fat_2| \cdot \Delta_2 \tag{243}
$$

com

$$
\Delta_1 \equiv \left| \frac{V_d + h_1 \cdot \dot{\alpha}}{\cos(\gamma_1 - \alpha)} \right| \tag{244}
$$

$$
\Delta_2 \equiv \left| \frac{V_d + h_2 \cdot \dot{\alpha}}{\cos(\gamma_2 - \alpha)} \right| \tag{245}
$$

Note que  $\Delta_1$  e  $\Delta_2$  são constantes no estado atual do sistema. Assim, a Eq. (243) revela que a potência dissipada pelo sistema será função das forças de atrito, ou seja,  $P_T = f(Fat_1, Fat_2)$ .

b) Veículo modelado com suspensão flexível

Quando as suspensões do veículo são modeladas como flexíveis na direção transversal ao chassi do mesmo, consideram-se as velocidades  $V_{ci}^L$  dadas por:

$$
V_{ci}^{L} = V_{c}^{L} + (h_{i} + \xi_{i}) \cdot \dot{\alpha}
$$
 (246)

Conforme já mencionado, tem-se que  $V_c^L = V_d$ , resultando no seguinte valor de  $V_{ci}^L$  :

$$
V_{ci}^L = V_d + (h_i + \xi_i) \cdot \dot{\alpha}
$$
 (247)

Substituindo i=1,2 na Eq. (247) encontram-se  $V_{c1}^L$  e  $V_{c2}^L$ , respectivamente. Desta forma, tem-se que:

$$
V_{c1}^{L} = V_{d} + (h_{1} + \xi_{1}) \cdot \dot{\alpha}
$$
 (248)

$$
V_{c2}^{L} = V_{d} + (h_{2} + \xi_{2}) \cdot \dot{\alpha}
$$
 (249)

Substituindo as Equações (248) e (249) na Eq. (237), resulta em:

$$
P_T = |Fat_1| \cdot \left| \frac{V_d + (h_1 + \xi_1) \cdot \dot{\alpha}}{\cos(\gamma_1 - \alpha)} \right| + |Fat_2| \cdot \left| \frac{V_d + (h_2 + \xi_2) \cdot \dot{\alpha}}{\cos(\gamma_2 - \alpha)} \right| (250)
$$

Analogamente à Eq. (243), *P<sup>T</sup>* pode ser escrita da seguinte forma:

$$
P_{T} = |Fat_{1}| \cdot \nabla_{1} + |Fat_{2}| \cdot \nabla_{2}
$$
\n(251)

onde

$$
\nabla_1 \equiv \left| \frac{V_d + (h_1 + \xi_1) \cdot \dot{\alpha}}{\cos(\gamma_1 - \alpha)} \right| \tag{252}
$$

$$
\nabla_2 \equiv \left| \frac{V_d + (h_2 + \xi_2) \cdot \dot{\alpha}}{\cos(\gamma_2 - \alpha)} \right| \tag{253}
$$

Como  $\nabla_1$  e  $\nabla_2$  dependem apenas do estado atual do sistema e do perfil do terreno, os mesmos podem ser considerados constantes na transição de estado, resultando assim que a potência dissipada para o caso onde a suspensão do veículo é modelada como flexível será função apenas das forças de atrito, ou seja,  $P_T = f_1(Fat_1, Fat_2).$ 

Desta forma, conforme visto nos item (a) e (b) acima, a potência dissipada pelo sistema ( *P<sup>T</sup>* ) pode ser escrita de uma forma geral como:

$$
P_T = |Fat_1| \cdot \overline{\Delta}_1 + |Fat_2| \cdot \overline{\Delta}_2 \tag{254}
$$

onde os coeficientes das forças de atrito ( $\overline{\Delta}_1$  e  $\overline{\Delta}_2$ ) irão depender da abordagem utilizada na resolução do problema.(suspensão rígida ou flexível)

#### **4.2.2.**

# **Cálculo das Forças de Atrito que minimizam a Potência Total Dissipada**

O problema de minimização de *P<sup>T</sup>* é na verdade um problema de se achar o mínimo de uma função em um domínio fechado, o qual será o conjunto Γ definido anteriormente.

Como as forças de atrito (Fat<sub>1</sub> e Fat<sub>2</sub>) candidatas à solução do problema devem pertencer ao conjunto Γ , as mesmas estão relacionadas, de acordo com a Eq. (228), da seguinte maneira:

$$
Fat_2 = \frac{K_p \cdot (V_d - {}^0V_L) - a_0 - \eta_1 \cdot Fat_1}{\eta_2} \tag{255}
$$

Substituindo agora a Eq. (255) na Eq. (254), obtém-se:

$$
P_T = \left| Fat_1 \right| \cdot \overline{\Delta}_1 + \left| \frac{K_p \cdot (V_d - {}^0V_L) - a_0 - \eta_1 \cdot Fat_1}{\eta_2} \right| \cdot \overline{\Delta}_2 \tag{256}
$$

Assim,  $P_T$  é agora uma função de uma única variável (Fat<sub>1</sub>), sendo que os possíveis candidatos a ponto de mínimo, de acordo com Demidovitch [16], serão: os pontos da fronteira de Γ, os pontos onde a derivada de  $P<sub>T</sub>$  em relação a Fat<sub>1</sub> é nula e onde a derivada não existe.

O domínio Γ pode ser escrito como:

$$
\Gamma = \left\{ (Fa\mathbf{t}, Fa\mathbf{t}) \in \mathfrak{R}^2 / Fa\mathbf{t} \in [fa\mathbf{t} \_min, fa\mathbf{t} \_max] \ e\ Fa\mathbf{t} = \frac{K_p \cdot (V_d - {}^0V_L) - a_0 - \eta_1 \cdot Fa\mathbf{t}}{\eta_2} \right\} (257)
$$

Assim, os pontos candidatos a mínimo serão:

• Pontos da fronteira de  $\Gamma$ :

$$
P_1 = \left( fat \_ \min, \frac{K_p \cdot (V_d - {}^0V_L) - a_0 - \eta_1 \cdot fat \_ \min}{\eta_2} \right) \tag{258}
$$

$$
P_2 = \left( fat_{\text{max}}, \frac{K_p \cdot (V_d - {}^0V_L) - a_0 - \eta_1 \cdot fat_{\text{max}}}{\eta_2} \right) \tag{259}
$$

• Pontos onde a derivada de *PT* é nula ou não existe:

De acordo com a Eq. (256) acima, pode-se verificar que 
$$
\frac{dP_T}{dFat_1} \neq 0
$$
, para

todos os pontos (Fat<sub>1</sub>,Fat<sub>2</sub>) pertencentes a  $\Gamma$ .

Pode-se verificar que 
$$
\frac{dP_T}{dFat_1}
$$
 não é definida em :

$$
Fat_1 = 0 \tag{260}
$$

e 
$$
Fat_2 = 0
$$
  $\Rightarrow$   $Fat_1 = \frac{K_p \cdot (V_d - {}^0V_L) - a_0}{\eta_1}$  (261)

Os valores de Fat<sub>1</sub> dados pelas Equações (260) e (261) irão gerar mais dois pontos, a saber:

$$
P_3 = \left(0, \frac{K_p \cdot (V_d - {}^0V_L) - a_0}{\eta_2}\right) \tag{262}
$$

$$
P_4 = \left(\frac{K_p \cdot (V_d - {}^0V_L) - a_0}{\eta_1}, 0\right) \tag{263}
$$

Sendo que para P3 e P4 serem candidatos a mínimo da função *PT*, os mesmos devem pertencer a  $\Gamma$ , ou seja, os valores de sua coordenada Fat<sub>1</sub> devem pertencer ao intervalo [ *fat* \_ min, *fat* \_ max].

Desta forma, as forças de atrito  $(Fat_1^o, Fat_2^o)$  que o controle aplicará ao sistema serão as componentes do ponto P<sub>i</sub> tal que :

$$
P_i = (Fat_1^o, Fat_2^o)
$$
 tal que min  $P_T = P_T(Fat_1^o, Fat_2^o)$  em  $\Gamma$ , com i=1,...4.(264)

Assim, o controle proposto atuando de forma independente sobre o torque dos motores de acionamento das rodas consegue fazer com que o robô vença os obstáculos ao longo do seu percurso através da manutenção de uma dada velocidade desejada, evitando deslizamento e descolamento das rodas e saturação dos motores. Além disso, se todas as condições acima puderem ser satisfeitas com mais de uma combinação (Fat<sub>1</sub>, Fat<sub>2</sub>), o controle proposto ainda busca a solução que minimiza o consumo de potência.

No próximo capítulo será apresentado o simulador desenvolvido para comprovar a eficácia das técnicas apresentadas.

Para se observar o desempenho do controle de tração proposto em vários tipos de terrenos, foi desenvolvido um programa utilizando o software MatLab 6.5 para simular o movimento do veículo robótico.A Fig. 23 ilustra os módulos que compõe esse simulador.

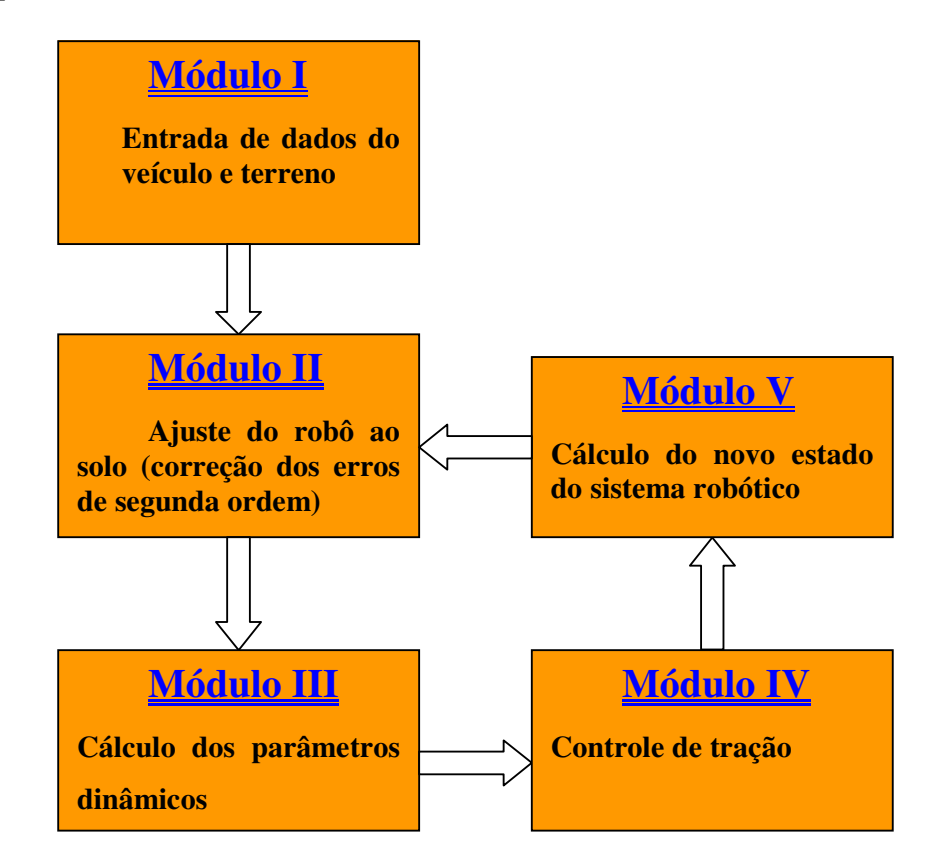

Figura 23 - Fluxograma representativo do programa de simulação do sistema.

A descrição detalhada de cada um desses módulos é feita abaixo.

## **5.1. Módulo I: Entrada de dados do Sistema**

Este módulo é responsável pela entrada de dados do sistema, a qual é feita pelo usuário, e pelo cálculo da curva de centros do terreno. Os dados requeridos por este módulo são os seguintes:

## **5.1.1. Propriedades físicas e geométricas do sistema analisado**

As propriedades físicas requeridas por este módulo são:

- Massa do veículo robótico (m): dada em [kg];
- Momento de inércia dinâmico (I) do centro de massa do veículo em relação ao eixo z: dado em [kg.m<sup>2</sup>];
- Aceleração local da gravidade (g): dada em  $[m/s^2]$ ;
- $\triangleright$  Máximo torque disponibilizado por cada motor (T<sub>sat</sub>) do veículo: dado em [N.m];
- $\triangleright$  Coeficiente de atrito estático entre as rodas e o solo (µ). Já as características geométricas requeridas do veículo são:
- $\triangleright$  Raio das rodas (r) : dado em [m];
- $\triangleright$  Comprimentos L<sub>1</sub> e L<sub>2</sub>, que representam as distâncias dos centros das rodas 1 e 2, respectivamente, ao eixo transversal ao chassi do veículo que passa pelo centro de massa do mesmo (vide Fig. 10 do Capítulo 2);
- $\triangleright$  Comprimentos h<sub>1</sub> e h<sub>2</sub>, que representam a distância dos centros das rodas 1 e 2, respectivamente, ao eixo longitudinal ao chassi do veículo e que passa pelo centro de massa do mesmo (vide Fig. 10 do Capítulo 2).

A partir desses dados, se calcula o peso de veículo e a máxima força de atrito que pode atuar no sistema devido ao torque do motor de acionamento das rodas, conforme indicado abaixo:

$$
P = m \cdot g \tag{265}
$$

$$
F_{sat} = \frac{T_{sat}}{r}
$$
 (266)

Fsat é força de atrito máxima disponibilizada pelo torque das rodas que não satura os motores,sendo válida em ambos os sentidos de movimento das rodas do veículo. Assim, a restrição para os possíveis valores da força de atrito entre uma dada roda i e o solo, dada pela saturação do motor, é a seguinte:

$$
-F_{sat} \leq Fat_i \leq F_{sat} \tag{267}
$$

a qual pode ser escrita de uma forma mais compacta, como:

$$
Fat_i \leq |F_{sat}| \tag{268}
$$

#### **5.1.2. Perfil do terreno**

O perfil do terreno a ser usado na simulação é obtido de forma discretizada através do fornecimento de um arquivo de dados contendo pontos  $P_i = (x_i, y_i)$ , onde x é a distância horizontal deste ponto a um referencial fixo e y é a altura do ponto, também medida em relação a um referencial fixo. A distância em x de dois pontos consecutivos P<sub>i</sub> e P<sub>i+1</sub> é constante e igual a dx, e x pertencerá a um intervalo da forma [a,b]. Todos os perfis utilizados nas simulações realizadas são funções, ou seja, os pontos serão do tipo:

$$
P_i = (x_i, f(x_i))
$$
\n<sup>(269)</sup>

A Fig. 24 ilustra um perfil de terreno utilizado na simulação. Na prática os valores de dx são bem menores que os da figura, para não comprometer a precisão da simulação.

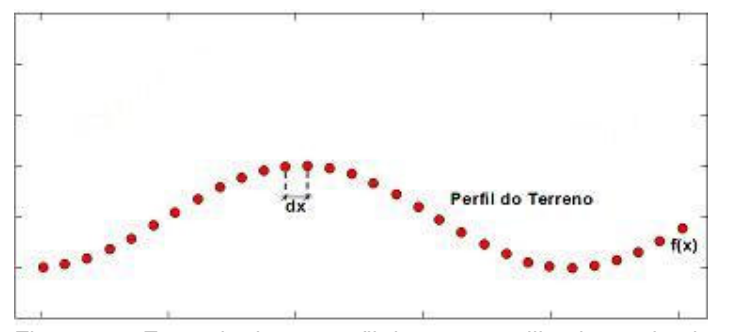

Figura 24 - Exemplo de um perfil de terreno utilizado na simulação **5.1.3. Curva de Centros** 

Este módulo calcula ainda os pontos pertencentes à curva de centros, a partir dos pontos do perfil do terreno.

A curva de centros, como mencionada no Capítulo 2, é composta por todos os pontos do plano x-y que o centro de uma dada roda do robô poderá ocupar, quando a mesma estiver em contato com o solo. Para se calcular essa curva considera-se, a priori, que todo ponto do perfil do terreno pode ser um ponto de contato entre uma dada roda do veículo e o solo. Assim, para cada ponto  $P_i =$  $(x_i, y_i)$  do perfil do terreno calculam-se as coordenadas cartesianas  $(x_{cc}, y_{cc})$  que uma das rodas do veículo deverá ter para que P<sub>i</sub> seja um ponto de contato.

Como as rodas do veículo são modeladas como círculos, oponto  $(x_{cc},y_{cc})$ será o centro desta circunferência e estará a uma distância r (raio da roda) do

ponto P<sub>i</sub>, além disso a reta que passa por (x<sub>cc</sub>,y<sub>cc</sub>) e P<sub>i</sub> será a reta normal ao perfil do terreno no ponto Pi . Desta forma, para se calcular as coordenadas do ponto  $(x_{cc},y_{cc})$  pertencente à curva de centros, basta calcular o ponto sobre a normal ao perfil do terreno no ponto P<sub>i</sub> que está a uma distância r deste (Fig. 25).

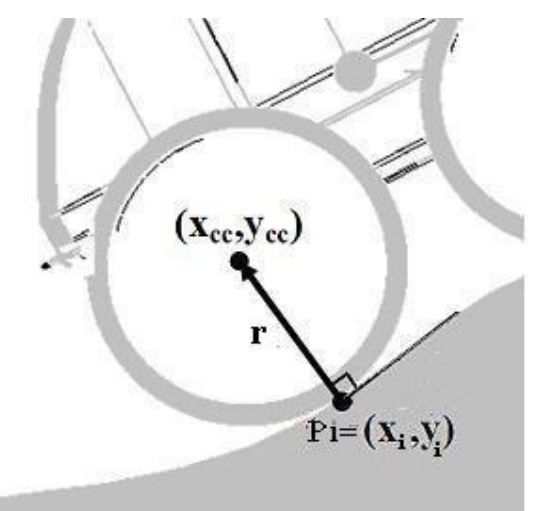

Figura 25 - Obtenção do ponto  $(x_{cc}, y_{cc})$  da curva de centros.

A normal (**n**) a uma curva em um dado ponto  $P_i = (x_i, y_i)$ , é dada de acordo com Kreyszig [18] da seguinte forma:

$$
\mathbf{n} = \frac{\nabla C}{|\nabla C|} \tag{270}
$$

Sendo

$$
C = y_i - f(x_i) = 0 \tag{271}
$$

$$
\nabla C = -f'(x_i) \cdot \vec{i} + \vec{j}
$$
 (272)

$$
|\nabla C| = \sqrt{[f'(x_i)]^2 + 1}
$$
 (273)

onde

 $\rightarrow$ 

*i* = vetor unitário na direção do eixo x;  $\rightarrow$ 

*j* = vetor unitário na direção do eixo y;

 $f'(x_i)$  = derivada espacial de f(x) em x = x<sub>i</sub>.

Substituindo as Equações (272) e (273) na Eq. (270), resulta o seguinte valor para **n**:

$$
\mathbf{n} = \frac{-f'(x_i)}{\sqrt{[f'(x_i)]^2 + 1}} \cdot \vec{i} + \frac{1}{\sqrt{[f'(x_i)]^2 + 1}} \cdot \vec{j}
$$
 (274)

Sendo **R**= r.**n**, o vetor de  $P_i = (x_i, y_i)$  a  $P_c = (x_{cc}, y_{cc})$ , o mesmo pode ser calculado como:

$$
\mathbf{R} = \overline{P_i P_c} = P_c - P_i = (x_{cc} - x_i, y_{cc} - y_i)
$$
 (275)

Através da Eq. (274), **R** pode ser escrito como:

$$
\mathbf{R} = r \cdot \left( \frac{-f'(x_i)}{\sqrt{[f'(x_i)]^2 + 1}} \cdot \vec{i} + \frac{1}{\sqrt{[f'(x_i)]^2 + 1}} \cdot \vec{j} \right)
$$
(276)

$$
\mathbf{R} = \frac{-f'(x_i) \cdot r}{\sqrt{[f'(x_i)]^2 + 1}} \cdot \vec{i} + \frac{r}{\sqrt{[f'(x_i)]^2 + 1}} \cdot \vec{j} = \left(\frac{-f'(x_i) \cdot r}{\sqrt{[f'(x_i)]^2 + 1}}, \frac{r}{\sqrt{[f'(x_i)]^2 + 1}}\right) (277)
$$

Assim, da Eq. (275) e da Eq. (277) encontra-se o seguinte:

$$
(x_{cc} - x_i, y_{cc} - y_i) = \left(\frac{-f'(x_i) \cdot r}{\sqrt{[f'(x_i)]^2 + 1}}, \frac{r}{\sqrt{[f'(x_i)]^2 + 1}}\right)
$$
(278)

$$
x_{cc} = x_i - \frac{f'(x_i) \cdot r}{\sqrt{[f'(x_i)]^2 + 1}}
$$
\n(279)

$$
y_{cc} = y_i + \frac{r}{\sqrt{[f'(x_i)]^2 + 1}}
$$
 (280)

As Equações (279) e (280) acima mostram que, para o cálculo de  $x_{cc}$  e  $y_{cc}$ , cada ponto P<sup>i</sup> da função f(x) deve ser diferenciável em todo o domínio de x. No entanto, nem sempre f(x) será diferenciável em todo o seu domínio, sendo que os pontos f'(x) não for definida serão tratados de uma forma apropriada para obter os pontos da curva de centros associada.

Para a curva de centros ser uma curva representativa de uma função, ou seja,  $y_{cc} = g(x_{cc})$ , x<sub>cc</sub> deve ser crescente. Para garantir que x<sub>cc</sub> seja crescente, tem-se que:

$$
\frac{dx_{cc}}{dx_i} > 0\tag{281}
$$

$$
\frac{dx_{cc}}{dx_i} = \frac{d}{dx_i} \left( x_i - \frac{f'(x_i) \cdot r}{\sqrt{[f'(x_i)]^2 + 1}} \right)
$$
\n(282)

$$
\frac{dx_{cc}}{dx_i} = 1 - r \cdot \frac{d}{dx_i} \left( \frac{f'(x_i)}{\sqrt{[f'(x_i)]^2 + 1}} \right)
$$
(283)

Sendo

$$
\frac{d}{dx_i} \left( \frac{f'(x_i)}{\sqrt{[f'(x_i)]^2 + 1}} \right) = \frac{f''(x)}{\left( [f'(x_i)]^2 + 1 \right)^{3/2}}
$$
\n(284)

Resulta que:

$$
\frac{dx_{cc}}{dx_i} = 1 - r \cdot \frac{f''(x)}{\left( [f'(x_i)]^2 + 1 \right)^{3/2}}
$$
(285)

Contudo, de acordo com Demidovitch [16]:

$$
\frac{f''(x)}{\left([f'(x_i)]^2 + 1\right)^{3/2}} = \frac{1}{R_c(x_i)}
$$
\n(286)

onde:

 $R_c(x_i)$  = raio de curvatura de f(x) em x<sub>i</sub>.

Assim, de (281),(285) e (286) resulta que:

$$
1 - \frac{r}{R_c(x_i)} > 0 \tag{287}
$$

$$
1 > \frac{r}{R_c(x_i)}\tag{288}
$$

Para curvaturas positivas, ou seja, a curva ter concavidade para cima em x<sub>i</sub>, a desigualdade (288) resulta em:

$$
R_c(x_i) > r \tag{289}
$$

Sendo que para curvaturas negativas a desigualdade (288) não se aplica, pois os pontos da curva de centros sempre são tomados no semi-plano superior à curva do perfil do terreno.

Assim, para que a curva de centros seja uma função, o raio de curvatura da curva do perfil do terreno nos pontos em que a mesma tenha concavidade para cima tem que ser maior que o raio da roda, para R<sub>c</sub> diferente de zero. Quando  $R_c(x_i)$  =0, f(x) será uma reta na região em que se encontra  $x_i$ , e dessa forma não haverá problema para determinar  $x_{cc}$ .

O resultado acima obtido, no entanto, serve apenas para pontos em que  $f(x)$ seja diferenciável. Os pontos em que f(x) não possui derivada, assim como os pontos em que o raio de curvatura do perfil do terreno for menor que o raio da roda, devem ser tratados de uma forma especial como mostrado a seguir, para que a curva de centros seja uma função.

### **5.1.3.1.**  Pontos em que  $0 < R_c < r$

Sempre que  $R_c$  for positivo e menor que o raio da roda, haverá uma situação limite na qual a roda do veículo fará contato com o terreno em dois pontos ( $P_{ci}$  e Pcf), conforme mostra a Fig. 26, e todo ponto pertencente à curva do perfil do terreno entre P<sub>ci</sub> e P<sub>cf</sub> não poderá ser ponto de contato entre a roda do robô e o terreno, não tendo assim ponto correspondente na curva de centros. Já P<sub>ci</sub> e P<sub>cf</sub> terão o mesmo ponto correspondente na curva de centro.

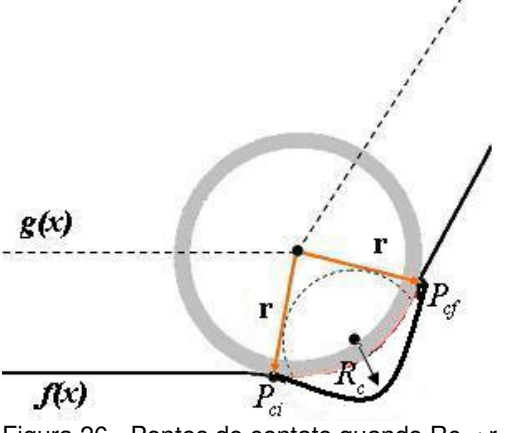

Figura 26 - Pontos de contato quando Rc < r.

Para se resolver este problema, o algoritmo que gera a curva de centros, após calcular o valor de  $x_{cc}(i)$  associado a um ponto do perfil do terreno  $P_i=(x_i,y_i)$ , faz a seguinte verificação:

 $S_1: x_{cc}(i)$  é menor que o seu antecessor, ou seja, se  $x_{cc}(i) < x_{cc}(i-1)$ 

Dependendo se a sentença  $S_1$  for verdadeira ou falsa, o algoritmo realiza as ações descritas nas letras (a) e (b) abaixo, respectivamente.

a) Se  $S_1$  for verdadeira o algoritmo faz uma varredura em todos os pontos antecessores a  $x_{cc}(i)$  até encontrar um  $x_{cc}(k)$  tal que  $x_{cc}(k) < x_{cc}(i)$ . Após encontrar x<sub>cc</sub>(k) toma-se o valor y<sub>cc</sub>(k) e o ponto P<sub>ci</sub> do perfil do terreno associados a tal valor de x<sub>cc</sub>, sendo que esses pontos já estão armazenados na curva de centros.

Já o ponto  $P_{cf}$  é encontrado da seguinte forma, a partir de  $P_i = (x_i, y_i)$ calculam-se os valores dos  $x_{cc}(j)$  dos pontos subsequentes a  $P_i$  até que se encontre um  $x_{cc}(h)$  tal que  $x_{cc}(h) > x_{cc}(k)$ . Nesse caso o ponto  $P_j = (x_j, y_j)$  do perfil do terreno associado a  $(x_{cc}(h), y_{cc}(h))$  será o ponto P<sub>cf</sub>. Todos os pontos do perfil do terreno entre P*ci* e P*cf* não possuirão pontos associados na curva de centros.

b) Se  $S_1$  for falso, então calcular-se-á o valor de  $y_{cc}(i)$ ) através da Eq. (280) associado ao ponto  $P_i$  e então o ponto  $(x_{cc}(i), y_{cc}(i))$  será armazenado como um ponto da curva de centros correspondente ao P<sup>i</sup> do perfil do terreno.

Através do algoritmo acima, pode-se detectar a situação de degeneração da curva de centros sem a necessidade de se calcular a segunda derivada de *f(x)*.

## **5.1.3.2. Pontos em que f(x) não possui derivada espacial**

As Equações (279) e (280) não se aplicam para o cálculo das coordenadas x e y da curva de centros nos pontos da curva do perfil do terreno em que f(x) não possui derivada.

Por isso, os pontos do perfil do terreno que não possuem derivada devem ter um tratamento especial, sendo que para facilitar a análise de tal situação esses pontos serão divididos em dois grupos, a saber:

a) Pontos (x<sup>i</sup> ,*f(xi)*) que não possuem derivada e que existe um número real ε positivo e tão pequeno quanto se queira, tal que  $f'(x_i - \varepsilon) > f'(x_i + \varepsilon)$ . Nesse tipo de caso a roda do veículo irá girar em torno desse ponto como se a mesma estivesse pivotada nele, e a trajetória do centro desta roda será um arco de circunferência com centro em (x<sup>i</sup> ,*f(xi)*), como mostrado na Fig. 27.

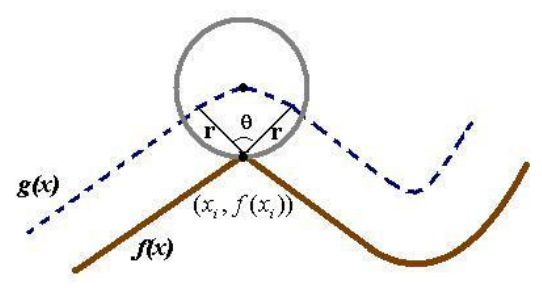

Figura 27 - Situação de ponto de degeneração da curva do perfil do terreno em que a roda gira em torno do mesmo.

Assim, em tais casos um único ponto (x<sup>i</sup> ,*f(xi)*) terá associado a si na curva de centros um arco de circunferência. Para definir esse arco de circunferência é preciso determinar o valor de seu ângulo central θ. De acordo com a Fig. 28, θ pode ser calculado da seguinte forma:

$$
\theta = \pi - |\alpha_1| - |\alpha_2| \tag{290}
$$

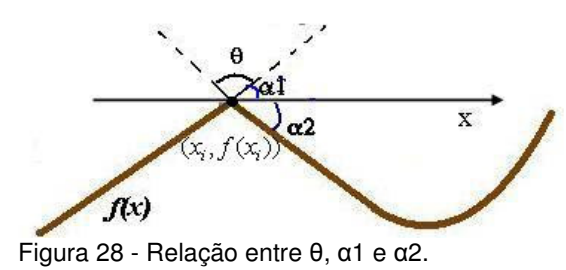

Sendo que,  $\alpha_1$  e  $\alpha_2$  são dados por:

$$
\alpha_1 = a \tan(f'(x_i - \varepsilon)) \tag{291}
$$

$$
\alpha_2 = a \tan(f'(x_i + \varepsilon)) \tag{292}
$$

As coordenadas x e y dos pontos do arco de circunferência gerado por este tipo de degeneração serão:

$$
x_{cc} = x_i + r \cdot \cos(\lambda_k) \tag{293}
$$

$$
y_{cc} = y_i + r \cdot sen(\lambda_k) \tag{280}
$$

onde

$$
\lambda_k \in [\alpha_1, \alpha_1 + \theta] \tag{281}
$$

O programa implementado utiliza dez pontos para gerar o arco de circunferência discretizado, ou seja, k =1,..,10.

b) Pontos em que *f(xi)* não possui derivada e existe um número real ε positivo e tão pequeno quanto se queira, tal que  $f'(x_i - \varepsilon) < f'(x_i + \varepsilon)$ . Neste tipo de situação, ocorrerá assim como no caso em que o raio de curvatura é menor que o raio da roda, que a mesma irá possuir dois pontos de contato com o solo (Fig. 29). Sendo que os pontos do terreno que se enquadrarem neste caso terão um tratamento igual ao dos pontos analisados no item 5.1.3.1.

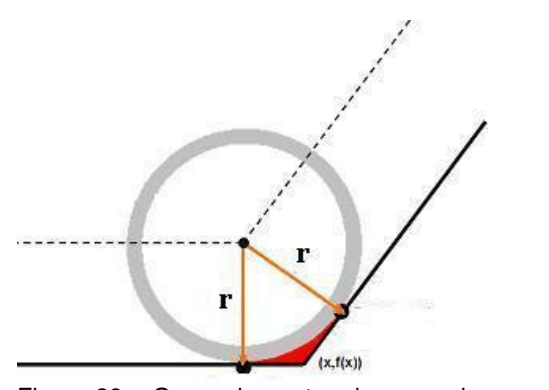

Figura 29 - Grupo de pontos degenerados em que  $f'(x_i - \varepsilon) < f'(x_i + \varepsilon)$ .

Os pontos da curva de centros junto com os pontos da curva do perfil do terreno associados àqueles são armazenados em uma tabela chamada Tab\_curva\_centros. Os campos de Tab\_curva\_centros são:

 $xi =$  valor x do ponto de contato  $P_i$  na curva do terreno;

 $yi = valor y do ponto de contato P<sub>i</sub> na curva do terreno;$ 

xcc\_i = valor x pertencente à curva de centros associado ao ponto de contato

 $P_i$ ;

ycc\_i = valor y pertencente à curva de centros associado ao ponto de contato  $P_i$ .

## **5.1.4. Estado inicial**

O estado inicial do veículo deve ser informado pelo usuário a este módulo, com exceção do ângulo de inclinação inicial do robô para o modelo de corpo rígido do sistema, que é calculado pelo programa. Assim, o usuário deve entrar com  $(x_c, y_c, \alpha, \dot{x}_c, \dot{y}_c, \dot{\alpha})$ , sendo que para o modelo de corpo rígido o usuário não informa α , pois o mesmo é calculado pelo programa. O cálculo do ângulo de inclinação inicial  $(\alpha_0)$  do robô no modelo de corpo rígido é feito de acordo com o procedimento a seguir.

Através do conhecimento das coordenadas do centro de massa (CM) do veículo robótico  $(x_c, y_c)$ , faz-se o robô rotacionar em torno deste ponto, com  $\alpha$ pertencente ao intervalo ]- $\pi/2$ ,  $\pi/2$ [ até se encontrar um ângulo α<sub>0</sub> que minimize a soma das distâncias em y dos centros das rodas à curva de centros (Fig. 30).

Assim,  $\alpha_0$  é dado por:

 $\alpha_0$  é tal que  $E(\alpha_0) = \min E(\alpha)$ , e

$$
E(\alpha) = |E_1| + |E_2| \tag{282}
$$

$$
E_1 = g(x_{c1}) - y_{c1} \tag{283}
$$

$$
E_2 = g(x_{c2}) - y_{c2}
$$
 (284)

ou seja, o programa irá buscar o ângulo de rotação do robô em torno de seu CM que resulte em um melhor ajuste do robô ao solo.

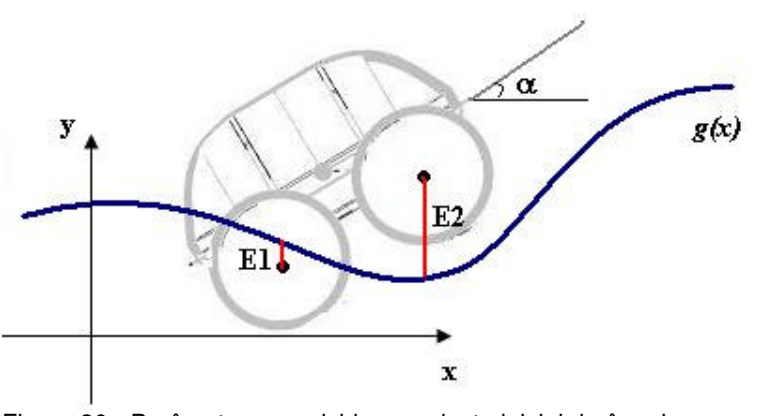

Figura 30 - Parâmetros envolvidos no ajuste inicial do ângulo α

## **5.2. Módulo II: Ajuste do veículo robótico**

Este módulo tem a tarefa de ajustar o robô ao terreno, sendo que o mesmo possui duas implementações, uma para o modelo do veículo como corpo rígido e a outra para o veículo modelado com suspensão flexível.

## **5.2.1. Implementação para o modelo de corpo rígido**

Para o modelo de corpo rígido é necessário ajustar as coordenadas ( *x<sup>c</sup>* , *y<sup>c</sup>* ,<sup>α</sup> ) do veículo a cada novo estado calculado, devido ao cálculo das mesmas ser aproximado e não exato, pois a cada passo de iteração existirão erros de segunda ordem que precisam ser eliminados caso contrário o veículo descolaria do terreno, mesmo com normais positivas, o que seria impossível. Esse ajuste se faz através da fixação do centro das rodas do veículo robótico sobre a curva de centros, pois sempre que isso ocorrer resultará que as rodas do robô estão em

contato com o solo em um único ponto, e por conseqüência o robô estará ajustado ao terreno (Fig. 31).

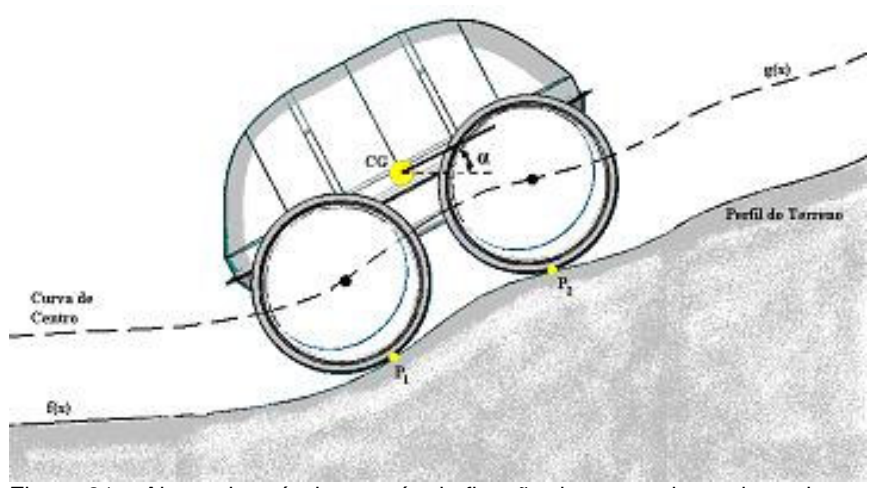

Figura 31 – Ajuste do veículo através da fixação do centro das rodas sobre a curva de centros  $(g(x))$ .

Para fazer esse ajuste, fixa-se a coordenada  $x_c$  e calculam-se os novos valores de yc e α que melhor ajustem o robô ao terreno. Para isso, procura-se um ângulo  $\overline{\alpha}$  no intervalo ]− $\pi/2$ , $\pi/2$ [ que faça com que os erros E<sub>1</sub> e E<sub>2</sub> definidos em (283) e (284), respectivamente, tornem-se iguais. Assim, para o ângulo  $\overline{\alpha}$  de inclinação do veículo resultará o seguinte:

$$
E_1 = E_2 \implies E_1 - E_2 = 0 \tag{285}
$$

Definindo:

$$
dE(\alpha) = E_1 - E_2 \tag{286}
$$

O ângulo  $\alpha$  será então a raiz da função dE em torno do ângulo  $\alpha$ , ou então pode-se escolher um certo valor de tolerância (tol) tal que:

$$
dE(\alpha) \leq tol \tag{287}
$$

 $E \overline{\alpha}$  será o ângulo que torna a Eq. (287) verdadeira.

Uma vez encontrado  $\alpha$ , calcula-se o erro médio  $(E)$  e o valor de  $y_c$  como mostrado abaixo:

$$
\overline{E} = \frac{E_1 + E_2}{2} \tag{288}
$$

$$
\overline{y_c} = y_c + \overline{E} \tag{289}
$$

Após calcular  $\alpha$  e  $y_c$  atualiza-se as coordenadas  $(x_c, y_c, \alpha)$  do sistema, sendo o seus novos valores os seguintes:

$$
x_c^N = x_c \tag{290}
$$

$$
y_c^N = \overline{y_c} \tag{291}
$$

$$
\alpha^N = \overline{\alpha} \tag{292}
$$

### **5.2.2. Implementação para o modelo de suspensão flexível**

Neste modelo, o veículo possui dois graus de liberdade adicionais, e por isso as coordenadas generalizadas não precisam ser corrigidas a cada iteração devido a erros de segunda ordem.

O único cálculo que preciso ser realizado é o do deslocamento das suspensões, pois as mesmas é que irão ajustar o veículo ao solo. Devido às inércias das suspensões e das rodas serem desprezadas, as suspensões nunca poderão se distender, podendo somente estar em compressão ou relaxadas. Desta forma, uma suspensão i deve ter:

$$
\xi_i \le 0\tag{293}
$$

O deslocamento  $\xi$ <sup>*i*</sup> da suspensão é calculado da seguinte forma: a partir do conhecimento das coordenadas generalizadas do sistema ( *x<sup>c</sup>* , *y<sup>c</sup>* ,<sup>α</sup> ) , calculam-se as coordenadas do centro da roda i ( $x_{ci}$ ,  $y_{ci}$ ) através da interseção entre a reta normal ao chassi do veículo passando por P<sup>i</sup> (ponto em que a suspensão da roda i é fixada ao chassi do robô) e a curva do perfil do terreno (*f(x)*), conforme mostra a Fig. 32.

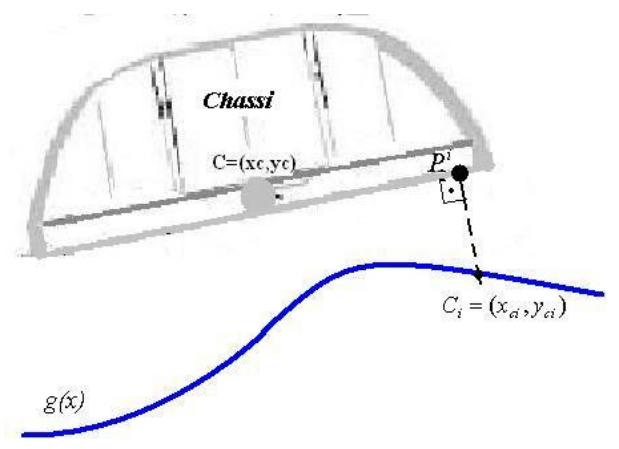

Figura 32 - Esquema para o cálculo do centro da roda i (Ci).

Após se calcular C<sub>i</sub> = ( $x_{ci}$ ,  $y_{ci}$ ), encontra-se  $\xi_i$  através da Eq. (294) abaixo.

$$
\xi_i = -(x_c - x_{ci}) \cdot \text{sen}\alpha + (y_c - y_{ci}) \cdot \cos\alpha \tag{294}
$$

Assim, calculando  $C_1$  e  $C_2$  e substituindo i = 1,2 na Eq. (294), encontra-se:

$$
\xi_1 = -(x_c - x_{c1}) \cdot \text{sen}\,\alpha + (y_c - y_{c1}) \cdot \cos\alpha \tag{295}
$$

$$
\xi_2 = -(x_c - x_{c2}) \cdot \text{sen}\alpha + (y_c - y_{c2}) \cdot \cos\alpha \tag{296}
$$

Como já mencionado anteriormente, se algum dos deslocamentos  $\xi_1$  ou  $\xi_2$ calculados através de (295) e (296) for maior que zero, então altera-se o seu valor para zero e as coordenadas do centro da roda associada serão dadas pelas Equações (1) e (2) ou (3) e (4), respectivamente, e a roda associada com  $\xi_i = 0$ descolou do terreno.

### **5.3. Módulo III: Cálculo dos parâmetros do problema dinâmico**

Este módulo é responsável pelos cálculos dos parâmetros para a resolução do problema dinâmico associado ao robô. Esses parâmetros são descritos a seguir.

#### **5.3.1.**

### **Ângulos e pontos de contato**

O ângulo de contato (γ<sub>i</sub>) e o ponto de contato ( $x_i, y_i$ ) associados a roda i, são calculados a partir da coordenada x do centro da roda  $(x_{ci})$ . Sendo que as coordenadas do ponto de contato na curva do perfil do terreno é encontrado através de uma interpolação linear na tabela que armazena os pontos da curva de centros e os seus pontos associado na curva do perfil do terreno (Tab\_curva\_centros), como abaixo:

$$
p = \frac{x_{cc}(i) - x_{ci}}{x_{cc}(i) - x_{cc}(i-1)}
$$
(297)

$$
x_i = x(i-1) + p \cdot x(i) \tag{298}
$$

$$
y_i = y(i-1) + p \cdot y(i) \tag{299}
$$

onde

 $x_{cc}(i)$  = valor do campo xcc\_i da tabela Tab\_curva\_centros imediatamente maior ou igual a  $x_{ci}$ ;

*x<sub>cc</sub>*(*i* − 1) = valor do campo xcc\_i da tabela Tab\_curva\_centros imediatamente menor ou igual a  $x_{ci}$ ;

 $x(i)$  = valor do campo x\_i da tabela Tab\_curva\_centros associado a  $x_{cc}(i)$ ;

*x*(*i* − 1) = valor do campo x\_i da tabela Tab\_curva\_centros associado a  $x_{cc}$  (*i* −1);

 $y(i)$  = valor do campo y\_i da tabela Tab\_curva\_centros associado a  $x_{cc}(i)$ ;

*y*(*i* − 1) = valor do campo y\_i da tabela Tab\_curva\_centros associado a  $x_{cc}$  (*i* – 1).

O ângulo de contato será:

$$
\gamma_i = a \tan \left( \frac{y(i) - y(i-1)}{dx} \right) \tag{300}
$$

### **5.3.2. Parâmetros de restrição e taxa de deslocamento da suspensão**

Se o modelo utilizado para a representação do robô for o de corpo rígido, então se calcularão os parâmetros de restrição, por:

$$
E_1 \equiv (\cos \alpha + g_1' \cdot \sin \alpha) \cdot L_1 - (\sin \alpha - g_1' \cdot \cos \alpha) \cdot h_1 \tag{301}
$$

$$
A_1 \equiv [(\cos \alpha + g_1' \cdot \sin \alpha) \cdot h_1 + (\sin \alpha - g_1' \cdot \cos \alpha) \cdot L_1] \cdot \dot{\alpha}^2 - g_1'' \cdot \dot{x}_{cl}^2 \quad (302)
$$

$$
g_1' = \frac{g(x_{c1} + dx) - g(x_{c1})}{dx}
$$
\n(303)

$$
g_1'' = \frac{g'(x_{c1} + dx) - g'(x_{c1})}{dx}
$$
\n(304)

Se  $\gamma_1 \neq \gamma_2$ então calcula-se:

$$
E_2 \equiv (\cos \alpha + g'_2 \cdot \text{sen}\alpha) \cdot L_2 + (\text{sen}\alpha - g'_2 \cdot \cos \alpha) \cdot h_2 \tag{305}
$$

$$
A_2 = -[(\text{sen}\alpha - g_2' \cdot \cos \alpha) \cdot L_2 - (\cos \alpha + g_2' \cdot \text{sen}\alpha) \cdot h_2] \cdot \dot{\alpha}^2 - g_2'' \cdot \dot{x}_{c2}^2 \cdot (306)
$$

$$
g_2' = \frac{g(x_{c2} + dx) - g(x_{c2})}{dx}
$$
\n(307)

$$
g_2'' = \frac{g'(x_{c2} + dx) - g'(x_{c2})}{dx}
$$
\n(308)

Já se o modelo for de suspensão flexível, então calculam-se as taxas de deslocamento no tempo das suspensões ( $\dot{\xi}_1$  e  $\dot{\xi}_2$ ), como mostrado abaixo:

$$
\dot{\xi}_1 = [\tan(\alpha - \gamma_1) \cdot \cos \alpha - \sin \alpha] \cdot \dot{x}_c + [\tan(\alpha - \gamma_1) \cdot \sin \alpha - \cos \alpha] \cdot \dot{y}_c
$$
\n
$$
+ [(h_1 + \xi_1) \cdot \tan(\alpha - \gamma_1) - (x_c - x_{c1}) \cdot \cos \alpha - (y_c - y_{c1}) \cdot \sin \alpha] \cdot \dot{\alpha}
$$
\n
$$
\dot{\xi}_2 = [\tan(\alpha - \gamma_2) \cdot \cos \alpha - \sin \alpha] \cdot \dot{x}_c + [\tan(\alpha - \gamma_2) \cdot \sin \alpha - \cos \alpha] \cdot \dot{y}_c
$$
\n
$$
+ [(h_2 + \xi_2) \cdot \tan(\alpha - \gamma_2) - (x_c - x_{c2}) \cdot \cos \alpha - (y_c - y_{c2}) \cdot \sin \alpha] \cdot \dot{\alpha}
$$
\n(310)

## **5.4. Módulo IV: Controle de Tração**

Esse módulo implementa o controle de tração proposto, tendo assim como tarefa calcular as forças de atrito que devem agir em cada roda para que o veículo tenha o movimento desejado.

A velocidade desejada ( $V_d$ ) e o ganho proporcional controle ( $K_p$ ) são dados de entrada desse módulo, sendo os cálculos realizados descritos a seguir:

## **5.4.1.**  Parâmetros associados à V<sub>d</sub>

Os parâmetros associados a  $V_d$  que precisam ser calculados são:  ${}^0V_L$ ,  $\eta_1$ ,  $\eta_2$ ,  $a_0$ . A velocidade  ${}^0V_L$  é dada por:

$$
{}^{0}V_{L} = \dot{x}_{c} \cdot \cos \alpha + \dot{y}_{c} \cdot \sin \alpha \tag{311}
$$

Já os valores dos outros parâmetros irão depender da modelagem aplicada ao sistema, assim tem-se:

a) Modelo de corpo rígido.

$$
\eta_1 = g_{11} \cdot \cos \alpha + g_{21} \cdot \text{sen}\alpha \tag{311}
$$

$$
\eta_2 = g_{12} \cdot \cos \alpha + g_{22} \cdot \sin \alpha \tag{312}
$$

$$
a_0 = e_1 \cdot \cos \alpha + e_2 \cdot \sin \alpha \tag{313}
$$

onde os coeficientes  $g_{ij}$  e  $\overline{e}_k$  estão especificados no Capítulo 4.

b) Modelo de suspensão flexível.

$$
\eta_1 = \frac{1}{m \cdot \cos(\gamma_1 - \alpha)}\tag{314}
$$

$$
\eta_2 = \frac{1}{m \cdot \cos(\gamma_1 - \alpha)}\tag{315}
$$

$$
a_0 = \zeta_1 \cdot \cos \alpha + \zeta_2 \cdot \sin \alpha - P \cdot \sin \alpha \tag{316}
$$

onde os coeficientes  $\zeta_1$ e  $\zeta_2$ são dados pelas equações (221) e (222), respectivamente, do Capítulo 4.

### **5.4.2. Geração da Região** Γ **das Fat's que podem ser aplicadas ao sistema**

A região Γ está definida em (229) do Capítulo 4, sendo que a mesma engloba todos os pares (Fat<sub>1</sub>,Fat<sub>2</sub>) que satisfazem às seguintes condições: não saturação dos motores de acionamento das rodas, não descolamento das rodas, não deslizamento e controle da velocidade desejada (V<sub>d</sub>). Essa região  $\Gamma$ , se existir, será um segmento de reta no plano Fat<sub>1</sub> x Fat<sub>2</sub> conforme visto na Figura 21 do Capítulo 4 e será calculada de forma separada para cada um dos modelos aplicados na análise do sistema robótico.

## **5.4.2.1. Geração de** Γ **para o modelo de suspensão flexível**

No modelo de suspensão flexível, pode-se primeiro gerar o domínio D, formado pelas desigualdades:

i)  $|Fat_1| \le F_{sat}$ e  $|Fat_2| \le F_{sat}$ , condição de não saturação do motor;

ii)  $N_1 > \varepsilon$  e  $N_2 > \varepsilon$ , condição de não descolamento das normais. Sendo  $\varepsilon$ um valor limite especificado pelo usuário para as forças normais;

iii)  $|Fat_1| \leq \mu \cdot N_1$  e  $|Fat_2| \leq \mu \cdot N_2$ , condição de não deslizamento das rodas.

Neste modelo, as forças normais  $N_1$  e  $N_2$  podem ser escritas, conforme as Equações (197) e (198) do Capítulo 3, como:

$$
N_2 = \Lambda_2 \cdot \text{Fat}_2 + \Sigma_2 \tag{317}
$$

$$
N_1 = \Lambda_1 \cdot Fat_1 + \Sigma_1 \tag{318}
$$

onde

$$
\Lambda_1 = \tan(\gamma_1 - \alpha) \tag{319}
$$

$$
\Lambda_2 = \tan(\gamma_2 - \alpha) \tag{320}
$$

$$
\Sigma_1 = \frac{(K \cdot \xi_1 + c \cdot \xi_1)}{\cos(\gamma_1 - \alpha)}\tag{321}
$$

$$
\Sigma_2 = \frac{(K \cdot \xi_2 + c \cdot \dot{\xi}_2)}{\cos(\gamma_2 - \alpha)}\tag{322}
$$

Como nas equações das forças normais as Fat's não se encontram acopladas, a região *D* que é formada pela interseção dos três retângulos definidos por (i) a (iii), também será um retângulo no plano  $Fat_1 x Fat_2$ . Assim, as forças de atrito Fat<sub>1</sub> e Fat<sub>2</sub> que compõem o domínio D pertencerão a intervalos reais, que serão denominados  $I_1$  e  $I_2$ , respectivamente, onde.

$$
I_1 = [fat_1\_min, fat_1\_max]
$$
 (323)

$$
I_2 = [fat_2 - \min, fat_2 - \max]
$$
\n(324)

Como *D* será um retângulo e a região Γ resulta em segmento de reta, a mesma ficará definida pelo conhecimento das interseções entre os lados de *D* e a reta utilizada pelo controle para gerar  $V_d$ :

$$
\eta_1 \cdot Fat_1 + \eta_2 \cdot Fat_2 = K_p \cdot (V_d - {}^0V_L) - a_0 \tag{325}
$$

$$
Fat_2 = \frac{K_p \cdot (V_d - {}^0V_L) - a_0}{\eta_2} - \frac{\eta_1}{\eta_2} \cdot Fat_1
$$
 (326)

Se após esses cálculos Γ resultar em um conjunto vazio, significa que a velocidade desejada não poderá ser obtida dentro das condições impostas pelo controle. Neste caso, as forças de atrito serão escolhidas de forma a resultar em uma velocidade longitudinal ao chassi do veículo mais próximo possível de V<sub>d</sub>, ou seja, Fat<sub>1</sub> e Fat<sub>2</sub> serão escolhidas de forma a minimizar :

$$
dV_{L} = |V_{d} - V_{L}| = \left| V_{d} - \frac{\eta_{1} \cdot Fat_{1} + \eta_{2} \cdot Fat_{2} + a_{0}}{K_{p}} - V_{L} \right| \tag{327}
$$

O par (Fat<sub>1</sub>, Fat<sub>2</sub>) que irá minimizar a Eq. (327) será um dos vértices do retângulo que representa a região *D*, ou seja, um dos pontos abaixo:

$$
P_1 = (fat_1 - \min, fat_2 - \min) \tag{328}
$$

$$
P_2 = (fat_1 \_ \min, fat_2 \_ \max) \tag{329}
$$

$$
P_3 = (fat_1 - \max, fat_2 - \min) \tag{330}
$$

$$
P_4 = (fat_1 \_ max, fat_2 \_ max) \tag{331}
$$

onde

$$
P_i = (Fat_1^{i}, Fat_2^{i})
$$
\n
$$
(332)
$$

Geometricamente, o resultado acima é equivalente a afirmar que o ponto de um retângulo mais próximo a uma reta (genérica) externa a ele será sempre um de seus vértices.

Assim, o valor de *Fat*<sub>1</sub><sup>o</sup> e *Fat*<sub>2</sub><sup>o</sup> enviado pelo controle ao módulo de cálculo do novo estado do sistema será o do ponto  $P_i$  (i =1,..,4) que minimizar a Eq. (327).

Contudo, se Γ for diferente de vazio todos os seus pontos satisfarão às condições (i), (ii) e (iii) acima e ainda a condição de controle de velocidade, sendo que dentre estas infinitas combinações de Fat<sub>1</sub> e Fat<sub>2</sub> podem-se escolher aquelas que por exemplo, minimizam a potência requerida.

## **5.4.2.2. Cálculo de** Γ **para o modelo de corpo rígido.**

As restrições (i) a (iii) do item 5.4.2.1 acima, que geram a região D, também são empregadas no cálculo de  $\Gamma$  para o modelo de corpo rígido. Neste modelo as normais  $N_1$  e  $N_2$  são, conforme a Eq. (165) do Capítulo 2, da seguinte forma:

$$
N_1 = H_{11} \cdot Fat_1 + H_{12} \cdot Fat_2 + U_1 \tag{333}
$$

$$
N_2 = H_{21} \cdot Fat_1 + H_{22} \cdot Fat_2 + U_2 \tag{334}
$$

onde

*Hij* = elemento da i-ésima linha e j-ésima coluna da matriz H definida em (163) do Capítulo 2;

 $\overline{U}_i$  = i-ésimo elemento do vetor  $\overline{U}$  definido em (164) do Capítulo 2.

Através de (333) e (334) verifica-se que as forças de atrito se encontram acopladas nas expressões que calculam as normais, sendo muito difícil, portanto, se calcular a região D de forma isolada. Por isso, é preferível agrupar as condições (ii) e (iii) do item 5.4.2.1 com a equação da velocidade desejada e gerar diretamente Γ . Note que, no caso de suspensão rígida, a região D é sempre um polígono.

Assim, procede-se direto ao cálculo dos intervalos  $\overline{I}_1 \overline{eI}_2$  das Fat<sub>1</sub> e Fat<sub>2</sub> que formarão Γ , utilizando as seguintes condições:

a)  $|Fat_1| \leq F_{sat} e$   $|Fat_2| \leq F_{sat}$ ; b)  $N_1 > \varepsilon$  e  $N_2 > \varepsilon$ ; c)  $|Fat_1| \leq \mu \cdot N_1$  e  $|Fat_2| \leq \mu \cdot N_2$ ; d)  $\eta_1 \cdot Fat_1 + \eta_2 \cdot Fat_2 = K_p \cdot (V_d - {}^0V_L) - a_0$ 

Do item (d) acima, resulta a seguinte relação entre Fat<sub>1</sub> e Fat<sub>2</sub>:

$$
Fat_2 = \frac{K_p \cdot (V_d - {}^0V_L) - a_0}{\eta_2} - \frac{\eta_1}{\eta_2} \cdot Fat_1 \tag{335}
$$

Substituindo o valor de Fat<sub>2</sub> dado pela Eq. (335) nas desigualdades (a) a (c)  $acima$ , e resolvendo para  $Fat<sub>1</sub>$  as desigualdades resultantes encontra-se  $I_1 = [fat_1\_min, fat_1\_max]$  e utilizando novamente a Eq. (335) encontra-se  $I_2 = [fat_2 \text{ min}, fat_2 \text{ max}]$ . Se  $I_1$  ou  $I_2$  resultar em um conjunto vazio, significa que  $V_d$  não poderá ser obtida e a condição (d) acima não será mais válida.

Quando isto acontecer, o programa irá buscar o par  $(Fat_1, Fat_2)$  que minimize a função *dV<sup>L</sup>* dada pela Eq. (327). Para isso, o programa primeiro irá discretizar o retângulo resultante da condição (a) acima n\_pts pontos. Em seguida irá selecionar todos os pontos que obedecem às condições (b) e (c) acima, gerando assim o conjunto *D* e então irá tomar o ponto (pertencente a *D*) que esteja mais próximo à reta de V<sub>d</sub>, definida pela condição (d) acima, conforme mostra a Fig. 33.

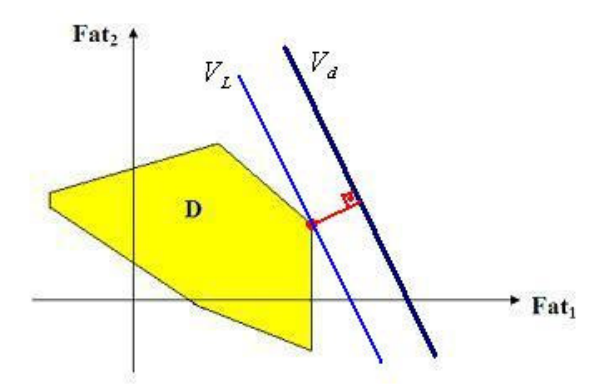

Figura 33 – Reta associada à velocidade  $V_L$  mais próxima de  $V_d$ .

Assim, os valores das forças de atrito  $Fat_1^o$  e  $Fat_2^o$  empregadas ao sistema serão as componentes do ponto que minimizar:

$$
dV_{L} = |V_{d} - V_{L}| = \left| V_{d} - \frac{\eta_{1} \cdot Fat_{1} + \eta_{2} \cdot Fat_{2} + a_{0}}{K_{p}} - V_{L} \right| \quad (336)
$$

Já se  $\overline{I}_1$  e  $\overline{I}_2$  forem ambos diferentes de vazio, haverá infinitas soluções para se controlar a velocidade, e nesse caso pode-se escolher as forças de atrito que otimizem o consumo de potência.

## **5.4.3. Cálculo das forças de atrito que minimizam o consumo de potência**

Se no item 5.4.2.1 ou 5.4.2.2, dependendo do modelo empregado na análise do sistema, a região Γ resultar em mais de um ponto, pode-se escolher dentre os pontos que constituem essa região aquele que minimiza a potência, conforme mencionado no Capítulo 4. Os pontos candidatos a minimizar a potência serão os de fronteiras, os pontos onde a derivada da potência se anular e os pontos onde essa derivada não existir. Para o problema aqui analisado a derivada da potência não se anula em nenhum dos pontos do seu domínio, resultando assim que os pontos candidatos a minimizar a potência serão apenas aqueles pertencentes a fronteira do domínio da função e aqueles em que a derivada da potência não existir, os quais são os seguintes:

$$
P_1 = \left(fat_{\text{min}}, \frac{K_p \cdot (V_d - {}^0V_L) - a_0 - \eta_1 \cdot fat_{\text{min}}}{\eta_2}\right) \tag{337}
$$

$$
P_2 = \left(fat_{\_}max, \frac{K_p \cdot (V_d - {}^0V_L) - a_0 - \eta_1 \cdot fat_{\_}max}{\eta_2}\right) \tag{338}
$$

$$
P_3 = \left(0, \frac{K_p \cdot (V_d - {}^0V_L) - a_0}{\eta_2}\right) \tag{339}
$$

$$
P_4 = \left(\frac{K_p \cdot (V_d - {}^0V_L) - a_0}{\eta_1}, 0\right) \tag{340}
$$

Para que  $P_3$  e  $P_4$  sejam candidatos a mínimo de  $P_T$  deve-se verificar se eles pertencem a Γ . Assim, a solução ótima será dada pelo o ponto P<sup>i</sup> que minimizar:

$$
P_T = |Fat_1| \cdot \overline{\Delta}_1 + |Fat_2| \cdot \overline{\Delta}_2 \tag{341}
$$

Os coeficientes de Fat $_1$  e Fat $_2$  são dados por:

a) Modelo de corpo rígido:

$$
\overline{\Delta}_1 \equiv \frac{V_d + h_1 \cdot \dot{\alpha}}{\cos(\gamma_1 - \alpha)}\tag{342}
$$

$$
\overline{\Delta}_2 \equiv \left| \frac{V_d + h_2 \cdot \dot{\alpha}}{\cos(\gamma_2 - \alpha)} \right| \tag{343}
$$

b) Modelo de suspensão flexível:

$$
\overline{\Delta}_1 \equiv \frac{V_d + (h_1 + \xi_1) \cdot \dot{\alpha}}{\cos(\gamma_1 - \alpha)}\tag{344}
$$

$$
\overline{\Delta}_2 \equiv \left| \frac{V_d + (h_2 + \xi_2) \cdot \dot{\alpha}}{\cos(\gamma_2 - \alpha)} \right| \tag{345}
$$

# **5.5. Módulo V: Cálculo do novo estado do sistema**

Esse módulo calcula o novo estado do sistema  $(x_c^N, y_c^N, \alpha^N, \dot{x}_c^N, \dot{y}_c^N, \dot{\alpha}^N)$ .

# **5.5.1. Cálculo do novo estado para o modelo de corpo rígido.**

No modelo de corpo rígido o novo estado é calculado utilizando série de Taylor, através da expansão das variáveis de estado em torno do valor das mesmas no estado atual, assim resulta:

$$
x_c^N = x_c + \dot{x}_c \cdot dt + \frac{\ddot{x}_c \cdot dt^2}{2}
$$
 (346)

$$
y_c^N = y_c + \dot{y}_c \cdot dt + \frac{\ddot{y}_c \cdot dt^2}{2}
$$
 (347)

$$
\alpha^N = \alpha + \dot{\alpha} \cdot dt + \frac{\ddot{\alpha} \cdot dt^2}{2} \tag{348}
$$

$$
\dot{x}_c^N = \dot{x}_c + \ddot{x}_c \cdot dt \tag{349}
$$

$$
\dot{y}_c^N = \dot{y}_c + \ddot{y}_c \cdot dt \tag{350}
$$

$$
\dot{\alpha}^N = \dot{\alpha} + \ddot{\alpha} \cdot dt \tag{351}
$$

onde

 $(x_c, y_c, \alpha, \dot{x}_c, \dot{y}_c, \dot{\alpha})$  = variáveis do estado atual;

 dt = intervalo de tempo entre dois estados, sendo o seu valor constante (intervalo de tempo do passo da simulação).

Há de se chamar atenção para o valor do intervalo de tempo (dt) entre estados consecutivos, pois quanto menor é esse valor mais preciso é o cálculo do novo estado. Contudo, deve-se levar em consideração o custo computacional de um dt muito pequeno. Portanto, deve-se buscar um valor adequado de (dt), o qual gere uma precisão adequada com um custo computacional que não comprometa a atuação do controle sobre o sistema.

## **5.5.2. Cálculo do novo estado para o modelo de suspensão flexível.**

No modelo de suspensão flexível, se utilizou a função ODE45 do MatLab 6.5 para se calcular o novo estado do sistema. Essa função utiliza o método de Runge-Kutta de quarta e quinta ordem com passo variável.

O próximo capítulo apresenta os resultados obtidos nas simulações do sistema utilizando a técnica de controle proposta e um controle de tração PI (proporcionalintegral).

# **6 Resultados**

Foram realizados dois grupos de simulações, sendo que o primeiro grupo teve como objetivo comparar a técnica de controle de tração proposta na presente dissertação (utilizando o modelo de suspensão flexível) e com um controle PI para a tração. Sendo que o controle PI atua de forma a fazer com que cada roda tenha a seguinte força de tração:

$$
F_i = \frac{\left(KP \cdot E + KI \cdot \int E \cdot dt\right)}{2} \tag{352}
$$

onde:

 $F_i$  = força de tração na roda i que é calculada como o torque dividido pelo raio da roda  $(T_i/r)$ ;

*KP* = ganho proporcional;

 $KI$  = ganho integral;

 $E = (V_d - {}^0V_L)$ , erro entre a velocidade desejada e a velocidade real do centro de massa do robô ao longo da direção longitudinal ao chassi do mesmo.

Já no segundo grupo foram realizadas simulações utilizando a técnica de controle de tração proposta empregando tanto o modelo de corpo rígido do veículo como o modelo de suspensão flexível. Sendo que esse grupo de simulações teve o intuito de comparar os resultados obtidos pelos dois modelos desenvolvidos para o robô para verificar se ocorre uma tendência de convergência entre ambos quando se utiliza um elevado valor para a constante de rigidez da suspensão do veículo robótico no modelo flexível.

Os perfis de terreno empregados nas simulações foram do tipo senoidal e rampa, sendo que esses foram escolhidos de modo a se verificar o comportamento do sistema em terrenos acidentados e planos.

#### **6.1. Parâmetros Analisados**

 Com os resultados das simulações foram gerados gráficos com o intuito de se analisar os seguintes parâmetros do sistema robótico:

- As forças normais em cada roda do veículo;
- $\bullet$  As forças de tração ( $F_i$ ) calculadas pelo controle, provenientes dos torques aplicados às rodas;
- As razões  $|F_i|/N_i$ , para  $i = 1,2$ ;
- A velocidade longitudinal do centro de massa do veículo em cada estado;
- A potência consumida.

#### **6.2.**

## **Valores dos parâmetros físicos e geométricos do sistema utilizados nas simulações**

Os dados abaixo foram obtidos a partir de valores reais do segundo protótipo do Robô Ambiental Híbrido, sendo os seguintes:

m = 120 kg; I = 15,22 kg.m<sup>2</sup> ; Fsat = 320 N; r = 0,3 m; L1 = L2 = 0,7 m; h1 = h2 = 0,125 m.

Para os outros parâmetros físicos, tais como: coeficiente de atrito estático (µ), aceleração local da gravidade (g), constante de rigidez da suspensão (K) e constante de amortecimento (c); foram utilizados valores típicos encontrados na literatura ou estimados. A constante de amortecimento foi calculada de modo que a suspensão seja sub-amortecida. Os valores desses parâmetros são:

$$
\mu = 0.8;
$$
  
\n
$$
g = 9.8 \text{ m/s}^2;
$$
  
\n
$$
K = 10^4 \text{ N/m para o caso mais flexível e } 10^7 \text{ N/m para o caso rígido};
$$
  
\n
$$
c = 1.4 \cdot \sqrt{K \cdot m} \text{ [N.s/m]}.
$$
  
\n
$$
Kp = \frac{g \cdot \mu \cdot \text{sen}(\pi/6)}{|V_d|}
$$

O valor do ganho do controle (Kp) foi estimado de modo a igualar a máxima aceleração que o veículo poderia obter e um plano com inclinação de 30º, que é a máxima inclinação que o robô foi projetado para vencer. Sendo que o mesmo foi mantido constante em todas as simulações devido o seu valor ótimo variar com o perfil do terreno e com o coeficiente de atrito estático (µ) entre o solo e as rodas do robô. Ocasionando assim, que para cada tipo de terreno e valor de µ haverá um valor ótimo do ganho que deverá ser calculado aumentando-se assim a necessidade de processamento do controle, o que não é desejado. Em todas as simulações as velocidades generalizadas em t=0 são nulas e nas simulações utilizando o modelo de corpo rígido foi utilizado um dt=0,01 s.

#### **6.3. Perfis do terreno**

 Os perfis de terreno utilizados foram escolhidos de forma a variar os ângulos de contato e a inclinação a ser vencida. Para isso, foram gerados terrenos com perfis senoidais e com perfil rampa com espaçamento em x (dx) de 0,002 m. Os dados referentes aos perfis são descritos a seguir.

### **6.3.1. Perfil Senoidal**

Foram gerados três perfis senoidais, onde todos apresentam amplitude de dois metros e freqüência espacial sendo de 0,2 m/rad e 0,3 m/rad. Sendo os pontos do perfil do terreno da forma (x,f(x)), cada um dos perfis apresentará uma função f(x) própria, a saber:

- a)  $f(x) = 2 \text{.sen}(0, 2, x);$
- b)  $f(x) = 2 \text{.sen}(0,3.x);$

onde a inclinação máxima desses perfis é de 21,8º e 31º, respectivamente.

#### **6.3.2. Perfil rampa**

Foi gerado apenas um perfil em forma de rampa, devido este apresentar resultados bastante semelhantes para os controles utilizados nas simulações, como será visto adiante. A função representativa deste perfil é a seguinte:

a)  $f(x) = 0,2.x;$ 

sendo que o mesmo apresenta inclinação de 11º.

Resultados en 104

# **6.4. Resultados das simulações**

Os terrenos utilizados nas simulações são mostrados nas Figuras 34 a 36 a seguir.

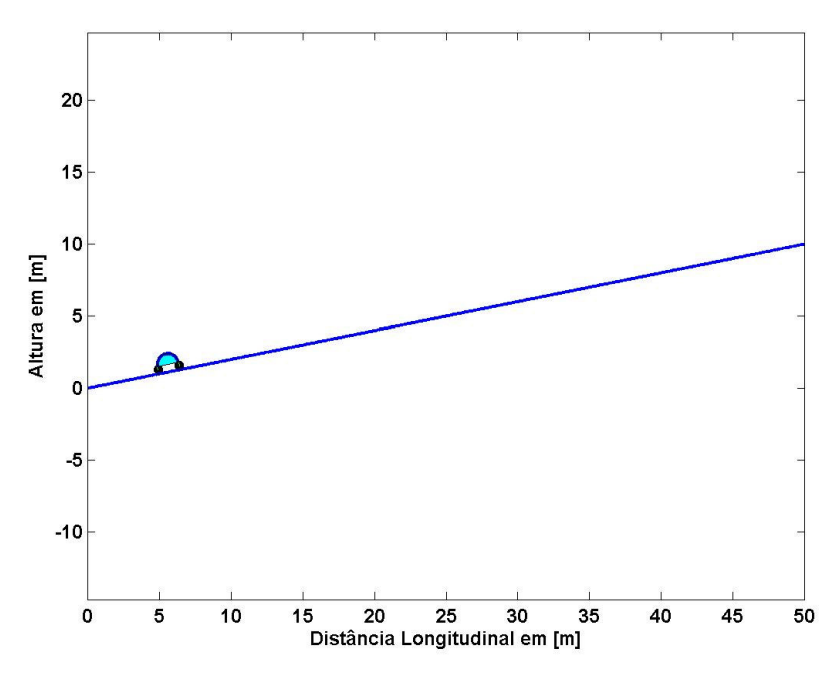

Figura 34 -Perfil de terreno rampa com equação f(x)=0,2x .

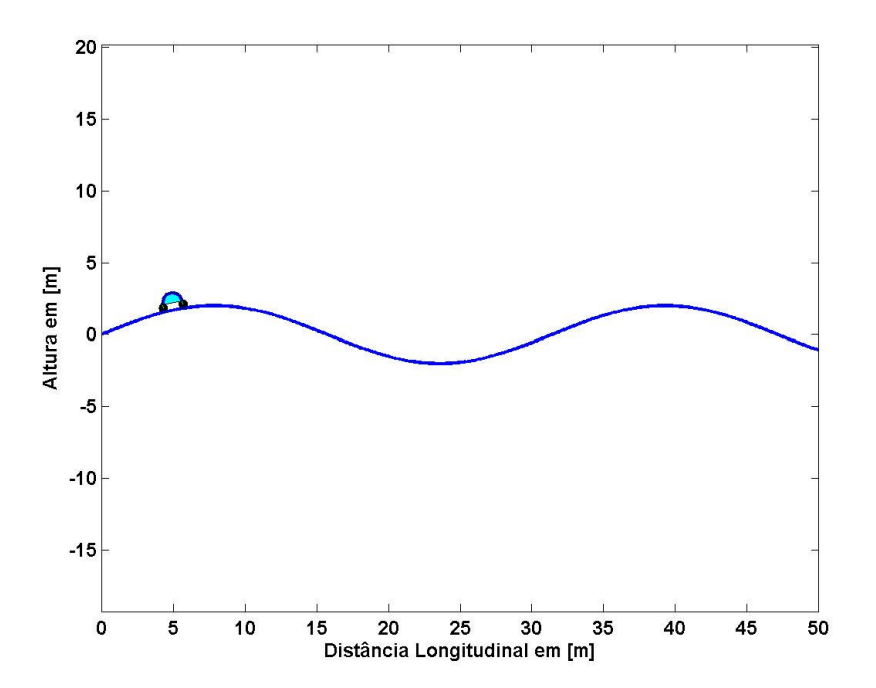

Figura 35–Perfil de terreno senoidal com equação f(x)=2.sen (0,2x) .

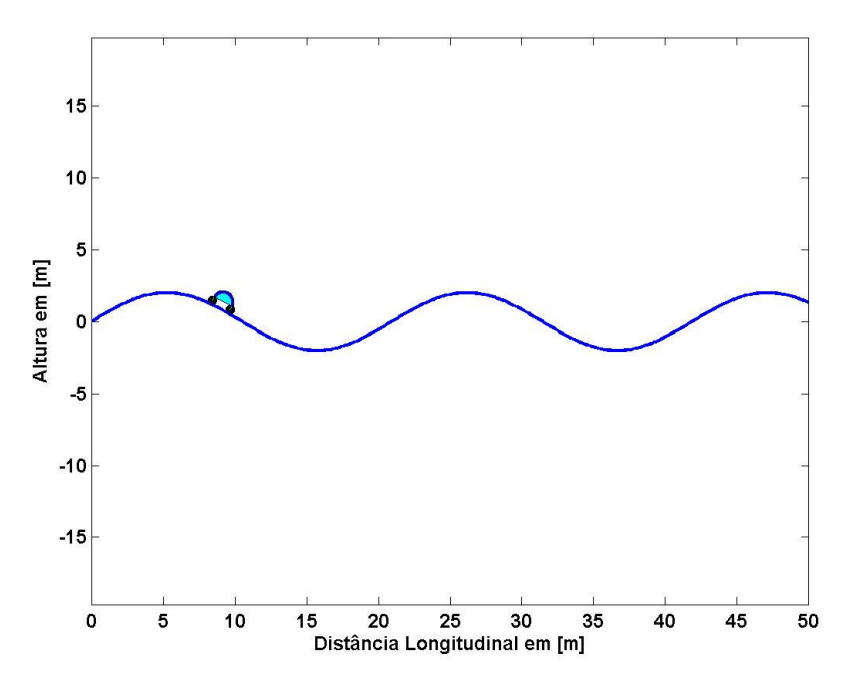

Figura 36 – Perfil de terreno senoidal com equação f(x)=2.sen (0,3x) .

## **6.4.1. Simulação utilizando modelo de suspensão flexível.**

Essas simulações utilizaram  $K = 10^4$  N/m, e foi utilizada a função ODE45 do MatLab para resolver as equações diferenciais com tolerância absoluta igual a  $10^{-4}$ . As simulações realizadas apresentaram os resultados a seguir:

a) Simulação com perfil de terreno rampa e equação f(x) = 0,2.x ; tempo de duração de 5s ;  $V_d=1$  m/s ;  $KP = 500$ .Kp e  $KI = 200$ .Kp.

A Fig. 37 ilustra a velocidade do centro de massa do veículo na direção de  $V_d$  ao longo do tempo, para o caso com controle PI e o controle proposto.

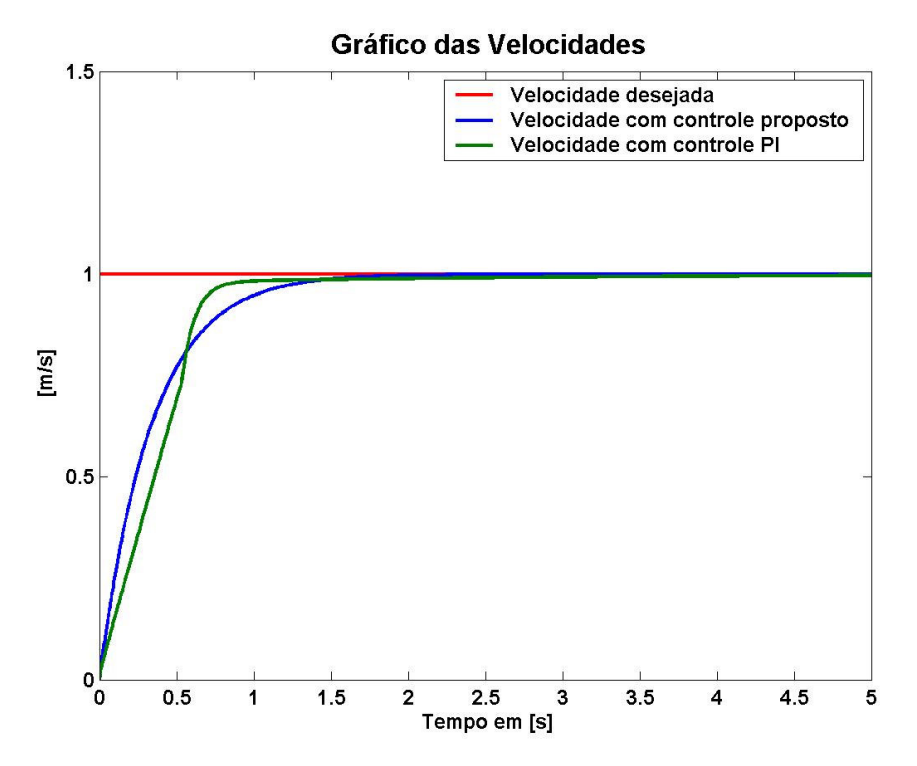

Figura 37 - Velocidade do centro de massa do robô ao longo da direção de V<sub>d</sub> para o perfil f(x)=0,2x para o controle proposto e o controle PI.

Analisando o gráfico acima pode-se notar que nos dois casos a velocidade do centro de massa do robô convergiu para V<sub>d</sub>. No entanto, para o caso com o controle PI convergiu mais rapidamente (aproximadamente 0,8s) que o caso com o controle proposto (aprox. 1,5s). Essa diferença entre os tempos de convergência das duas técnicas de controle utilizadas deve-se a diferença entre os ganhos das mesmas, sendo que para diminuir o tempo de convergência da técnica de controle proposta poderia-se aumentar o seu ganho (Kp).

O gráfico das potências requeridas em cada tipo de lei de controle aplicada é mostrada na Fig 38. O mesmo mostra que a máxima potência requerida pela lei de controle PI é muito maior que a da lei de controle proposta, aproximadamente 450W e 240W respectivamente. Dessa forma pode-se verificar que a velocidade do centro de massa convergiu mais rápido para o controle PI , como visto na Fig. 37, ao custo de quase o dobro da máxima potência requerida em relação ao controle proposto. No entanto, excetuando-se o pico da curva da potência requerida pelo controle PI de uma foram geral as curvas de potência requerida pelas duas leis de controle são semelhantes, o que está de acordo com o que se esperava. Pois, em terrenos planos as forças de atrito (Fat's) aplicadas às rodas irão sempre atuar na mesma direção da velocidade desejada, resultando dessa forma que as Fat's estarão atuando diretamente na variação da velocidade do veículo ao longo da direção de  $V_d$ . Assim, qualquer par de forças (Fat<sub>1</sub>, Fat<sub>2</sub>), com o mesmo sentido de V<sub>d</sub>, aplicado ao sistema pelo controle de velocidade já estará também minimizando a potência.

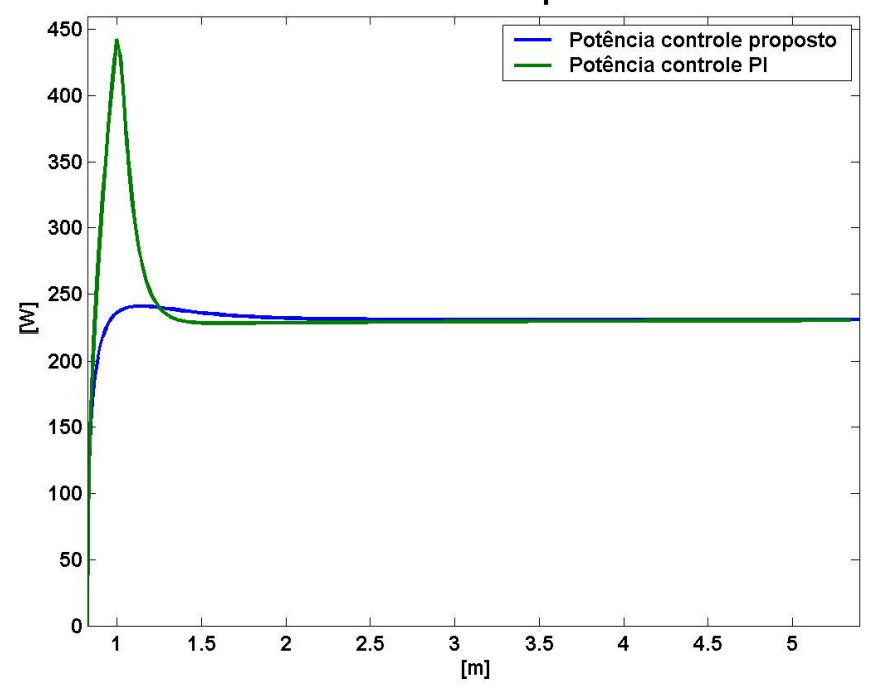

#### Gráfico da Potência dissipada em Watts

Figura 38- Potência requerida para o perfil de rampa  $f(x)=0.2x$ , com controle PI e com controle proposto.

As Figuras 39 e 40 mostram as razões entre as forças de tração ( $F_1$  e  $F_2$ ) e suas respectivas normais para o caso com controle PI e o controle proposto, respectivamente. Analisando estes gráficos, nota-se que no início da simulação ocorre deslizamento da roda 2 (dianteira) para o caso que utilizou o controle PI e que a simulação com o controle proposto o máximo valor da razão entre as forças de tração e a sua normal está abaixo de 80% do valor do coeficiente de atrito estático ( $\mu_{\text{max}}$ ). Em seguida, nota-se que em ambos os gráficos as curvas de |Fil/Ni convergem para valores pequenos em relação a  $\mu_{\text{max}}$ .
O motivo de se obterem razões |Fi|/Ni maiores no início da simulação de ambos os métodos de controle aplicados, está no fato dos mesmos buscarem atuar sobre o sistema de forma a obterem acelerações que resultem em uma velocidade do robô a mais próxima possível de V<sub>d</sub>. Assim, como o robô tem velocidade inicial nula, as acelerações nesse período de tempo devem ser maiores fazendo com que o controle atue sobre as rodas do robô de forma que a conseguir a maior força de tração possível do sistema robótico.

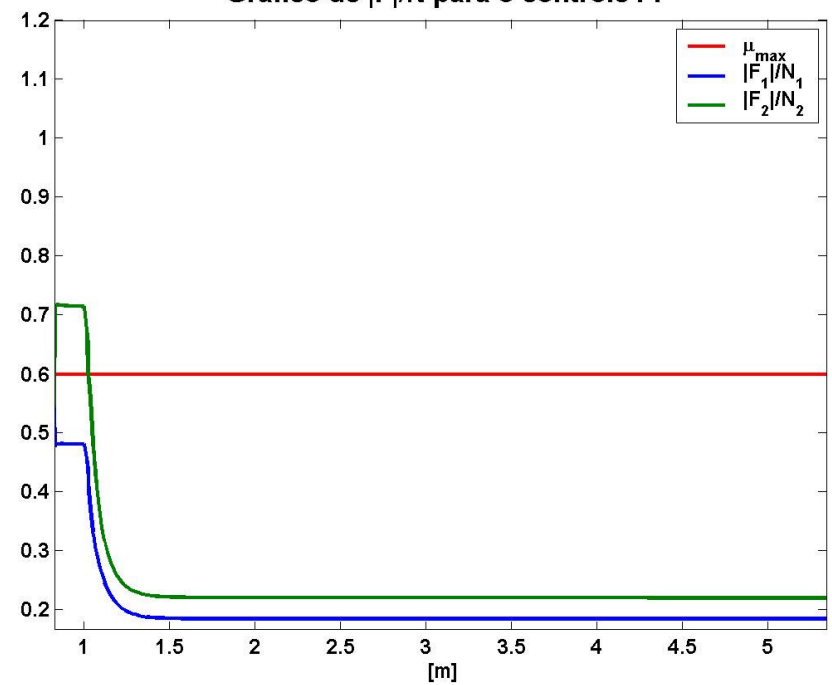

Gráfico de |F|/N para o controle Pl

Figura 39- Razões |Fi|/Ni para o controle PI.

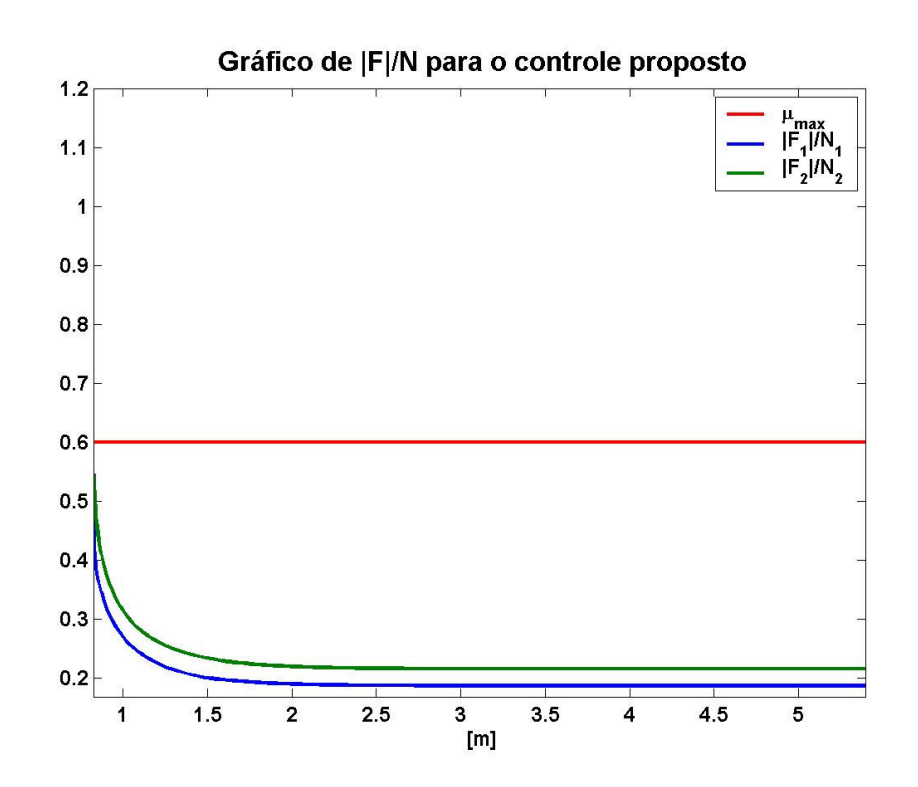

Figura 40- Razões |Fi|/Ni para o controle proposto.

As Figuras 41 e 42 trazem os gráficos das forças de tração calculadas pelos controles para o sistema. A Fig. 41 mostra o gráfico das forças de tração calculadas pelo controle PI, nela pode-se verificar que o controle aplica as mesmas forças em ambas as rodas não levando em consideração a limitação devido ao deslizamento e nem buscando otimizar o consumo de potência. Já a Fig. 42 ilustra o gráfico das forças de tração aplicadas ao sistema robótico pelo controle proposto, nela pode-se verificar que no início há uma diferença nos valores das forças aplicadas devido à questão de modo a evitar o deslizamento e conseqüentemente de minimizar o consumo de energia.

Pode-se ainda notar que em ambos os gráficos as forças de tração convergem, sendo isso devido ao fato que a velocidade desejada foi alcançada e os controles apenas atuam de forma a manter a velocidade alcançada.

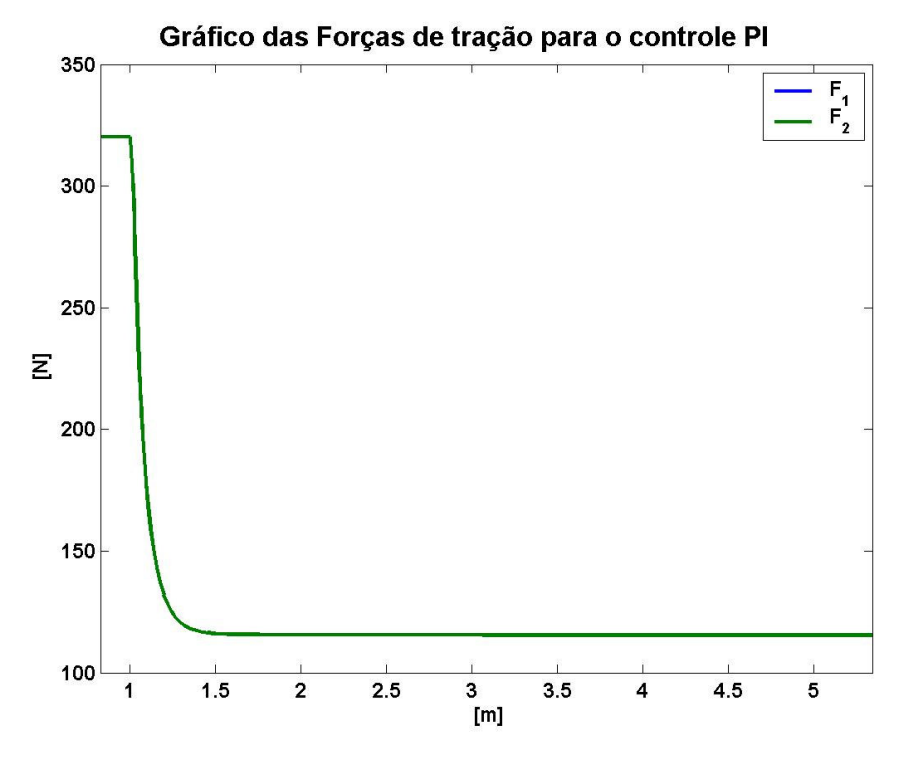

Figura 41- Forças de tração para o perfil de rampa  $f(x) = 0.2x$ , com controle PI.

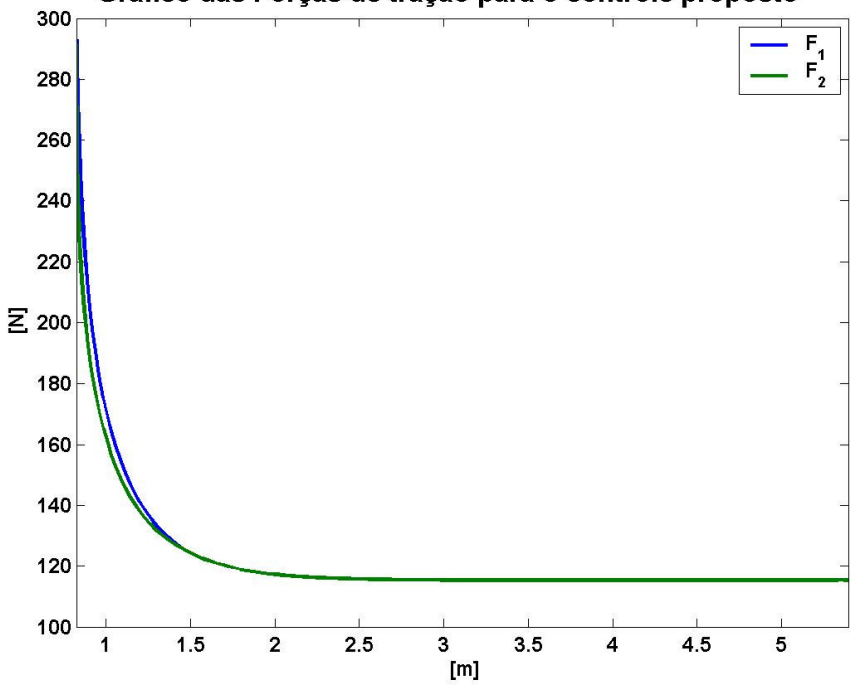

Gráfico das Forças de tração para o controle proposto

Figura 42- Forças de tração para o perfil de rampa  $f(x) = 0,2x$ , com controle proposto.

As Figuras 43 e 44 mostram os gráficos das forças normais para o caso com controle PI e com o controle proposto, respectivamente. Os dois gráficos mostram

que as curvas das forças normais são semelhantes para os dois controles aplicados, conforme era esperado devido a natureza plana do terreno.

Analisando os mesmos verifica-se que no início ambos apresentam um elevado valor da força normal da roda 1 (traseira) e um baixo valor da força normal da roda 2 (dianteira) devido a aceleração inicial para o robô alcançar a velocidade desejada, em seguida há uma convergência da força normal da roda 1 para valor menor que o inicial e da força normal da roda 2 para um valor maior que o inicial, no entanto a força normal da roda 1 continua sendo maior que a da roda 2 devido o robô está subindo um aclive. A convergência das forças normais ocorre devido o robô ter alcançado  $V_d$ , sendo então que os controles passam a atuar de forma a manter a velocidade do centro de massa constante zerando a aceleração do mesmo na direção longitudinal ao chassi do robô.

Entretanto, há uma diferença entre os gráficos na sua parte inicial. Sendo que em torno da coordenada  $x = 1m$  a curva da força normal para o controle PI apresenta um salto devido ao fato da roda dianteira (roda 2) parar de deslizar (conforme verificado no gráfico da Fig. 39).

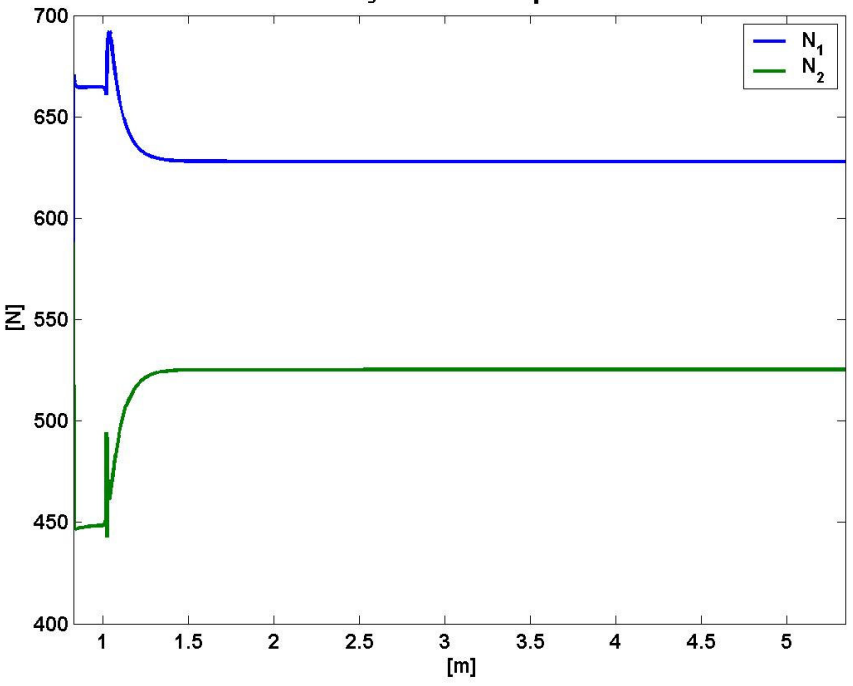

Gráfico das Forças Normais para o controle PI

Figura 43- Forças normais para o perfil de rampa f(x)=0,2x, com controle PI.

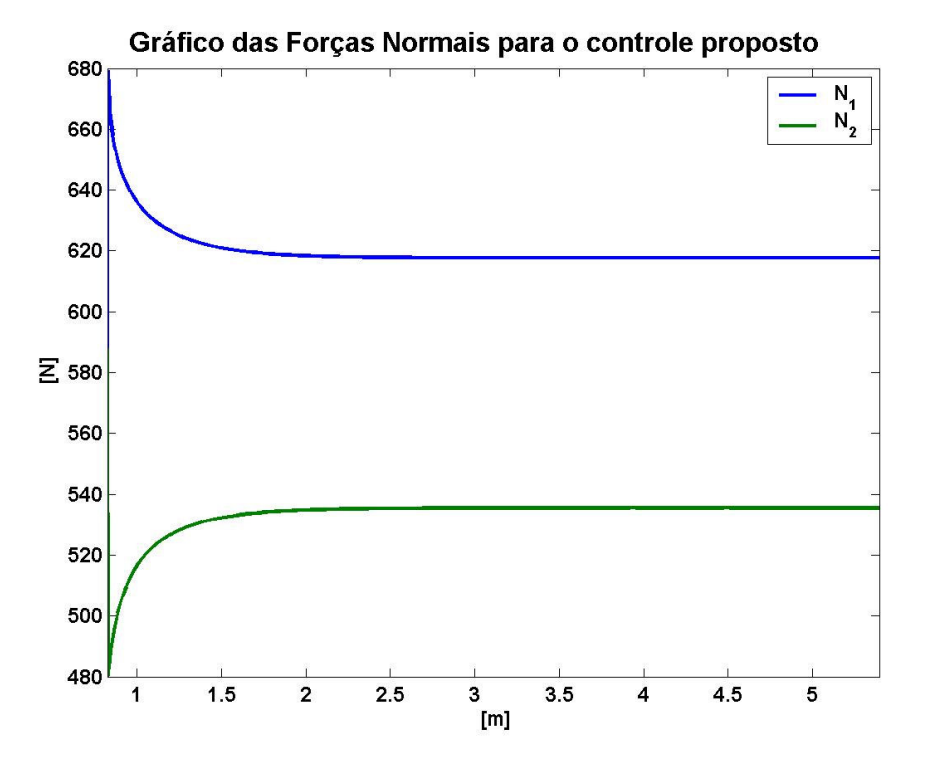

Figura 44- Forças normais para o perfil de rampa f(x)=0,2x, com controle de tração proposto.

b) Simulação com o perfil de terreno senoidal  $f(x) = 2\text{sen}(0, 2x)$ ,  $V_d = 1.5 \text{m/s}$ , *KP*=180 Kp, *KI*=100.Kp e tempo de duração de 20 s.

Nessa simulação foi necessário alterar-se os valores dos ganhos do controle PI para que o veículo pudesse vencer o aclive do terreno no início da simulação.

A Fig. 45 mostra o gráfico das velocidades do veículo para o caso com controle PI e com o controle proposto, nela pode-se verificar que a velocidade do robô não converge quando utilizando o controle PI. Já o controle proposto consegue fazer com que a velocidade do veículo robótico alcance  $V_d$  em aproximadamente 2s, o que é um tempo satisfatório para o tipo de aplicação analisada, e a convergência da velocidade para essa técnica de controle proposta não apresenta erro em regime permanente..

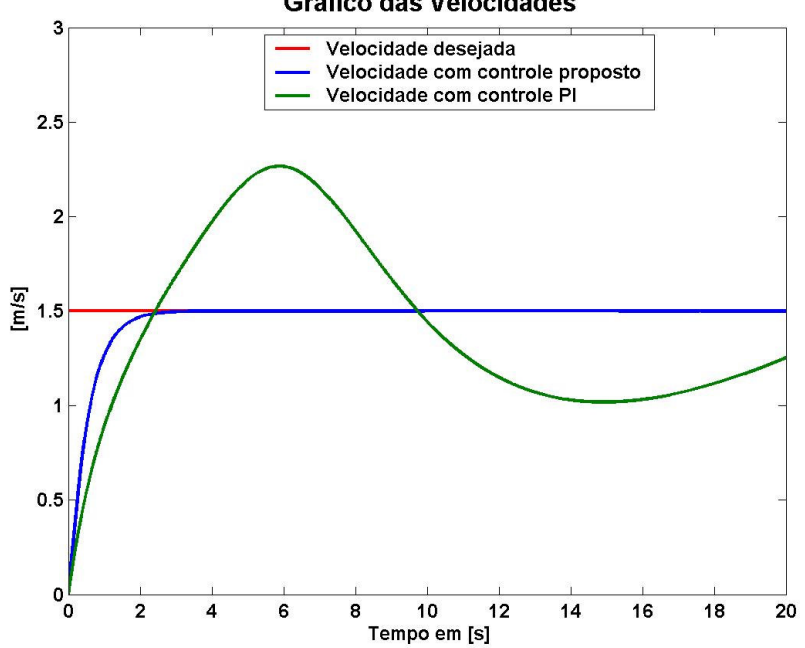

Figura 45- Velocidade do centro de massa do robô ao longo da direção de  $V_d$  para o perfil f(x)=2sen(0,2x) para o controle proposto e o controle PI.

O gráfico da potência requerida pelas duas técnicas de controle analisadas é mostrado na Fig. 46. Neste gráfico pode-se notar que apesar de ambas as curvas da potência requerida apresentarem pontos de mínimo (potência requerida nula), a curva referente ao controle PI apresenta um pico de potência requerida (aproximadamente 1000W) bem maior que o da curva do controle proposto, que foi de pouco mais que 600W, revelando assim a eficácia do controle proposto em relação à minimização de potência para esse caso.

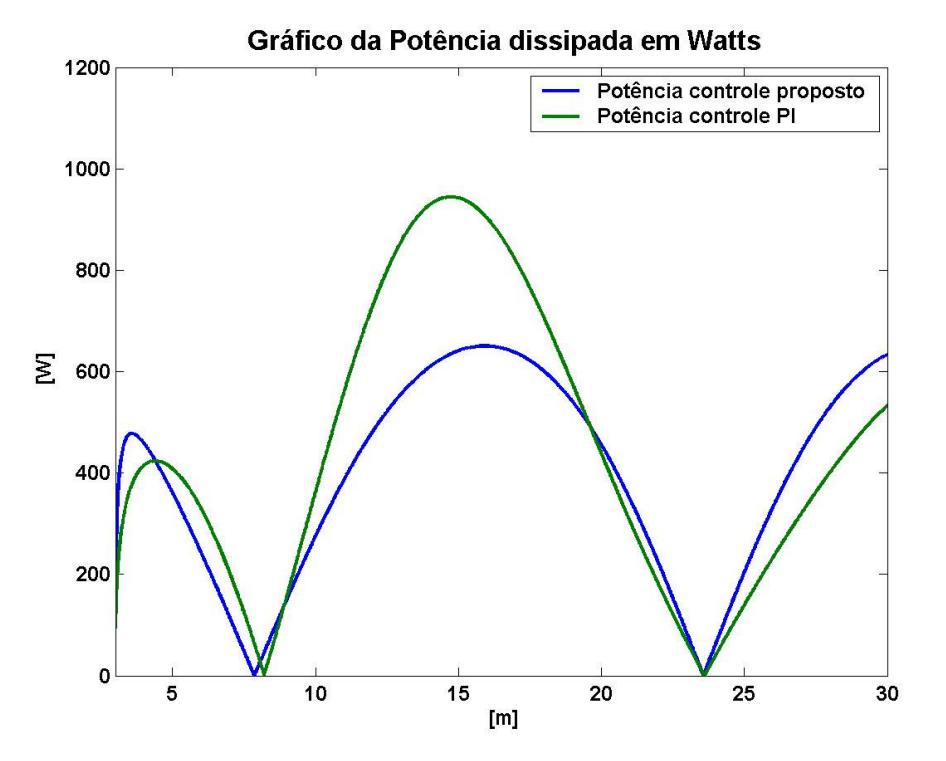

Figura 46- Potência requerida para o perfil senoidal f(x)=2sen(0,2x), com controle PI e com controle proposto.

As Figuras 47 e 48 ilustram as razões entre o módulo das forças de tração e as respectivas forças normais para o controle PI e proposto, respectivamente. Analisando as mesmas nota-se que no gráfico do controle PI essas razões situamse sempre abaixo do valor de  $\mu_{max}$ , o que significa que as rodas do robô estão longe do deslizamento.

Já o gráfico do controle proposto apresenta regiões onde o valor de uma das razões entre a força de tração e a força normal é igual a  $\mu_{max}$ , podendo assim resultar em deslizamento da respectiva roda do sistema. No entanto, deve-se notar que o valor das razões nunca ultrapassa o valor estipulado para  $\mu_{\text{max}}$ , sendo então que para se evitar um possível deslizamento basta utilizar no controle proposto um valor de  $\mu_{\text{max}}$  menor que o coeficiente de atrito estático.

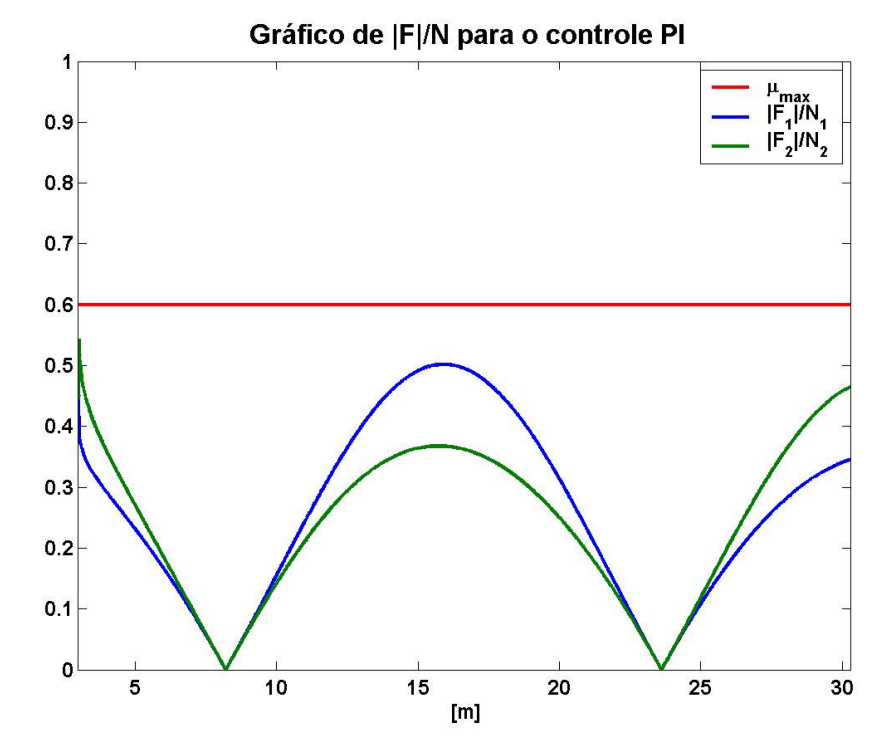

Figura 47- Razões |Fi|/Ni para o controle PI.

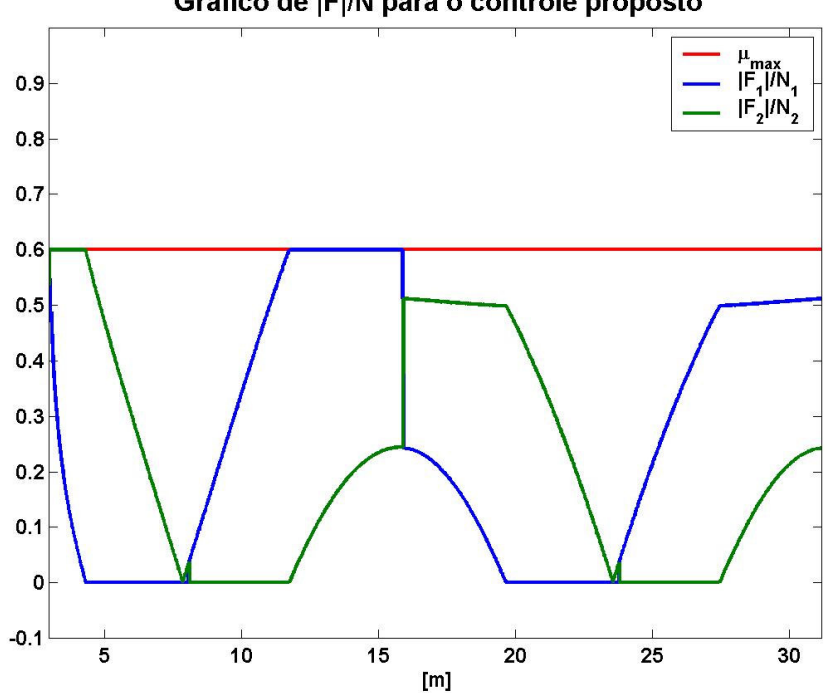

Gráfico de |F|/N para o controle proposto

Figura 48- Razões |Fi|/Ni para o controle proposto.

As Figuras 49 e 50 mostram as forças de tração aplicadas ao sistema pelo controle PI e pelo controle proposto, respectivamente. Ambas as figuras mostram a influência do perfil do terreno na atuação dos controles. Entretanto, novamente o controle PI não consegue acionar as rodas de maneira a otimizar o dispêndio de energia, através da verificação em cada estado do sistema de qual roda mais contribui para o deslocamento do robô, atuando de forma a prover forças de tração de igual magnitude. No entanto, analisando a Fig. 50 pode-se notar que o controle proposto aciona as rodas de forma a levar em consideração o relevo do terreno para se otimizar o movimento do sistema robótico. Sendo que há regiões onde apenas uma roda é atuada, devido essa contribuir de forma mais eficiente para o movimento do robô, como por exemplo no intervalo que vai de 5 a 10 metros no eixo dos x somente a roda 2 (dianteira) é acionada. No gráfico da Fig. 50 há dois "saltos", um pouco antes de x=10m e também um pouco antes de x=25m, que acontece devido nesses pontos ocorrer uma mudança em relação ao ângulo de contato que está mais próximo do ângulo de inclinação do veículo, ou seja, nesses pontos ocorre uma alteração da roda que mais contribui para a realização do movimento desejado do robô.

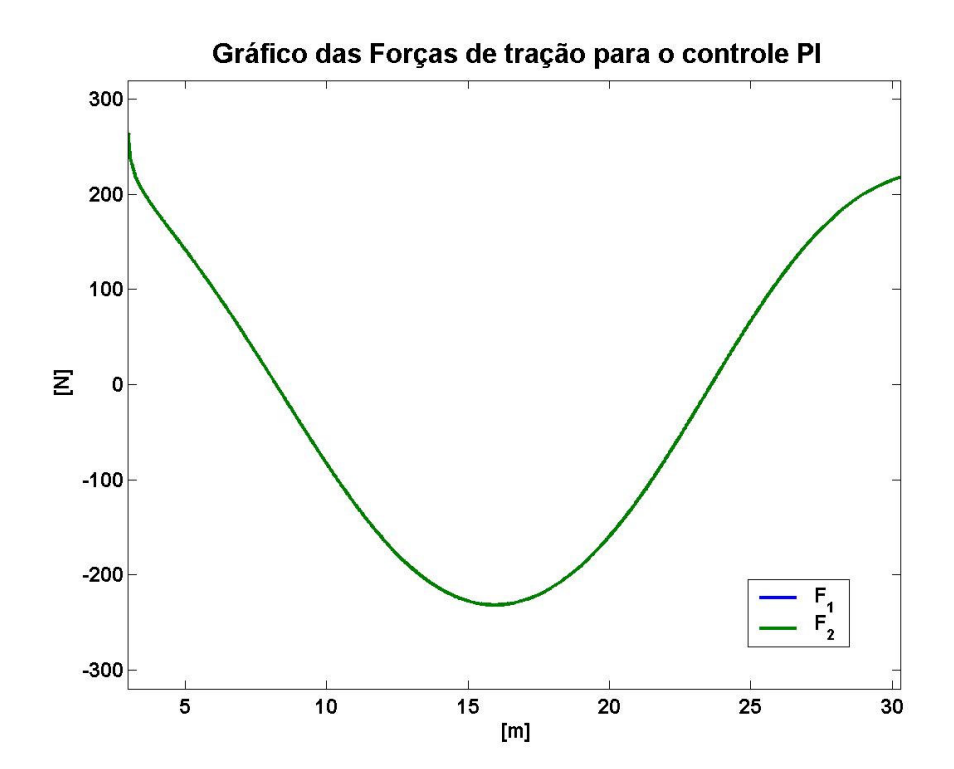

Figura 49- Forças de tração para o perfil senoidal f(x)=2sen(0,2x), com controle PI.

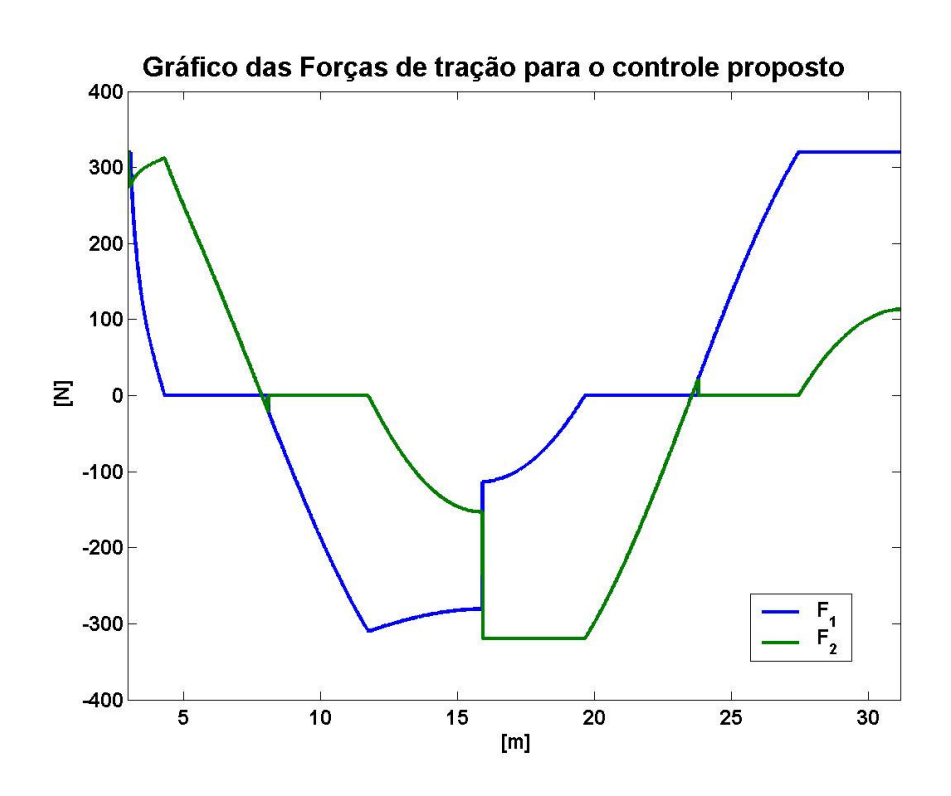

Figura 50- Forças de tração para o perfil senoidal f(x)=2sen(0,2x), com controle proposto.

As Figuras 51 e 52 mostram as forças normais provenientes de cada um dos casos analisados. Os gráficos mostram que as curvas das forças normais são semelhantes para ambos as leis de controle empregadas. Dessa forma, verifica-se que o controle proposto, mesmo aplicando forças de tração bem diferentes das aplicadas pelo controle PI e com alguns "saltos", apresenta forças normais que variam de forma suave e não tendem a levar o robô a descolar uma de suas rodas.

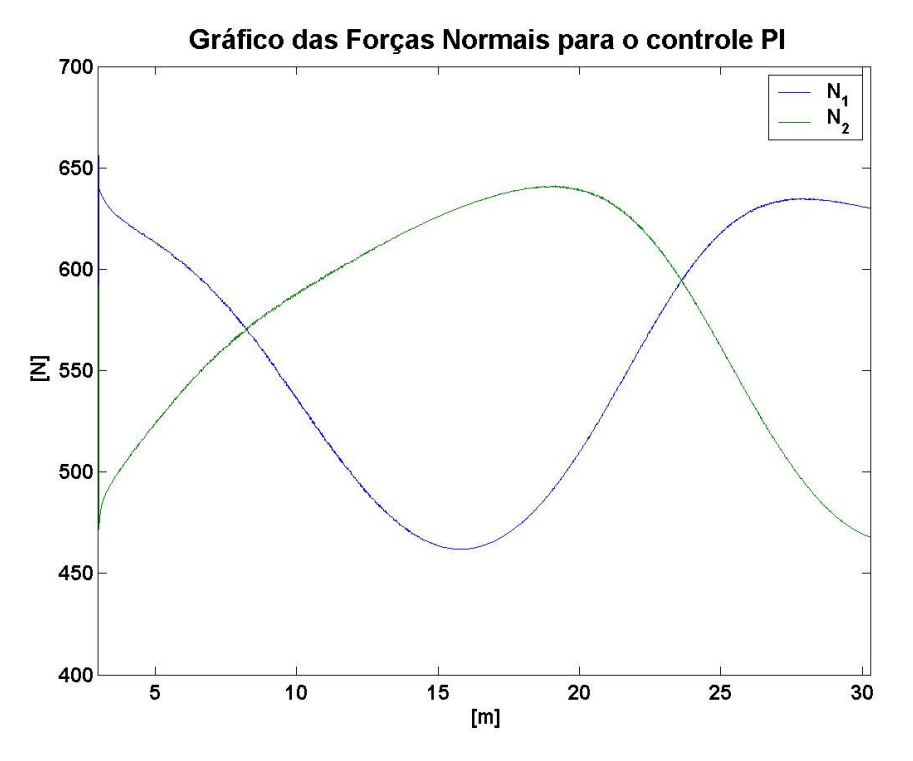

Figura 51- Forças normais para o perfil senoidal f(x)=2sen(0,2x), com controle PI.

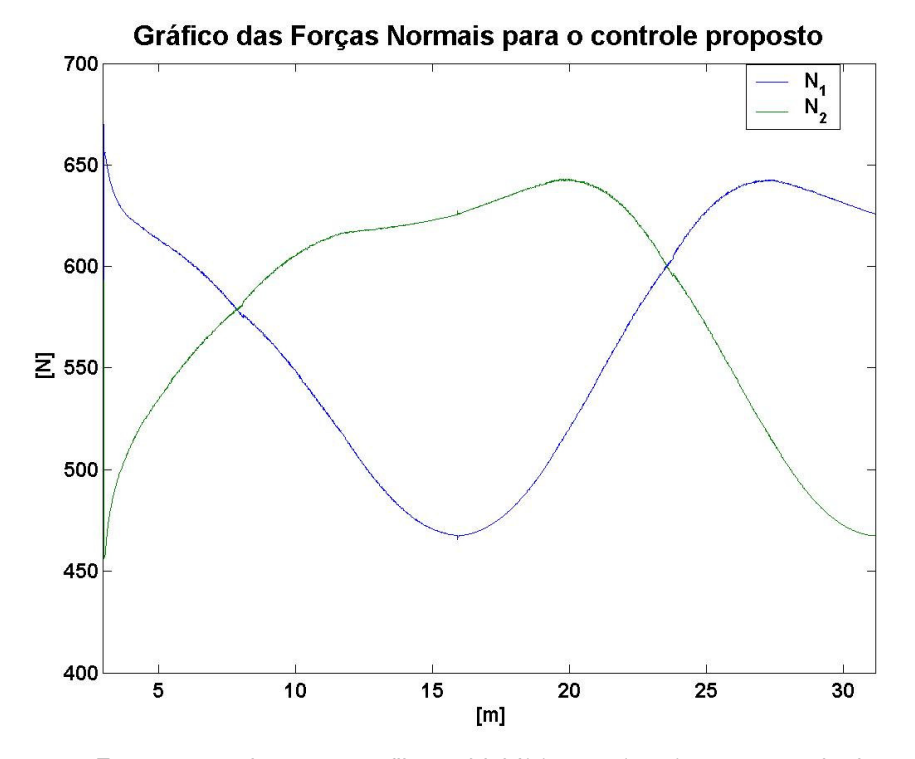

Figura 52- Forças normais para o perfil senoidal f(x)=2sen(0,2x), com controle de tração proposto.

c) Simulação com perfil de terreno senoidal  $f(x) = 2\text{sen}(0,3x)$ ,  $V<sub>d</sub>=1,5\text{m/s}$ , *KP*=180.Kp, *KI*=150.Kp e tempo de duração de 20 s.

A Fig. 53 apresenta o gráfico da velocidade do sistema para ambas as leis de controle utilizadas na simulação. Sendo que o controle proposto obteve um resultado bem melhor que o controle PI, onde o primeiro (depois do instante 2s) converge para  $V_d$  excetuando-se apenas dois pequenos intervalos de tempo em que o veículo robótico não está na velocidade desejada (de 6 a 8 segundos e de 12 a 16 segundos). O controle PI, de outra forma não consegue fazer com que a velocidade do robô convirja para  $V_d$  e nem se estabilize, mantendo-se oscilando em torno da velocidade desejada com um elevado *overshoot.*

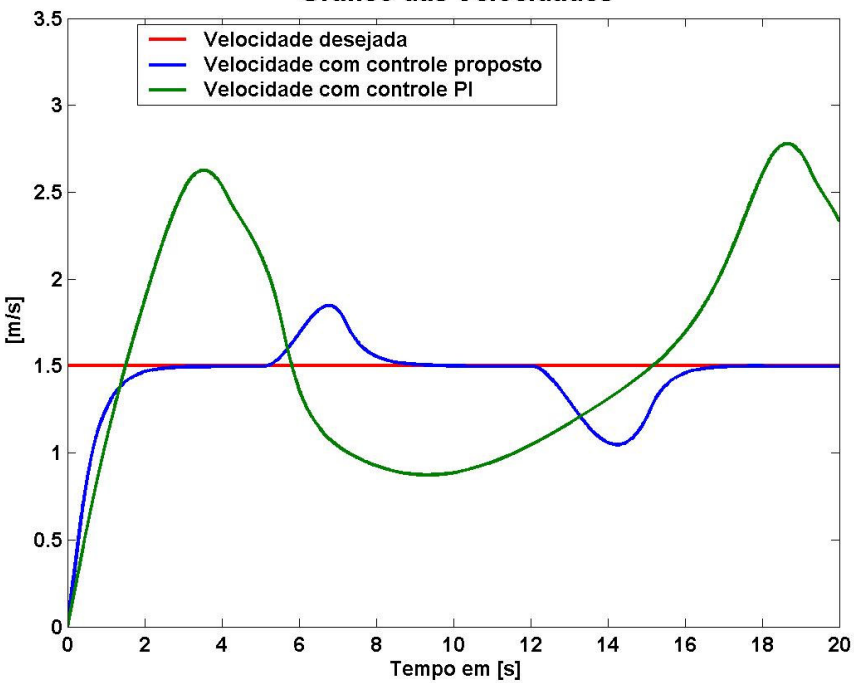

Gráfico das Velocidades

Figura 53- Velocidade do centro de massa do robô ao longo da direção de  $V<sub>d</sub>$  para o perfil f(x)=2sen(0,3x) para o controle proposto e o controle PI.

A potência requerida pelo sistema em ambas as leis de controle utilizadas é mostrada no gráfico da Fig. 54. Nele pode-se verificar que novamente a potência requerida pelo controle PI apresenta um valor máximo muito maior que o caso com o controle proposto.

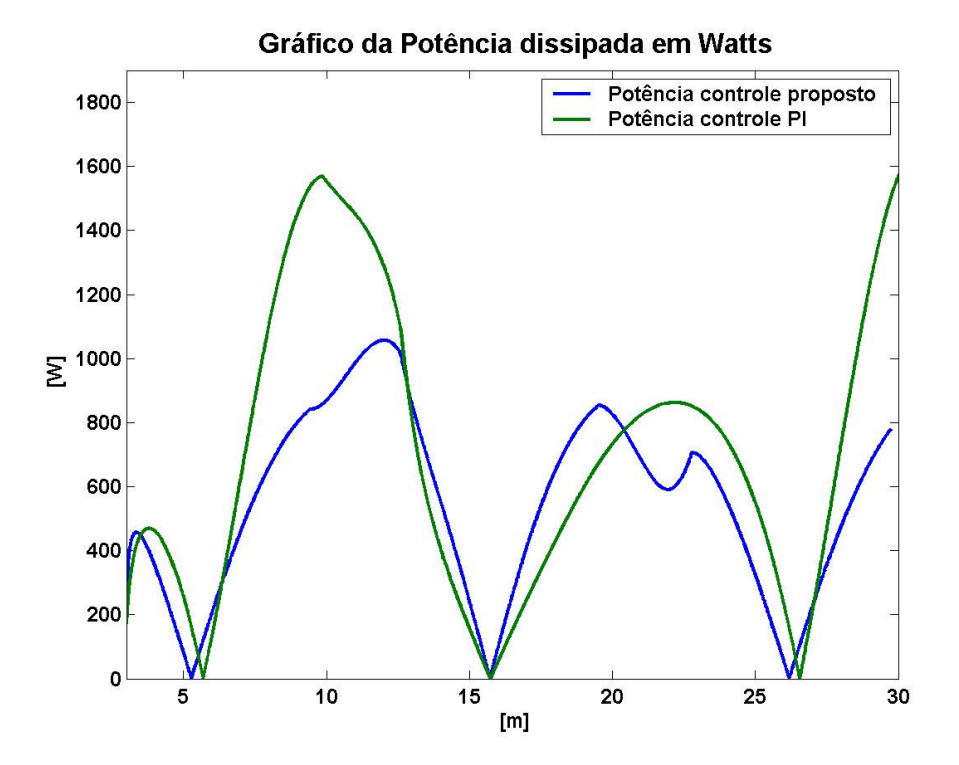

Figura 54- Potência requerida para o perfil senoidal f(x)=2sen(0,3x), com controle PI e o controle proposto.

As Figuras 55 e 56 ilustram as curvas das razões da forças de tração pelas suas respectivas forças normais para o caso com controle PI e com o controle proposto, respectivamente. Os gráficos mostram que o controle PI não consegue evitar o deslizamento, apresentando três regiões com deslizamento de uma das rodas. Já o gráfico referente ao controle proposto ilustra que as razões nunca ultrapassam o valor máximo estipulado ( $\mu_{max}$ ) o que evita o deslizamento das rodas, conforme já explicado acima.

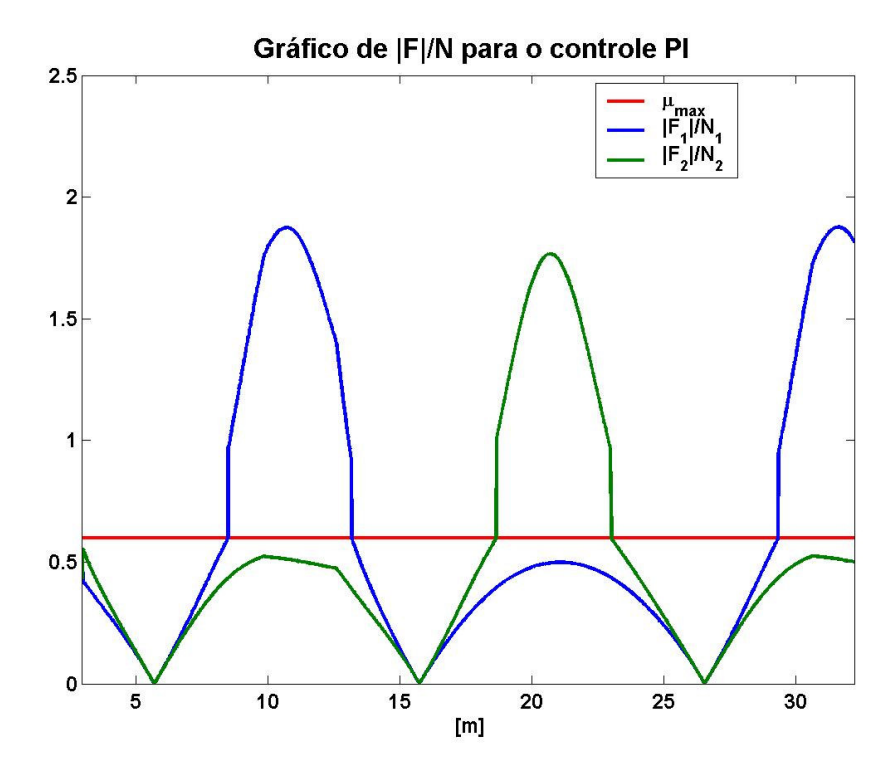

Figura 55- Razões |Fi|/Ni para o controle PI, para o perfil do terreno senoidal  $f(x)=2$ sen $(0,3x)$ .

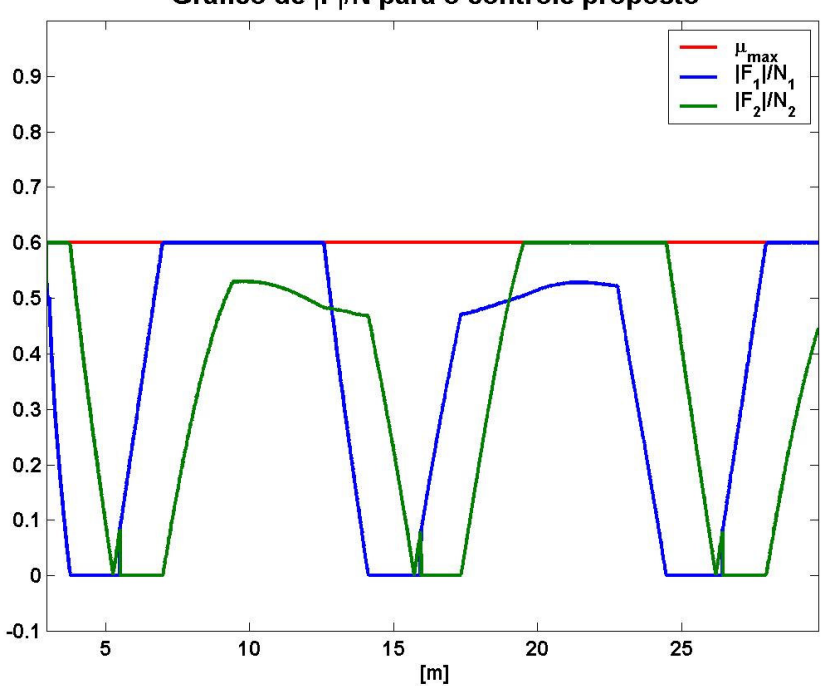

Figura 56- Razões |Fi|/Ni para o controle proposto, para o perfil do terreno senoidal  $f(x)=2$ sen $(0,3x)$ .

Gráfico de |F|/N para o controle proposto

As Figuras 57 e 58 mostram as forças de tração aplicadas ao sistema pelo controle PI e pelo controle proposto, respectivamente. Como no item (b) os gráficos mostram a atuação do controle proposto para otimizar o movimento do veículo robótico através da aplicação de forças de tração apropriadas às rodas, dependendo do perfil do terreno atravessado. O gráfico das forças de tração do controle PI novamente mostra novamente que essa lei de controle não leva em consideração a diferença da direção de atuação das forças de tração nas rodas para otimizar o consumo de energia.

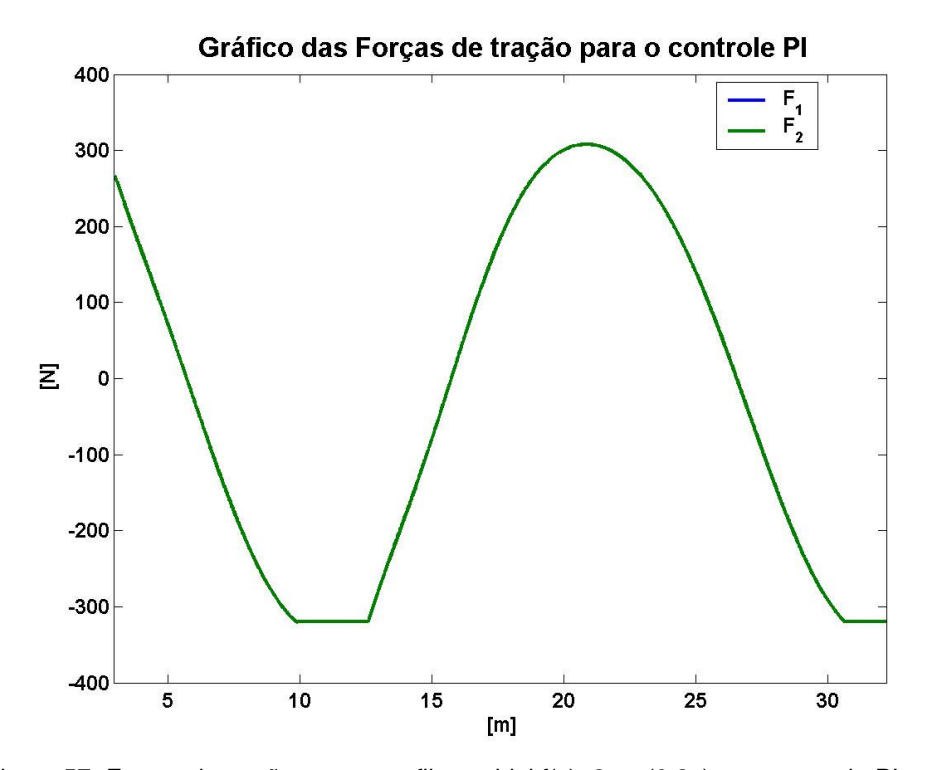

Figura 57- Forças de tração para o perfil senoidal f(x)=2sen(0,3x), com controle PI.

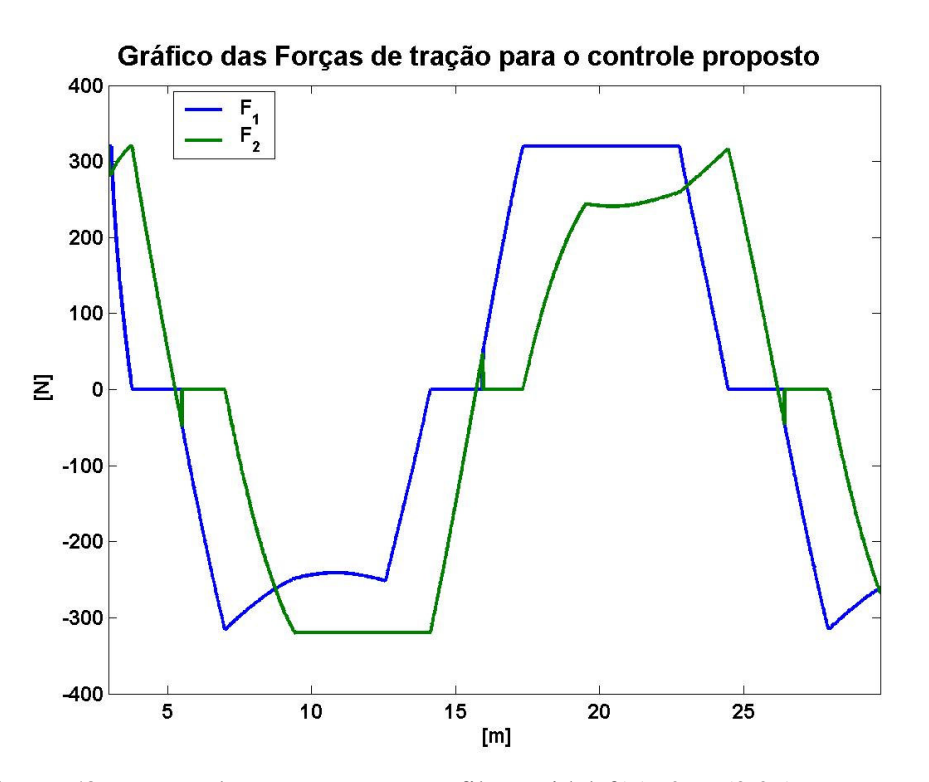

Figura 58- Forças de tração para o perfil senoidal f(x)=2sen(0,3x), com controle proposto.

As Figuras 59 e 60 mostram os gráficos da forças normais para o controle PI e proposto, respectivamente. Neles pode-se analisar que no caso do controle proposto as normais apresentam valores maiores quando comparados com os valores das forças normais para o caso do controle PI, sendo dessa forma que o controle proposto consegue deixar as rodas do veículo robótico mais longe do descolamento e conseqüentemente da instabilidade do sistema que o controle PI.

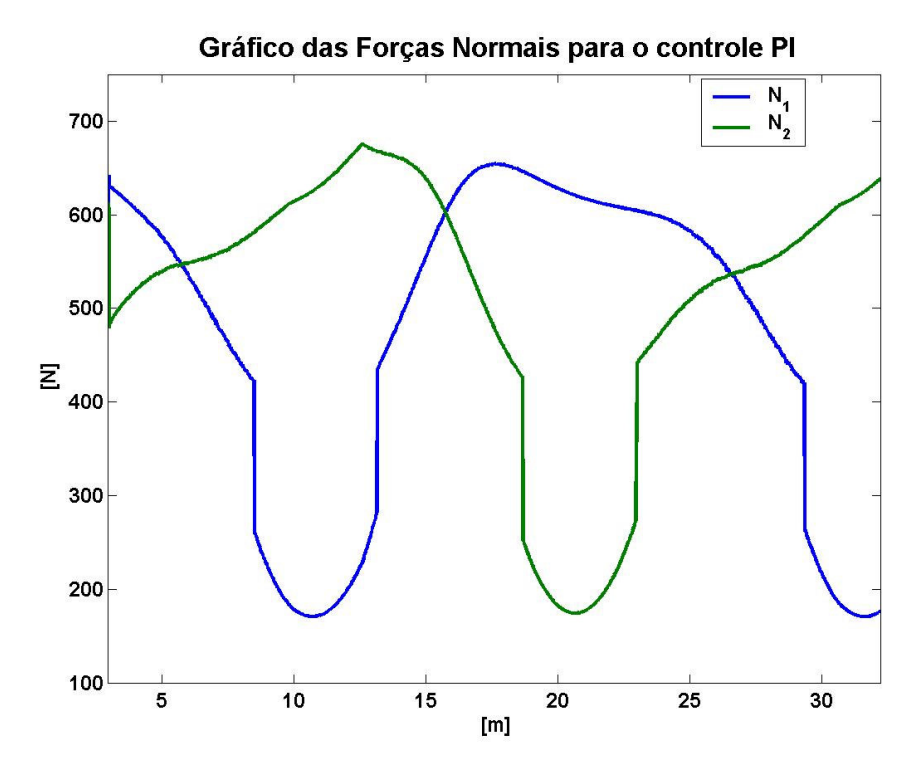

Figura 59- Gráfico das Fat's para o perfil senoidal f(x)=2.sen (0,3x), controle de velocidade e potência

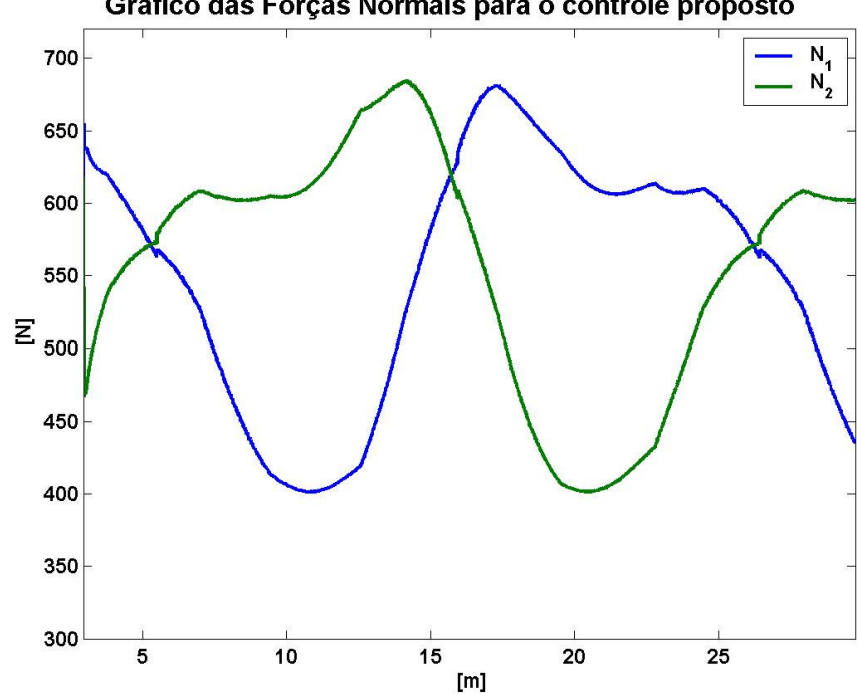

Gráfico das Forças Normais para o controle proposto

Figura 60- Gráfico das Fat's para o perfil senoidal f(x)=2.sen (0,3x), sem controle

### **6.4.2.**

### **Simulação utilizando modelo de suspensão flexível e o modelo de corpo rígido.**

Essas simulações utilizaram um valor elevado da constante de rigidez da mola ( $K = 10<sup>7</sup>$ ) no modelo flexível para comparar com o modelo de corpo rígido e verificar a convergência dos modelos. As simulações realizadas neste item utilizaram  $V_d=0.5$  m/s.

a) Terreno com perfil terreno rampa:  $f(x) = 0.2x$ ; tempo de duração de 3 s.

O gráfico das velocidades para o modelo flexível e rígido é mostrado na Fig. 61. Esse gráfico mostra que uma excelente concordância das curvas de velocidade de ambos os modelos. Isso se deve ao fato que a suspensão, no modelo flexível, possui uma flexibilidade finita na direção perpendicular ao movimento, porém na direção do movimento a mesma apresenta uma flexibilidade infinita (ou seja, é rígida), resultando dessa forma que em ambos os modelos a dinâmica do sistema na direção do movimento é idêntica.

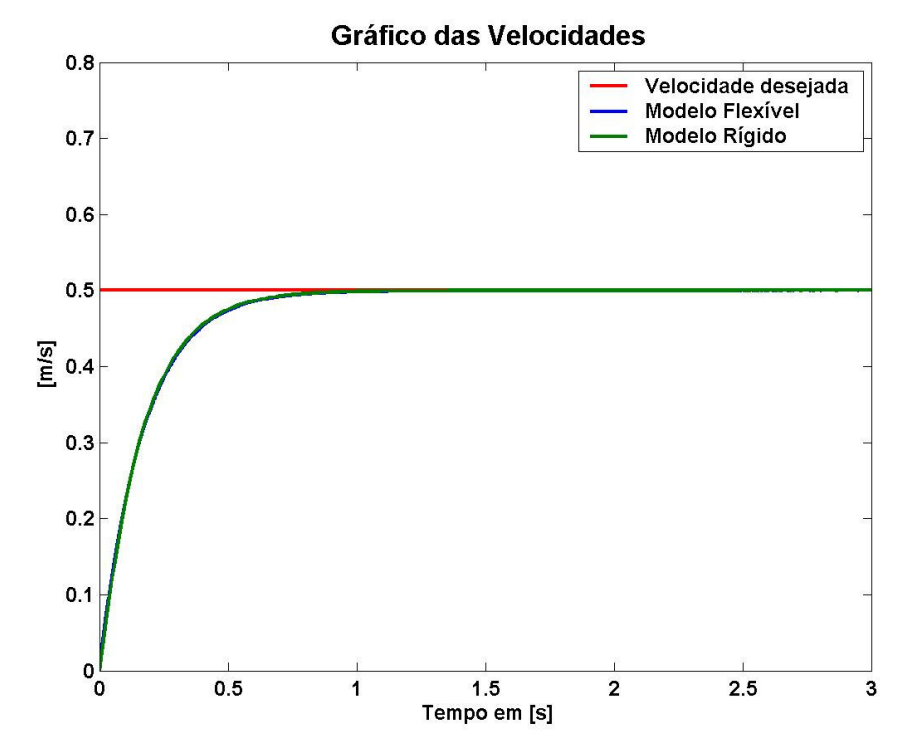

## Figura 61 - Velocidade desejada e real do robô no perfil rampa  $f(x)=0,2x$ , para os modelos flexível e rígido.

As curvas da potência requerida pelos dois modelos analisados é mostrada no gráfico da Fig. 62. Novamente as curvas de ambos os modelos são idênticas devido, como já explicado, ao longo da direção do movimento a rigidez da suspensão ser infinita tanto para o modelo rígido como para o flexível.

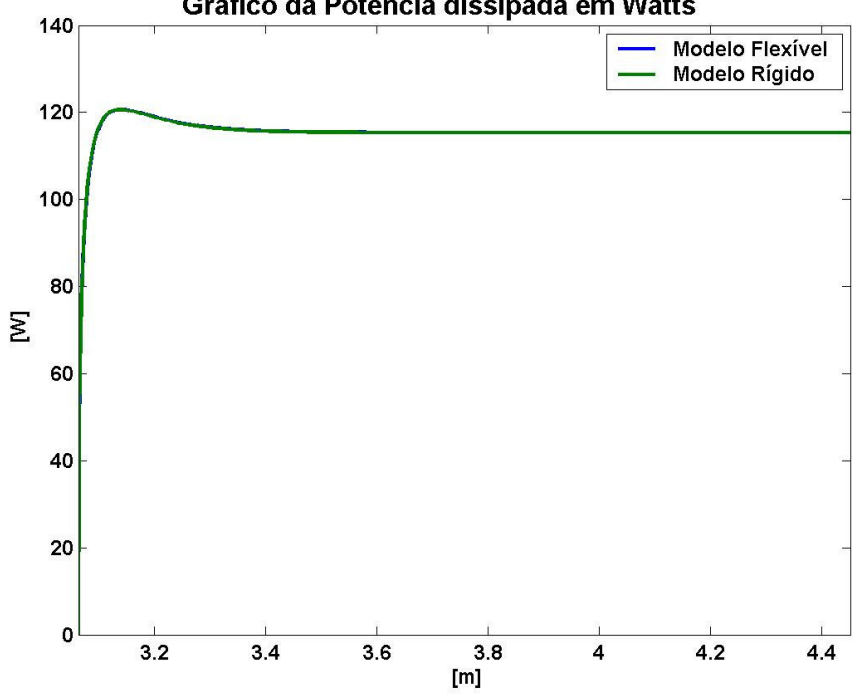

Gráfico da Potência dissipada em Watts

Figura 62 - Potência requerida para o perfil rampa  $f(x)=0,2x$ , para os modelos de corpo rígido e com suspensão flexível.

As Figuras 63 e 64 mostram o comportamento das curvas das razões do módulo da força de tração pela força normal da roda 1 e roda 2, respectivamente. Analisando essas figuras pode-se analisar que as curvas de ambos os modelos são semelhantes, apresentando apenas uma pequena diferença em termos quantitativos. Essa diferença quantitativa se deve a flexibilidade finita da suspensão do veículo robótico no modelo flexível, a qual faz com que o robô se ajuste melhor ao solo, resultando assim uma melhor distribuição das forças de reação do mesmo sobre o veículo.

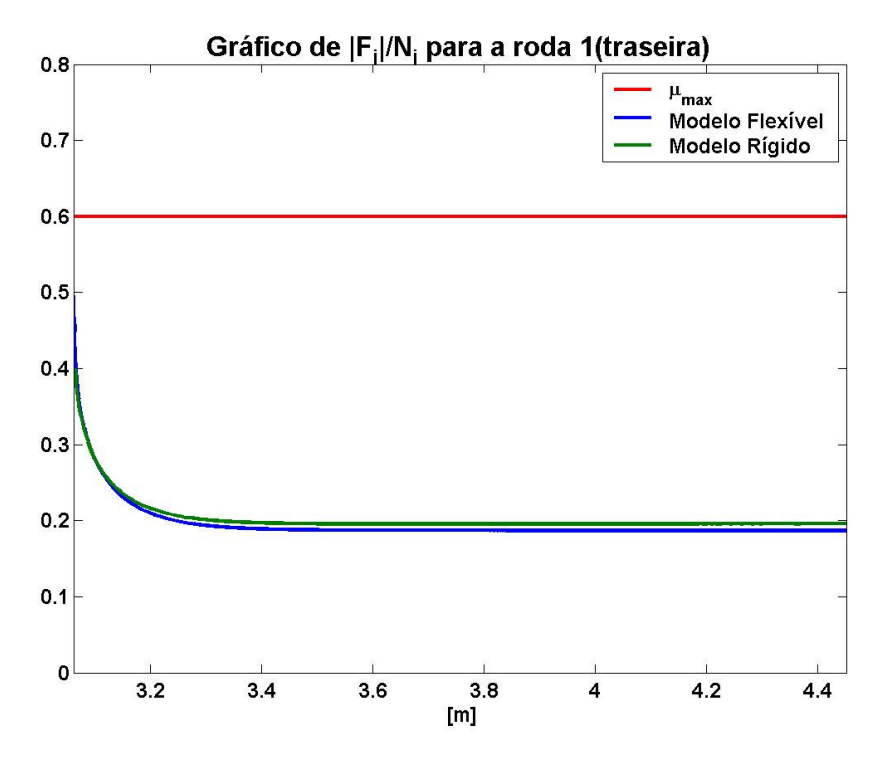

Figura 63- Razão  $|F_1|/N_1$  para o perfil rampa f(x)=0,2x, para o modelo flexível e rígido.

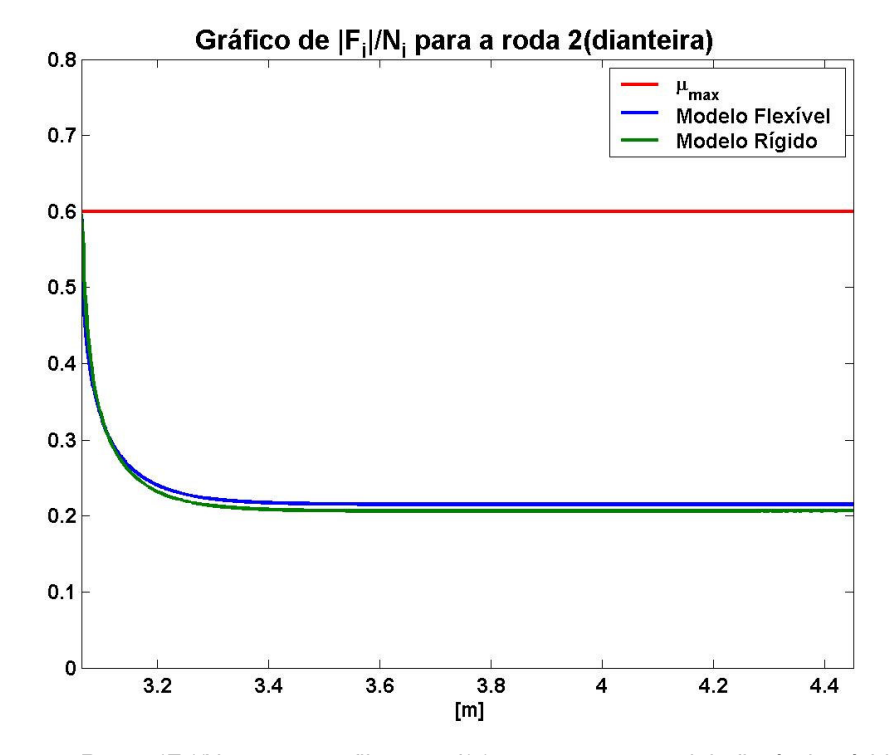

Figura 64 - Razão  $|F_2|/N_2$  para o perfil rampa f(x)=0,2x, para o modelo flexível e rígido.

As Figuras 65 e 66 ilustram as forças de tração da roda 1 e da roda 2, respectivamente, calculadas pelo controle proposto para o modelo rígido e flexível. Assim como os gráficos da razão da força de tração pela força normal, os gráficos das forças de tração mostram que as curvas para ambos os métodos empregados apresentam a mesma forma diferindo apenas em relação aos seus valores. Essa diferença, como já explicado, deve-se a rigidez da suspensão do modelo flexível, sendo que quanto maior for o valor desta menor será a diferença entre os valores das curvas dos modelos analisados.

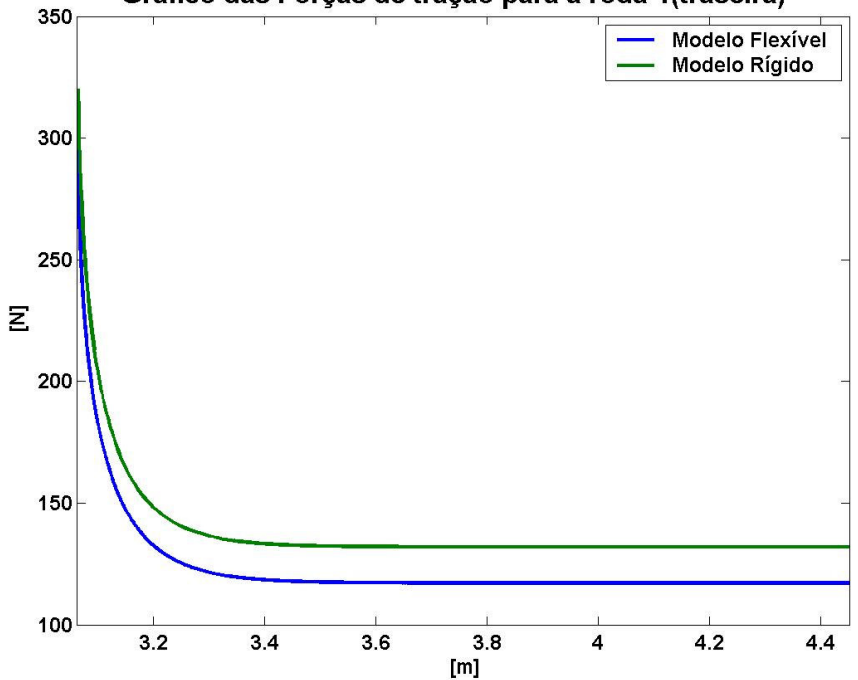

Gráfico das Forças de tração para a roda 1(traseira)

Figura 65- Força de tração da roda 1 (F<sub>1</sub>) calculada para o perfil rampa f(x)=0,2x, para o modelo flexível e rígido.

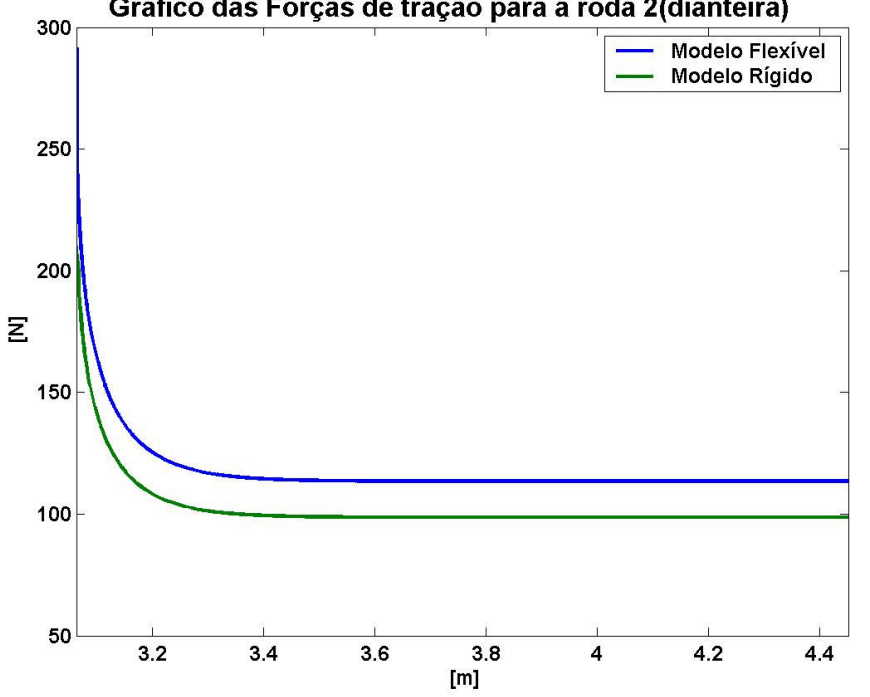

Gráfico das Forças de tração para a roda 2(dianteira)

Figura 66 - Força de tração da roda 2 ( $F_2$ ) calculada para o perfil rampa f(x)=0,2x, para o modelo flexível e rígido.

As Figuras 67 e 68 mostram os gráficos das forças normais atuando nas rodas 1 e 2, respectivamente. Os gráficos novamente mostram uma tendência de convergência das curvas de ambos os modelos, sendo que a curva das forças normais obtidas para o modelo flexível apresenta uma menor diferença entre os valores da força normal da roda 1 com a força normal da roda 2. Essa menor diferença entre as normais do modelo flexível deve-se ao fato que a suspensão flexível permite uma melhor acomodação do robô ao solo, distribuindo assim melhor o peso do sistema entre as duas rodas.

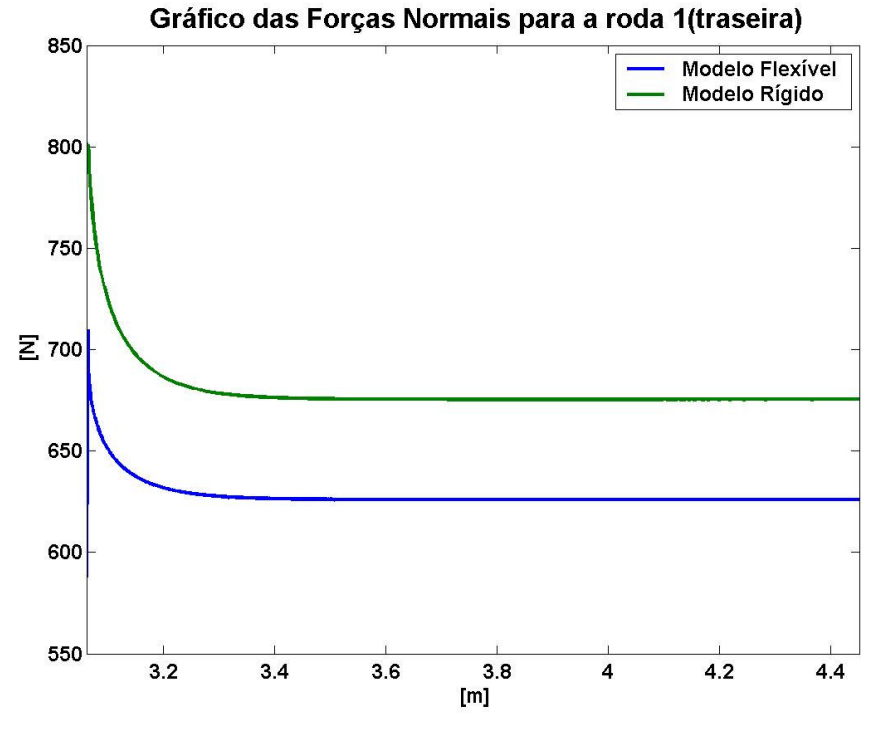

## Figura 67- Força normal N<sub>1</sub> para o perfil rampa  $f(x)=0,2x$ , para o modelo flexível e rígido.

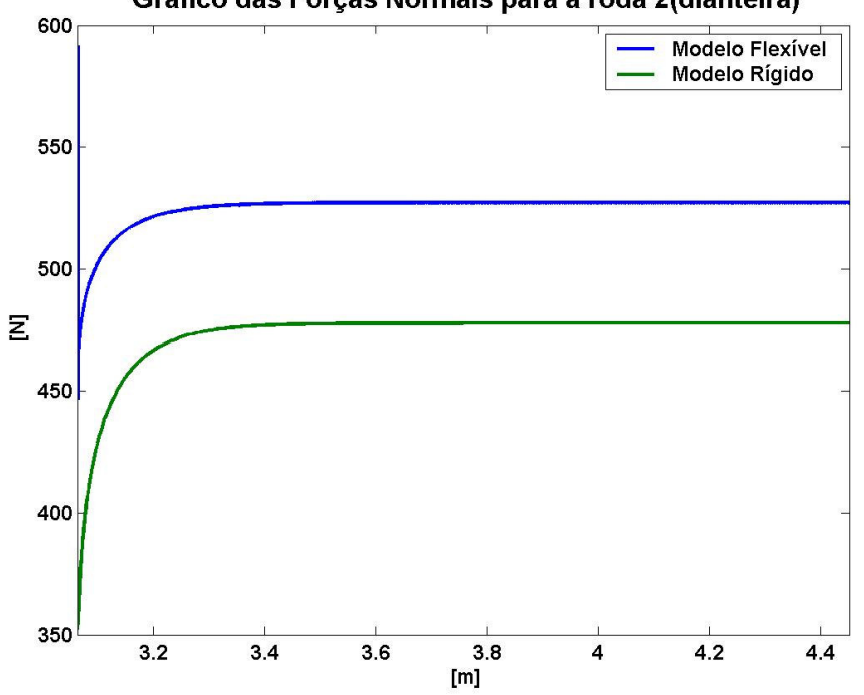

Gráfico das Forças Normais para a roda 2(dianteira)

Figura 68 - Força normal N<sub>2</sub> para o perfil rampa  $f(x)=0,2x$ , para o modelo flexível e rígido.

Após analisar os resultados obtidos pelo controle PI e pelo controle proposto se verificou que o último se mostrou bem superior , principalmente em terrenos acidentados, tanto em termos de prover ao robô uma tração adequada que evite o deslizamento e minimize a potência requerida com em termos de fazer com que o mesmo alcance uma dada velocidade desejada.

b) Terreno com perfil terreno senoidal:  $f(x) = 2$  sen  $(0, 2x)$ , tempo de duração de 3s.

Analisando a Fig. 69, que ilustra as velocidades do robô para ambos os modelos analisados, nota-se que ambas convergem para a velocidade desejada e apresentam curvas semelhantes qualitativamente, divergindo apenas em relação ao tempo de convergência.

A velocidade do robô, quando utilizado o modelo rígido, converge mais rapidamente do que quando empregado o modelo flexível. Isso se deve ao fato que em terrenos acidentados a flexibilidade da suspensão altera a dinâmica do sistema ao longo da direção do movimento em relação ao modelo de suspensão rígida. Essa alteração deve-se ao fato que o robô com suspensão flexível apresenta um certo atraso para sentir os efeitos provenientes das forças de tração aplicadas pelo controle ao sistema. Esse atraso ocorre devido à aceleração gerada pelas forças de atrito entre as rodas e o solo não ser transmitida instantaneamente da suspensão para o chassi do veículo robótico, como no modelo rígido, apresentando um certo retardo nessa transferência devido a dinâmica própria da suspensão. Assim, como a velocidade do sistema é dependente da aceleração do mesmo, a velocidade do robô para o modelo flexível fica retardada em relação a velocidade do mesmo para o modelo rígido.

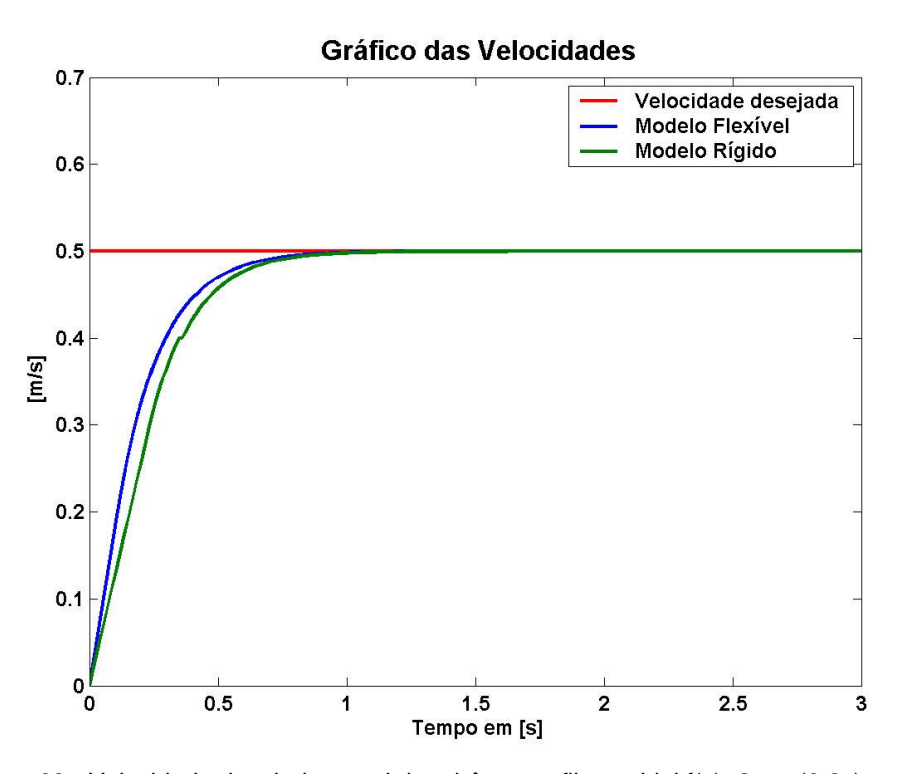

Figura 69 - Velocidade desejada e real do robô no perfil senoidal f(x)=2.sen(0,2x), para os modelos flexível e rígido.

A Fig. 70 traz o gráfico da potência, mostrando novamente um certo retardo da curva do modelo flexível em relação à curva do modelo rígido, que ocorre pelos motivos acima explicados. Outra característica revelada pelo gráfico é uma diferença quantitativa das duas curvas, sendo que o modelo rígido apresenta uma maior potência requerida que o modelo flexível. Esse maior requerimento de potência do modelo rígido é devido ao forte acoplamento entre as forças de tração e as forças normais agindo sobre o sistema, o que faz com parte haja uma menor contribuição das forças de tração para a efetivação do movimento (pois parte dessas forças atua forçando a roda oposta contra o solo) do sistema quando modelado como rígido em relação ao modelo flexível.

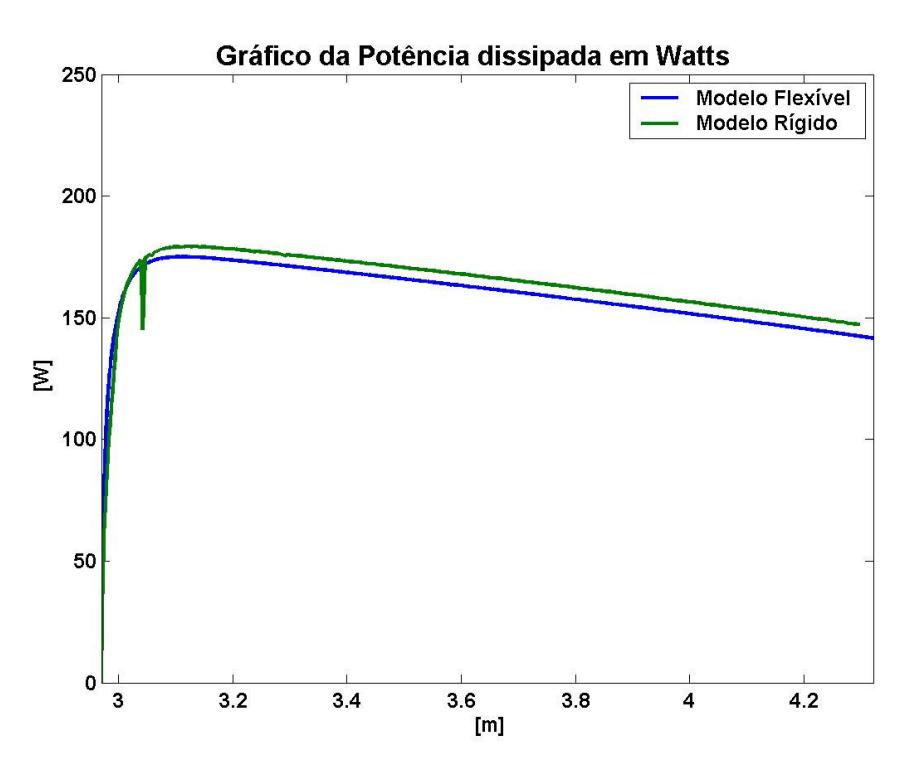

Figura 70 - Potência requerida para o perfil senoidal  $f(x)=2$ .sen(0,2x), para os modelos de corpo rígido e com suspensão flexível.

As Figuras 72 e 73 mostram os gráficos da razão da força de tração pela força normal para a roda 1 e 2, respectivamente. Analisando estas figuras nota-se que as curvas provenientes do modelo flexível apresenta um comportamento semelhante às obtidas através do modelo rígido.No entanto, há algumas diferenças que devem ser discutidas.

A Fig. 72, que representa a razão da força de tração pela força normal da roda traseira (roda 1), ilustra que a curva do modelo rígido apresenta algumas perturbações. Essas perturbações ocorrem devido ao forte acoplamento entre as forças de tração e as forças normais, que faz com que a região *D* (dos possíveis valores de forças de atrito entre as rodas e o solo) variar consideravelmente de um estado para o outro do sistema quando em terrenos acidentados, essa variação faz com haja alterações significativas nas possíveis forças de tração que o controle pode aplicar ao sistema para obter os objetivos desejados, sendo que a magnitude dessas variações é fortemente influenciada pelas características do terreno como: inclinação, curvatura, etc.. O gráfico da Fig. 72 mostra ainda que a partir da coordenada x=4m as curvas de ambos diferem também quanto a sua forma, sendo que a curva proveniente do modelo flexível apresenta um valor nulo para a razão  $|F_1|/N_1$  enquanto a curva do modelo rígido continua decrescendo. Essa diferença ocorre devido ao controle no modelo flexível tirar proveito do desacoplamento entre a força de tração atuando em uma dada roda e a força normal da roda oposta, para otimizar o consumo de potência através do acionamento da roda que mais contribui para o movimento desejado do sistema., enquanto no modelo rígido devido ao forte acoplamento entre as forças de tração as forças normais isso não ser possível.

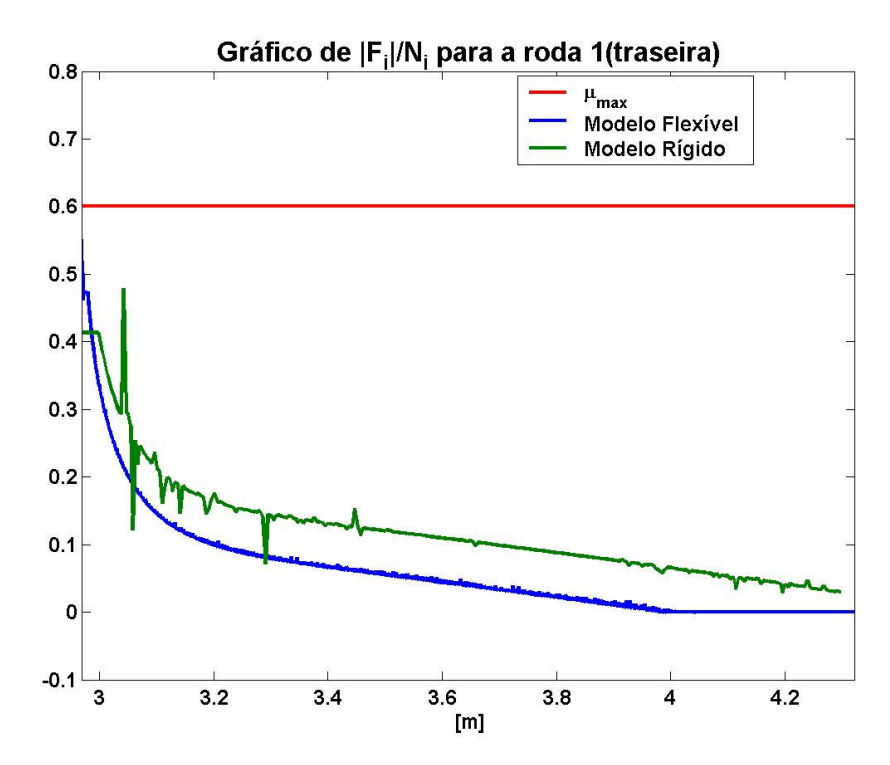

Figura 71 - Razão  $|F_1|/N_1$  para o perfil senoidal  $f(x)=2$ .sen(0,2x), para o modelo flexível e rígido.

A Fig. 73 ilustra que a razão  $|F_2|/N_2$  apresenta-se no valor máximo permitido para ambos os modelos, excetuando-se a parte final da simulação onde a curva referente ao modelo flexível passa a ser decrescente. A curva referente ao modelo rígido tem também uma perturbação pouco de depois de x=3m, que ocorre devido a mudança de concavidade da curva do perfil do terreno que altera de modo significativo a região *D* do modelo rígido e conseqüentemente os valores das forças de tração que devem ser aplicadas ao robô.

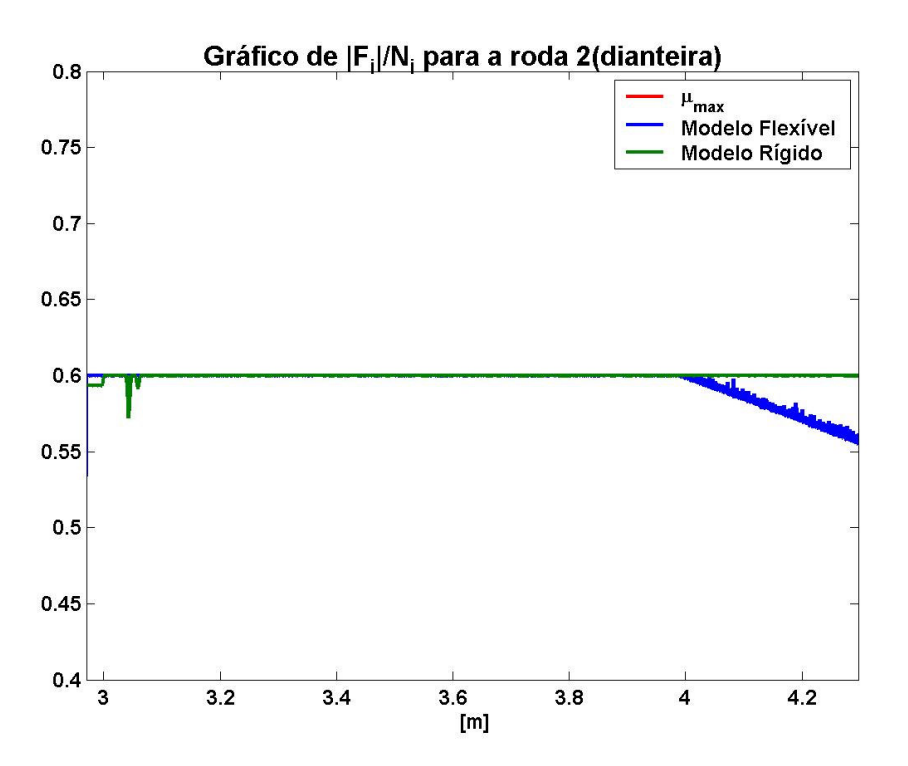

Figura 72- Razão  $|F_2|/N_2$  para o perfil senoidal f(x)=2.sen(0,2x), para o modelo flexível e rígido.

Os gráficos da forças de tração da roda 1 e 2 é mostrado nas Figuras 74 e 75, respectivamente. Analisando esses gráficos nota-se que, como nos gráficos da razão entre a força de tração e a normal agindo em cada roda, as curvas apresentam certa semelhança qualitativa. Eles também mostram que no modelo rígido há algumas perturbações e a força de tração da roda 1 é zerada a partir de x=4m quando utilizado o modelo flexível divergindo assim do modelo rígido, essas características ocorrem devido aos mesmos fatores explicados quando da análise das Figuras 72 e 73.

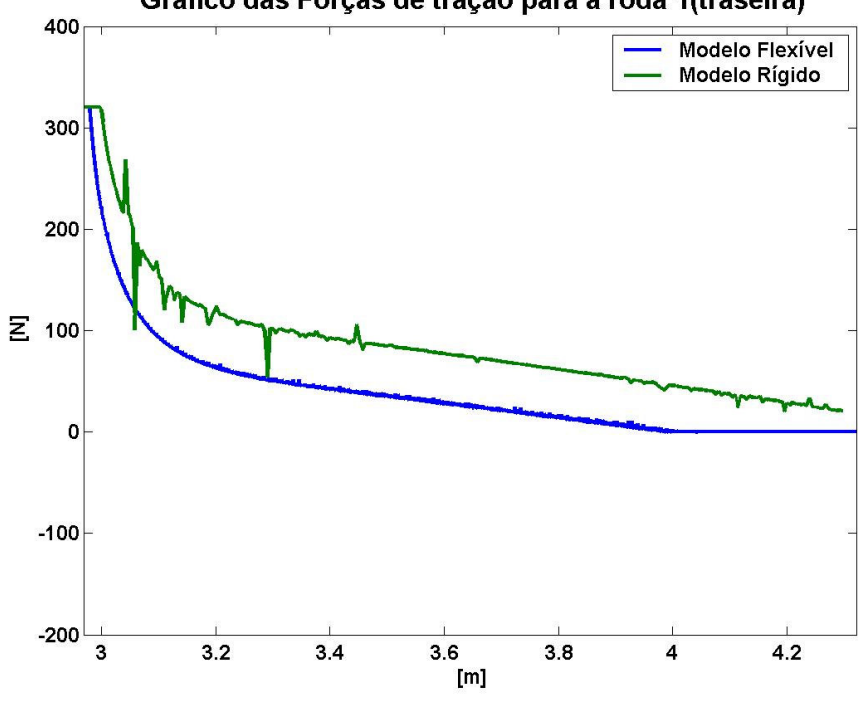

### Gráfico das Forças de tração para a roda 1(traseira)

Figura 73 - Força de tração da roda 2 (F<sub>2</sub>) calculada para o perfil senoidal f(x)=2.sen(0,2x), para o modelo flexível e rígido.

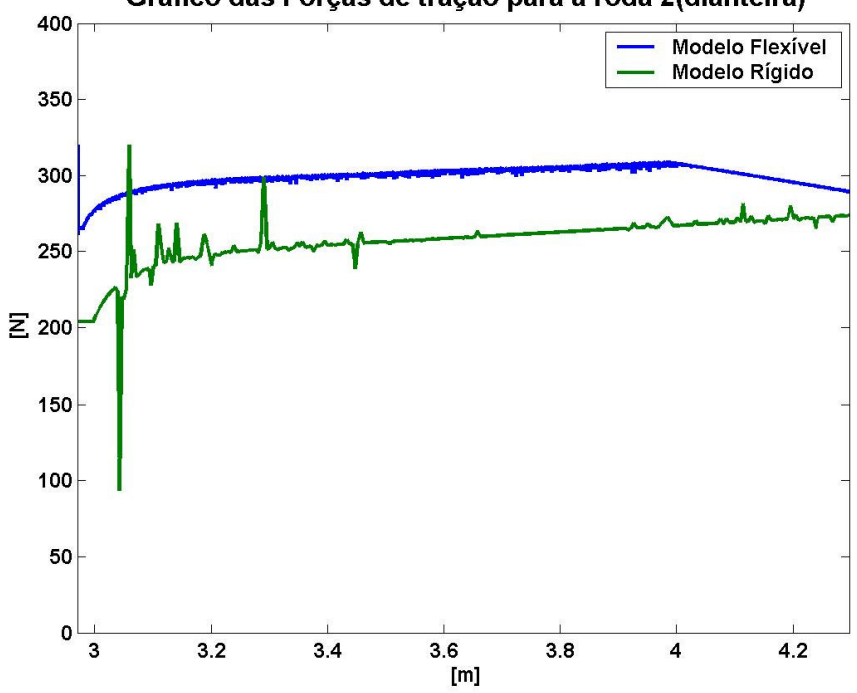

Gráfico das Forças de tração para a roda 2(dianteira)

Figura 74- Força de tração da roda 1  $(F_1)$  calculada para o perfil senoidal f(x)=2.sen(0,2x), para o modelo flexível e rígido.

As Figuras 76 e 77 mostram os gráficos das forças normais agindo na roda 1 e 2, respectivamente. Analisando-os pode-se notar que as curvas das forças normais do modelo rígido apresentam algumas perturbações, que são devidas ao perfil acidentado do terreno e do forte acoplamento entre forças de tração e forças normais neste modelo. Nota-se ainda, que as curvas são semelhantes em termos qualitativos e que a diferença entre os valores da força normal da roda 1 e da roda 2 são menores para o modelo flexível devido, como já explicado para o perfil plano, neste modelo o robô se ajustar melhor ao solo e conseqüentemente distribuindo melhor a força peso entre as rodas.

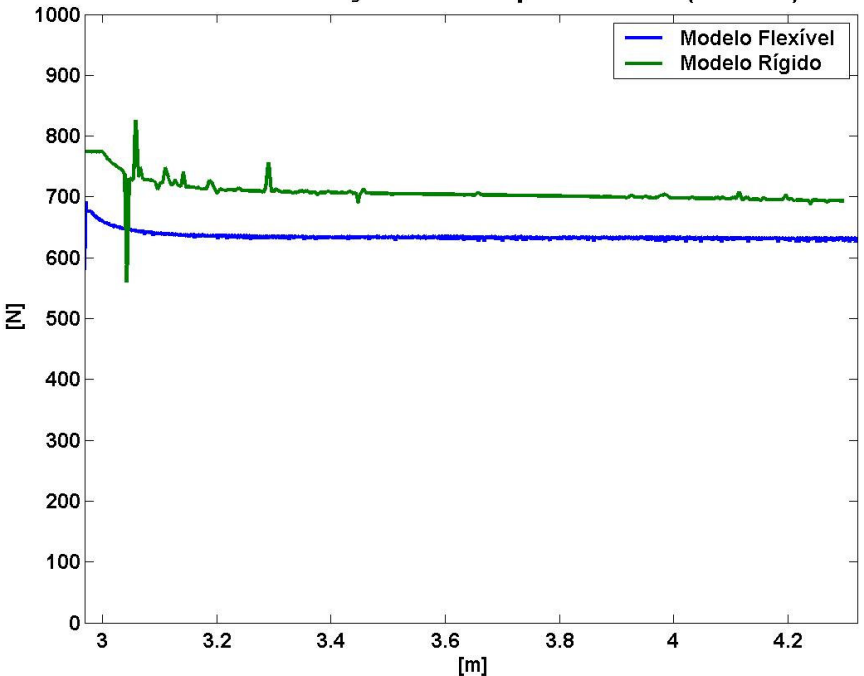

Gráfico das Forças Normais para a roda 1(traseira)

Figura 75- Força normal N<sub>1</sub> para o perfil senoidal f(x)=2.sen(0,2x), para o modelo flexível e rígido.

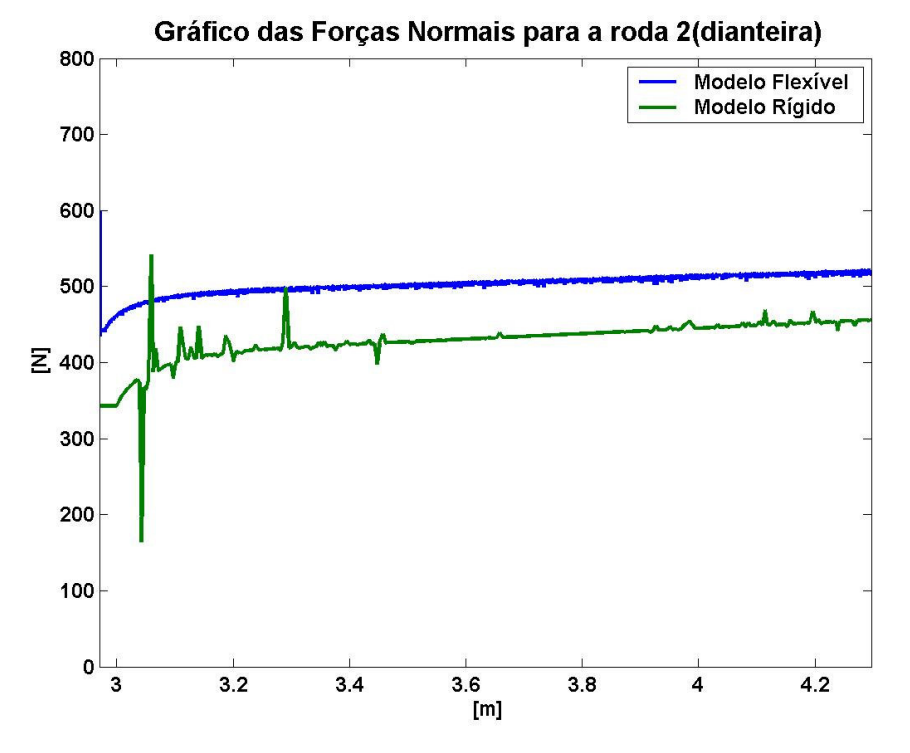

Figura 76 - Força normal N<sub>2</sub> para o perfil senoidal  $f(x)=2$ .sen(0,2x), para o modelo flexível e rígido.

Assim pode-se verificar que os dois modelos apresentam um comportamento semelhante, a menos de algumas situações acima citadas, validando desta forma a abordagem utilizada para suas obtenções.

## **7 Conclusões e Sugestões para Trabalhos Futuros**

Nesta dissertação, uma técnica de controle de tração foi proposta para controlar a velocidade de veículos em terrenos acidentados, garantindo a estabilidade dinâmica, não deslizamento e considerando a saturação dos motores, ao mesmo tempo em que procura minimizar a potência (sempre que possível).

Simulações demonstraram que o controle proposto conseguiu alcançar os seus objetivos. Ou seja., conseguiu fazer com que o robô alcançasse a velocidade desejada e dessa forma efetuasse o movimento desejado. O controle sempre manteve as razões entre as forças de tração e as suas respectivas normais sempre menores ou iguais a um valor máximo definido  $(\mu_{max})$  que sempre deve ser menor que coeficiente de atrito estático, evitando assim o deslizamento. E a estabilidade dinâmica foi garantida, através da verificação do fato que as normais obtidas sempre foram positivas.

O controle proposto ainda mostrou toda a sua potencialidade, quando comparado com o controle PI. Sendo que o primeiro apresentou resultados superiores em relação ao segundo, principalmente em terrenos mais acidentados.

O presente estudo demonstrou ainda, a maior complexidade do problema de tração quando os ângulos de contato entre as rodas e o solo são diferentes, como em terrenos acidentados. Ao contrário da maioria dos modelos existentes, que assumem terrenos planos (inclinados ou não), os modelos obtidos refletiram o forte acoplamento entre as forças normais e de tração, tanto para os casos dinâmicos quanto para os quase-estáticos.

As simulações também mostraram que, para terrenos planos, existe mais que um par de forças de atrito que minimizam o consumo de potência. Logo em tais terrenos poder-se-ia otimizar mais alguma característica do sistema. Outro ponto que merece ser salientado é que o modelo de suspensão flexível mostrou-se coerente com o modelo sem suspensão, sendo que as curvas do modelo com suspensão obtiveram uma boa semelhança qualitativa com as do modelo rígido quando o valor da constante de rigidez do modelo flexível foi elevado

Recomenda-se para trabalhos futuros inserir no modelo as inércias das rodas e das suspensões. Além disso, a modelagem dos motores elétricos poderia ser considerada, pois a saturação dos mesmos foi considerado somente levando em conta o torque máximo associado à  $F_{sat}$ , não foram incluídas restrições quanto à potência máxima dos motores.

No presente trabalho, a velocidade longitudinal desejada fornecida ao controle não levou em consideração o perfil do terreno. Sendo que o consumo de potência só era minimizado após garantir-se o controle da velocidade. Futuros trabalhos poderiam propor critérios para estipular automaticamente a velocidade desejada em função do terreno e de parâmetros do veículo. Por exemplo, poderiase permitir que  $V_d$  fosse aumentada em um declive, para evitar que o veículo freie desnecessariamente, desde que a estabilidade não fosse comprometida. Outro exemplo seria variar suavemente  $V_d$  de zero até seu valor desejado no início do movimento, minimizando assim a derivada da aceleração (*jerk*) e conseqüentemente aumentando o conforto do passageiro e poupando os motores.

Trabalhos experimentais futuros poderiam também estudar técnicas para estimar em tempo real os ângulos de contato entre as rodas e o solo, além daquelas já propostas na literatura.

## **Referência Bibliográfica**

- 1 SANTOS, A. V. **Projeto e Controle de Estabilidade de um Sistema Robótico Anfíbio para Sensoriamento Remoto**. Rio de Janeiro, 2007.120p. Dissertação de Mestrado - Departamento de Engenharia Mecânica. Pontifícia Universidade Católica do Rio de Janeiro.
- 2 IAGNEMMA, K.; DUBOWSKY, S. **Mobile Robot in Rough Terrain:**  Estimation, Motion Planning, and Control with Application to Planetary Rovers. Berlim: Springer, 2004.110p.
- 3 SIMEÓN, T.;DACRE-WRIGHT, B. **A Practical Motion Planner for Allterrain Mobile Robots**. In IEEE International Conference on Intelligent Robots and Systems, Yokohama (Japão),1993.
- 4 TAROKH, M.; et al. **Kinematic Modeling of a High Mobility Mars Rover**. In IEEE International Conference in Robotics & Automation, Detroit (EUA), 1999.
- 5 BALARAM, J. **Kinematic state estimation for a Mars Rover**. Robotica, v. 18, 2000, pp. 251-262.
- 6 CALTABIANO, D.; MUSCATO, G. **A Comparison Between Different Traction control Methods For a Field Robot**. In International Conference on Intelligent Robots and Systems, Proceedings of the 2002 IEEE, Lausanne (Suíça).
- 7 ALBAGUL, A.; WAHYUDI. **Dynamic Modelling and Adaptive Traction Control for Mobile Robots**. International Journal of Advanced Robotic Systems, v. 1, n.3, pp. 149-154, 2004.
- 8 GRAND, C.; et al. **Decoupled control of posture and trajectory of the hybrid wheel-legged robot Hylos**. In IEEE International Conference on Robotics & Automation. New Orleans (EUA), 2004.
- 9 ANWAR, S. **Brake-Based Vehicle Traction Control via Generalized Predictive Algorithm**. SAE International, 2003.
- 10 SAKAI, S.; SADO, H.; HORI, Y. **Motion Control in an Electric Vehicle with Four Independently Driven In-Wheel Motors**. IEEE/ASME Transactions on Mechatronics, v. 4, n.1, pp. 9 -16, 1999.
- 11 LAMON, P.; SIEGWART, R. **Wheel Torque Control in Rough Terrain**: Modeling and Simulation. In IEEE International Conference on Robotics & Automation, Barcelona (Espanha), 2005.
- 12 CALTABIANO, D.; CIANCITTO, D.; MUSCATO, G. **Experimental Results on a Traction Control Algorithm for Mobile Robots in Volcano Environment**. In IEEE International Conference on Robotics & Automation. New Orleans (EUA), 2004.
- 13 SARKAR, N.; YUN, X. **Traction Control of Wheeled Vehicles Using Dynamic Feedback Approach**. In IEEE International Conference on Intelligent Robots and Systems, Victoria (Canadá), 1998.
- 14 BURG, J.; BLAZEVIC, P. **Anti-Lock Braking and Traction Control Concept for All-Terrain Robotic Vehicles**. In IEEE International Conference on Robotics and Automation, Albuquerque (EUA), 1997.
- 15 CHATILA, R. et al. A. **Motion control for a Planetary Rover**. In International Conference on Field and Service Robotics, Pittsburgh (EUA), 1999.
- 16 DEMIDOVITCH, B. **Problemas e Exercícios de Análise Matemática**. 5 ed., Moscou: Editora MIR, 1977. pp. 85-106.
- 17 ANTON, H.;RORRES, C. **Álgebra Linear com Aplicações**. Tradução Claus Ivo Doering, 8. ed, Porto Alegre: Bookman, 2001, p. 195.
- 18 KREYSZIG, E. **Matemática Superior**, v. 2, Rio de Janeiro: editora LTC, 1974, p. 325.

# **Apêndice A: Prova das Razões da Força de Atrito pela Força Normal (Fat/N) para a Análise Estática**

Considerando a função R dada por:

$$
R = \max(|G_1|, |G_2|) \tag{1}
$$

onde:

$$
G_1 = \frac{Fat_1}{N_1} \tag{2}
$$

$$
G_2 = \frac{Fat_2}{N_2} \tag{3}
$$

As normais são dadas, de acordo com (48) e (49), por:

$$
N_1 = e_1 - S_1 \cdot Fat_1 \tag{4}
$$

$$
N_2 = e_2 - S_2 \cdot Fat_2 \tag{5}
$$

E as forças de atrito estão relacionadas , conforme a equação (54) por:

$$
a_1 \cdot Fat_1 + a_2 \cdot Fat_2 = a \tag{6}
$$

$$
Fat_2 = -\frac{a_1}{a_2} \cdot Fat_1 + \frac{a}{a_2} \tag{7}
$$

Assim, de acordo com as equações (4) a (7) acima a função R será função apenas de Fat<sub>1</sub>. No entanto, Fat<sub>1</sub> é limitada pelas seguintes restrições:

- a)  $|Fat_1| \le F_{sat}$ ;
- b)  $|Fat_2| \le F_{sat}$ ;
- c)  $N_1 > 0$ ;
- d)  $N_2 > 0$ .

Desta forma, haverá um intervalo  $I_1 = [fat1\_ min, fat1\_ max]$  de possíveis valores de Fat<sub>1</sub>, sendo que pretende-se encontrar o valor de  $Fat_1 \in I_1$  que minimize R. Para isso, faz-se necessário analisar o crescimento (decrescimento) de  $G_1$  e  $G_2$ , através do cálculo da derivada dessas funções em relação a Fat<sub>1</sub> e  $Flat<sub>2</sub>$ , respectivamente.
Assim, tem-se que:

$$
\frac{dG_1}{dFat_1} = \frac{(e_1 - S_1 \cdot Fat_1) - Fat_1 \cdot (-S_1)}{(e_1 - S_1 \cdot Fat_1)^2} = \frac{e_1}{(e_1 - S_1 \cdot Fat_1)^2}
$$
(8)

De forma análoga, a derivada de  $G_2$  em relação a Fat $_2$  é dada por:

$$
\frac{dG_2}{dFat_2} = \frac{e_2}{(e_2 - S_2 \cdot Fat_2)^2}
$$
(9)

Analisando as equações (8) e (9), nota-se que  $G_1$  e  $G_2$  serão monotônicas, ou seja, crescentes ou decrescentes. Como os possíveis valores de Fat<sub>1</sub> resultam sempre normais positivas, os módulos de  $G_1$  e  $G_2$  irão mudar a sua monotonicidade em Fat<sub>1</sub> = 0 e Fat<sub>2</sub> = 0, respectivamente.

Para esta análise serão considerados os casos em que as forças de atrito possuem o mesmo sinal, sem perda de generalidade.

Assim, têm-se duas possibilidades para o mínimo de R, a saber:

- A. Caso em que  $|G_1|$  e  $|G_2|$  têm a mesma monotonicidade, ou seja, são ambas crescentes ou decrescentes. Se ambas forem crescentes, então o mínimo será em  $Fat_1 = fat_1$  min. Já se ambas forem decrescentes, o mínimo será em  $Fat_1 = fat_1$  \_ max .
- B. Caso em que  $|G_1|$  e  $|G_2|$  têm monotonicidades diferentes.

Considerando neste caso, sem perda de generalidade, que  $|G_1|$  é crescente e  $|G_2|$  é decrescente. Supondo  $Fat_1 = \overline{F}at_1$ o valor que minimiza R e que neste valor  $|G_1| \neq |G_2|$ , então há duas possibilidades para R: i)  $R = |G_1(Fat_1)|$ , sendo então que  $|G_1(Fat_1)| > |G_2(Fat_1)|$ . Tomando um apropriado número real  $\varepsilon > 0$  tal que  $|G_1(\overline{F}at_1 - \varepsilon)| > |G_2(\overline{F}at_1 - \varepsilon)|$ . Resulta que em  $Fat_1 = Fat_1 - \varepsilon$ ;  $R = |G_1(Fat_1 - \varepsilon)|$ . Como  $|G_1|$  é crescente implica que  $|G_1(Fat_1)| > |G_1(Fat_1 - \varepsilon)|$  e  $Fat_1 = Fat_1 - \varepsilon$  será o valor da força de atrito que minimiza R, o que é um absurdo, de acordo com a hipótese feita.

ii)  $R = |G_2(Fat_1)|$ , de forma análoga ao item (i) acima, pode-se encontrar  $\mathcal{E} > 0$  tal que  $|G_2(\overline{F}at_1 + \varepsilon)| > |G_1(\overline{F}at_1 + \varepsilon)|$ , e como  $|G_2|$  é decrescente  $Fat_1 = Fat_1 + \varepsilon$  gera um valor menor para R, o que invalida a hipótese de que  $Fat_1 = Fat_1$  seja o valor da força de atrito da roda 1 que minimiza R.

Procedimento semelhante ao utilizado em (i) e (ii) acima pode ser usado em todo caso que considere  $|G_1| \neq |G_2|$ , assim sendo o valor da força de atrito na roda 1 que minimiza R é tal que gera  $|G_1| = |G_2|$ 

Portanto, os valores de Fat<sub>1</sub> candidatos a minimizar a função R serão:

- $Fat_1 = fat_1 = min;$
- $Fat_1 = fat_1$  \_ max ;
- *Fat*<sub>1</sub> = *Fat*<sub>1</sub> / $|G_1(Fat_1)| = |G_2(Fat_1)|$ , se *Fat*<sub>1</sub>  $\in I_1$ .

O valor de Fat<sub>1</sub> acima que substituído em R resultar o menor valor é o que minimiza R no intervalo *I*1.

# **Anexo I: Códigos Fonte**

Os programas desenvolvidos para a simulação do sistema utilizaram a linguagem MatLab.

Abaixo está o código fonte do programa que calcula a curva de centro e a armazena junto com a curva do perfil do terreno em Tab\_terreno.

### %**curva\_centros**

%programa que gera curva do centro das rodas

%dado o perfil do terreno-x,fx

%o programa calcula os pontos (x\_i,fx\_i) associados com cada ponto do

%perfil do terreno

%e gerada a tabela Tab\_terreno que possui os seguintes campos

%x x\_i fx fx\_i

echo off

 $\%$ 

global Tab\_terreno

%declaracao de Tab\_terreno

Tab\_terreno=[];

%declaracao de dx

 $dx=x(2)-x(1);$ 

%loop que faz uma varredura ao longo dos pontos do perfil do terreno

for  $i=1$ :size $(x,2)$ 

%calculo da derivada no ponto  $(x(i), f(x(i)))$ 

if  $(i=1)$ & $(i=size(x,2))$ 

 $df = fx(i+1) - fx(i);$  % % % % % of progressiva

 $dfi_1 = fx(i)-fx(i-1);$  %diferenca em y regressiva

%df\_dx=(dfi-dfi\_1)/(2\*dx); %derivada tomando a media das diferencas

df\_dx=dfi/dx;

```
else if i==1
  df_dx=(fx(2)-fx(1))/dx;
  df = df_d x * dx;
   dfi_1 = df_d x * dx;elseif i = = size(x, 2)df_dx=(fx(size(x,2)) -fx(size(x,2)-1))/dx;df = df_d x * dx;
  dfi 1=df dx*dx;
 end 
 %---------------------------
```
%calculo dos pontos da curva de centro

```
x_i=x(i)-r*df_dx/sqrt(1+df_dx^2);
```
 $fx_i = fx(i) + r/sqrt(1 + df_d x^2);$ 

%verificacao das descontinuidade

if  $(i>1)$ & $(i=size(x,2))$ 

 %verificaçao de descontinuidadade convexa(roda gira em torno do % ponto  $x(i)$ ,  $f(x(i))$ 

```
if (abs(dfi-dfi_1) > 2*r)alfa1=atan2(dfi_1,(x(i)-x(i-1))); %angulo da tangente calcula com
%derivada regressiva 
             alfa2=atan2(dfi,(x(i+1)-x(i))); %angulo da tangente calcula com
```
%derivada progressiva

if  $((sign(alfa1)==sign(alfa2))\&(alfa1>alfa2))|(alfa1>=0& alfa2<=0)$ 

%verifica se houve descontinuidade convexa

 n\_pts=20; %numero de pontos na curva de centros para este %arco

ang\_teta=linspace((alfa1+pi/2),((alfa2+pi/2)),n\_pts);

%calculo do angulo do arco da curva de centro

%armazenamento em Tab\_terreno

Tab\_terreno=[Tab\_terreno;[x(i)+0\*(1:n\_pts)]',[x(i)+r\*cos(ang\_teta)]',[fx(i)+0\*(1: n\_pts)]',\*sin(ang\_teta)]'];

```
 continue 
              end %verificacao e armazenamento 
            end %verificacao da diferença em y 
            %----------------------------------- 
             %verificaçao de descontinuidadade concava(dois pontos de contato) 
           if (x_i \leq Tab_{\text{termo}}(end,2))(\text{abs}(df - df - 1) > 2\text{*r}) % verifica se houve
%retorno de x_i ou se ha descontinuidade 
              %calculo do ponto da curva de centros 
             alfa1=atan2(dfi_1,(x(i)-x(i-1))); %angulo da tangente calcula
%com derivada regressiva 
              alfa2=atan2(dfi,(x(i+1)-x(i))); %angulo da tangente calcula com 
%derivada progressiva 
              Psi=(pi-abs(alfa1-alfa2))/2; 
              H=r/sin(Psi); 
             x_i=x(i)-H*cos(Psi-alfa1);
```
 $fx_i = fx(i) + H*sin(Psi-alfa1);$ 

clear ang\_teta;

 %variaveis auxiliares k=size(Tab\_terreno,1); fim=0;

 %faz varredura ate encontrar o valor de x\_i da tabela que nao e maior que o atual  $\%$ x\_i

```
while (\text{--}fim)\&(k>1)if Tab_terreno(k,2)>x_i
       k=k-1;
     else 
        fim=1; 
    end%if (while) 
  end%while 
 %armazenamento
```
Tab\_terreno(k:end,:)=[ $x((i-(size(Tab\_terreno,1)-k))$ :i)',[ $0*x((i-$ 

 $(size(Tab_{i}terreno,1)-k))$ : $i)+x_{i}$ ]',...

 $fx((i-(size(Tab\_terreno,1)-k))$ :i)', $[0*fx((i-(size(Tab\_terreno,1)-k))$ 

k)):i)+fx\_i]'];

 $Tab\_terreno=[Tab\_terreno;x(i),x_i,fx(i),fx_i];$ continue

end%if ajuste descontinuidade

 %armazenamento para o caso em que nao ha descontinuidade Tab\_terreno=[Tab\_terreno;x(i),x\_i,fx(i),fx\_i];

else %armazena

 $Tab\_terreno=[Tab\_terreno;x(i),x_i,fx(i),fx_i];$  end %primeiro if end%laco clear x\_i fx\_i k dfi dfi\_1 df\_dx k fim Psi alfa1 alfa2 -----------------------------------------------------------------------------------------

A seguir estão os códigos fontes dos programas utilizados na simulação do modelo flexível.

### %**simula\_ODE**

%arquivo que simula a dinamica de um veiculo robotico com suspensao %flexivel utilizando a funçao ODE45 echo off;close all;clear all global Tab\_n Tab\_fat Tab\_pot Vd Tempo inicializa\_dados\_ODE; %arquivo que inicializa os dados da simulaçao

%velocidade desejada no centro de massa

Vd= $.5$ ; %m/s

st\_T0=[xc,yc,alfa,dX(1),dX(2),dX(3)]'; %estado inicial

temp=[0 .3]; %vetor com tempo inicial e final da simulacao

opcao=odeset('RelTol',1e-4); %parametros que fixa tolerancia relativa em  $10^4$ 

[t,e\_t]=ode45(@Xp,temp,st\_T0,opcao); %execucao da integracao do problema

%utilizando ode45

---------------------------------------------------------------------------------------------------

### % **inicializa\_dados\_ode**

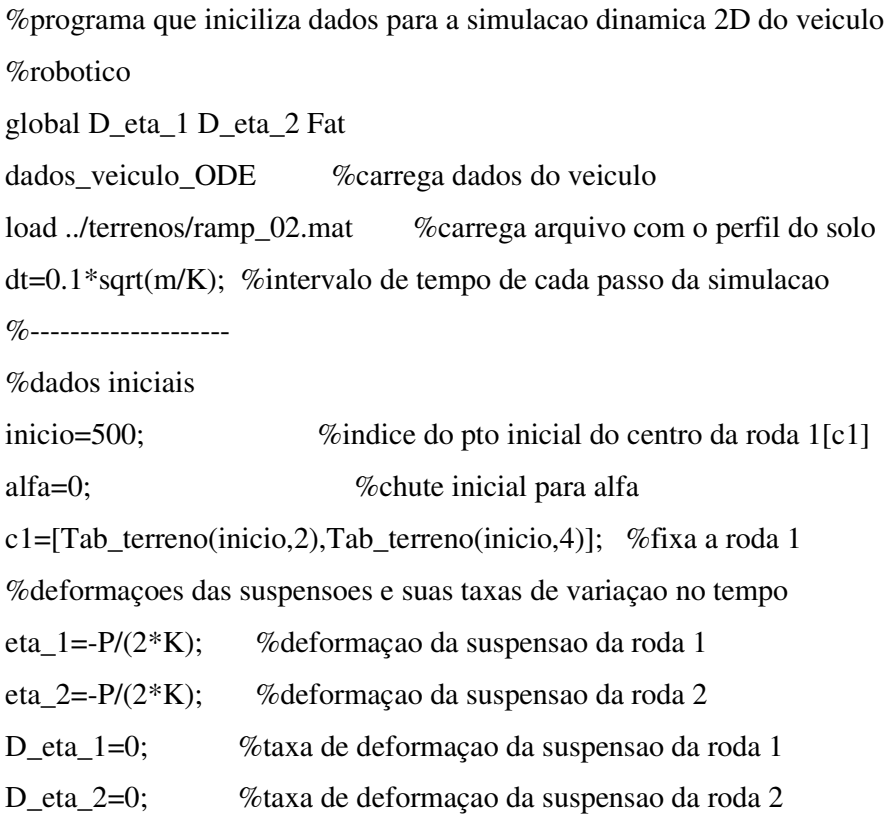

%posicionamento do veiculo atraves do calcuclo das coordenadas dos %centros das rodas (c1,c2) e de xc,yc e alfa

----------------------------------------------------------------------------------------------

posiciona\_vehicle

%\*\*\* velocidades iniciais do centro de massa\*\*\*  $dX=[0;0;0];$ %iniciliza as Fat's e as forcas normais Fat1=0;Fat2=0;Fat=[Fat1;Fat2];N=[1;1];

#### %**dados\_veiculo\_ODE**

%arquivo que entra com os dados do veiculo

global r h1 h2 L1 L2 K c mi P I m Tsat

%---------dados entrada veiculo

r=0.3; %raio da roda

- m=120; %massa veiculo em kg
- I=15.22; % momento de inercia do veiculo ao longo do eixo z em kg.m^2

g=9.8; %aceleracao da gravidade em m/s^2

 $P=m*g$ ; % % % % o veiculo

K=1e7; %rigidez transversal em N/m

 $c=2^*$ .7\*sqrt(K\*m); %coef. de amortecimento

h1=0.3; %distancia do centro da roda ate o centro de massa na vertical para %suspensao relaxada

h2=0.3; %idem para roda 2

L1=0.7; %distancia longitudinal ate o CG a partir do centro da roda 1 com mola %relaxada

L2=0.7; %idem para roda 2

%max. razao entre força de traçao e força normal

mi=0.6;

%Torque de saturacao do motor Tsat em N.m

Tsat=96;

--------------------------------------------------------------------------------------------------

#### %**posiciona\_vehicle**

%posicionamento do veiculo recalculando o centro de massa e o angulo de %pitch(alfa)

L=sqrt((L1+L2)^2+(h2-h1+eta\_2-eta\_1)^2);

if  $(eta_1 < 0)$ & $(eta_2 < 0)$ 

 $c2=[c1(1)+L*cos(alfa);c1(2)+L*sin(alfa)];$ 

max\_iter=900; %const. com o maximo de iteracoes

iter=1; %var. que controla o numero de iteracoes

max\_erro=1e-6; %const. com o valor do max. erro permitido

 $error=(valor_gx(c2(1))-c2(2))$ ; %var. que controla o erro

```
 if isempty(erro)
```
'Erro no posicionamento'

return

# end

psi=alfa;

%loop

```
 while (abs(erro)>max_erro)&(iter<=max_iter)
```

```
if abs(error + c2(2) - c1(2))\le L
```

```
c2(2)=c2(2)+error;
```

```
c2(1)=c1(1)+sqrt(L^2-(c1(2)-c2(2))^2);
```
else

```
psi=subspace(c2-c1,[c2(1);valor_gx(c2(1))]-c1);
```

```
c2=c1+[cos(psi),-sin(psi);sin(psi),cos(psi)]*(c2-c1);
```
end

```
error=(valor_gx(c2(1))-c2(2));
```
iter=iter+1;

end

```
psi=atan((h2-h1+eta_2-eta_1)/(L1+L2));
```

```
if (c1(1)-c2(1))\sim=0
```

```
teta=atan((c1(2)-c2(2))/(c1(1)-c2(1)));
```
else

teta=pi/2;

end

alfa=psi+teta;

 $xc=cl(1)+L1*cos(alfa)-(h1+eta_1)*sin(alfa);$ 

 $yc=c1(2)+L1*sin(alfa)+(h1+eta_1)*cos(alfa);$ 

# elseif eta\_2<0

```
xc= c2(1)-L2*cos(alfa)-(h2+eta_2)*sin(alfa);
```

```
yc = c2(2)-L2*sin(alfa)+(h2+eta_2)*cos(alfa);
```

```
c1=[xc;yc]+[-L1*cos(alfa)+h1*sin(alfa);-L1*sin(alfa)-h1*cos(alfa)];
```
else

```
xc=cl(1)+L1*cos(alfa)-(h1+eta_1)*sin(alfa);
```

```
yc=c1(2)+L1*sin(alfa)+(h1+eta_1)*cos(alfa);
```

```
c2=[xc;yc]+[L2*cos(alfa)+h2*sin(alfa);L2*sin(alfa)-h2*cos(alfa];
```
end

```
----------------------------------------------------------------------------------------
```
### %**param\_control\_ODE**

%funcao que calcula os parametros para o calculo das Fat's controladas function [a1\_x,a2\_x,a\_x,a1\_y,a2\_y,a\_y,a1\_alfa,a2\_alfa,a\_alfa,e1,S1,e2,S2,eta\_1,eta\_2]=pa ram\_control\_ODE(xc,yc,alfa,V\_xc,V\_yc,W\_alfa)

global D\_eta\_1 D\_eta\_2 h1 h2 Fat K c P mi L1 L2 m I r Tab\_N Tab\_Fat %calculo dos parametros do estado %centro das rodas c1=posiciona\_centro(xc,yc,alfa,1); c2=posiciona\_centro(xc,yc,alfa,2); %calcula angulos de contato  $gamma1 = contact\_angle(c1(1));$ gama2=contact\_angle(c2(1)); if isempty(gama1)|isempty(gama2)  $F$  x=[]; disp('Erro angulo de contato') return end if abs(gama1-gama2)<1e-6 %verifica se gama1 e gama2 sao iguais gama1=gama2; end %calculo das deformacoes eta\_1=-(xc-c1(1))\*sin(alfa)+(yc-c1(2))\*cos(alfa)-h1; %deformacao da suspensao %da roda 1 eta\_2=-(xc-c2(1))\*sin(alfa)+(yc-c2(2))\*cos(alfa)-h2; %deformacao da suspensao %da roda 2

%calculo das velocidades de deformacoes D\_eta's

D\_x1=V\_xc+L1\*sin(alfa)\*W\_alfa; %velocidade em x do pto 1

D\_y1=V\_yc-L1\*cos(alfa)\*W\_alfa; %velocidade em y do pto 1

D\_x2=V\_xc-L2\*sin(alfa)\*W\_alfa; %velocidade em x do pto 2

D\_y2=V\_yc+L2\*cos(alfa)\*W\_alfa; %velocidade em y do pto 2

V1\_t=D\_x1\*cos(alfa)+D\_y1\*sin(alfa); %velocidade tangencial a carroceria do %veiculo no pto 1

V2\_t=D\_x2\*cos(alfa)+D\_y2\*sin(alfa); %velocidade tangencial a carroceria do %veiculo no pto 2

%velocidade em x da roda 1

 $Vc1_x=(V1_t+(h1+eta_1)*W_alfa)/(cos(alfa)+tan(gama1)*sin(alfa));$ %velocidade em x da roda 2  $Vc2_x=(V2_t+(h2+eta_2)*W_alfa)/(cos(alfa)+tan(gama2)*sin(alfa));$ 

%taxa de deformacao em 1

D\_eta\_1=- $(D_x1-Vc1_x)*sin(alfa)+(D_y1-Vc1_x*tan(gama1))*cos(alfa);$ 

%taxa de deformacao em 2

D\_eta\_2=-(D\_x2-Vc2\_x)\*sin(alfa)+(D\_y2-Vc2\_x\*tan(gama2))\*cos(alfa);

%\*\*\*\*\* calculo dos parametros das Fats Desejadas\*\*\*\*\*\*\*\*\*\*\*\*\*\*\*\*\*\*\*\*\*\*

%calculo dos parametros das fat's otimas

a1\_x=cos(alfa)/(m\*cos(gama1-alfa));

a2\_x=cos(alfa)/(m\*cos(gama2-alfa));

 $a_x=(K^*eta_1+c^*D_eta_1)*(\sin(\alpha f_a)+\tan(\alpha g_a))$ 

alfa)\*cos(alfa))+(K\*eta\_2+c\*D\_eta\_2)\*(sin(alfa)+tan(gama2-alfa)\*cos(alfa)))/m;

a1\_y=sin(alfa)/(m\*cos(gama1-alfa));

a2  $y=sin(alfa)/(m * cos(gama2-alfa));$ 

 $a_y=(K*eta_1+c*D_eta_1)*(cos(alfa)+tan(gama1-$ 

alfa)\*sin(alfa))+(K\*eta\_2+c\*D\_eta\_2)\*(-cos(alfa)+tan(gama2-alfa)\*sin(alfa))-

P)/m;

a1\_alfa= $(h1+eta_1)/(I*\cos(gama1-alfa))$ ;

 $a2_a$ lfa=(h2+eta\_2)/(I\*cos(gama2-alfa));

 $a_{alfa} = ((K*eta_1+c*D_eta_1)*(L1+tan(gama1-$ 

alfa)\*(h1+eta\_1))+(K\*eta\_2+c\*D\_eta\_2)\*(-L2+tan(gama2-alfa)\*(h2+eta\_2)))/I;

%Parametros dos intervalos de possiveis Fat's  $e1 = (sin(alfa)/(cos(gama1)*cos(gama1-aIfa))-tan(gama1));$  $S1=(K*eta_1+c*D_eta_1)*(tan(gama1-alfa)*sin(alfa)-cos(alfa))/cos(gama1);$ e2=sin(alfa)/(cos(gama2)\*cos(gama2-alfa))-tan(gama2);  $S2=(K*eta_2+c*D_eta_2)*(tan(gama2-alfa)*sin(alfa)-cos(alfa))/cos(gama2);$ %retorno return

------------------------------------------------------------------------------------------------

#### %**posiciona\_centros**

%funcao que posiciona os centros das rodas sobre a curva de centros %ci=posiciona\_centro(xc,yc,alfa,opt) %sendo opt- parametro que indica o centro de que roda sera ajustado, se da %roda 1 ou da roda 2 function ci=posiciona\_centro(xc,yc,alfa,opt) global h1 h2 L1 L2 %var. de controle max iter=100; %const. com o maximo de iteracoes tol=1e-8; %const. com o valor do max. erro permitido em metros erro=1e16; %erro iter=1; %var. que controla numero de iteracoes %posicionamento inicial do centro ci

if opt==1

yci=yc-L1\*sin(alfa)-h1\*cos(alfa);

xci=xc-L1\*cos(alfa)+h1\*sin(alfa);

 $L=-L1$ :

else

```
 yci=yc+L2*sin(alfa)-h2*cos(alfa);
```
xci=xc+L2\*cos(alfa)+h2\*sin(alfa);

 $L=L2$ ;

end

%caso o valor absoluto do angulo de inclinacao (alfa) seja maior que 1e-9 entao %entra-se no loop para se ajustar o centro da roda a curva de centro.

%Caso contrario o terreno e plano e o ajuste fica definido em um unico calculo

### if abs(alfa)>1e-9

%loop

while (abs(erro)>tol)&(iter<max\_iter)

erro=yci-valor\_gx(xci);

```
 yci=valor_gx(xci);
```
xci=xci+erro\*tan(alfa);

iter=iter+1;

```
 end %while
```
# else

xci=xc+L\*cos(alfa);

yci=valor\_gx(xci);

### end

%parametros de verificacao do ajuste

### if  $opt==1$

T=-(yci-yc+L1\*sin(alfa))/cos(alfa);

 $h=h1;$ 

### else

```
 T=-(yci-yc-L2*sin(alfa))/cos(alfa);
```
 $h=h2;$ 

### end

%verificacao se o centro ficou acima do chassi do veiculo, que e impossivel

```
if ((isempty(T))|((T-h)>0))|((T<0)&((alfa>pi/2)|(alfa<-pi/2)))
```

```
 yci=yc+L*sin(alfa)-h*cos(alfa);
```
xci=xc+L\*cos(alfa)+h\*sin(alfa);

### elseif T<0

yci=yc+L\*sin(alfa);

xci=xc+L\*cos(alfa);

### end

```
ci=[xci;yci];
```
return

------------------------------------------------------------------------------------------------

### %**contact\_angle**

 $\%$ [ang,xc,yc]=contact\_angle(xp)

%programa que calcula o angulo(ang) e o ponto de contato(xc,yc)

%entre a roda e o solo, dado o valor xp pertencente a curva de centros

%com coord. x=xp

function  $[ang, xc,yc] = contact\_angle(xp)$ 

global Tab\_terreno

 $dx=Tab\_terreno(2,1)-Tab\_terreno(1,1);$  %espaçamento entre os valores de x ao %longo do perfil do terreno

 $id1 = fix((xp - Tab_terreno(1,1))/dx) + 1;$  %chute inicial para o indice do valor %procurado

if  $(xp\leq Tab\_terreno(1,2))+(xp\geq Tab\_terreno(end,2))$  %se esta condicao for %verdade xp nao pertence a curva de centro

ang=[];xc=[];yc=[]; %retorna vazio para todas as saidas

return

end

%verifica se o indice esta dentro dos limites da dimensao da tabela Tab\_terreno

if id1<1

 $id1=1$ ;

elseif id1>size(Tab\_terreno,1)

```
 id1=size(Tab_terreno,1)-1;
```
end

```
%algoritmo de procura
```

```
while (id1<size(Tab_terreno,1))*(id1>0)
```

```
if Tab\_terreno(id1,2) \leq xp
```
if  $Tab\_terreno(id1+1,2) \geq xp$ 

break

else

 $id1 = id1 + 1;$ 

end

else

id1=id1-1;

end

end %while

```
%calculo das saídas
```
%peso da interpolaçao

```
 p=(xp-Tab_terreno(id1,2))/(Tab_terreno(id1+1,2)-Tab_terreno(id1,2));
```
%calculo de xc

```
 xc=Tab_terreno(id1,1)+p*(Tab_terreno(id1+1,1)-Tab_terreno(id1,1));
```
%calculo de yc

yc=Tab\_terreno(id1,3)+p\*(Tab\_terreno(id1+1,3)-Tab\_terreno(id1,3));

%calculo de ang

ang=atan((Tab\_terreno(id1+1,3)-Tab\_terreno(id1,3))/(Tab\_terreno(id1+1,1)-

--------------------------------------------------------------------------------------------------

Tab\_terreno(id1,1)));

return

#### %**valor\_gx**

 $\%v_y = valor_gx(x)$ 

%funcao que procura valor de y(v\_y) em x=xi na curva de centros[ $g(x)$ ]

%xi- ponto que se deseja calcular o valor de  $g(x)$ 

function  $v_y =$ valor\_gx(xi)

global Tab\_terreno

 $dx=Tab\_terreno(2,1)-Tab\_terreno(1,1);$  %passo em x

if (xi<Tab\_terreno(1,2))|(xi>Tab\_terreno(end,2)) %se condicao for verdade xi

```
nao pertence a curva de centros
```

```
 v_y=[]; %retorna vazio
```
return

end

```
%chute inicial para indice de procura 
if (f\text{ix}((\text{xi-Tab\_terreno}(1,2))/\text{dx})+1)<1
```
 $id1=1;$ 

else

```
id1 = fix((xi - Tab_terreno(1,2))/dx) + 1;
```

```
end
```

```
%procura os indices dos valore imediatamente menor que xi(id1) e 
%imediatamente maior que xi(id2) 
while (Tab_terreno(id1,2)>xi)&(id1>1) 
   id1=id1-1; 
end 
id2 = id1 + 1;while (Tab_{\text{r}}terreno(id2,2) \leq xi) \& (id2 \leq size(Tab_{\text{r}}t)erreno,1)
   id1=id1+1;id2 = id1 + 1;end 
%devolve o valor interpolado de v_y 
if abs(Tab_terreno(id1,4)-Tab_terreno(id2,4))>1e-6 
  v_y = Tab_terreno(id1,4)+...
    ((xi-Tab_{\text{r}}terreno(id1,2))/(Tab_{\text{r}}terreno(id2,2)-Tab_terreno(id1,2)))*(Tab_terreno(id2,4)-Tab_terreno(id1,4)); 
else 
   v_y=(Tab_terreno(id1,4)+Tab_terreno(id2,4))/2;
```
end

# ---------------------------------------------------------------------------------------

# %**control\_pot\_ODE**

%funcao que controla a aceleracao desejada para o veiculo no centro de massa e minimiza a potencia requerida

function [F\_x,F\_y,T\_in]=control\_pot\_ODE(xc,yc,alfa,V\_xc,V\_yc,W\_alfa)

global D\_eta\_1 D\_eta\_2 h1 h2 Fat K c P mi L1 L2 m I r Tab\_n Tab\_fat Tab\_pot

Vd Tsat

%centro das rodas

c1=posiciona\_centro(xc,yc,alfa,1);

c2=posiciona\_centro(xc,yc,alfa,2);

%calcula angulos de contato

gama1=contact\_angle(c1(1));

gama2=contact\_angle(c2(1));

if isempty(gama1)|isempty(gama2)

 $F_x=[];$ 

```
 disp('Erro angulo de contato')
```
return

end

```
if abs(gama1-gama2)<1e-6 %verifica se gama1 e gama2 sao iguais
```
gama1=gama2;

end

%calculo dos parametros

[a1\_x,a2\_x,a\_x,a1\_y,a2\_y,a\_y,a1\_alfa,a2\_alfa,a\_alfa,e1,S1,e2,S2,eta\_1,eta\_2]=pa

```
ram_control_ODE(xc,yc,alfa,V_xc,V_yc,W_alfa);
```
%% Geracao dos intervalos das Fat's %

```
% geracao dos intervalos possiveis para Fat1 e Fat2
```

```
%intervalo da Fat1 I1=[fat1_min,fat1_max]
```
if abs(e1)<1e-6 %N1 e Fat1 sao desacopladas

```
 fat1_min=max(-Tsat/r,-mi*S1);
```

```
fat1_max=min(Tsat/r,mi*S1);
```
# else

if  $e1>0$ 

```
 if (1-mi*e1)>0
```

```
 fat1_min=max([-Tsat/r,(0.01*P-S1)/e1,-mi*S1/(1+mi*e1)]);
```

```
fat1_max=min(Tsat/r,mi*S1/(1-mi*e1));
```
else

```
 fat1_min=max([-Tsat/r,(0.01*P-S1)/e1,-mi*S1/(1+mi*e1),mi*S1/(1-
```
mi\*e1)]);

fat1\_max=Tsat/r;

end

else  $%e1<0$ 

```
if (1+mi*e1) > 0
```

```
fat1_min=max([-Tsat/r, -mi*SI/(1+mi*el)]);
```

```
 fat1_max=min([(0.01*P-S1)/e1,Tsat/r,mi*S1/(1-mi*e1)]);
```
else

```
 fat1_min=-Tsat/r;
```

```
 fat1_max=min([(0.01*P-S1)/e1,-mi*S1/(1+mi*e1),mi*S1/(1-
```
 $mi*el$ , Tsat/r]);

end

end%(if interno e1>0)

end%(if maior)

%intervalo da Fat2 I2=[fat2\_min,fat2\_max]

if abs(e2)<1e-6 %N2 e Fat2 sao desacopladas

fat2\_min=max(-Tsat/r,-mi\*S2);

fat2\_max=min(Tsat/r,mi\*S2);

# else

if e2>0

```
 if (1-mi*e2)>0
```

```
 fat2_min=max([-Tsat/r,(0.01*P-S2)/e2,-mi*S2/(1+mi*e2)]);
```
fat2\_max=min(Tsat/r,mi\*S2/(1-mi\*e2));

## else

```
 fat2_min=max([-Tsat/r,(0.01*P-S2)/e2,-mi*S2/(1+mi*e2),mi*S2/(1-
```
# mi\*e2)]);

fat2\_max=Tsat/r;

end

### else

```
if (1+mi*e2) > 0
```

```
 fat2_min=max([-Tsat/r,-mi*S2/(1+mi*e2)]);
```

```
fat2_max=min([(0.01*P-S2)/e2, Tsat/r, mi*S2/(1-mi*e2)]);
```
else

```
 fat2_min=-Tsat/r;
```

```
 fat2_max=min([(0.01*P-S2)/e2,-mi*S2/(1+mi*e2),mi*S2/(1-
```
 $mi*e2$ , Tsat/r]);

end

```
 end%(if interno e2>0)
```
end%(if maior)

%verifica se existe intrvalo com normais positivas e sem deslizamento

if (fat1\_min>fat1\_max)|(fat2\_min>fat2\_max) disp('Nao e possivel gerar configuracao desejada') [fat1\_min,fat1\_max], [fat2\_min,fat2\_max],  $F_x=[;$  return end

%Velocidade desejada no centro de massa e atualizacao dos intervalos das Fat's

%calculo pos pi's

pi\_1=a1\_x\*cos(alfa)+a1\_y\*sin(alfa);

pi\_2=a2\_x\*cos(alfa)+a2\_y\*sin(alfa);

 $a_0=a_x*cos(alfa)+a_y*sin(alfa);$ 

%Velocidade inicial

V0\_t=V\_xc\*cos(alfa)+V\_yc\*sin(alfa);

%Erro da velocidade

 $DV1_t=Vd-V0_t$ ;

%constante

 $Kp=mi*9.8*sin(pi/6)/abs(Vd);$ 

%atualizacao dos intervalos conforme a velocidade desejada Vd Fat's

if (-pi\_1/pi\_2)<0 %geracao do novo intervalo para Fat2 restringido-a para a %velocidade desejada

 $fat2\_min\_new = -(pi_1/pi_2)*fat1\_max + (Kp*DV1_t-a_0)/pi_2;$ 

```
fat2_max_new = (pi_1/pi_2)*fat1एmin + (Kp*DV1_t-a_0)/pi_2;
```
else

```
fat2\_min_new = -(pi_1/pi_2)*fat1\_min + (Kp*DV1_t-a_0)/pi_2;
```

```
 fat2_max_new=-(pi_1/pi_2)*fat1_max+(Kp*DV1_t-a_0)/pi_2;
```
end

Fat's desejadas if (fat2 min\_new>fat2\_max)|(fat2\_max\_new<fat2\_min) %os 2 sao disjuntos if  $sign(pi_1)=sign(pi_2)$  [min\_v,id\_min]=min([abs(pi\_1\*fat1\_max+pi\_2\*fat2\_max+a\_0-  $Kp*DV1_t)$ ,abs(pi\_1\*fat1\_min+pi\_2\*fat2\_min+a\_0-Kp\*DV1\_t) ]); %Fat's desejadas Fat1\_d=rem(id\_min,2)\*fat1\_max+fix(id\_min/2)\*fat1\_min; Fat2\_d=rem(id\_min,2)\*fat2\_max+fix(id\_min/2)\*fat2\_min; clear min\_v id\_min else  $[\min_v, id\_min] = \min([\text{abs}(pi_1^*$ fat $1\_max + pi_2^*$ fat $2\_min + a_0$  $Kp*DV1_t)$ ,abs(pi\_1\*fat1\_min+pi\_2\*fat2\_max+a\_0-Kp\*DV1\_t)]); %Fat's desejadas Fat1\_d=rem(id\_min,2)\*fat1\_max+fix(id\_min/2)\*fat1\_min; Fat2\_d=rem(id\_min,2)\*fat2\_min+fix(id\_min/2)\*fat2\_max; clear min\_v id\_min

%verifica situacao do novo intervalo de Fat2 em relacao ao antigo e calcula as

end%(if interno dos Fat  $d's$ )

else %interseccao dos 2 diferente de vazio (minimiza potencia)

%geracao dos novos intervalos para Fat1 e Fat2

 fat2\_min=max(fat2\_min\_new,fat2\_min); %ajusta o intervalo de Fat2 para a %velocidade Vd

fat2\_max=min(fat2\_max\_new,fat2\_max);

if (-pi\_2/pi\_1)<0 %ajusta o intervalo de Fat1 em relacao ao intervalo de Fat2

```
fat1_min=-(pi_2/pi_1)*fat2_max+(Kp*DV1_t-a_0)/pi_1;
```

```
fat1_max = (pi_2/pi_1)*fat2-min+(Kp*DV1_t-a_0)/pi_1;
```
else

fat1\_min=-(pi\_2/pi\_1)\*fat2\_min+(Kp\*DV1\_t-a\_0)/pi\_1;

$$
fat1\_max = -(pi_2/pi_1)*fat2\_max + (Kp*DV1_t-a_0)/pi_1;
$$

end

%calculo dos Fat's otimos

```
 delta_1=abs((V0_t+(h1+eta_1)*W_alfa)/cos(gama1-alfa)); %veocidade na
```
%roda 1 no instante atual

```
 delta_2=abs((V0_t+(h2+eta_2)*W_alfa)/cos(gama2-alfa)); %velocidade na 
%roda 2 no instante atual
```

```
 if gama1==gama2
```
Fat1\_d=(fat1\_min+fat1\_max)/2; %Fat's desejadas

Fat2\_d=(fat2\_min+fat2\_max)/2;

Else

```
[\min1, id1] = \min([\text{delta}_1^*abs((\text{Kp*DV1}_t-a_0)/pi_1),\text{delta}_2^*abs((\text{Kp*DV1}_t-t-1))
```

```
a_0/pi_2]);
```

```
Fat1_d=rem(id1,2)*(Kp*DV1_t-a_0)/pi_1;
```

```
Fat2_d=fix(id1/2)*(Kp*DV1_t-a_0)/pi_2;
```
clear min1 id1

# if

```
((\text{Fat1_d}\text{Sat1\_max})|(\text{Fat1_d}\text{Cat1\_min}))|(\text{Fact2_d}\text{Sat2\_max})|(\text{Fact2_d}\text{Cat2\_min}))if sign(pi_1)==sign(pi_2)
```

```
[min2,id2]=min([delta_1*abs(fat1_min)+delta_2*abs(fat2_max), 
       delta_1*abs(fat1_max)+delta_2*abs(fat2_min)]); 
 Fat1_d=rem(id2,2)*fat1_min+fix(id2/2)*fat1_max;
```

```
Fat2_d=rem(id2,2)*fat2_max+fix(id2/2)*fat2_min;
```
# else

```
[min2,id2]=min([delta_1*abs(fat1_min)+delta_2*abs(fat2_min),delta_1*a
bs(fat1_max)+delta_2*abs(fat2_max)]);
```
Fat1\_d=rem(id2,2)\*fat1\_min+fix(id2/2)\*fat1\_max;

```
Fat2_d=rem(id2,2)*fat2_min+fix(id2/2)*fat2_max;
```
end

clear min2 id2

end

end

end

#### %**control\_PI**

function  $[F_x, F_y, T_in] = control_PI(xc,yc,alfa, V_xc, V_yc, W_alfa)$ global m I h1 h2 r Fat K c P mi L1 L2 Vd Tab\_n Tab\_fat Tab\_pot Tempo Integral

%calculo dos parametros do estado %centro das rodas c1=posiciona\_centro(xc,yc,alfa,1); c2=posiciona\_centro(xc,yc,alfa,2);

%calcula angulos de contato

gama1=contact\_angle(c1(1));

gama2=contact\_angle(c2(1));

if isempty(gama1)|isempty(gama2)

 $F_x=[;$ 

return

end

%calculo dos parametros

 $[a1_x,a2_x,a_x,a1_y,a2_y,a_y,a1_a]$  alfa,a2\_alfa,a\_alfa,e1,S1,e2,S2,eta\_1,eta\_2]=pa

ram\_control\_ODE(xc,yc,alfa,V\_xc,V\_yc,W\_alfa);

% %calculo das velocidades de deformacoes D\_eta's

 $x1 = xc - L1 * cos(alfa);$ 

 $y1 = yc - L1$ \*sin(alfa);

 $x2=xc+L2*cos(alfa);$ 

 $y2=yc+L2*sin(alfa);$ 

 $D_x1=V_xc+L1*sin(alfa)*W_alfa;$ 

D\_y1=V\_yc-L1\*cos(alfa)\*W\_alfa;

D\_x2=V\_xc-L2\*sin(alfa)\*W\_alfa;

D\_y2=V\_yc+L2\*cos(alfa)\*W\_alfa;

 $V1_t=D_x1*cos(alfa)+D_y1*sin(alfa);$  $V2_t=D_x2*cos(alfa)+D_y2*sin(alfa);$ 

Vc1\_x=(V1\_t+(h1+eta\_1)\*W\_alfa)/(cos(alfa)+tan(gama1)\*sin(alfa));

Vc2\_x=(V2\_t+(h2+eta\_2)\*W\_alfa)/(cos(alfa)+tan(gama2)\*sin(alfa));

D\_eta\_1=- $(D_x1-Vc1_x)*sin(alfa)+(D_y1-Vc1_x*tan(gama1))*cos(alfa);$ 

```
D_eta_2=-(D_x2-Vc2_x)*sin(alfa)+(D_y2-Vc2_x*tan(gama2))*cos(alfa);
```
%----------- Geracao das Fat's ----------------

Fsat=2\*48/r; %forca de saturacao dos motores

V0\_t=V\_xc\*cos(alfa)+V\_yc\*sin(alfa); %velocidade do veiculo ao longo do eixo %de seu chassi

%somatorio da integral

if size(Tempo, $1$ )==1

Integral=0;

else

 Integral=Integral+(Tempo(end)-Tempo(end-1))\*(Vd-V0\_t); end

%Atribuicao dos ganhos proporcional e integral Kp=180\*mi\*9.8\*sin(pi/6)/abs(Vd); %ganho proporcional Ki=150\*mi\*9.8\*sin(pi/6)/abs(Vd); %ganho integral

```
%definicao das forcas de atrito que devem ser obtidas 
%o controle deseja obter forcas iguais nas duas rodas 
Fat(1)=Kp*(Vd-V0_t)/2+Ki*Integral/2;Fat(2)=Kp*(Vd-V0_t)/2+Ki*Integral/2;%ajuste devido saturaçao do motor 
if abs(Fat(1))>Fsat
  Fact(1)=Fast*sign(Fat(1));
```

```
Fact(2)=Fast*sign(Fat(2));
```

```
end
```
%calculo das Normais

%---------- Na roda 1 ------------

if eta\_1<-1e-9 %caso seja verdade o veiculo esta em contato com o solo %cacula a normal para o valor das forcas de atrito % desejadas (Fat1 e Fat2), definida anteriormente

 $N(1)=e1*Fat(1)+S1;$  $F1 = Fat(1);$  %verifica se normal e negativa if  $N(1)$  <= 0  $N(1)=0;$  $F1=0;$  end %correcao devido deslizamento if  $(abs(Fat(1))>mi*N(1))&(N(1)-=0)$  A1=[cos(gama1)+mi\*sign(Fat(1))\*sin(gama1),-sin(alfa);sin(gama1) mi\*sign(Fat(1))\*cos(gama1),cos(alfa)]; U1=[-(K\*eta\_1+c\*D\_eta\_1)\*cos(alfa);(K\*eta\_1+c\*D\_eta\_1)\*sin(alfa)];  $ul=inv(A1)*U1;$  $N(1)=u1(1);$  $F1 = sign(Fat(1))^*mi^*N(1);$ end%if deslizamento

else %veiculo esta descolado do solo  $N(1)=0;$  F1=0; end %if N1 clear A1 u1 U1

```
%------------ Na roda 2 ------------------
```
%idem a roda 1

if eta\_2<-1e-9

 $N(2)=e^{2*Fat(2)+S2};$  $F2 = Fat(2);$ 

if  $N(2)$  <= 0  $N(2)=0;$  $F2=0;$ 

%correcao devido deslizamento

if  $(abs(Fat(2))>mi*N(2))&(N(2)-=0)$ 

A2=[cos(gama2)+mi\*sign(Fat(2))\*sin(gama2),-sin(alfa);sin(gama2)-

mi\*sign(Fat(2))\*cos(gama2),cos(alfa)];

U2=[ $-(K*eta_2+c*D_eta_2)*cos(alfa);$  $(K*eta_2+c*D_eta_2)*sin(alfa);$  $u2=inv(A2)*U2;$  $N(2)=u2(1);$  $Fr = sign(Fat(2))^*mi^*N(2);$ end%if deslizamento

else

 $N(2)=0;$  $F2=0;$ 

end %if N1 clear A2 u2 U2

%-------- Armazenamento dos dados --------------

%Das normais

 $Tab_n=[Tab_n;N];$ 

%Das forcas que devem atuar na periferia da roda para um dado torque do motor

Tab\_fat=[Tab\_fat;Fat'];

%da potencia requerida pelo sistema

```
delta_1=abs((V0_t+(h1+eta_1)*W_alfa)/cos(gama1-alfa)); %velocidade na roda 1 
%no instante atual
```

```
delta_2=abs((V0_t+(h2+eta_2)*W_alfa)/cos(gama2-alfa)); %velocidade na roda 2
```
%no instante atual

 $Tab\_pot=[Tab\_pot;delta_1*abs(Fat(1))+delta_2*abs(Fat(2))];$ 

%calculo das forcas agindo na carroceria do veiculo

```
F_x = m*(a1_x * Fat(1) + a2_x * Fat(2) + a_x);
```
 $F_y = m*(a1_y * Fat(1) + a2_y * Fat(2) + a_y);$ 

%calculo do torque

 $T_in=I*(a1_aIfa*Fat(1)+a2_aIfa*Fat(2)+a_aIfa);$ 

return

#### %**view\_sim\_ODE**

%arquivo que mostra a animaçao da simulacao

```
for i=1:size(e_t,1)x = e_t(i,1);yc=e_t(i,2);alfa=e_t(i,3);
   c1=posiciona_centro(xc,yc,alfa,1); 
   c2=posiciona_centro(xc,yc,alfa,2); 
   if rem(i,15)==0 %desenha, a cada 15 passos, o estado do sistema 
      clf 
      print_vehicle; 
     pause(t(i)-t(i-1)); end 
end
```
-----------------------------------------------------------------------------------------------

### %**salva\_dados**

%arquivo que salva dados em arquivo texto (.txt)

echo off

%obtencao dos dados para serem salvos

%ajusta os valores das tabelas para os pontos utilizados na resolucao do

%problema pela ODE45

%novas tabelas que armazenarao os dados reais da simulaçao

Tab\_N=[];

Tab\_Fat=[];

Tab\_Pot=[];

%encontra os valores reais utilizados na simulacao

[v,ind\_t]=intersect(Tempo,t);

[v,ind\_x]=intersect(t,Tempo);

%ajusta as tabelas  $Tab\_N=Tab\_n(ind\_t,:);$ Tab\_Fat=Tab\_fat(ind\_t,:); %vetor de tempo e coordenada x  $tx = Tempo(ind_t);$  $coord_x = e_t(ind_x, 1);$ 

%velocidade do CM em cada estado do sistema  $Vc_t = e_t(:,4)$ .\*cos(e\_t(:,3))+e\_t(:,5).\*sin(e\_t(:,3));

%definicao da tabela de dados Tab\_coord e Tab\_veloc Tab\_coord=[coord\_x,Tab\_N,Tab\_Fat,Tab\_Pot]; Tab\_veloc=[t,Vc\_t]; clear Vc\_t plot\_prop %plota os graficos dos dados obtidos na simulaçao

%pergunta se deseja salvar os dados

resp=input('Deseja salvar esses dados ([1]-sim,[0]-nao):');

if resp==1

%entrada do nome do arquivo pelo usuario

nome=input('Digite o nome do perfil do terreno e o tempo de simulaçao com

```
dois digitos [terreno_tempo]:','s');
```

```
 %confirmacao do nome do arquivo
```
conf=0;

nome

conf=input('Confirme nome ([1]-sim,[0]-nao):');

```
 nome_arq=strcat('..\dados_simula\sim_',nome);
```
if conf==1

```
 nome_arq1=strcat(nome_arq,'.txt'); 
 nome_arq2=strcat(nome_arq,'_veloc.txt'); 
 save(nome_arq1,'Tab_coord','-ASCII','-TABS'); 
 save(nome_arq2,'Tab_veloc','-ASCII','-TABS'); 
 disp('Arquivos salvo como:') 
 nome_arq1,nome_arq2
```

```
 else 
      disp('Erro na execuçao do programa. Finalizando...') 
      pause(1) 
       beep 
   end 
else 
   disp('Finalizando Programa...') 
end 
---------------------------------------------------------------------------------------------------
```
# %**plot\_prop**

%arquivo que plota as propriedades do sistema %carrega os valores a partir das tabelas: Tab\_coord e Tab\_veloc coord\_x=Tab\_coord(:,1); Tab\_N=Tab\_coord(:,2:3); Tab\_Fat=Tab\_coord(:,4:5); Tab\_Pot=Tab\_coord(:,6);  $t=Tab\_veloc(:,1);$  $Vc_t = Tab_{veloc(:,2)};$ %limites do eixo dos x if  $coord_x(1) <$ coord\_x(end)  $x_info=coord_x(1);$  x\_sup=coord\_x(end); else x\_inf=coord\_x(end);  $x$ \_sup=coord\_ $x(1)$ ; end % a)Plotagem das normais figure(2) plot(coord\_x,Tab\_N(:,1),coord\_x,Tab\_N(:,2)), legend('\fontsize{12}\bf  $N_1'$ ', \fontsize{12}\bf  $N_2'$ '), ylabel('\fontsize{12}\bf [N]'),xlabel('\fontsize{12}\bf [m]'), title('\fontsize{16}\bf Gráfico das Forças Normais');

% b)Plotagem das Fat's figure(3) plot(coord\_x,Tab\_Fat(:,1),coord\_x,Tab\_Fat(:,2)), legend('\fontsize{12}\bf  $F_1'$ ', \fontsize{12}\bf  $F_2'$ '), ylabel('\fontsize{12}\bf [N]'),xlabel('\fontsize{12}\bf [m]'), title('\fontsize{16}\bf Gráfico das Forças de Traçao');  $xlim([x_infx_sum]);$ 

% c)Plotagem da razao |Fat|/N

figure $(4)$ 

plot(coord\_x,coord\_x\*0+mi,'r',coord\_x,abs(Tab\_Fat(:,1))./Tab\_N(:,1),coord

 $_x, abs(Tab_Fat(:,2)).$ /Tab $_N(:,2),$ 

legend('\fontsize{12}\bf \mu','\fontsize{12}\bf |F\_1|/N\_1','\fontsize{12}\bf

|F\_2|/N\_2'),

xlabel('\fontsize $\{12\} \bf [m]$ '),

title('\fontsize{16}\bf Gráfico |F\_i|/N\_i');

 $min1=min(abs(Tab_Fat(:,1))./Tab_N(:,1));$ 

 $min2=min(abs(Tab_Fat(:,2))./Tab_N(:,2));$ 

min\_y=min(min1,min2);

ylim([0.9\*min\_y 1.2]);

 $xlim([x_infx_sum]);$ 

% d)Plotagem da velocidade no centro de massa

figure $(5)$ 

 $plot(t, Vc_t, t, t^*0+Vd, 'r'),$ 

legend('\fontsize{12}\bf Velocidade Real','\fontsize{12}\bf Velocidade desejada'),

xlabel('\fontsize{12}\bf Tempo em [s]'),ylabel('\fontsize{12}\bf [m/s]'),

title('\fontsize{16}\bf Gráfico das Velocidades');

% e)Plotagem da Potencia dissipada figure $(6)$ 

plot(coord\_x,Tab\_Pot), ylabel('\fontsize{12}\bf [W]'),xlabel('\fontsize{12}\bf [m]'), title('\fontsize{16}\bf Gráfico da Potência dissipada em Watts');  $xlim([x_infx_sum]);$ clear Tab\_N Tab\_Fat Tab\_Pot t Vc\_t

-----------------------------------------------------------------------------------------

#### %**print\_vehicle**

%programa que plota o carro e o perfil global contador

%plotaegm do perfil do terreno e geracao dos circulos das rodas npts=500; contador=1; if contador==1 xperfil=Tab\_terreno(fix(linspace(1,size(Tab\_terreno,1),npts)),1); yperfil=Tab\_terreno(fix(linspace(1,size(Tab\_terreno,1),npts)),3); gama=[0:pi/10:2\*pi]; xcirc=r\*cos(gama); ycirc=r\*sin(gama); contador=2; clear gama; end

%plota perfil do terreno plot(xperfil,yperfil); hold on;

%geracao da carcaca

p1=[xc;yc]-[L1\*cos(alfa);L1\*sin(alfa)]; p2=[xc;yc]+[L2\*cos(alfa);L2\*sin(alfa)];  $xm=0.5*(p1(1)+p2(1));$ ym=0.5\*(p1(2)+p2(2)); gama=[alfa:pi/20:(alfa+pi)];

raio=(L1+L2)/2; xcarc=raio\*cos(gama)+xm; ycarc=raio\*sin(gama)+ym; clear gama xm ym raio

### %rodas

%Geracao das rodas 1 e 2  $xr1 = xcirc+c1(1);$ yr1=ycirc+c1(2);  $xr2=xcirc+c2(1);$  $yr2=ycirc+c2(2);$ 

%plota o carro plot(xcarc,ycarc,'b',xr1,yr1,'k',xr2,yr2,'k',[c1(1),p1(1)],[c1(2),p1(2)],'g',[c2(1 ),p2(1)],[c2(2),p2(2)],'g');axis equal

%[c1(1),c2(1)],[c1(2),c2(2)],'b', %pinta o carro e as rodas fill( $[xcarc, xcarc(1)]$ , $[ycarc, ycarc(1)]$ , $c'$ )  $fill(xr1,yr1,k')$  $fill(xr2,yr2,k')$ 

return

```
if sum(N>0)=1 text(7,1.5,'Normal descolou!'); 
elseif sum(N=-0)=-2 text(7,1.5,'Decolou voo!'); 
end 
%configuracao do eixo 
axis([(\min(x_i)-r)(\max(x)+r)(\min(fx_i)-1)\max(fx)+h+1]);%limpa var. 
clear xt yt gama xr1 xr2 yr1 yr2; 
------------------------------------------------------------------------------------------
```
# %**Xp**

%funcao que devolve vetor para calculo do estado em ode45 function  $dxdt = Xp(t, st_T)$ global I m xc yc alfa Tab\_n Tab\_fat Tab\_pot Tempo Vd

%e\_t - vetor de estado no tempo t %e\_t=[xc yc alfa d\_xc d\_yc d\_alfa];  $xc=st_T(1);$  $yc=st_T(2);$ alfa= $st_T(3)$ ; Tempo=[Tempo;t]; t %controle PI da velocidade do veiculo  $\%$ [F\_x,F\_y,T\_in]=control\_PI(xc,yc,alfa,st\_T(4),st\_T(5),st\_T(6));

%controle minimizando a potencia  $[F_x,F_y,T_in] = control\_pot\_ODE(xc,yc,alfa,st_T(4),st_T(5),st_T(6));$ 

%retorno

dxdt=[st\_T(4);st\_T(5);st\_T(6);F\_x/m;F\_y/m;T\_in/I];

return

--------------------------------------------------------------------------------------------

Em seguida segue os arquivos utilizados na simulação do modelo rígido.

### % **sim\_ccontrol**

%programa da pirncipal da simulacao do sistema robotico modelado como corpo rigido

%fecha todas as figuras e limpa o workspace

close all

clear all

%\*\*\*\*\*\*\* Entrada dos dados do sistema \*\*\*\*\*\*\*\*\*\*\*\*\*\*\*\*\*\*\*\*\*\*\*\*\* dados\_iniciais; %dados do veiculo,parametros da simulçao, tabelas de %rmazenamento e estado inicial do sistema

%define velocidade desejada e constante de proporcionalidade Kp Vd=0.5; %velocidade desejada em m/s Kp=mi\*9.8\*sin(pi/6)/abs(Vd); %constante para o controle proposto

%\*\*\*\*\*\*\*\*\*\*\*\*\*\*\*\*\*\*\* Simulaçao \*\*\*\*\*\*\*\*\*\*\*\*\*\*\*\*\*\*\*\* %---------------loop principal---------------

while t <= tmax

calc\_param %calcula os parametros dinamicos do sistema

control\_Vd\_Pot %calcula as Fat's que devem ser aplicadas as rodas do robo

 if isempty(Fat) %caso o vetor das Fat seja vazio, a simulaçao e finalizada return end

 %armazenamento dos dados da simulaçao Tab  $x=[Tab x;X(1)];$  $Tab_N=[Tab_N;N']$ ; Tab\_Fat=[Tab\_Fat;Fat']; Tab\_Vd\_pot=[Tab\_Vd\_pot;V0,(abs(Fat(1))/abs(cos(gama1-

alfa))+abs(Fat(2))/abs(cos(gama2-alfa)))\*abs(V0)];

 %calcula o novo estado novo\_estado %calcula aceleracoes, X, dX e os centros das rodas

%ajusta veiculo ao solo

[erro,alfa]=busca\_alfa(X(1),X(2),X(3)); %funçao que devolve o erro em %y(erro) e o ang. alfa(ja ajustado)

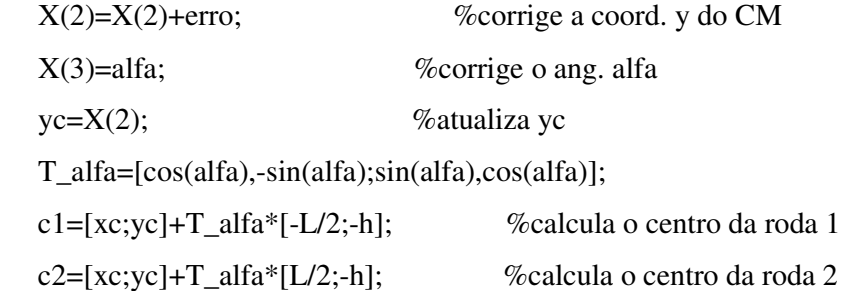

 %atualiza a var. t  $t=t+dt$ ;

%visualizacao da simulacao

 if (rem(cont,10)==0) %imprime a cada 10 passos plota\_figura; %plota o veiculo e o terreno pause(.1);clf; %aguarda .1s e limpa a figura end

cont=cont+1; %atualiza var. de controle

end

%---------- fim do loop -------------------

view\_control\_2D %plota os graficos referentes aos dados da simulacao salva\_dados\_rigid %salva os dados da simulacao

clear all %limpa o workspace

----------------------------------------------------------------------------------------------

### % **calc\_param**

%procedimento que calcula os parametros do passo k para a realizacao dos %calculos dinamicos

%----------------------------------------------

%parametros geometricos do robo e do terreno

%obtencao dos ang. e dos pontos de contato

 $[gama1,x1,y1]=\text{contact\_angle}(c1(1));\%$ angulo de contato, coord. x e y da roda1

 $[gama2,x2,y2]=\text{contact\_angle}(c2(1));\%$ angulo de contato, coord. x e y da roda2

 if isempty(gama1)|isempty(gama2)%se algum angulo de contato e vazio, %ocorreu erro

disp('Erro angulo de contato');

Fat=[]; %devolve o vetor das Fat's vazio return end

%parametros do perfil do terreno

 $[ang, x1_dx, y1_dx] = contact_angle(c1(1)+dx);$  %(x1\_dx, y1\_dx) - coord.do %perfil do terreno para x=xc1+dx

 $[ang,x2_dx,y2_dx]=contact\_angle(c2(1)+dx);$  %(x2\_dx,y2\_dx)-coord. do %perfil do terreno para x=xc2+dx

 $[ang, x1_dx_y1_dx_l]=contact_angle(c1(1)-dx); % (x1_dx_y1_dx_l)-coord.$ do %perfil do terreno para x=xc1-dx

 $[\text{ang,x2_dx_y2_dx}] = \text{contact\_angle}(c2(1)-dx);$  %(x2\_dx\_,y2\_dx\_)-coord. do %perfil do terreno para x=xc2-dx

 %primeira derivada espacial  $df1=(y1_d-x1)/dx$ ; %no ponto de contato 1  $df2=(y2 \, dx-y2)/dx$ ; %no ponto de contato 2

%segunda derivada espacial

 $d2f1=(y1_dx-2*y1+y1_dx_d/dx^2; %no pt de contato 1$ 

 $d2f2=(y2_dx-2*y2+yz_dx)/dx^2$ ; %no pt de contato 2

%parametros geometricos e de contato

```
 q1=(yc-y1)*sin(gama1)+(xc-x1)*cos(gama1); %braço de alavanca de N1 
%em relaçao ao CM
```

```
 q2=(yc-y2)*sin(gama2)+(xc-x2)*cos(gama2); %braço de alavanca de N2 
%em relaçao ao CM
```
 n1=(yc-y1)\*cos(gama1)-(xc-x1)\*sin(gama1); %braço de alavanca de Fat1 %em relaçao ao CM

 n2=(yc-y2)\*cos(gama2)-(xc-x2)\*sin(gama2); %braço de alavanca de Fat2 %em relaçao ao CM

clear x1 x1\_dx x1\_dx\_ x2 x2\_dx x2\_dx\_ y1 y1\_dx y1\_dx\_ y2 y2\_dx y2\_dx\_

%----------parametros das equaçoes de restricoes------

 E1=T\*(df1\*sin(alfa+teta)+cos(alfa+teta)); %coef. da aceleraçao angular na eq. %de restriçao da roda 1

E2=T\*(df2\*cos(alfa+delta)-sin(alfa+delta)); %coef. da aceleraçao angular na %eq. de restriçao da roda 2

F1=-d2f1\*dX(1)^2+T\*(sin(alfa+teta)-df1\*cos(alfa+teta)-

d2f1\*T\*sin(alfa+teta)^2)\*dX(3)^2-...

2\*d2f1\*T\*sin(alfa+teta)\*dX(1)\*dX(3);%termo independente da eq. de restriçao %da roda 1

F2=-d2f2\*dX(1)^2+T\*(cos(alfa+delta)+df2\*sin(alfa+delta)-

 $d2f2*T*cos(alfa+delta)^2) *dX(3)^2-.$ 

 $-2*d2f2*T*cos(alfa+delta)*dX(1)*dX(3);$  %termo independente da eq. de %restriçao da roda 1

### % **control\_Vd\_Pot**

%arquivo que implementa o controle desenvolvido para o modelo de corpo rigido %e que devolve as Fat's que devem ser obtidas pelo sistema %verifica se ocorreu algum erro na simulaçao if isempty(Fat) return

end

%\*\*\*\*\*\* Calculo do dominio D das Fat's \*\*\*\*\*\*\*\*\*\*\*

clear A u G B U

%declaracao das matrizes para as equaçoes dinamicas do sistema

M\_1=diag([1/m,1/m,1/I]); %matriz de inercia invertida
A=[sin(gama1),sin(gama2);-cos(gama1),-cos(gama2);q1,q2]; %matriz dos coef. %das normais B=[cos(gama1),cos(gama2);sin(gama1),sin(gama2);n1,n2]; %matriz dos coef. %das Fat's

u\_=[0;-P;0]; %vetor dos termos independentes

%matrizes das equaçoes de restriçao

if abs(gama1-gama2)>1e-6 %angulos de contato tido como diferentes

 C=[tan(gama1),-1,E1;tan(gama2),-1,E2]; %matriz de coef. das aceleraçoes %generalizadas

F<sub>-</sub>[F1;F2]; % % % % % % % % et or dos termos independentes

else %angulos de contato tidos como iguais

 C=[tan(gama1),-1,E1;0,0,1];  $F_{-}=[F1;0];$ end

 %calculo das matrizes que relacionam as normais com as Fat's %N=G\*Fat+U\_  $inv\_CM\_1A=inv(C*M\_1*A);$  $U_$ =inv\_CM\_1A\*(C\*M\_1\*u\_-F\_);  $G=inv\_CM_1A*(C*M_1*B);$ 

 %geracao dos parametros da velocidade Delta= $M<sup>1</sup>(B-A*G);$  $S_$  =M\_1\*(u\_-A\*U\_);

pi\_1=Delta(1,1)\*cos(alfa)+Delta(2,1)\*sin(alfa); %coef. de Fat1

pi\_2=Delta(1,2)\*cos(alfa)+Delta(2,2)\*sin(alfa); %coef. de Fat2

 a\_0=S\_(1)\*cos(alfa)+S\_(2)\*sin(alfa); %termo que contem forças de %campo, superficiais, etc agindo no sistema

%\*\*\*\*\*\*\*\*\*\* Geracao dos vetores para encontrar D' \*\*\*\*\*\*\*\*\*\*

%coeficientes da normal 1

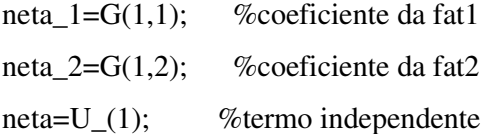

%coeficientes da normal 2

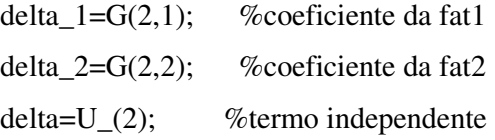

%a Fat2 sera funcao de Fat1 como segue:

%Fat2=n\*Fat1+b

%com: n e b definidos abaixo

 $n = -pi_11/pi_2;$ 

b=(Kp\*(Vd-V0)-a\_0)/pi\_2;

```
%definicao do intervalo de Fat1
```
%U\_maior- vetor dos coefic. de Fat1 na relacao de maior ou igual ao vetor %W\_maior

- U\_maior= $[1;n;(1+mi*(neta_1+neta_2*n));(n+mi*(delta_1+delta_2*n));$  $(neta_1+neta_2*n):(delta_1+delta_2*n);$
- W\_maior=[-Fsat;(-Fsat-b);-mi\*(neta+neta\_2\*b);-(b+mi\*(delta+delta\_2\*b));  $(0.01*P\text{-neta-neta}_2*b);(0.01*P\text{-delta-delta}_2*b)];$

%U\_menor- vetor dos coefic. de Fat1 na relacao de menor ou igual ao vetor %W\_menor

U\_menor=[1;n;(1/mi-neta\_1-neta\_2\*n);(n\*(1/mi-delta\_2)-delta\_1)];

W\_menor=[Fsat;(Fsat-b);(neta\_2\*b+neta);(delta+delta\_2\*b-b/mi)];

%Calculo dos vetores

%u\_maior=termos maiores ou igual

%u\_menor=termos menores ou igual

u\_menor=[];

u\_maior=[];

```
for i=1:size(U_maior,1)
```

```
 if U_maior(i)>0 
     u_maior=[u_maior;W_maior(i)/U_maior(i)]; 
   elseif U_maior(i)<0 
     u_menor=[u_menor;W_maior(i)/U_maior(i)]; 
   end 
end
```

```
for i=1:size(U_menor,1)
   if U_menor(i)>0 
     u_menor=[u_menor;W_menor(i)/U_menor(i)]; 
   elseif U_menor(i)<0 
     u_maior=[u_maior;W_menor(i)/U_menor(i)]; 
   end
```
end

%\*\*\*\*\*\*\*\*\*\*\* Geracao dos intervalos I1 e I2 \*\*\*\*\*\*\*\*\*\*\*\*\*\*

```
%I1 - intervalo das possiveis força de atrito da roda 1(Fat1)
```

```
%I2 - intervalo das possiveis força de atrito da roda 2(Fat2)
```
%os intervalos I1 e I2 sao calculados tendo como hipotese que Vd pode ser

%obtida pelo controle

I1=[max(u\_maior);min(u\_menor)]; %configura I1

%calcula I2 correspondente

if  $n>0$ 

 $I2=[n*I1(1)+b;n*I1(2)+b];$ 

else

 $I2=[n*I1(2)+b;n*I1(1)+b];$ 

end %fim ajuste I2

clear U\_maior U\_menor W\_maior W\_menor u\_maior u\_menor b

```
% Verificacao de I1 e I2
```
%Se I1 e I2 sao validos o controle pode controlar Vd e tambem pode minimizar o %consumo de potencia,

%em caso negativo segue o calculo das Fat's para maximizar a tracao do veiculo %de forma a obter uma velocidade o proxima possivel de Vd

if  $(I1(2) < I1(1))$ | $(I2(2) < I2(1))$  % intervalos nao validos

I1=[];I2=[]; %configura I1 e I2 como vazios

flag=flag+1; %flag que sinaliza a geraçao ou nao das malhas das Fat's

calc\_Fat\_veloc %calcula as Fat's que maximizam a traçao do robo

if ~isempty(Fat) %verifica Fat e valida

%em caso afirmativo calcula N e retorna para sim\_ccontrol

```
N=[neta_1*Fat(1)+neta_2*Fat(2)+neta;
```
delta\_1\*Fat(1)+delta\_2\*Fat(2)+delta];

return

# else

%em caso negativo retorna para sim\_ccontrol sem calcular N

return

```
 end %fim verificacao do vetor Fat
```
#### else

%I1 e I2 sao validos e o programa buscara as Fat's que minimizam a potencia

%Geraçao do Fat's otimas

```
 nabla_1=1/abs(cos(gama1-alfa)); %coef. de Fat1 na equaçao da potencia 
 nabla_2=1/abs(cos(gama2-alfa)); %coef. de Fat2 na equaçao da potencia
```
%toma os pontos de fronteira como candidatos a ponto de otimo

if  $n>0$ 

Fats\_otimas= $[I1(1),I2(1);I1(2),I2(2)]$ ; %estrutura que armazena os pts %candidatos a pt otimo

else

$$
Fats\_otimas=[I1(1),I2(2);I1(2),I2(1)];
$$

end

```
 %armazena possiveis ptos de minima potencia 
 %para atuaçao somente da roda 1 
if ((Kp*(Vd-V0)-a_0)/pi_1>=I1(1))\&((Kp*(Vd-V0)-a_0)/pi_1<=I1(2))Fats_otimas=[Fats_otimas;(Kp*(Vd-V0)-a_0)/pi_1,0];
 end
```
%para atuaçao somente da roda 2

```
if ((Kp*(Vd-V0)-a_0)/pi_2 \geq -I2(1))\&((Kp*(Vd-V0)-a_0)/pi_2)\langle =I2(2)\rangle\% (I1(1)\langle =0)\& (I1(2)\rangle=0)
```

```
 Fats_otimas=[Fats_otimas;0,(Kp*(Vd-V0)-a_0)/pi_2];
```
end

clear n

%calcula os valores otimos das Fat's e suas respectivas normais

if abs(gama1-gama2)>1e-6 %caso os angulos de contato sejam diferentes

%procura-se em Fats\_otimas o par que minimiza a potencia

P\_min=nabla\_1\*abs(Fats\_otimas(1,1))+nabla\_2\*abs(Fats\_otimas(1,2));

idx\_otimo=1;

```
for i=2: size(Fats otimas, 1)
```
if

```
((nabla 1*abs(Fatsotimas(i,1))+nabla 2*abs(Fatsotimas(i,2))))\leq Pmin
```
 $P_{min}=nabla_1*abs(Fats_otimas(i,1))+nabla_2*abs(Fats_otimas(i,2));$ idx\_otimo=i;

end %fim verificacao de potencia minima

end %fim do loop para se encontrar P\_min

%filtragem dos dados

 %verifica se ha mais de um pt em Fats\_otimas que minimiza a potencia %dentro de uma tolerancia=1.5e-6

```
id_ajust=find(abs(nabla_1*abs(Fats_otimas(:,1))+nabla_2*abs(Fats_otimas(:,2))-
P_min)<1.5e-6);
```
if isempty(id\_ajust)|size(id\_ajust)==1

Fat=[Fats\_otimas(idx\_otimo,1);Fats\_otimas(idx\_otimo,2)];

else

[v,id]=min(sqrt((Fats\_otimas(id\_ajust,1)-

Fat(1)).^2+(Fats\_otimas(id\_ajust,2)-Fat(2)).^2));

Fat=[Fats\_otimas(id\_ajust(id),1);Fats\_otimas(id\_ajust(id),2)];

clear v id

end %fim do if

id\_ajust=[];

else %angulo tidos como iguais

%nesse caso todos os ptos do segmento que une os pontos extremos

%de D' minimizam a potencia, assim o controle toma o pto medio

%desse segmento para atuar o sistema

 $Fat=[mean(I1);mean(I2)];$ 

end %fim busca da Fat otima

%calcula as normais

N=[neta\_1\*Fat(1)+neta\_2\*Fat(2)+neta;

delta\_1\*Fat(1)+delta\_2\*Fat(2)+delta];

%verifica se as normais sao validas

if  $sum(N<0)>0$ Fat=[];

end

return %retorna para sim\_ccontrol

end %fim do if para o calculo de Fat e N

--------------------------------------------------------------------------------------------------

if flag<=1

intervalo\_Fats=linspace(-Fsat,Fsat,100);

[Fat1,Fat2]=meshgrid(intervalo\_Fats,intervalo\_Fats);

end

%calculo das normais

N1=neta\_1\*Fat1+neta\_2\*Fat2+neta;

N2=delta\_1\*Fat1+delta\_2\*Fat2+delta;

%\*\*\*\*\*\*\* Verificacao das normais positivas \*\*\*\*\*\*\*\*\*\*\*\*

 $id1_p$ os=find(N1>0);

 $id2_pos=find(N2>0);$ 

id\_pos=intersect(id1\_pos,id2\_pos);

if isempty(id\_pos)

disp('Nenhuma Fat encontrada.Normal negativa.');

Fat=[];

return

end

Fat1\_pos=Fat1(id\_pos);

Fat2\_pos=Fat2(id\_pos);

N1\_pos=N1(id\_pos);

N2\_pos=N2(id\_pos);

%\*\*\*\*\*\*\*\*\*\*\*\* verificacao de nao deslizamento \*\*\*\*\*\*\*\*\*\*\*\*\*

```
id1_slip=find(abs(Fat1_pos)./N1_pos<=mi);
```
id2\_slip=find(abs(Fat2\_pos)./N2\_pos<=mi);

```
id_slip=intersect(id1_slip,id2_slip);
```
if isempty(id\_slip)

disp('Nenhuma Fat encontrada.Deslizamento');

Fat=[];

return

end

```
Fat1_slip=Fat1_pos(id_slip);
Fat2_slip=Fat2_pos(id_slip); 
N1_slip=N1_pos(id_slip); 
N2_slip=N2_pos(id_slip); 
clear Fat1_pos Fat2_pos N1_pos N2_pos 
%********** Geraçao do Fat's otimas *************** 
%funcao objetivo 
F_obj=abs(Vd-V0-(pi_1*Fat1_slip+pi_2*Fat2_slip+a_0)./Kp); %funcao objetivo, 
%a qual deseja-se otimizar 
[v, id\_result] = min(F_obj);
```
Fat=[Fat1\_slip(id\_result);Fat2\_slip(id\_result)];

clear v id\_result Fat1\_slip Fat2\_slip N1\_slip N2\_slip

---------------------------------------------------------------------------------------------------

## % **novo\_estado**

%arquivo que calcula as aceleracoes para atualizar o estado do sistema % atraves do calculo de  $X$  e d $X$  do passo  $K+1$ 

%geraçao das matrizes utilizadas no calculo das aceleraçoes generalizadas  $u=[Fat(1)*cos(gama1)+Fat(2)*cos(gama2);Fat(1)*sin(gama1)+Fat(2)*sin(gama2)]$  $-P; n1*Pat(1) + n2*Pat(2)$ ; D=[-sin(gama1),-sin(gama2);cos(gama1),cos(gama2);-q1,-q2]; M\_1=[1/m,0,0;0,1/m,0;0,0,1/I]; %aceleracao d2X  $d2X=M_1*(u+D*N);$ %\*\*\*\*\*\*\*\*\*\*\*\* ajusta estado \*\*\*\*\*\*\*\*\*\*\*\*\*\*\*\*\*\* %calculo da posicao do centro de massa no passo k+1 e das velocidades %generalizadas  $xc=X(1)+dX(1)*dt+d2X(1)*(dt^2)/2;$ yc=X(2)+dX(2)\*dt+d2X(2)\*(dt^2)/2;

```
 if abs(gama1-gama2)>1e-7 
  alfa=X(3)+dX(3)*dt+d2X(3)*(dt^2)/2;
   dX=dX+d2X*dt; 
else 
  alfa=X(3);
```

```
dX=[dX(1)+d2X(1)*dt; dX(2)+d2X(2)*dt; dX(3)];
```
end

X=[xc;yc;alfa];

%calculo dos centros das rodas

 T\_alfa=[cos(alfa),-sin(alfa);sin(alfa),cos(alfa)]; %matriz de rotaçao  $c1=[xc;yc]+T_alfa*[-L/2;-h];$  $c2=[xc;yc]+T_a$ alfa\*[L/2;-h];

---------------------------------------------------------------------------------------------------

# %**busca\_alfa**

%[erro,alfa\_min]=busca\_alfa(xc,yc,init) %programa que devolve o angulo(alfa\_min) da inclinacao do veiculo que %minimiza o erro(erro) entre o centro das rodas e a curva de centros, dados %as coord. do centro de massa do veiculo [xc,yc] e um chute inicial para %alfa [init] function [erro,alfa\_min]=busca\_alfa(xc,yc,init) %programa faz a varredura nos dois sentidos %alfa1 procura a esquerda de init e alfa2 a direita alfa1=init; %inicia alfa1 alfa2=init; %inicia alfa2

 [e1,erro]=erro\_h(xc,yc,init); %funcao que devolve a diferenca entre os erros %dos centros das rodas e a curva de centro(e1) e o erro medio(erro)

if  $(e1 \sim = 0)$  di=pi/180; %tamanho do passo de busca alfa\_ini=init; alfa\_fim=init;

```
 fim_procura=0; 
 %inicia busca 
 while ((alfa1>-0.99*pi/2)|(alfa2<0.99*pi/2))&(fim_procura==0) 
   alfa1=alfa1-di; 
   alfa2=alfa2+di; 
   if (alfa1<-0.99*pi/2) 
     alfa1=-0.99*pi/2;
   end 
   if (alfa2>0.99*pi/2) 
      alfa2=0.99*pi/2; 
   end 
   if sign(e1)~=sign(erro_h(xc,yc,alfa1)) 
     alfa<sub>ini</sub> = alfa1+di;
     alfa_fim = alfal; sinal=-1; 
      fim_procura=1; 
   elseif sign(e1)~=sign(erro_h(xc,yc,alfa2)) 
      alfa_ini = alfa2-di; 
     alfa_fim = alfa2;
      sinal=1; 
      fim_procura=1; 
   end 
 end 
 %refina a busca 
 if (fim_procura==1) 
   for di=[pi/1800 pi/18000] %inclua pi/180000, etc para aumentar a precisão 
      [e1,erro]=erro_h(xc,yc,alfa_ini); 
      for alfa1=[alfa_ini+di*sinal:di*sinal:alfa_fim] 
        if (sign(e1) \sim = sign(erro_h(xc, yc, alf1)))alfa<sub>_ini</sub> = alfa1-di*sinal;
           alfa\text{Iim} = \text{alfa1}; break 
         end 
      end
```

```
 end 
         [e1,erro]=erro_h(xc,yc,alfa_ini); 
         [e2,erro]=erro_h(xc,yc,alfa_fim); 
        if (e1 \le -e2)alfa_min = alfa_ini + (alfa_fim-alfa_ini)*abs(e1/(e1-e2));
         else 
           alfa_min = alfa_ini; 
         end 
         [e1,erro]=erro_h(xc,yc,alfa_min); 
      else 
         alfa_min=init; 
      end 
   else 
      alfa_min=init; 
   end 
----------------------------------------------------------------------------------------------
```
## %**erro\_h**

 $%$ [d\_e,err]=erro\_h(xc,yc,alfa) %funcao que devolve a diferenca entre os erros da roda1 %e da roda2[d\_e], e tambem o erro medio[err] dados: %[xc,yc]-coord. cartesianas do centro de massa do veiculo %alfa- angulo de inclinaçao do veiculo em relaçao ao eixo dos x function [d\_e,err]=erro\_h(xc,yc,alfa) global L1 L2 h1 h2 cm=[xc;yc]; % % % % % centro de massa T\_alfa=[cos(alfa),-sin(alfa);sin(alfa),cos(alfa)]; %matriz de rotaçao de um angulo %alfa em relacao ao eixo Z P1=cm+T\_alfa\*[-L1;-h1]; %coord. do centro da roda 1 P2=cm+T\_alfa\*[L2;-h2]; %coord. do centro da roda 2 f1=valor\_gx(P1(1)); %valor de y na curva de centro para o x do centro da roda 1 f2=valor\_gx(P2(1)); %valor de y na curva de centro para o x do centro da roda 2 e\_1=f1-P1(2); %erro em y do centro da roda 1 para a curva de centros e\_2=f2-P2(2); % % % % % % % % % % centro da roda 2 para a curva de centros

d\_e=e\_2-e\_1; %diferenca entre o erros da roda 1 e da roda 2, respectivamente  $err=0.5*(e_1+e_2);$  %erro medio return

---------------------------------------------------------------------------------------------------

# %**plota\_figura**

%programa que plota o carro e o perfil global contador

%plotagem das figuras

%perfil do terreno e geracao dos circulos das rodas npts=500; %numero de ptos que serao utilizados para plotar o perfil do terreno contador=1; % var. que controla impressao do perfil do terreno

if contador==1

%coord. do terreno que serao plotadas

```
xperfil=x(fix(linspace(1,size(x,1),npts)));
```
yperfil=fx(fix(linspace(1,size(fx,1),npts)));

%circunferencia das rodas

gama=[0:pi/10:2\*pi];

xcirc=r\*cos(gama);

```
 ycirc=r*sin(gama);
```
%ajusta var.

```
 contador=2;
```
clear gama;

end

%plota perfil do terreno plot(xperfil,yperfil); hold on;

%geracao da carcaca  $xm=0.5*(c1(1)+c2(1));$  $ym=0.5*(c1(2)+c2(2));$ gama=[alfa:pi/20:(alfa+pi)];  $xcare=(L/2)*cos(gama)+xm;$  $ycare=(L/2)*sin(gama)+ym;$ clear gama xm ym

%rodas

%Geracao das rodas 1 e 2  $xr1 = xcirc+c1(1);$ 

 $yr1 = ycirc+c1(2);$ 

 $xr2=xcirc+c2(1);$ 

yr2=ycirc+c2(2);

%plota o carro plot(xcarc,ycarc,'b',[c1(1),c2(1)],[c1(2),c2(2)],'b',xr1,yr1,'k',xr2,yr2,'k');

%pinta o carro e as rodas fill([xcarc,c1(1),c2(1)],[ycarc,c1(2),c2(2)],'c')  $fill(xr1,yr1,k')$  $fill(xr2,yr2,k')$ 

%configuracao do eixo  $axis([min(x_i)-r)(max(x)+r)(min(fx_i)-1) max(fx)+h+1]);$ 

--------------------------------------------------------------------------------------------------

%limpa var. clear xt yt gama xr1 xr2 yr1 yr2;

## %**view\_control\_2D**

%arquivo que plota os graficos do controle 2D do veiculo como corpo rigido %vetor tempo

 $t=linspace(0,t,size(Tab_N,1));$ 

%plota as normais figure(2);  $plot(t,Tab_N(:,1),t,Tab_N(:,2))$ , legend('N\_1','N\_2'),xlabel('Tempo[s]'), ylabel('[N]');

%plota as Fat's figure(3); plot(t,Tab\_Fat(:,1),t,Tab\_Fat(:,2)),legend('F\_1','F\_2'),xlabel('Tempo[s]'), ylabel('[N]');

%plota as razoes Fat/N figure $(4)$ ; plot(t,0\*t+mi,'r',t,abs(Tab\_Fat(:,1))./Tab\_N(:,1),t,abs(Tab\_Fat(:,2))./Tab\_N(:,2)), legend('mi','Fat1/N1','Fat2/N2'),xlabel('Tempo[s]'),

%plota as velocidades: real e desejada figure(5) plot(t,Tab\_Vd\_pot(:,1),t,t\*0+Vd),title('Grafico das Velocidades do CM'); legend('velocidade real','velocidade desejada');xlabel('Tempo[s]');ylabel('[m/s]')

%plota a potencia figure(6); plot(t,Tab\_Vd\_pot(:,2)),title('Grafico da Potencia consumida'), xlabel('Tempo[s]'),ylabel('[W]'); --------------------------------------------------------------------------------------------------- %arquivo que salva dados em arquivo texto (.txt)

echo off

```
%obtencao dos dados para serem salvos
```
t=0:dt:(tmax); %geracao do vetor de tempo

%definicao da tabela de dados Tab\_coord e Tab\_veloc

```
Tab_coord=[Tab_x,Tab_N,Tab_Fat,Tab_Vd_pot(:,2)];
```

```
Tab\_veloc=[t',Tab\_Vd\_pot(:,1)];
```
%pergunta se deseja salvar os dados

resp=input('Deseja salvar esses dados ([1]-sim,[0]-nao):');

if resp==1

%entrada do nome do arquivo pelo usuario

 nome=input('Digite o nome do perfil do terreno e o tempo de simulaçao com dois digitos [terreno\_tempo]:','s');

```
 %confirmacao do nome do arquivo
```
conf=0;

nome

```
 conf=input('Confirme nome ([1]-sim,[0]-nao):');
```

```
 nome_arq=strcat('..\dados_simula\sim_',nome);
```
if conf==1

```
 nome_arq1=strcat(nome_arq,'.txt');
```
nome\_arq2=strcat(nome\_arq,'\_veloc.txt');

```
 save(nome_arq1,'Tab_coord','-ASCII','-TABS');
```

```
 save(nome_arq2,'Tab_veloc','-ASCII','-TABS');
```

```
 disp('Arquivos salvo como:'), nome_arq1,nome_arq2
```
else

```
 disp('Erro na execuçao do programa. Finalizando...')
```
pause(1)

beep

end

# else

disp('Finalizando Programa...')

## end

---------------------------------------------------------------------------------------------------

# **Livros Grátis**

( <http://www.livrosgratis.com.br> )

Milhares de Livros para Download:

[Baixar](http://www.livrosgratis.com.br/cat_1/administracao/1) [livros](http://www.livrosgratis.com.br/cat_1/administracao/1) [de](http://www.livrosgratis.com.br/cat_1/administracao/1) [Administração](http://www.livrosgratis.com.br/cat_1/administracao/1) [Baixar](http://www.livrosgratis.com.br/cat_2/agronomia/1) [livros](http://www.livrosgratis.com.br/cat_2/agronomia/1) [de](http://www.livrosgratis.com.br/cat_2/agronomia/1) [Agronomia](http://www.livrosgratis.com.br/cat_2/agronomia/1) [Baixar](http://www.livrosgratis.com.br/cat_3/arquitetura/1) [livros](http://www.livrosgratis.com.br/cat_3/arquitetura/1) [de](http://www.livrosgratis.com.br/cat_3/arquitetura/1) [Arquitetura](http://www.livrosgratis.com.br/cat_3/arquitetura/1) [Baixar](http://www.livrosgratis.com.br/cat_4/artes/1) [livros](http://www.livrosgratis.com.br/cat_4/artes/1) [de](http://www.livrosgratis.com.br/cat_4/artes/1) [Artes](http://www.livrosgratis.com.br/cat_4/artes/1) [Baixar](http://www.livrosgratis.com.br/cat_5/astronomia/1) [livros](http://www.livrosgratis.com.br/cat_5/astronomia/1) [de](http://www.livrosgratis.com.br/cat_5/astronomia/1) [Astronomia](http://www.livrosgratis.com.br/cat_5/astronomia/1) [Baixar](http://www.livrosgratis.com.br/cat_6/biologia_geral/1) [livros](http://www.livrosgratis.com.br/cat_6/biologia_geral/1) [de](http://www.livrosgratis.com.br/cat_6/biologia_geral/1) [Biologia](http://www.livrosgratis.com.br/cat_6/biologia_geral/1) [Geral](http://www.livrosgratis.com.br/cat_6/biologia_geral/1) [Baixar](http://www.livrosgratis.com.br/cat_8/ciencia_da_computacao/1) [livros](http://www.livrosgratis.com.br/cat_8/ciencia_da_computacao/1) [de](http://www.livrosgratis.com.br/cat_8/ciencia_da_computacao/1) [Ciência](http://www.livrosgratis.com.br/cat_8/ciencia_da_computacao/1) [da](http://www.livrosgratis.com.br/cat_8/ciencia_da_computacao/1) [Computação](http://www.livrosgratis.com.br/cat_8/ciencia_da_computacao/1) [Baixar](http://www.livrosgratis.com.br/cat_9/ciencia_da_informacao/1) [livros](http://www.livrosgratis.com.br/cat_9/ciencia_da_informacao/1) [de](http://www.livrosgratis.com.br/cat_9/ciencia_da_informacao/1) [Ciência](http://www.livrosgratis.com.br/cat_9/ciencia_da_informacao/1) [da](http://www.livrosgratis.com.br/cat_9/ciencia_da_informacao/1) [Informação](http://www.livrosgratis.com.br/cat_9/ciencia_da_informacao/1) [Baixar](http://www.livrosgratis.com.br/cat_7/ciencia_politica/1) [livros](http://www.livrosgratis.com.br/cat_7/ciencia_politica/1) [de](http://www.livrosgratis.com.br/cat_7/ciencia_politica/1) [Ciência](http://www.livrosgratis.com.br/cat_7/ciencia_politica/1) [Política](http://www.livrosgratis.com.br/cat_7/ciencia_politica/1) [Baixar](http://www.livrosgratis.com.br/cat_10/ciencias_da_saude/1) [livros](http://www.livrosgratis.com.br/cat_10/ciencias_da_saude/1) [de](http://www.livrosgratis.com.br/cat_10/ciencias_da_saude/1) [Ciências](http://www.livrosgratis.com.br/cat_10/ciencias_da_saude/1) [da](http://www.livrosgratis.com.br/cat_10/ciencias_da_saude/1) [Saúde](http://www.livrosgratis.com.br/cat_10/ciencias_da_saude/1) [Baixar](http://www.livrosgratis.com.br/cat_11/comunicacao/1) [livros](http://www.livrosgratis.com.br/cat_11/comunicacao/1) [de](http://www.livrosgratis.com.br/cat_11/comunicacao/1) [Comunicação](http://www.livrosgratis.com.br/cat_11/comunicacao/1) [Baixar](http://www.livrosgratis.com.br/cat_12/conselho_nacional_de_educacao_-_cne/1) [livros](http://www.livrosgratis.com.br/cat_12/conselho_nacional_de_educacao_-_cne/1) [do](http://www.livrosgratis.com.br/cat_12/conselho_nacional_de_educacao_-_cne/1) [Conselho](http://www.livrosgratis.com.br/cat_12/conselho_nacional_de_educacao_-_cne/1) [Nacional](http://www.livrosgratis.com.br/cat_12/conselho_nacional_de_educacao_-_cne/1) [de](http://www.livrosgratis.com.br/cat_12/conselho_nacional_de_educacao_-_cne/1) [Educação - CNE](http://www.livrosgratis.com.br/cat_12/conselho_nacional_de_educacao_-_cne/1) [Baixar](http://www.livrosgratis.com.br/cat_13/defesa_civil/1) [livros](http://www.livrosgratis.com.br/cat_13/defesa_civil/1) [de](http://www.livrosgratis.com.br/cat_13/defesa_civil/1) [Defesa](http://www.livrosgratis.com.br/cat_13/defesa_civil/1) [civil](http://www.livrosgratis.com.br/cat_13/defesa_civil/1) [Baixar](http://www.livrosgratis.com.br/cat_14/direito/1) [livros](http://www.livrosgratis.com.br/cat_14/direito/1) [de](http://www.livrosgratis.com.br/cat_14/direito/1) [Direito](http://www.livrosgratis.com.br/cat_14/direito/1) [Baixar](http://www.livrosgratis.com.br/cat_15/direitos_humanos/1) [livros](http://www.livrosgratis.com.br/cat_15/direitos_humanos/1) [de](http://www.livrosgratis.com.br/cat_15/direitos_humanos/1) [Direitos](http://www.livrosgratis.com.br/cat_15/direitos_humanos/1) [humanos](http://www.livrosgratis.com.br/cat_15/direitos_humanos/1) [Baixar](http://www.livrosgratis.com.br/cat_16/economia/1) [livros](http://www.livrosgratis.com.br/cat_16/economia/1) [de](http://www.livrosgratis.com.br/cat_16/economia/1) [Economia](http://www.livrosgratis.com.br/cat_16/economia/1) [Baixar](http://www.livrosgratis.com.br/cat_17/economia_domestica/1) [livros](http://www.livrosgratis.com.br/cat_17/economia_domestica/1) [de](http://www.livrosgratis.com.br/cat_17/economia_domestica/1) [Economia](http://www.livrosgratis.com.br/cat_17/economia_domestica/1) [Doméstica](http://www.livrosgratis.com.br/cat_17/economia_domestica/1) [Baixar](http://www.livrosgratis.com.br/cat_18/educacao/1) [livros](http://www.livrosgratis.com.br/cat_18/educacao/1) [de](http://www.livrosgratis.com.br/cat_18/educacao/1) [Educação](http://www.livrosgratis.com.br/cat_18/educacao/1) [Baixar](http://www.livrosgratis.com.br/cat_19/educacao_-_transito/1) [livros](http://www.livrosgratis.com.br/cat_19/educacao_-_transito/1) [de](http://www.livrosgratis.com.br/cat_19/educacao_-_transito/1) [Educação - Trânsito](http://www.livrosgratis.com.br/cat_19/educacao_-_transito/1) [Baixar](http://www.livrosgratis.com.br/cat_20/educacao_fisica/1) [livros](http://www.livrosgratis.com.br/cat_20/educacao_fisica/1) [de](http://www.livrosgratis.com.br/cat_20/educacao_fisica/1) [Educação](http://www.livrosgratis.com.br/cat_20/educacao_fisica/1) [Física](http://www.livrosgratis.com.br/cat_20/educacao_fisica/1) [Baixar](http://www.livrosgratis.com.br/cat_21/engenharia_aeroespacial/1) [livros](http://www.livrosgratis.com.br/cat_21/engenharia_aeroespacial/1) [de](http://www.livrosgratis.com.br/cat_21/engenharia_aeroespacial/1) [Engenharia](http://www.livrosgratis.com.br/cat_21/engenharia_aeroespacial/1) [Aeroespacial](http://www.livrosgratis.com.br/cat_21/engenharia_aeroespacial/1) [Baixar](http://www.livrosgratis.com.br/cat_22/farmacia/1) [livros](http://www.livrosgratis.com.br/cat_22/farmacia/1) [de](http://www.livrosgratis.com.br/cat_22/farmacia/1) [Farmácia](http://www.livrosgratis.com.br/cat_22/farmacia/1) [Baixar](http://www.livrosgratis.com.br/cat_23/filosofia/1) [livros](http://www.livrosgratis.com.br/cat_23/filosofia/1) [de](http://www.livrosgratis.com.br/cat_23/filosofia/1) [Filosofia](http://www.livrosgratis.com.br/cat_23/filosofia/1) [Baixar](http://www.livrosgratis.com.br/cat_24/fisica/1) [livros](http://www.livrosgratis.com.br/cat_24/fisica/1) [de](http://www.livrosgratis.com.br/cat_24/fisica/1) [Física](http://www.livrosgratis.com.br/cat_24/fisica/1) [Baixar](http://www.livrosgratis.com.br/cat_25/geociencias/1) [livros](http://www.livrosgratis.com.br/cat_25/geociencias/1) [de](http://www.livrosgratis.com.br/cat_25/geociencias/1) [Geociências](http://www.livrosgratis.com.br/cat_25/geociencias/1) [Baixar](http://www.livrosgratis.com.br/cat_26/geografia/1) [livros](http://www.livrosgratis.com.br/cat_26/geografia/1) [de](http://www.livrosgratis.com.br/cat_26/geografia/1) [Geografia](http://www.livrosgratis.com.br/cat_26/geografia/1) [Baixar](http://www.livrosgratis.com.br/cat_27/historia/1) [livros](http://www.livrosgratis.com.br/cat_27/historia/1) [de](http://www.livrosgratis.com.br/cat_27/historia/1) [História](http://www.livrosgratis.com.br/cat_27/historia/1) [Baixar](http://www.livrosgratis.com.br/cat_31/linguas/1) [livros](http://www.livrosgratis.com.br/cat_31/linguas/1) [de](http://www.livrosgratis.com.br/cat_31/linguas/1) [Línguas](http://www.livrosgratis.com.br/cat_31/linguas/1)

[Baixar](http://www.livrosgratis.com.br/cat_28/literatura/1) [livros](http://www.livrosgratis.com.br/cat_28/literatura/1) [de](http://www.livrosgratis.com.br/cat_28/literatura/1) [Literatura](http://www.livrosgratis.com.br/cat_28/literatura/1) [Baixar](http://www.livrosgratis.com.br/cat_30/literatura_de_cordel/1) [livros](http://www.livrosgratis.com.br/cat_30/literatura_de_cordel/1) [de](http://www.livrosgratis.com.br/cat_30/literatura_de_cordel/1) [Literatura](http://www.livrosgratis.com.br/cat_30/literatura_de_cordel/1) [de](http://www.livrosgratis.com.br/cat_30/literatura_de_cordel/1) [Cordel](http://www.livrosgratis.com.br/cat_30/literatura_de_cordel/1) [Baixar](http://www.livrosgratis.com.br/cat_29/literatura_infantil/1) [livros](http://www.livrosgratis.com.br/cat_29/literatura_infantil/1) [de](http://www.livrosgratis.com.br/cat_29/literatura_infantil/1) [Literatura](http://www.livrosgratis.com.br/cat_29/literatura_infantil/1) [Infantil](http://www.livrosgratis.com.br/cat_29/literatura_infantil/1) [Baixar](http://www.livrosgratis.com.br/cat_32/matematica/1) [livros](http://www.livrosgratis.com.br/cat_32/matematica/1) [de](http://www.livrosgratis.com.br/cat_32/matematica/1) [Matemática](http://www.livrosgratis.com.br/cat_32/matematica/1) [Baixar](http://www.livrosgratis.com.br/cat_33/medicina/1) [livros](http://www.livrosgratis.com.br/cat_33/medicina/1) [de](http://www.livrosgratis.com.br/cat_33/medicina/1) [Medicina](http://www.livrosgratis.com.br/cat_33/medicina/1) [Baixar](http://www.livrosgratis.com.br/cat_34/medicina_veterinaria/1) [livros](http://www.livrosgratis.com.br/cat_34/medicina_veterinaria/1) [de](http://www.livrosgratis.com.br/cat_34/medicina_veterinaria/1) [Medicina](http://www.livrosgratis.com.br/cat_34/medicina_veterinaria/1) [Veterinária](http://www.livrosgratis.com.br/cat_34/medicina_veterinaria/1) [Baixar](http://www.livrosgratis.com.br/cat_35/meio_ambiente/1) [livros](http://www.livrosgratis.com.br/cat_35/meio_ambiente/1) [de](http://www.livrosgratis.com.br/cat_35/meio_ambiente/1) [Meio](http://www.livrosgratis.com.br/cat_35/meio_ambiente/1) [Ambiente](http://www.livrosgratis.com.br/cat_35/meio_ambiente/1) [Baixar](http://www.livrosgratis.com.br/cat_36/meteorologia/1) [livros](http://www.livrosgratis.com.br/cat_36/meteorologia/1) [de](http://www.livrosgratis.com.br/cat_36/meteorologia/1) [Meteorologia](http://www.livrosgratis.com.br/cat_36/meteorologia/1) [Baixar](http://www.livrosgratis.com.br/cat_45/monografias_e_tcc/1) [Monografias](http://www.livrosgratis.com.br/cat_45/monografias_e_tcc/1) [e](http://www.livrosgratis.com.br/cat_45/monografias_e_tcc/1) [TCC](http://www.livrosgratis.com.br/cat_45/monografias_e_tcc/1) [Baixar](http://www.livrosgratis.com.br/cat_37/multidisciplinar/1) [livros](http://www.livrosgratis.com.br/cat_37/multidisciplinar/1) [Multidisciplinar](http://www.livrosgratis.com.br/cat_37/multidisciplinar/1) [Baixar](http://www.livrosgratis.com.br/cat_38/musica/1) [livros](http://www.livrosgratis.com.br/cat_38/musica/1) [de](http://www.livrosgratis.com.br/cat_38/musica/1) [Música](http://www.livrosgratis.com.br/cat_38/musica/1) [Baixar](http://www.livrosgratis.com.br/cat_39/psicologia/1) [livros](http://www.livrosgratis.com.br/cat_39/psicologia/1) [de](http://www.livrosgratis.com.br/cat_39/psicologia/1) [Psicologia](http://www.livrosgratis.com.br/cat_39/psicologia/1) [Baixar](http://www.livrosgratis.com.br/cat_40/quimica/1) [livros](http://www.livrosgratis.com.br/cat_40/quimica/1) [de](http://www.livrosgratis.com.br/cat_40/quimica/1) [Química](http://www.livrosgratis.com.br/cat_40/quimica/1) [Baixar](http://www.livrosgratis.com.br/cat_41/saude_coletiva/1) [livros](http://www.livrosgratis.com.br/cat_41/saude_coletiva/1) [de](http://www.livrosgratis.com.br/cat_41/saude_coletiva/1) [Saúde](http://www.livrosgratis.com.br/cat_41/saude_coletiva/1) [Coletiva](http://www.livrosgratis.com.br/cat_41/saude_coletiva/1) [Baixar](http://www.livrosgratis.com.br/cat_42/servico_social/1) [livros](http://www.livrosgratis.com.br/cat_42/servico_social/1) [de](http://www.livrosgratis.com.br/cat_42/servico_social/1) [Serviço](http://www.livrosgratis.com.br/cat_42/servico_social/1) [Social](http://www.livrosgratis.com.br/cat_42/servico_social/1) [Baixar](http://www.livrosgratis.com.br/cat_43/sociologia/1) [livros](http://www.livrosgratis.com.br/cat_43/sociologia/1) [de](http://www.livrosgratis.com.br/cat_43/sociologia/1) [Sociologia](http://www.livrosgratis.com.br/cat_43/sociologia/1) [Baixar](http://www.livrosgratis.com.br/cat_44/teologia/1) [livros](http://www.livrosgratis.com.br/cat_44/teologia/1) [de](http://www.livrosgratis.com.br/cat_44/teologia/1) [Teologia](http://www.livrosgratis.com.br/cat_44/teologia/1) [Baixar](http://www.livrosgratis.com.br/cat_46/trabalho/1) [livros](http://www.livrosgratis.com.br/cat_46/trabalho/1) [de](http://www.livrosgratis.com.br/cat_46/trabalho/1) [Trabalho](http://www.livrosgratis.com.br/cat_46/trabalho/1) [Baixar](http://www.livrosgratis.com.br/cat_47/turismo/1) [livros](http://www.livrosgratis.com.br/cat_47/turismo/1) [de](http://www.livrosgratis.com.br/cat_47/turismo/1) [Turismo](http://www.livrosgratis.com.br/cat_47/turismo/1)